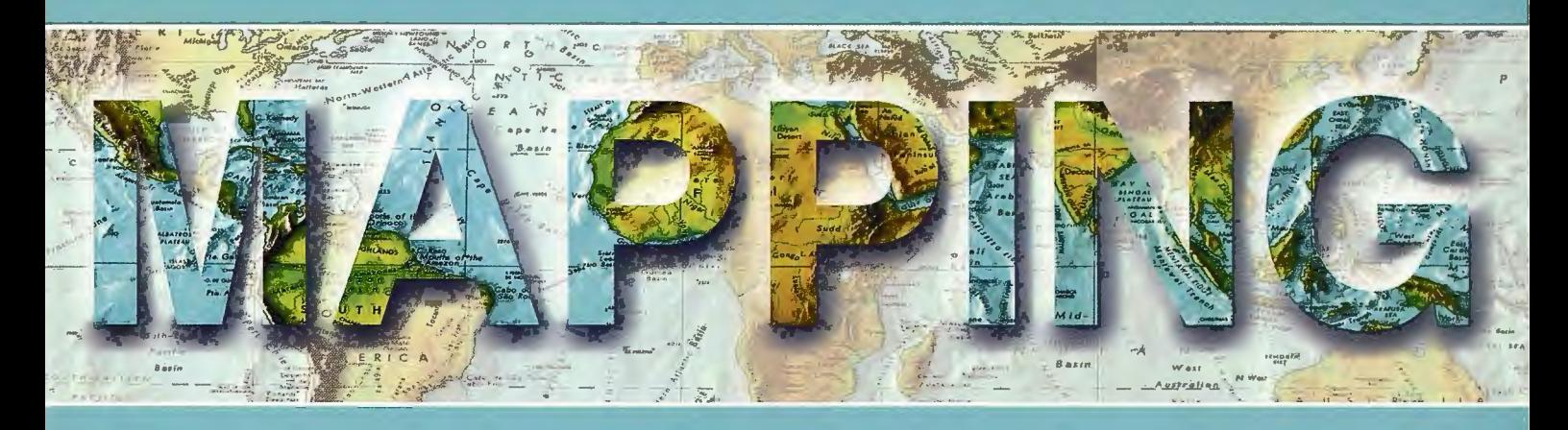

## Revista Internacional de Ciencias de la Tierra

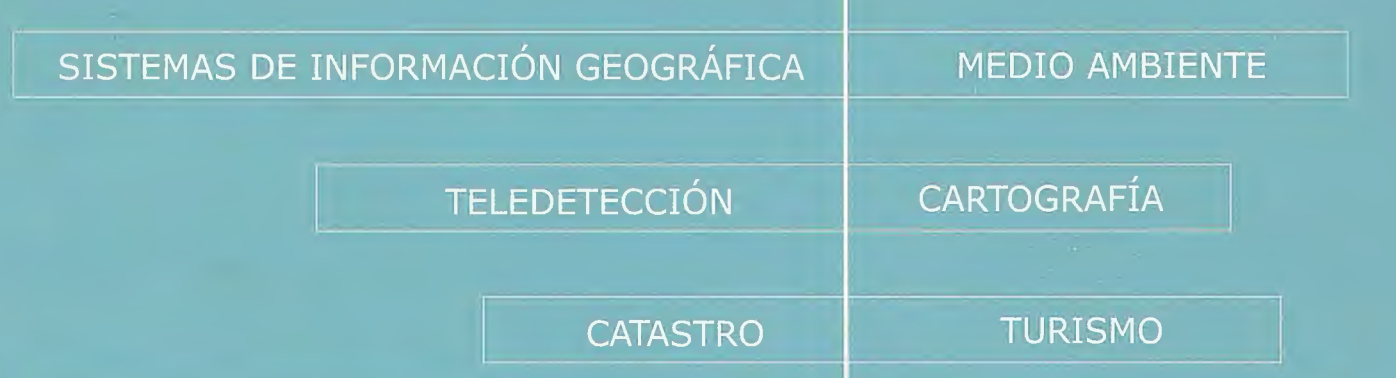

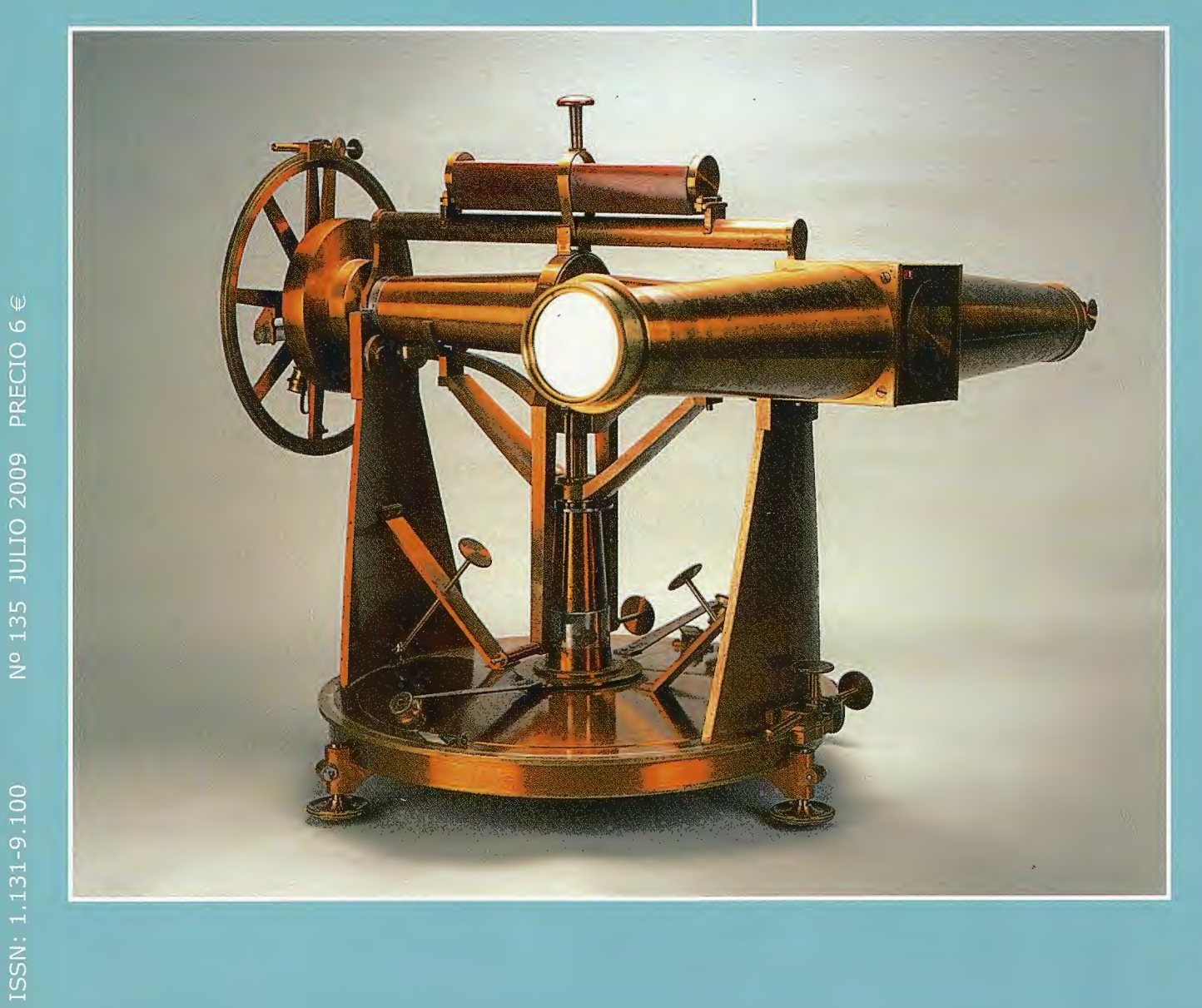

## INSTITUTO GEOGRÁFICO NACIONAL CENTRO NACIONAL DE INFORMACIÓN GEOGRÁFICA

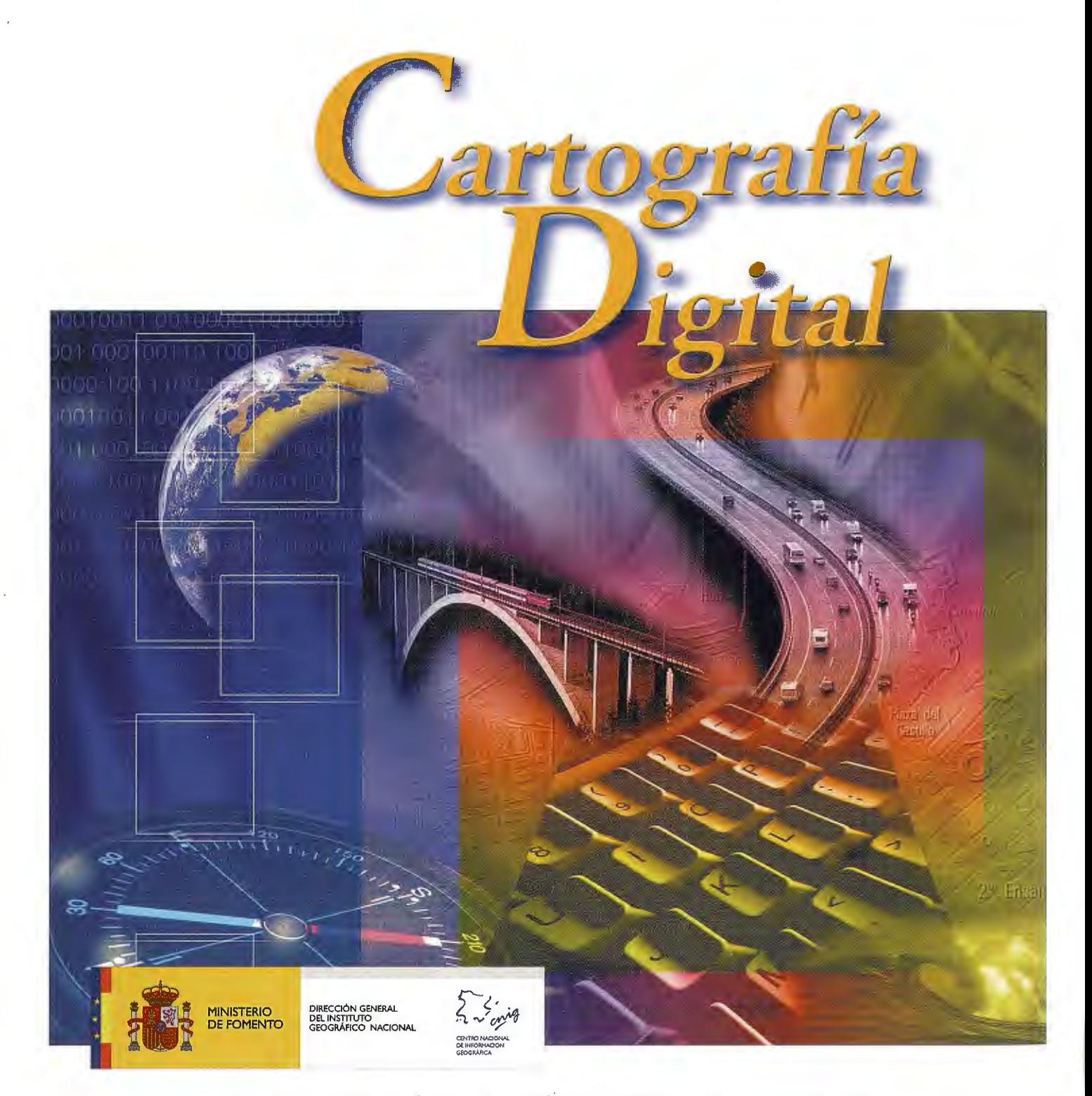

BASE CARTOGRÁFICA NUMÉRICA (BCN 1000, 500, 200, 25), MAPA TOPOGRÁFICO NACIONAL (MTN50, 25), MODELO DIGITAL DEL TERRENO (MOTI 000, 200, 25), LÍNEAS LÍMITE, BASE DE DATOS DE POBLACIÓN, MAPA DE USOS DEL SUELO, FOTROGRAFÍA AÉREA, MAPA POLÍTICO DE EUROPA, MAPA POLÍTICO DEL MUNDO, CALLEJEROS Y OTROS PRODUCTOS.

> Oficina central y comercialización: General lbáñez de Ibero, 3 • 28003 MADRID Teléfono: +34 91 597 94 53 • Fax: +34 91 553 29 13

e-mail: consulta@cnig.es • http://www.cnig.es

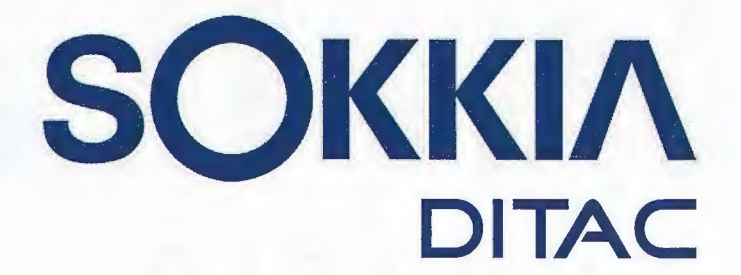

**GSR2700 ISX** 

**SOKKIA** 

## **TECNOLOGÍA AL SERVICIO DE LA**

## **INGENIERÍA**

**ESTACIÓN TOTAL ROBOTIZADA SERIE SRX** 

CONFIANZA, INNOVACIÓN, SATISFACCIÓN. . . SENSACIONES QUE

ENCONTRARÁ EN EL NUEVO PROYECTO DE

**SOKKIA ESPAÑA** 

**DITAC SOLUCIONES** C/Albasanz, 14 Bis. 1°E 28037 Madrid Tel.: +34 91 440 13 20 Fax: +34 91 375 95 62

882.261  $19 - 56758$ 245 21:44

**THE CHANNEL** 

info@sokkiaditac.es www.sokkiaditac.es

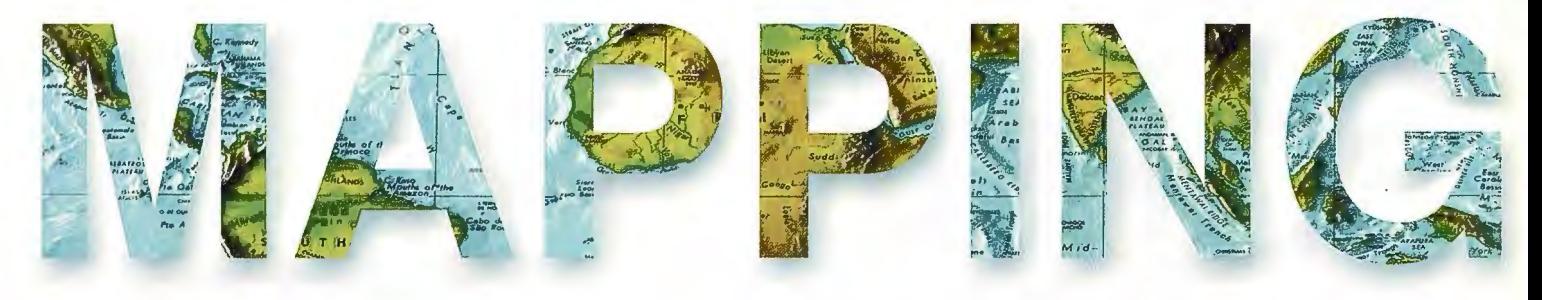

## **COMITE CIENTIFICO**

PRESIDENTE DE HONOR: D.Rodolfo Nuñez de la Cuevas **EDITORJEFE.** D.José Ignacio Nadal Cabrero **EDITOR: D. Andres Seco Meneses** Universidad Pública de Navarra, España **MIEMBROS.** D. Javier González Matesanz Instituto Geográfico Nacional , España **D.Benjamín Piña Paton** Universidad de Cantabria, España **D. Andrés Diez Galilea** Universidad Politecnica de Madrid, España **D.Stéphane Durand** École Superieure de Geomètres Et Topographes, Le Mans, Francia Dña. Emma Flores Instituto Geografico , El Salvador Dña. Tatiana Delgado Fernández Grupo Empresarial Geocuba, Cuba **D. Luis Rafael Díaz Cisneros** Cesigma, Cuba Dña. Sayuri Mendes Instituto de Geografía Tropical, Cuba Dña. Rocío Rueda Hurtado Universidad de Morelos, México Dña. Maria Iniesto Alba Universidad de Santiago, España Dña. Cleópatra Magalhaes Pereira Universidad de Oporto, Portugal **D. Javier García García** Instituto Geográfico Nacional, España D. Jorge Delgado García Universidad de Jaen

## SUMARIO

6 LA MEDICIÓN DEL NIVEL MEDIO DEL MAR: PRINCIPIOS Y MÉTODOS

12 EL SERVIDOR DE MAPAS MAPSERVER, UNA SOLUCIÓN RECOMENDADA PARA LA REPRESENTACIÓN DE INFOR-MACIÓN GEOESPACIAL.

16 LA CARTOGRAFÍA EN LA PRESENTACIÓN Y ANÁLISS DE LOS CONFLICTOS GEOPOLÍTICOS

24 ANÁLISIS ORIENTADO A OBJETOS DE FOTOGRAFÍAS AÉREAS DIGITALES PARA LA DISCRIMINACIÓN DE USOS DEL SUELO.

28 CARACTERIZACIÓN DEL TERRENO Y SU INFLUENCIA EN LOS INCENDIOS FORESTALES EN BAJA CALIFORNIA. MÉXICO.

**32 PLATAFORMA SOBERANA LIBERGIS** 

36 APLICACIÓN EN LA AGRICULTURA DE PRECISIÓN, GE-NERACIÓN AUTOMÁTICA DE MAPAS DE RENDIMIENTO.

42 ESTUDIO DE LOS ACCIDENTES DEL TRÁNSITO EN LA CIUDAD DE LA HABANA EN EL AÑO 2006.

48 EMPLEO DE GOOGLE EARTH COMO NAVEGADOR GPS UNIVERSAL.

52 APUNTES ASTRONÓMICOS Y GEODÉSICOS EN LA OBRA DE DIMASHQI (1256-1327).

66 INVENTARIO Y CARACTERIZACIÓN DE LOS ESCENA-RIOS DE PELIGROS A LA CONTAMINACIÓN DE LAS AGUAS EN LA CUENCA DEL ARROYO DE SANTO TOMÁS, VIÑALES, CUBA.

79 IDE-EBRO: LA INFRAESTRUCTURA DE DATOS ESPA-CIALES DE LA CONFEDERACIÓN HIDROGRÁFICA DEL EBRO.

91 ESTUDIO DEL IMPACTO SOCIOECONÓMICO DE LA IN-FRAESTRUCTURA DE DATOS ESPACIALES DE CATALUNYA.

95 LAS BASES DE DATOS ESPACIALES (BDE) COMO NUEVA COMPONENTE EN LOS SISTEMAS DE INFORMACIÓN.

Foto Portada: Teodolito geodésico de primer orden. Firmado:A.G.Repsold, Hamburgo. Alemania. Año 1859. Este instrumento es el más antiguo conservado de este constructor en la colección de instrumentos del Instituto Geográfico Nacional. Con él se llevaron a cabo las campañas geodésicas de 1866, 1869 y 1870 en la parte S y SE de la zona mediterránea de la Península Ibérica. Edita: Revista Mapping , S.L. Redacción , Administración y Publicación: C/Hileras, 4 Madrid 28013 - Tel. 91 547 11 16 -91 547 74 69 www.mappinginteractivo.com. E-mail:mapping@revistamapping.com Diseño Portada: R & A MARKETING Fotomecanica: P.C. Impresión: COMGRAFIC ISSN: 1.131-9.100 Dep. Legal: B-4.987-92.

Los trabajos publicados expresan sólo la opinión de los autores y la Revista no se hace responsable de su contenido.

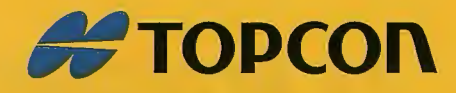

# One 4 all

els:

18

Portatil con GPS y GLONASS Desde el metro al cm en RTK

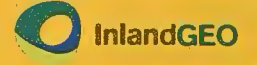

cm meter

a,

dm meter

cm -meter din meter

Av. de la Industria, 35 · 28760 Tres Cantos - Madrid TL: 902 103 930 · www.inlandgeo.com

**www.topcon.eu** 

## , **LA MEDICION DEL NIVEL MEDIO DEL MAR: PRINCIPIOS Y MÉTODOS**

Pons Valls, Josep Maria - Universidad Politécnica de Cataluña

## **RESUMEN**

La medida del nivel medio del mar se ha utilizado de forma habitual para definir el origen del cero altimétrico de las redes de nivelación nacionales.

En la actualidad, esta medida adquiere especial importancia por ser una herramienta para la evaluación y el seguimiento del cambio climático.

Este artículo es una introducción a las técnicas actuales de medición del nivel medio del mar.

Para ello se describen los fenómenos que influyen en la variación del nivel del mar los métodos principales de determinación (mareógrafos y satélites altimétricos), así como las correcciones

a aplicar a los valores obtenidos.

## **Palabras clave.**

Nivel medio del mar, mareógrafo, altimetría por satélite, altura del nivel del mar corregido, ajuste crossover

## **ABSTRACT**

Mean Sea Level measurement is usually used to define vertical datum of national levelling networks. Moreover, climate change study requires knowledge about mean sea level change. This article is an introduction of mean sea level current measurement techniques. First we talk about phenomena that influence the change of sea leve!, then about the measurement methods (tide gauge and satellite altimetry) as well as the corrections to apply.

## **Keywords.**

Mean sea leve], tide gauge, satellite altimetry, corrected sea surface height, crossover adjustment

## **1 INTRODUCCIÓN**

## **1.1 NIVEL MEDIO DEL MAR.**

Según la organización internacional *Permanent Service for Mean Sea Level* el nivel medio del mar *(Mean Sea Level,MSL)* se define como el nivel de las aguas tranquilas del mar promediado durante un periodo determinado de tiempo (meses, años) de tal forma que los efectos provocados periódicamente por mareas y por otras causas frecuentes como las olas queden compensados. Esta definición es la utilizada por los usuarios de mareógrafos.

Debido a que no todos los mareógrafos están relacionados entre si, se obtendrán valores diferentes de MSL según la zona de estudio.

Para los usuarios de altimetría por satélite, el nivel medio del mar va siempre referido a un instante y es un único valor para todo el mundo. Éste se obtiene a partir del promedio de los valores de altura de la superficie del mar sobre el elipsoide corregidos *(Corrected Sea Swface Height, corSSH).de* efectos físicos (mareas, efecto barométrico inverso, etc.) e instrumentales (retardos de la señal del satélite debidos a la atmósfera, error orbital radial, etc.). La superficie del mar se divide en áreas de igual tamaño, cada una de las cuales tiene un valor de *corSSH* medido.

La relación entre el nivel medio del mar obtenido con mareógrafos y el nivel medio del mar obtenido por altimetría por satélite, es hoy en día, tema de investigación.

## **1.2TIPOSDEALTURASYSUPERFICIESDEREFEREN-CIA.**

Para la determinación del nivel medio del mar, tenemos que decidir previamente que tipo de altura queremos obtener: Altura ortométrica (H). Es la altura de un punto medida a lo largo de la vertical astronómica y a partir de la superficie equipotencial de referencia o geoide.

Altura elipsoidal (h). Es la altura de un punto medida a lo largo de la vertical elipsoidal y a partir de la superficie de referencia llamada elipsoide.

Las alturas ortométricas son las que se utilizan habitualmente, ya que están basadas en el campo gravífico de la tierra. Son las usadas generalmente en las redes de nivelación nacional.

Por otro lado, las alturas elipsoidales se utilizan generalmente cuando trabajamos con geodesia espacial y tienen una base puramente geométrica.

La diferencia entre estas dos alturas en un mismo punto es lo que conocemos como ondulación del geoide (N). Ésta va variando para cada punto de la superficie terrestre. De esta forma necesitamos conocer un modelo de geoide que nos indique la ondulación en cada punto para poder convertir de un tipo de altura al otro.

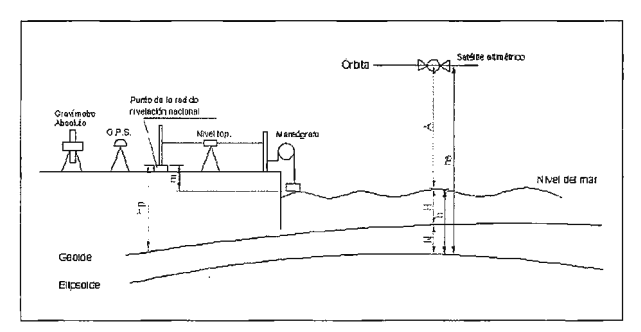

Figura l. Métodos y componentes utilizados en la medición del nivel del mar.

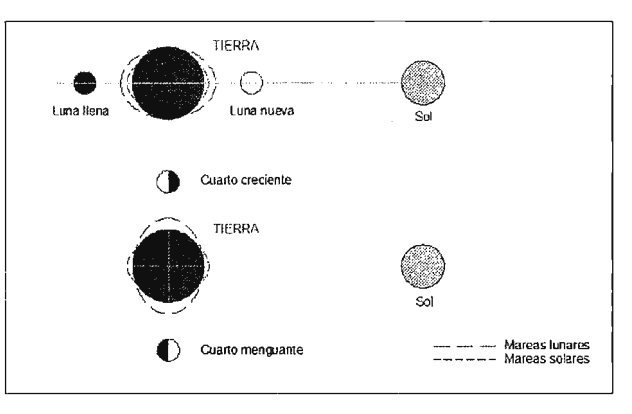

Figura 2. Tipos de mareas.

Para entender la diferencia entre el elipsoide (superficie de referencia geométrica) y el geoide (superficie de referencia física) podemos pensar en el comportamiento que tendría una esfera situada sobre cada una de estas superficies. Al

ser la superficie del geoide formada por puntos de igual potencial gravífico si colocamos una esfera sobre él, no se producirá ningún movimiento de ésta. En cambio, la superficie del elipsoide es puramente geométrica y cada punto de esta tiene diferente potencial gravífico, por lo que una esfera sí se movería hasta encontrar el punto con más potencial. Es decir, "caería" hasta encontrar el punto "mas bajo".

En la actualidad se tienen modelos de geoide globales, pero la precisión de éstos dista mucho de la necesaria para ciertos trabajos como el que nos ocupa. El error teórico ronda el medio metro para la ondulación (Martín *et al (2000)).* 

Para trabajos de ámbito regional, se puede utilizar un modelo de geoide local, que si lo ajustamos con puntos de control, podemos llegar a obtener precisiones de unos 8 cm. en la ondulación. En estos puntos de control se mide la ondulación. Para ello obtenemos la altura ortométrica con itinerarios de nivelación geométrica e itinerarios gravimétricos, y la altura elipsoidal mediante mediciones con equipo GPS.

## **2 PROCESOS NATURALES QUE AFECTAN A LA MEDICIÓN DEL NIVEL DEL MAR 2.lMAREAS.**

Las mareas son el proceso más importante que afecta al nivel del mar. Se deben a la atracción que ejercen la luna y el sol sobre la masa de agua, lo que provoca que cada día haya aumentos y disminuciones en el nivel del mar.

De fonna general las mareas no suelen sobrepasar una variación de 2 metros entre marea alta y baja. Esto suele suceder en la mayor parte de los océanos (aguas abiertas). Sin embargo, en zonas donde las aguas están más cerradas, éstas pueden llegar a tener variaciones de más de 10 metros.

## **2.2 PERTURBACIONES METEOROLÓGICAS. PRE-SIÓN Y VIENTO.**

El nivel del mar se ve afectado también por las perturbaciones meteorológicas, siendo más significativo en caso de tormentas. El grado de alteración dependerá del tiempo durante el que actúan estas perturbaciones meteorológicas y de la densidad del agua de la zona.

Presión atmosférica. La presión atmosférica ejerce una fuerza vertical sobre la superficie del mar. Por eso, los cambios de esta presión hacen que varíe el nivel del mar. En una zona no tropical estas variaciones suelen suponer unos cambios de decenas de centímetros.

Viento. El viento genera fuerzas paralelas a la superficie del mar, lo que provoca una variación en su nivel. Esta influencia provoca un incremento de nivel del mar que es proporcional a la velocidad del viento e inversamente proporcional a la profundidad del fondo marino.

## **3 MÉTODOS DE MEDICIÓN**

## **3.1 MAREÓGRAFOS**

## **3.1.1 INTRODUCCIÓN.**

Los mareógrafos han sido históricamente el aparato más común para medir el nivel del mar. La fonna de medición difiere dependiendo del tipo de mareógrafo utilizado. Todos ellos miden el nivel del mar instantáneo en un lugar concreto de la línea de costa, de forma continua. De esta manera, no se obtiene la información de los cambios del mar en toda su extensión, sino que se limitan a los valores de ciertos puntos de la línea de costa.

En muchos países se ha utilizado el nivel medio del mar extraído de uno de sus mareógrafos como cero altimétrico a la que está referida su red de nivelación nacional. España, por ejemplo, tiene referida su red al nivel medio del mar calculado con mediciones efectuadas desde el mareógrafo de Alicante.

Generalmente, estos mareógrafos están conectados con las redes de nivelación nacionales mediante itinerarios altimétricos de precisión, y a sistemas de referencia geodésicos mediante el uso de receptores GPS *(Global Positioning System).* 

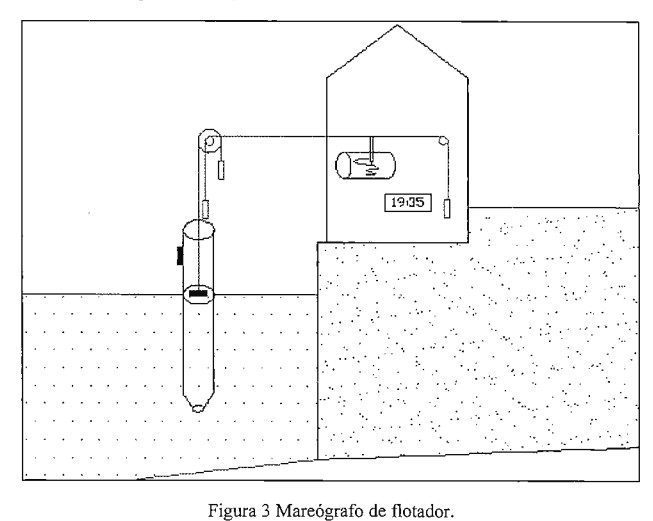

## **3.l.2 TIPOS DE MAREÓGRAFOS Y PRINCIPIO DE ME-**DIDA.

Todos los mareógrafos miden la distancia vertical entre un punto de referencia y la superficie instantánea del mar. La precisión en la medida de todos estos tipos de mareógrafos es alrededor de 1 cm. Existen varios sistemas:

Mareógrafos de flotador. Constan de un flotador que va montado dentro de un cilindro con la base agujereada. La entrada de agua por la parte inferior hace que se llene el cilindro hasta el nivel actual del mar. Mediante el flotador se detecta este nivel el cual es transmitido a un tambor que recoge la información de forma continua. A la vez se utiliza un reloj para tener una referencia temporal de todas y cada una de las mediciones efectuadas. El tubo exterior evita las distorsiones que provocaría el efecto directo de las olas sobre el flotador.

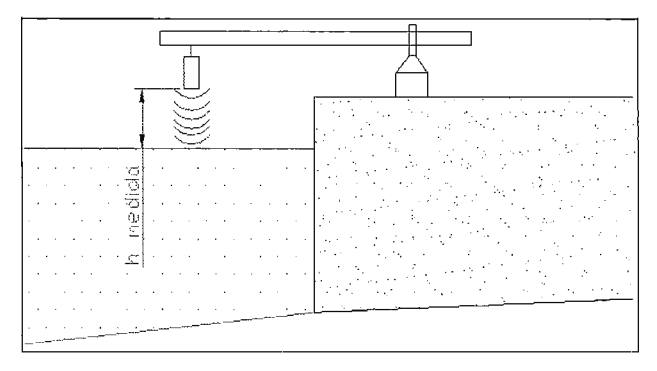

Figura 4. Mareógrafo de radar

Es el mareógrafo clásico y aunque en la actualidad existen mejores tipos de mareógrafos, aún es de uso generalizado. Mareógrafos de presión. Miden la presión submarina en

un punto donde se conoce la densidad del agua y la aceleración de la gravedad. Conociendo estos datos se puede calcular la altura buscada.

Mareógrafos acústicos. Miden el tiempo en el que una señal acústica recorre la distancia vertical entre el emisor y la superficie del mar que la refleja. De esta forma obtenemos la altura instantánea del mar.

Mareógrafos de radar. La medición se realiza de forma si-1nilar al anterior pero utilizando frecuencias de radar. Son los de última generación.

## 3.1.3 CONEXIÓN CON EL PUNTO PRINCIPAL DE RE-FERENCIA Y LOS SISTEMAS DE REFERENCIA OFI-CIALES.

El mareógrafo mide continuamente la altura del nivel instantáneo del mar. Pero se necesita tener un punto fijo al que referenciar todas estas medidas. Éste es el llamado punto principal de referencia *(Tide Gauge BenchMark, TGBM).* 

Cada mareógrafo dispone de un punto de contacto *(Contact Point, CP)* situado en el aparato mismo, del que se conoce la situación respecto al origen del sistema instrumental de medida. Para conocer el desnivel existente entre el punto de contacto y el punto principal de referencia se realiza una nivelación de alta precisión. Conociendo este desnivel y las medidas del mareógrafo, podremos obtener la altura del mar con respecto al *TGBM.* 

El *TGBM* es esencial, para poder tener datos a lo largo del tiempo referidos al mismo datum de referencia. Se debe asegurar la conservación de dicha referencia y obtener medidas que nos permitan reconstruir la referencia en caso de pérdida. Para ello, se suelen disponer unos puntos de apoyo alrededor del *TGBM* (a una distancia que puede variar de unos cientos de metros a unos pocos kilómetros), y se realizan nivelaciones de precisión entre éstos y el TGBM.

Otro problema a tener en cuenta en la conservación de la referencia de las medidas es la estabilidad del terreno donde tenemos situada el punto principal de referencia. Con este sistema estamos midiendo los cambios que tiene el nivel del mar con respecto a un punto de referencia que considerarnos estable. Pero, este punto también puede tener movimientos verticales. Para poder controlar estos movimientos, se repiten periódicamente las nivelaciones de precisión entre el punto principal y los de apoyo. Para conseguir medidas independientes de la estabilidad de la marca principal se suelen realizar mediciones de gravedad con un gravímetro absoluto.

Para relacionar las mediciones de varios mareógrafos y realizar estudios de ámbito no local, necesitamos referenciar cada una de las medidas del nivel del mar a un sistema de referencia oficial. Para ello se suele conectar la red de nivelación local del mareógrafo a la red nacional de nivelación. Además, en cada mareógrafo suele haber una antena GPS estacionada en un punto llamado *GPS Benchmark (GPSBM).* Éste se relaciona con el punto de referencia principal mediante nivelaciones de. alta precisión. La utilización del GPS nos permite georeferenciar las medidas del mareógrafo a un marco de referencia VLBI/SLR *(Very Long Baseline lnterferomefly* / *Satellite Laser Ranking)* como el ITRF (Internacional Terrestrial Reference Frame). En este sentido cabe destacar el proyecto internacional Tlde

GAuge Benchmark Monitoring (TIGA), que desde el 2001 controla la posición de aproximadamente 100 mareógrafos en un marco de referencia internacional.

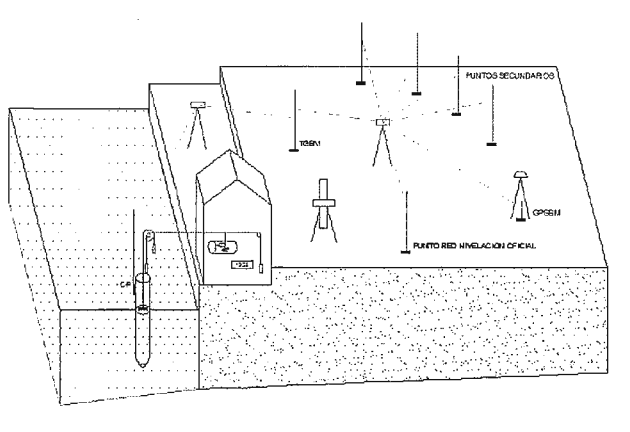

Figura 5. Conexión con el punto principal de referencia y los sistemas de referencia oficiales.

## 3.1.4CÁLCULODELNIVELMEDIODELMAR

El nivel medio del mar en un punto (MSL) lo podemos calcular como el nivel del mar corregido por el efecto de las mareas y de las perturbaciones meteorológicas. A la hora de calcular el nivel medio del mar se suele disponer de medidas tomadas cada una hora de los mareógrafos. Los efectos provocados por las mareas y por las perturbaciones meteorológicas se suelen eliminar promediando estos valores en el tiempo deseado.

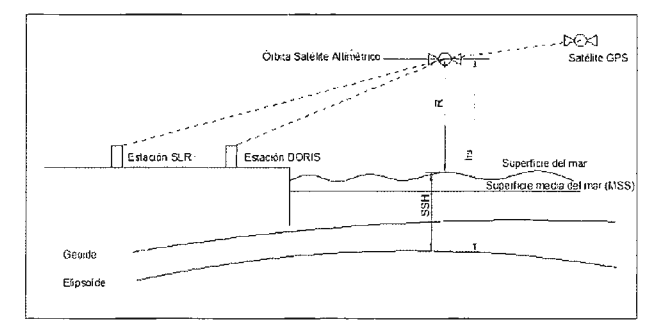

Figura 6. Principio de medida de los satélites altimétricos.

Así pues,

$$
MSL(mensual) = \frac{\sum_{h=1}^{hors.~under, \\{m(h)}} m(h)}{hors.~totalless~mes}
$$
 (1)

Siendo m(h) el valor obtenido por el mareógrafo en la hora h.

$$
MSL(annual) = \frac{\sum_{i=1}^{12} p(i) * MSL(mensual)(i)}{12}
$$
 (2)

Siendo p(i) un peso que debemos aplicar dependiendo del número de días del mes

## 3.1.5 OBTENCIÓN DE DATOS DE MAREÓGRAFOS

Para la obtención de datos de mareógrafos de todo el mundo, se puede consultar la página web del *Permanent Service far Mean Sea Leve!* (http://www.pol.ac.uk/psmsl/). 3.2ALTIMETRÍAPORSATELITE

## 3.2.1 INTRODUCCIÓN.

Los satélites altimétricos determinan la distancia existente entre el satélite y la superficie instantánea del mar. Al conocer cada órbita de cada uno de estos satélites, podemos

obtener la superficie media oceánica con una precisión de 5 a 10 cm. A diferencia del uso de los mareógrafos, esta técnica permite obtener datos de toda la superficie oceánica, sin limitarse a unos pocos puntos en la costa. Sin embargo, en las zonas costeras, las mediciones sobre el nivel instantáneo del mar se ven contaminadas por rebotes de la señal en zonas terrestres, por lo que su uso requiere de un trabajo adicional de post-proceso llamado *retracking.* 

## **3.2.2 PRINCIPIO DE MEDIDA.**

El satélite envía un pulso de microondas hacia la superficie del mar. Ésta lo refleja y es captado otra vez por el satélite. Mediante la medición del tiempo en que la señal tarda en recorrer este trayecto, se obtiene la distancia existente entre el satélite y la superficie instantánea del mar.

La orbita del satélite es seguida mediante diversas técnicas como el GPS, SLR y el DORIS *(Doppler Orbit determination and Radio positioning Integrated on Satellite,* un sistema de determinación de órbitas), obteniendo la altura elipsoidal satelital con gran precisión, tras aplicar la llamada corrección del error orbital radial.

Con estos datos podemos obtener la altura de la superficie del mar *(Sea Swface Height, SSH),* mediante la fórmula:

$$
SSH = hs-eor-R
$$
 (3)

Siendo,

hs, altura elipsoidal del satélite

eor, corrección del error orbital radial

R, distancia entre el satélite altimétrico y la superficie instantánea del mar.

Generalmente la altura de la superficie del mar se corrige de varios efectos influyentes, obteniendo la altura de la superficie del mar corregida *(corrected Sea Swface Height, corSSH).* Aunque esta variable es diferente a SSH, en ocasiones se utiliza el término SSH para referirse a corSSH.

$$
corSSH = SSH-correctones
$$
 (4)

Siendo las correcciones las explicadas en el punto siguiente. **3.2.3 CORRECCIONESALAALTURAMEDIDA.** 

Corrección por efecto de la marea  $(c_M)$ . Es la corrección del efecto de la atracción de la Luna y el Sol, que provocan las mareas oceánicas causantes de aumentos y disminuciones cíclicas del nivel del mar.

Corrección por efecto barométrico inverso  $(c_p)$  Corrección del efecto que produce la presión que ejerce la atmósfera sobre la superficie del mar, lo que influye directamente en la altura del nivel del mar.

Retardo troposférico  $(c<sub>\tau</sub>)$ . El retraso es debido a la densidad de la troposfera. La troposfera contiene gases secos y vapor de agua. La concentración de los gases secos sigue un modelo por lo que la corrección a aplicar es fácil de realizar. Por otra parte, la concentración de vapor de agua es variable, por lo que para calcular la corrección se necesitan mediciones de presión y temperatura que realiza el propio satélite.

Retardo ionosférico (c<sub>1</sub>). Este retraso es debido a la concentración de electrones libres en la ionosfera. El uso de dos frecuencias diferentes en las mediciones realizadas por los satélites permite compensar este error.

Corrección por sesgo electromagnético (cs). Cuando la onda electromagnética enviada por el satélite es reflejada por la superficie marina ésta no está plana. Las olas hacen que haya crestas y valles, siendo el rebote de la señal es más intenso en estas últimas. Existe una formulación para corregir este efecto.

Otras correcciones  $(c_0)$ . Se incluyen los efectos provocados por la marea terrestre, el movimiento del polo o errores instrumentales. La lluvia también afecta a la medida de la distancia del satélite respecto a la superficie instantánea del mar. Como este efecto es especialmente dificil de modelar, se suelen eliminar las medidas afectadas por la lluvia.

## **3.2.4 CORRECCIÓNDELERROR ORBITAL RADIAL.**

El principal error en la medida de la altura de la superficie marina es la imprecisión en el conocimiento de la órbita del satélite, lo que conlleva a un error en la altura elipsoidal de éste llamado error orbital radial. Los satélites altimétricos suelen tener órbitas polares de una altura aproximada de entre 500 y 1000 Km. Cubren toda Ja tierra con un periodo de repetición (intervalo de tiempo en el que el satélite vuelve a pasar por el mismo punto) que suele ser de varios días. El satélite va moviéndose de sur a norte (arco ascenente), atraviesa la zona ártica y siguiendo en el mismo sentido de giro alrededor de la Tierra, se dirige de norte a sur (arco descendente) hasta llegar a la zona antártica. A cada revolución completa se llama ciclo. Este movimiento combinado con el de rotación terrestre hace que cada vez el satélite cubra una zona diferente.

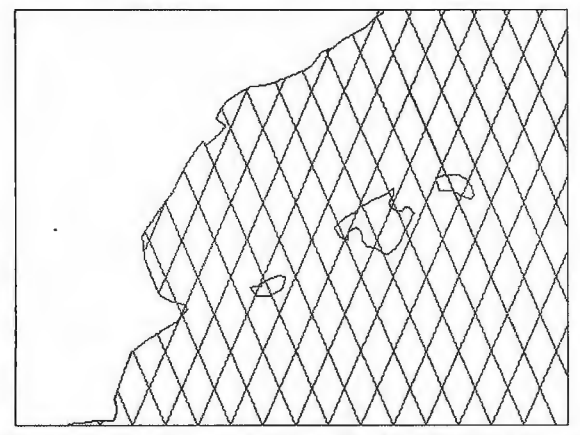

Figura 7. Huella de la trayectoria de un satélite altimétrico sobre el levante Español.

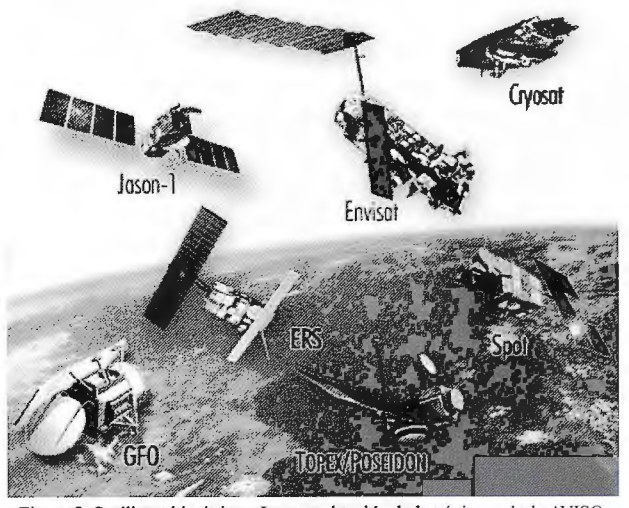

Figura 8. Satélites altimétricos. lmagen obtenida de la página web de AVISO (http://www.aviso.oceanobs.com/ ). Cortesía de Cnes/CLS

La órbita se diseña de tal forma que al proyectarla resulte una cuadrícula regular sobre la superficie terrestre. La distancia entre líneas adyacentes de la cuadrícula varía según la altura del satélite. Una altura de satélite baja, equivale a un periodo de repetición largo y una cuadrícula densa de puntos medidos. Periodos de repetición cortos son debidos a una altura de satélite alta y dan una cuadrícula menos densa. Para eliminar el error orbital radial se suele utilizar el llamado ajuste *crossover*. Los puntos *crossover* son los puntos de cruce entre arcos ascendentes y descendentes del movimiento del satélite. En estos puntos la medición de la altura elipsoidal del satélite debería ser la misma pero suele diferir por dicho error orbital radial. Ajustando los errores en los puntos crossover, obtenemos las correcciones al error orbital radial.

## 3.2.SALTURADELASUPERFICIEDELMAR CORREGI-DA

Resumiendo los tres anteriores puntos la altura de la superficie del mar corregida es:

 $corSSH = SSH - corrections = h_s - eor - R - (c_M + c_p + c_r + c_s + c_0)$ (5)

Siendo,

corSSH, la altura de la superficie del mar corregida SSH, la altura de la superficie del mar hs, la altura elipsoidal del satélite eor, la corrección del error orbital radial R, distancia entre el satélite altimétrico y la superficie instantánea del mar  $c_{\mu}$ , la corrección por efecto de la marea

c<sub>o</sub>, la corrección por efecto barométrico inverso

- $c<sub>r</sub>$ , la corrección por el retardo troposférico
- c<sub>1</sub>, la corrección por el retardo ionosférico
- c<sub>s</sub>, la corrección por el sesgo electromagnético
- c<sub>o</sub>, la corrección por otros factores de interés

## 3.2.6 OTRAS VARIABLES

Superficie media del mar *(Mean Sea Swface, MSS).* Es la altura elipsoidal de un punto de la superficie del mar promediada durante un periodo largo de tiempo.

Topografia dinámica Marina. Es la diferencia entre la superficie del mar y el geoide y es debida básicamente a la circulación oceánica. Podemos relacionar la altura de la superficie del mar con la ondulación y la altura correspondiente la topografia dinámica marina. De esta forma:

$$
SSH=DT+N \tag{6}
$$

Siendo,

DT, la altura correspondiente a la topografia dinámica marina, para la que existen modelos calculados. N, la ondulación del geoide.

Tabla l. Este cuadro recopila la historia de los satélites altimétricos hasta el presente y los previstos para el futuro. Los 6 últimos aún no han sido lanzados

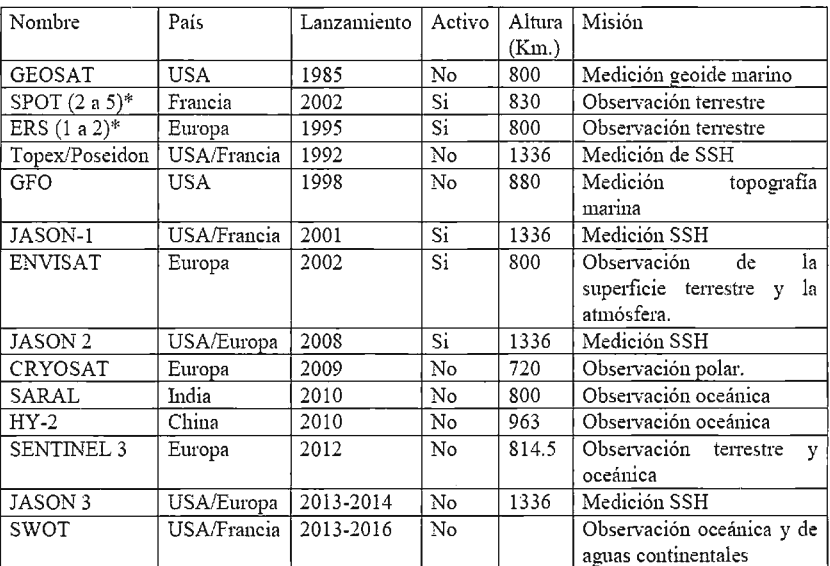

• Datos referidos al último satélite lanzado de cada tipo.

## 3.2.7 SATÉLITESALTIMÉTRICOS.

Existen numerosos satélites altimétricos de los que se puede obtener datos. El siguiente cuadro recoge todos los satélites altimétricos lanzados hasta la actualidad así como los previstos en un futuro próximo.

## 3.2.SOBTENCIÓNDEDATOSDEALTIMETRÍAPOR SATÉLITEYSOFIWAREPARASUTRATAMIENTO

Una de las formas más fáciles de conseguir datos de altimetría por satélite es a partir de la página Web de AVI-SO (http://www.aviso.oceanobs.com/).

Existen numerosos softwares para el tratamiento de datos de altimetría por satélite. Entre ellos destaca la aplicación gratuita Basic Radar Altimetry Toolbox (BRAT) realizada por la Agencia Espacial Europea (ESA) y el Centro Nacional de Estudios Espaciales Francés (CNES). Se trata de una aplicación visual que permite la entrada de datos de diferentes satélites, la realización de múltiples operaciones con ellos y la visualización de resultados en diferentes sistemas de coordenadas y proyecciones cartográficas.

## **BIBLIOGRAFÍA**

1) Intergovernmental Oceanographic Commission of Unesco (2006) *Manual on Sea Leve! Measurements and Interpretation. Volume 4: An Update to 2006.* Editorial United Nations Educational, Scientific and Cultural Organization, París. 78 páginas.

*2)* Martín, A., Padín J., García, F. (2000) *Apuntes de Geodeia Física.* Editorial. Universidad Politécnica de Valencia, Valencia. 181 páginas.

*3)* Pugh, D. (1996). *Tides, Surges and Mean Sea Leve! .*  Ed. John Wiley and Sons, Wiltshire. 472 páginas

*4)* Rosmarduc, V., Benveniste,J., Lauret,O., Milagro,M., Picot, N. (2006) *Radar Altimetry Tutorial.* http:// earth.esa.int/brat/index.html

*5)* Sideris M.G., Fotopoulus,G. (2006), Mean Sea Leve!, Satellite Altimetry and Global Vertical Datum Realization Workshop on Understanding Sea Leve! Rise and Variability, París Junio de 2006. Póster

## Venta, Alquiler y Reparación de Instrumentos Topográficos

Servicio Técnico · Servicios Especiales Topografía

## ENCUENTRE SU EQUIPO ROBADO

- LOCALIZADOR GPS INTEGRADO EN SU EOUIPO TOPOGRÁFICO
- VISUALIZACIÓN EN GOOGLE EARTH DE TODOS SUS MOVIMIENTOS
- ALARMA DE PERÍMETRO DE SEGURIDAD
- CONECTADO A CENTRAL RECEPTORA DE ALARMAS
- COBERTURA MUNDIAL

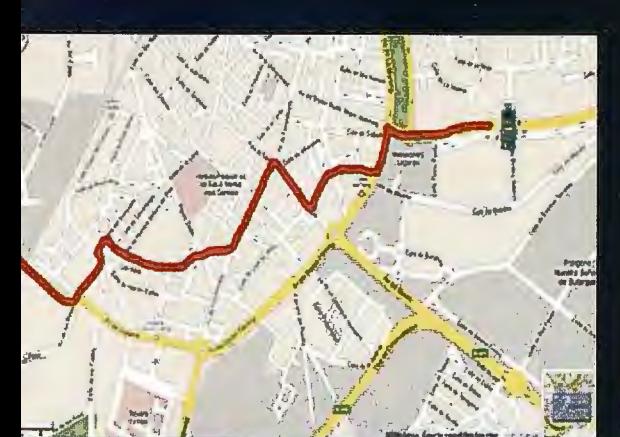

DESDE: 695€

www.grupoacre.com

Leica

grupoacre@grupoacre.com 902 490 839 Autovía A42 Salida 35 Pol Ind Los Pradillos, Illescas Calle del Cromo, 14, Pol.Ind San Cristobal, Valladolid

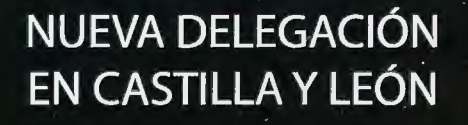

STOP

## **El servidor de mapas MapServer, una solución recomendada para la representación de Información Geoespacial.**

lsuel Méndez Roldán 1

<sup>1</sup> Dpto. de Práctica Profesional e Ingeniería y Gestión de Software, Universidad de las Ciencias Informáticas Carretera a San Antonio de los Baños, km 2 *Yi,* Boyeros, Ciudad de La Habana, Cuba.

## **RESUMEN**

Debido a la relación que existe entre la información utilizada en el proceso de toma de decisiones y la posición geográfica donde ésta se produce así como la necesidad de su análisis y representación gráfica en entornos Web, el actual empleo y desarrollo de las tecnologías IMS *(Internet Map Service),* así como el costo económico que implican las soluciones privativas de éstas tecnologías hacen que el estudio del posible empleo y desarrollo de soluciones de código abierto sea una tarea obligatoria, más aun cuando se aboga de una total independencia tecnológica. El empleo de soluciones como GeoServer, Degree o MapServer ofrece grandes posibilidades de lograr aplicaciones funcionales y robustas a un costo que muestra un considerable ahorro económico en materia gastos de licencias y dependencia tecnológica. Cada una de las tecnologías más exitosas de código abierto para la representación de información geoespacial ofrece ventajas y desventajas pero hasta el momento MapServer es la solución más estable y soberana con la que se puede contar. Todo esto contribuye al objetivo del presente trabajo, el cual consiste en presentar a MapServer como una solución viable para el análisis y representación de información geoespacial en entorno web.

Se hace un estudio a fondo de ésta tecnología para brindar la posibilidad no solo de utilizarla sino también la de poder desarrollar sobre ella y generar aplicaciones complejas y personali zadas en mayor o menor medida, cumpliendo con las especificaciones y estándares de interoperabilidad y garantizando la cobertura de todas las necesidades del cliente más exigente.

### **ABSTRACT**

By the relationship between the information used in decisionmaking process and geographical location where it occurs and the need for analysis and graphic representation in web environments, the current use and development of technologies IMS (Internet Map Service) and the economic cost solutions involving deprivation of these technologies make possible the study of using and developing open source solutions is an obligatory task, even more those who advocate a total technological independence. The use of solutions such as Geoserver, Degree or MapServer has great potential to achieve functional and robust applications at a cost that shows a considerable cost savings in terms of licensing and technological dependence. Each of the technologies most successful open source for the representation of geospatial information has advantages and disadvantages but so far MapServer is the most stable and sovereign with which you can count on. All this contributes to the goal of this work, which consists of a MapServer as a viable solution for the analysis and representation of geospatial information in web environment.

Makes a thorough study of this technology to provide the opportunity not only to use but also can develop on it and generate complex and cústomized applications to a greater or lesser extent, compliance with specifications and standards for

interoperability and ensuring coverage of ali the needs of the most demanding customers.

**Palabras claves:** Geoespacial, Información, Mapas, Representación.

### **Introducción**

El surgimiento de aplicaciones o servicios que permitan la representación de información geoespacial en el entorno web se hace muy evidente dado que hasta ahora la representación de la información de forma espacial ha sido solamente responsabilidad de aplicaciones de escritorio dado la complejidad que entraña el manejo de este tipo de información, dichas aplicaciones conocidas como servidores de cartografia digital o IMS (Internet Map Service) se han ido convirtiendo eñ toda una tecnología con vida propia, con sus soluciones privativas y de código abierto, sin embargo no hay dudas que la tendencia más acertada de estos días es que éstas sean cada vez más el corazón de los sistemas de información en entornos web's orientados a la toma de decisiones, UMN MapServer es entonces motivo . obligatorio de estudio e investigación.

### **El servidor de mapas UMN MapServer.**

EL proyecto UMN MapServer se gestó originalmente como unos scripts para la plataforma ArcGIS/ Arcinfo, la solución integral de ESRI1, en la que generaban de forma dinámica impresiones de cartografía para publicar en entornos Web. Inicialmente fue un proyecto financiado por la NASA *(Nacional Aeronautics and Space Administration*), la universidad del estado de Minnesota y el departamento de recursos naturales *(Minnesota Department aj Natural Resources).* Se trata de un proyecto de Software Libre, capaz de comunicarse con una gran variedad de formatos tanto vectoriales como raster y servirlos mediante un modulo CGI *(Common Gateway Interface)* o accediendo a éste a través el modulo MapScript usando lenguajes como PHP, Python, C#, Ruby, Peri o Java, para los que se implementan las interfaces necesarias (Bravo,2000).

• Como módulo CGI, es el uso más común que se le ha da a este servidor de mapas. Se trata de un ejecutable que puede ser invocado desde páginas web para generar de forma dinámica imágenes en los formatos más habituales para la publicación en web (gif, png).

• El acceso al Servidor de Mapas a través el modulo MapScript como biblioteca, se utiliza principalmente cuando existe la necesidad de realizar acciones complejas y específicas en el lado del servidor y para esto se cuenta con un conjunto de funcionalidades de este servidor, expuestas para diferentes lenguajes de programación para de esta fonna permitir realizar tareas con un alto contenido dinámico y especializado: consultas especializadas, análisis geoespacial al vuelo, entre otras.

## **Las características principales de este servidor son:**

- Sencillez de configuración y administración.
- Plataformas sobre las que puede operar.
- Velocidad de acceso a datos.

• Cantidad de formatos tanto vectoriales como raster soportados.

<sup>1</sup> ESRI (Enviromental Systems Research Institute) : empresa de desarrollo de software de Sistemas de Información Geográfica (SIG), fundada en 1969, con sedeen California, EE.UU es actualmente la compaiiía líder a nivel mundial en este sector

## **Una aplicación de manejo análisis y representación de información geoespacial con UMN MapServer necesita los siguientes recursos:**

• El Servidor UMN MapServer.

•Un Servidor HTTP (Apache/Internet Information Server). •Un archivo Mapfile.

•Un archivo Plantilla *(Template).* 

•Una fuente de datos (Mapa) en un formato accesible por UMN MapServer.

### **El Archivo** *Mapfile*

El Mapfile es un componente muy importante de UMN MapServer, es un archivo con extensión ".map" en formato texto, que contiene todas las definiciones y configuraciones iniciales necesarias para la ejecución de un servidor de mapas UMN MapServer (Salinas, 2007). Este archivo es consultado por el UMN MapServer en cada interacción del usuario con el servidor y define diversas características del servidor de mapas como: que mapas estarán disponibles, como estos mapas serán presentados, con qué color, con que símbolos y hasta que escala el usuario podrá aproximarse, de manera sucinta el *MapFile* define cómo los datos (mapas) serán presentados al usuario.

El archivo .map consta de varias secciones. Cada sección se inicia con el nombre de la sección y termina con la palabra END. El contenido de las secciones consiste en la definición de determinados parámetros del tipo atributo valor.

Para realizar comentarios debe introducirse delante de la línea el símbolo # .El orden de los parámetros no es sensitivo. Los colores son manejados mediante los tres canales R G B (rojo - verde - azul) La sección principal es el objeto MAPA *(MAP Object),* la cual anida a otras secciones, como se observa en la siguiente figura.

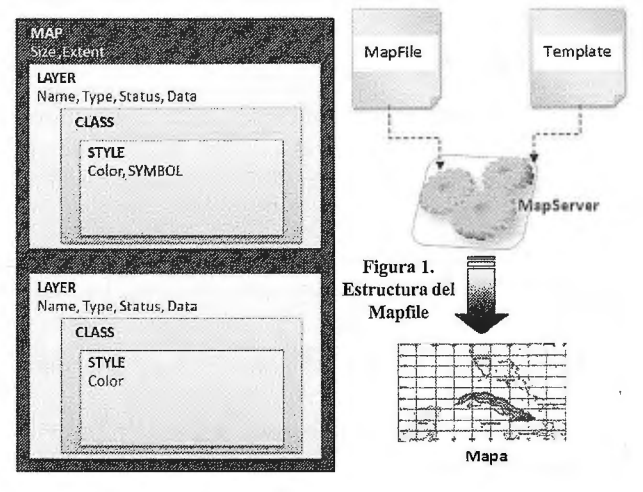

## **l. Objeto Map, principales elementos**

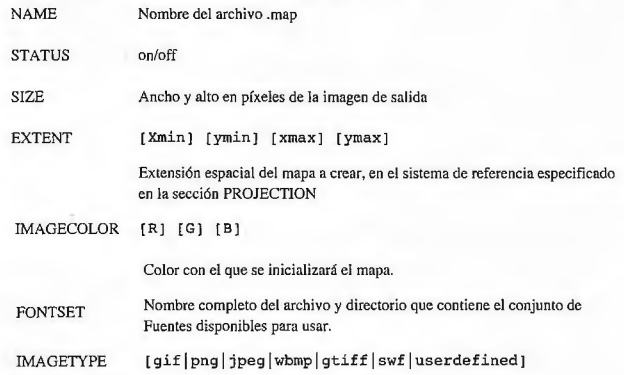

## **2. Objeto PROJECTION**

Para definir la proyección de los mapas que el servidor de mapas generará, es necesario especificar dos objetos PROJECTION: uno en el objeto MAP para la generación de la imagen de salida y otro para cada capa, en el objeto LA YER. Cada capa puede tener un sistema de referencia diferente y el servidor de mapas se encargará de reproyectarla al sistema especificado para la imagen de salida, para este proceso UMN MapServer utiliza la librería PROJ4 *(Geographic Projection Librmy).* [4]

El sistema de referencia y proyección pueden ser definidas de dos maneras. Una es especificando los parámetros de la proyección y otra utilizando la codificación del *European Petroleum Survey Group* (EPSG). (MapServer Team,2009)

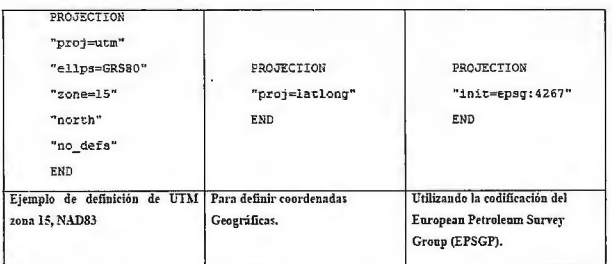

### **3. Objeto WEB, elementos principales.**

Define como operará la interfase Web, comienza con la palabra WEB y termina con END y anida el objeto METADATA.

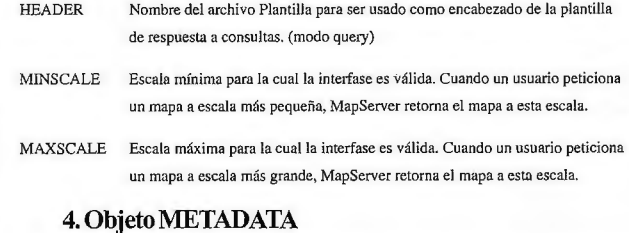

Deberá ser incluido tanto en el objeto MAP, como en cada LAYER. En el primer caso contendrá metadatos en general del servicio, y en el segundo caso, metadatos específicos para cada capa de información. Luego el servidor WMS/WFS se basará en estos metadatos para confeccionar el archivo de capacidades. (MapServer Team, 2009)

## **5. Objeto LAYER, principales elementos.**

Para cada capa de información que contendrá el servicio, deberá definirse un objeto LAYER

Nombre corto para la capa. Este nombre es el vinculo entre el archivo map y Devuelve un objeto de tipo mapa, recibe por

la interfase web, deben ser idénticos.

GROUP [name]

Nombre de un grupo o conjunto de capas.

TYPE [pointllinelpolygonlcirclelannotationlrasterlquery ]

Especifica como los datos podrían ser dibujados. Debe coincidir con el tipo de archivo shapefile. Por ejemplo, un archivo shapefile de polígonos, podrá ser dibujado como una capa de puntos, pero una shapefile de puntos no podrá ser dibujado como polígono. (MapServer Team, 2009)

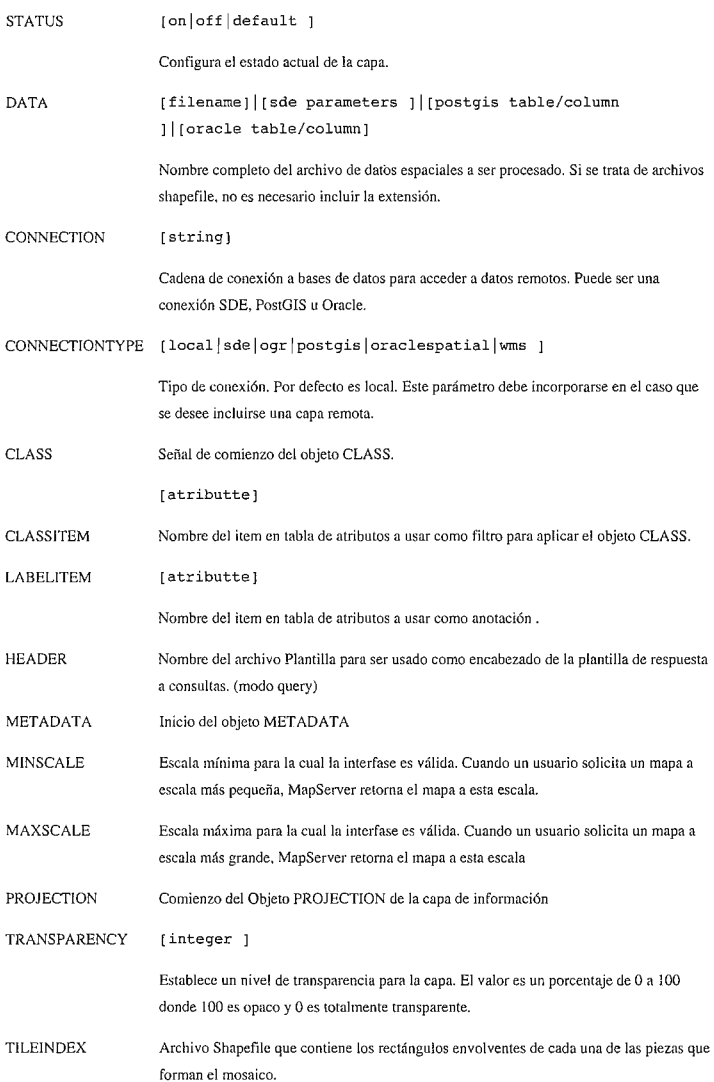

## **API para el desarrollo sobre UNM MapServer.**

La librería Mapscript de PHP constituye la vía de comunicación de las aplicaciones SIG con el servidor de mapas UMN MapServer y además soluciona en gran medida la rigidez de la representación de mapas a través del fichero Mapfile únicamente, permitiendo modificarlo en tiempo de ejecución, a los cuales se les conoce como mapfile dinámicos, esto posibilita la creación de aplicaciones con un grado de personalización mucho mayor. (Salinas, 2007)

NAME [string ] Algunas funciones del modulo Mapscript:

• ms\_newMapObj(mapfilepath: String): MapObj parámetros la dirección del mapfile, en caso de que el "mapfilepath" se vacío entonces lo interpreta como un mapfile dinámico.

• ms\_newLayerObj(\_parent: ObjMap): LayerObj Devuelve un objeto de tipo capa, por parámetro se le especifica a que objeto mapa al que va asociado.

• ms\_newClassObj(\_parent: ObjLayer): ClassObj Devuelve un objeto de tipo clase, por parámetro

se le especifica a que objeto capa al que va asociado. • ms\_newStyleObj(\_parent: ObjClass): StyleObj Devuelve un objeto de tipo estilo, por parámetro se le especifica a que objeto clase al que va asociado.

> • ms\_newgridobj(\_parent: ObjLayer); GridObj Devuelve un objeto de tipo grid, por parámetro se le especifica a que objeto capa al que va asociado. • ms\_GetErrorObj(): ErrorObj Devuelve un listado de objetos error.

## **Conclusiones**

Es evidente que las soluciones tecnológicas de software privativo no son una opción ni siquiera valorable para países como Cuba que sufren del cruel y despiadado efecto de la hegemonía que establecen los principales productores de software privativo en el mundo, como en otros sectores en el área del software para la Geomática es necesario emplear y desarrollar las tecnologías que permitan una total independencia y una garantía de perdurabilidad en el

tiempo. Sin dudas podemos concluir que UMN MapServer es una muestra fiel de éstas posibles soluciones que a pesar del nivel de complejidad que puede imponerle a los desarrolladores, garantiza un resultado a la altura de las necesidades dado que los mapas que se obtienen como resultado de una solicitud al UNM MapServer constan de una calidad de primer nivel y además cumpliendo con las especificaciones y estándares internacionales de interope-rabilidad entre los sistemas, definitivamente su costo de empleo y desarrollo no es para nada significativo en correspondencia con lo que representa el empleo de soluciones privativas y monopolistas del mercado de software.

## **REFERENCIAS**

[l] Bravo, Javier Domínguez. 2000. Breve Introducción a la Cartografía y a los Sistemas de Información Geográfica (SIG). [En línea] Octubre de2000.

[2] Salinas, Jorge Gaspar Sanz. 2007. Información Geográfica, Software Libre e Infraestructuras de Datos Espaciales. [En línea] 2007.

[3] The MapServer Team. MapServer Documentation. 2009. 690

[4] Servidor de descargas del proyecto (http:// trac.osgeo.org/proj/)

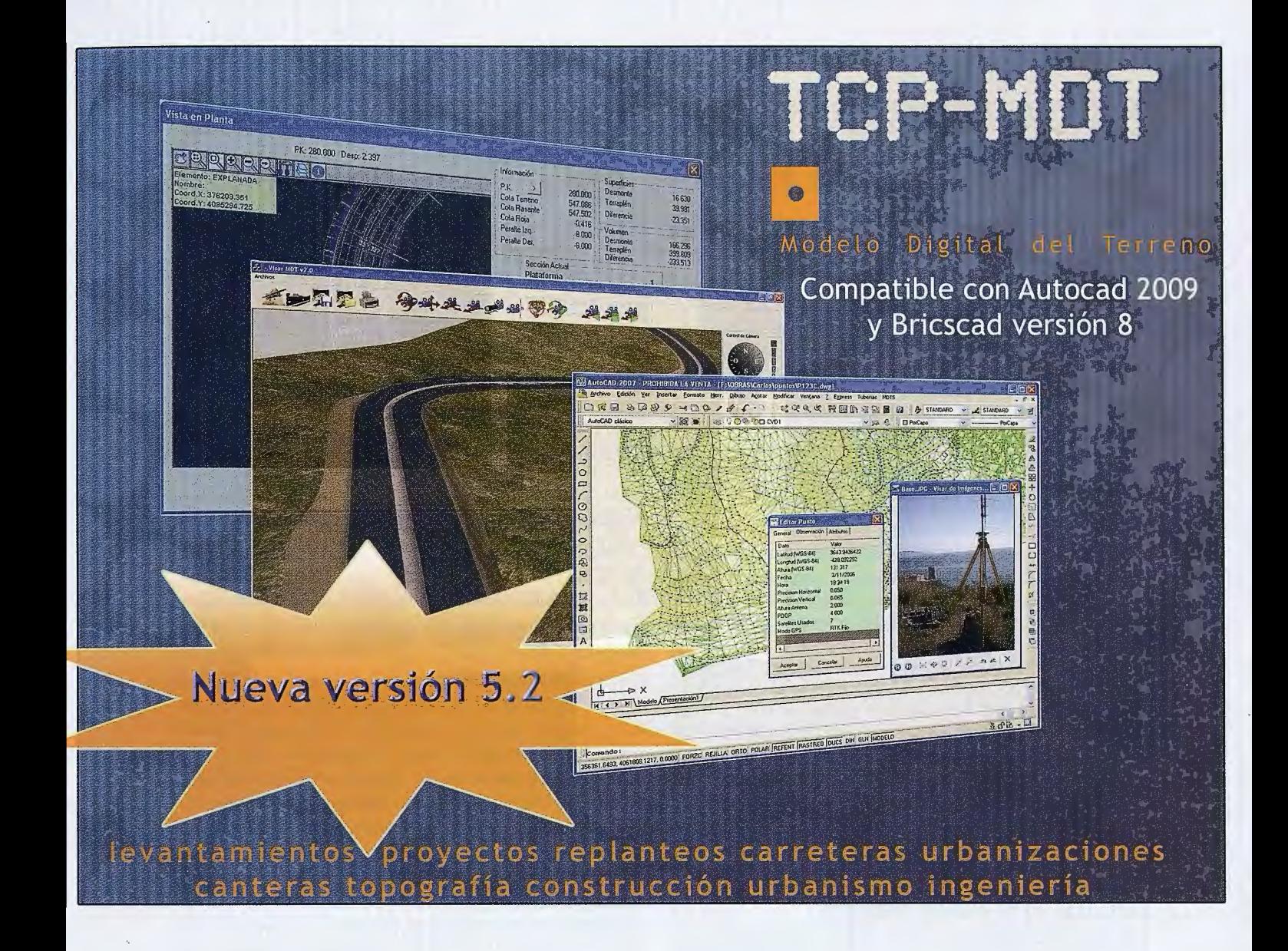

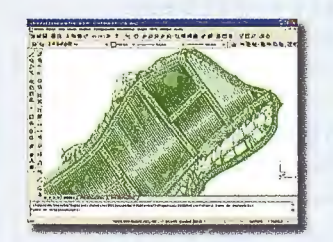

**NINTELLI-MDT** Modelo digital del terreno

con CAD incluido

**DORTO-3D** Visualización 3D a partir de ortofotos y MDT's

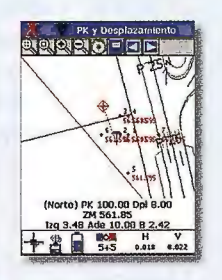

**NOTCP-GPS** Replanteo y toma de datos con GPS

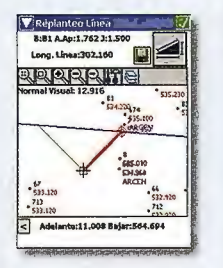

**MTCP-ET** Replanteo y toma de datos con estación total

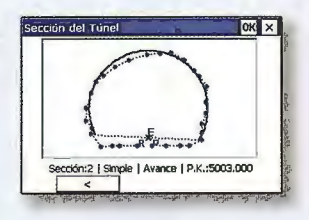

**DITCP-TUNEL** Replanteo y toma de datos de túnel

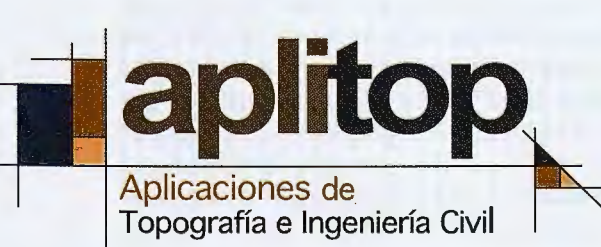

Una solución para cada necesidad www.aplitop.com

Tlf: 952 43 97 71 - Fax: 952 43 13 71 C/Sumatra nº9, 29190 - Málaga

www.aplitop.com

aplitop@aplitop.com

## , **LA CARTOGRAFIA EN LA PRESEN-** , , **TACION Y ANALISIS DE LOS CONFLICTOS GEOPOLÍTICOS**

MILLÁN LÓPEZ, ALFREDO DOCTORANDO EN GEOGRAFÍA, UNIVERSIDAD AUTÓNOMA DE MADRID

## **Resumen: ["La cartografía en la presentación y análisis de los conflictos geopolíticos"]**

La cuestión tratada en este estudio es la manipulación política en los mapas sobre los conflictos territoriales, basándose en el argumento de las limitaciones subjetivas de los mapas y de cómo los autores seleccionan los aspectos fundamentales de los mapas según sus objetivos. A partir de esta premisa se distinguen dos tipos de mapas: los elementales y los complejos. Dentro de este último grupo se encontrarían dos subgrupos: los independientes o moderados, sin manipulación; y los persuasivos, donde se distorsionan los hechos representados en los mapas. Los mapas persuasivos se convierten en armas para transmitir mensajes políticos cuya finalidad, en ocasiones, es la de justificar situaciones no legales. La conclusión de este estudio, una vez analizadas distintas situaciones y un caso, la cartografia en el conflicto palestino-israelí, es que los mapas en geopolítica se manipulan para crear actitudes en el lector en un intento de llevarle hacia las posiciones propias de los autores de los mapas.

**Palabras clave:** *cartografía persuasiva, conflictos geopolíticos, mapas, manipulación.* 

**Abstrae: ["cartography in the presentation and analysis of the geopolitical conflict"]** 

The issue addressed in this study is political manipulation in the maps on territorial disputes, based on the argument of the subjective limitations of the maps and how authors selected the fundamental aspects of the maps according to their goals. Starting from this premise there are two types of maps: the elementary and complex. Within the latter group would be two subgroups: independents or moderates, without manipulation, and persuasive, where he was distorting the facts represented in the maps. The maps are converted into weapons persuasive to convey political messages whose purpose, at times, is to justify non-legal situations. The conclusion of this study, after analyzing various situations and a case, mapping in the Israeli-Palestinian conflict, is that geopolitical maps are manipulated to create attitudes in the reader in an attempt to bring themselves into positions of the authors of the maps.

**Keywords:** *persuasive mapping, geo-political conjlict, maps, handling.* 

## **1.-INTRODUCCIÓN.**

En este trabajo se realiza un análisis de la cartografía de los conflictos territoriales con el objetivo de conocer la intensidad de la manipulación en los mapas geopolíticos y . como estos son utilizados por el poder como instrumentos de control y de dominación social y territorial. El presente estudio parte desde la hipótesis inicial de la capacidad persuasiva de los mapas y su poder para transferir e

incluso construir ideas sobre los territorios y sus habitantes, que ha llevado a los poderes, tanto políticos como económicos, a un uso y a una manipulación ideológicas de la cartografía al servicio de espurios intereses, con la participación activa de los medios de comunicación como vehículo de transmisión de estas manipulaciones cartográficas.

## **2.-LA CARTOGRAFÍA EN LA PRESENTA-CIÓN Y ANÁLISIS DE CONFLICTOS GEOPOLÍTICOS.**

El punto de partida de mi análisis es que, en todo proceso de elaboración de cartografía geopolítica, los autores necesariamente, incluso si tienen sólo como finalidad realizar una presentación del territorio donde se están desarrollando las tensiones o ha estallado un conflicto, elaboran la información, seleccionando los aspectos fundamentales en función no sólo de la capacidad y mentalidad de sus lectores o usuarios potenciales sino también de sus objetivos. Por su contenido temático, este tipo de mapas poseen una carga política que es decisión de su autor (Serje, 2003, pág.114). J. Brian Harley llama a estos procesos el *"inconsciente político del mapa".* Según este autor, el poder de los mapas se halla en el conocimiento, sesgado, que ellos hacen accesible; *"más que describir el mundo, a través de sus formas convencionales* y *convencionalizadas, le imponen una estructura y una visión restringida"* (Serje, 2003, pág.116).

En esta línea, no comparto la opinión, expresada por algunos autores de que en la cartografía bélica, sobre conflictos o la más amplia, de tipo geopolítico, puedan existir dos fonnas de trasladar a un mapa la información: una fundamentada en la sencillez y en su carácter básico, a la que catalogan como neutral o imparcial (cartografía empirista), y otra basada en la parcialidad, a la que califican de persuasiva o sesgada (cartografía propagandista).

Siguiendo a estos autores, dentro de la primera categoría de cartografía, denominada neutral, imparcial, apolítica u objetiva, estarían los mapas que representan exclusivamente elementos físicos o humanos estáticos (relieve, hidrografía, núcleos habitados, carreteras etc.) o información cuantitativa asociada a un hecho concreto (cifras de soldados, maquinaria pesada, potencia económica etc.). En este tipo de mapas la neutralidad no se refiere sólo a la imparcialidad en la información que se facilita, sino que también a la neutralidad o diligencia desde el punto de vista técnico. Es decir, hay una serie de eiementos cartográficos básicos que son fundamentales al elaborar un mapa y su falta indica el mal hacer del cartógrafo, involuntaria o voluntariamente, y que lleva a una información errónea o insuficiente que degenera en una mapa parcial. Elementos como la leyenda, la escala, el título, la planimetría .... facilitan la lectura y comprensión del mapa por parte del lector y refuerzan la información. En un mapa neutral la función es la de informar no de influir en la opinión del lector, así que, por definición tiene que ser un mapa formalmente correcto. Frente a ella, diferencian la cartografía persuasiva o sesgada, cuya intención es dirigir la comprensión del lector. En general, los mapas dinámicos entrarían en este grupo. Como señala Monmonier (1991:88), *"pocos símbolos del mapa son tan poderosos y sugestivos como la flecha. Una flecha en negrita puede definir bien una frontera aceptada por dos naciones vecinas pero una flecha o un juego de flechas pueden dramatizar un ataque por la frontera, exagerar la concentración de tropas, y quizás incluso justifique una guerra preventiva".* 

En ambos casos, al margen de las intenciones del autor, su capacidad técnica e intelectual, podrían resultar mapas buenos, que consiguen trasladar correctamente el mensaje al lector, o mapas malos, que confunden o desorientan al público e incluso pueden resultar ilegibles. Hay que destacar además que, en la actualidad, la técnica permite que el aspecto de los mapas modernos enmascare la finalidad con que son elaborados.

Frente a esta dicotomía, cartografía empirista o propagandista, difícilmente aceptable en mapas que finalmente deben tener una lectura política, nosotros partimos, como señalaba al principio, de que el mapa, como toda construcción intelectual, contiene una interpretación y un tratamiento de hechos, factores y procesos. J. Brian Harley (1987), que abordó el estudio de los mapas como expresiones de poder, ya puso de evidencia el carácter político de los significados simbólicos de los mapas y de su manipulación en beneficio de los intereses de los poderosos, rechazando de plano las pretensiones de neutralidad de la cartografía empirista. Harley (Díaz, 2006, citando a Harley) arremete contra *" los cánones de la crítica cartográfica tradicional, con sus oposiciones binarias entre mapas ciertos* y *falsos, precisos e imprecisos, objetivos y subjetivos, literales y simbólicos, o los basados en una noción de integridad científica opuesta a la de distorsión ideológica acusándola de trivialidad* y *de falacia*   $\ddot{\phantom{0}}$ 

## **3.-UNA CLASIFICACIÓN DE LA CARTOGRA-FÍA GEOPOLÍTICA. LA CARTOGRAFÍA PER-SUASIVA.**

El aprendizaje personal y autónomo de la realidad exige la experiencia directa y el acercamiento, sin intermediarios, a ésta. Más allá de este contacto solitario, toda lectura de elaboraciones realizadas por otros autores tiene que ser cuidadosa. Será siempre necesario, para cualquier lector informado, desentrañar la orientación política de los autores de los mapas para su correcta comprensión. El entendimiento de las limitaciones subjetivas de los mapas es esencial para hacer un uso inteligente de la información que contienen.

Siguiendo este argumento, podríamos diferenciar entonces, para nuestros fines, dos tipos de mapas: En primer lugar, los **mapas elementales,** aquellos elaborados por geógrafos u otros especialistas con poca formación en el tema o rápidamente. También estarían aquí incluidos los realizados por técnicos cuya labor se restringe a incorporar en la cartografía los elementos básicos más habituales. Resultan los menos interesantes. Con una selección reducida de la información, en general omiten aspectos territoriales que serían esenciales para una interpretación ajustada de las tensiones o el conflicto estudiado. Por lo tanto, en su simplicidad, también provocan una interpretación sesgada de la situación o de los acontecimientos, aunque no sea voluntaria. Quizás permitan **identificar** los territorios y ese sería su exclusivo valor.

En segundo lugar, estarían **los mapas complejos,** aquellos creados con una voluntad consciente que pretende reconducir el pensamiento del lector hacia un objetivo concreto. El mapa geopolítico muestra lo que quiere el autor que veamos, no lo que ve quien lo realiza. Su estructura simplificada se usa para organizar y hacer legible la intrincada realidad, de manera que esta termina por ser percibida a través de los lentes del filtro de quién plantea el mapa, *"hay por lo tanto, una relación directa entre el uso para el cual fue elaborado el mapa, los supuestos con los que se elabora, los usuarios o lectores a los que se dirige y la forma gráfica que este asume para satisfacer todos estos criterios"* (García, 2001 , pág.59).

En este grupo, habría que diferenciar, en primer lugar, aquellos que podríamos denominar **independientes o moderados,** en los que no existe subterfugios, deformaciones, ni ambigüedad aparente en su ejecución. Sintetizan la hipótesis del investigador que está expresada también en el texto, pero no buscan su uso ideológico, no pretenden formar a la opinión pública, ni construir una suerte de moral pública entorno a una cuestión determinada. Están sesgados, pero no rompen la escala, no adoptan un estilo épico en la simbología y sobre todo, no lanzan un mensaje único, simple y radical.

En segundo lugar están los mapas cuyos autores han realizado una **manipulación** de la infonnación, que llega a distorsionar los factores geográficos, conocidos corno **cartografía persuasiva.** Este término fue acuñado por Judith Tyner para referirse a los mapas diseñados para persuadir o modificar la opinión del lector, ya sea de manera involuntaria o deliberada citando como ejemplo los mapas de propaganda nazi (Thrower, 2002, pág.215).

El interés por las dimensiones políticas e ideológicas de las representaciones geográficas, por la utilización política de los mapas como instrumentos de dominación social y territorial, "el mapa como arma de guerra y de conquista", despierta un nuevo interés en la llamada cartografía persúasiva cuyo objetivo, por encima del científico, es influir en el lector sobre el. valor de una idea, de un producto, de un territorio ... manipulando los elementos básicos de la expresión cartográfica.

En este tipo de cartografía persuasiva la distorsión se plantea de manera consciente e interesada (García, 2001, pág. 58). Esta manipulación, que también existe en el texto, se adecúa especialmente a los mapas y provoca un impacto mayor sobre las audiencias dado el enorme potencial comunicativo del lenguaje cartográfico y el desconocimiento del lector de las reglas de la cartografía. Este uso de la persuasión es especialmente notable en la cartografía de los conflictos geopolíticos con una contribución cualitativa a la conceptuación de los sentimientos de identidad nacional y de las ideologías nacionalistas *"apareciendo los mapas como auténticos emblemas o logotipos de la*  idea nacional (vender una ideología)" (García, 2001, pág.59).

Los mapas en ocasiones tienen un fin propagandista y son manipulados para apoyar demandas territoriales, fundamentar nacionalidades, el orgullo nacional, el trazado de las fronteras, las posiciones estratégicas, las conquistas, los ataques, los movimientos de las tropas, las defensas, las esferas de influencia, la desigualdad regional, y otros fenómenos geográficos, que son retratados cartográficamente a conveniencia. El mensaje se acomoda dentro del mapa dando énfasis a los rasgos donde se apoya, suprimiendo la información contradictoria, inflando o disminuyendo el área e importancia de los de países y regiones enemigos o vecinos o haciendo desaparecer un lugar que sufre opresión, y escogiendo símbolos provocativos y conmovedores.

El lector acaba aceptando como mapas verdaderos mapas basados en una visión parcial y a veces con una selección fraudulenta de la información. Los mapas acaban teniendo la función de **iconos y símbolos políticos de poder,**  autoridad y de la unidad nacional, convirtiéndose en el distintivo perfecto del estado: en los atlas los mapas regionales nos enseñan que con el detalle geográfico y un solo mapa, con una apreciación global del país entero, se afirma la unidad nacional, *"el uso geopolítico de la cartografia acaba convirtiendo a los mapas como una herramienta intelectual por legitimar la conquista territorial, la explotación económica* y *para ignorar las estructuras sociales y políticas existentes"* (Momnonier, 1991, pág.90).

En ocasiones, los mapas propagandistas intentan representar un país o una visión de la región más grande e importante que en la realidad, y a veces intentan hacerle parecer pequeño y amenazado. Por ejemplo: un Israel diminuto, y el territorio cercano de las naciones árabes, grande y rico en petróleo (fig. 1).

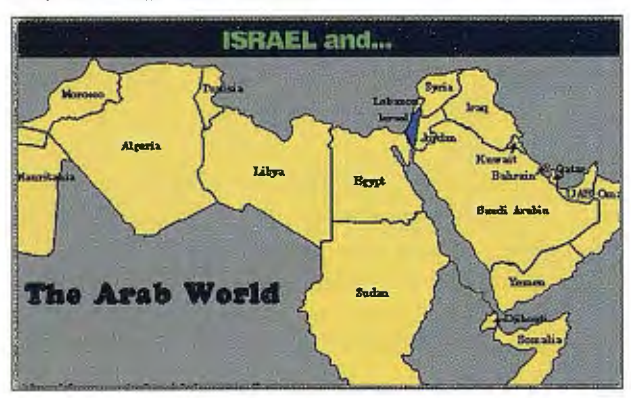

Figura l: "El mundo árabe. Fuente: David Horowitz (2003): *"Por qué Israel es la víctima y los árabes los indefendibles agresores".* La Ilustración Liberal, nº 15.

Aunque los hechos geográficos del mapa pueden ser exactos, el mapa que compara el área territorial no dice nada sobre la tecnología avanzada de Israel, el poder militar que posee, y sus alianzas con los Estados Unidos y otros poderes occidentales, *"la propaganda cartográfica puede ser una arma intelectual eficaz contra la insensibili-*

## *dad parcial, o puede adulterar la burocracia local"*  (Monmonier, 1991, pág. 89)

Otro ejemplo claro, que afecta a nuestro país, es el mapa que representa al País Vasco mucho más grande no sólo que España sino más grande que Europa y superponiéndolo por encima de los demás estados. Lo que representa es la idea de Euskal-Herria, según los nacionalistas vascos (fig. 2).

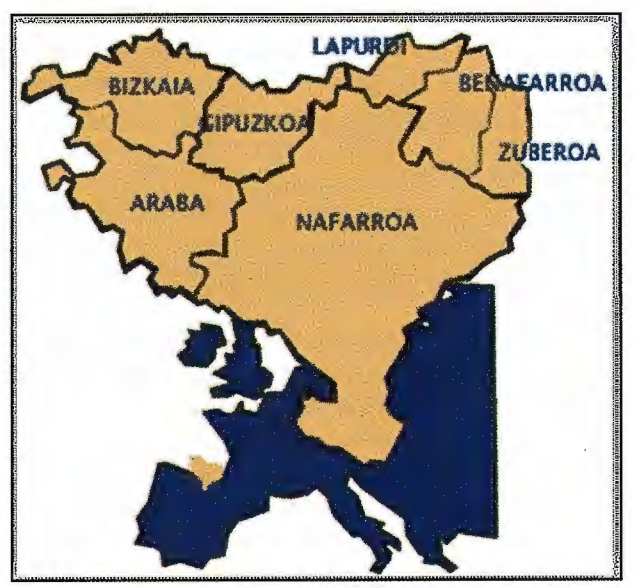

Figura 2: Euskal-Herria. Fuente: David Ocaña (2005): *"El proyecto de Sabino Arana y el nacionalismo vasco '', Historiasig/o20.org* http:// www.historiasiglo20.org/HE/11a-3-euskalherria.htm

Los principales precursores de la cartografía propagandista fueron los nazis (Raffestin/ Lopreno/ Pasteur,1995, pág.247). Uno de los primeros mapas manipulados, publicado en 1925 en la revista del ideólogo Karl Haushofer (con el apoyo de Rudolf Hess), Zeitschrift für Geopolitik, tenía por objeto mostrar a Alemania, tras la primera guerra mundial, a merced de los aliados (fig.3). También son muy conocidos los mapas, especialmente simples y dramáticos, que mostraban a Alemania avasallada por los posibles ataques aéreos de un pequeño país o su vulnerabilidad terrestre, acosada por enemigos en todas sus fronteras. En esta revista alemana de geopolítica abundan los ejemplos de mapas propagandísticos, pioneros entonces de la manipulación cartográfica. En otro ejemplo, publicado en 1942, puede verse un mapa producto del Tratado de Versalles. Al mismo tiempo que ataca sus vecinos, Alemania se presenta como asaltada, a través de procesos técnicos. En este mapa se omite la leyenda y se introducenDes fleches - absentes de la légende - convergent vers le coeur du IIIe Reich, faisant référence a un attaquant qui n' existe pas en 1919. flechas que convergen hacia el corazón del Tercer Reich, refiriéndose a un atacante que no existía en 1919. « La carte désigne à l'envers, à travers toutes ces flèches, un ennemi unifié, innommable, qui vient d'un Ailleurs imprécis et général, et dont l'objectif serait de détruite l'Allemagne.» (p. 28) Le choix des couleurs dominantes – noir et rouge – contribue à la dramatisation du propos ... et à la mobilisation-manipulation des esprits. El mapa designa a través de todas estas flechas, un enemigo unificado, innumerable, cuyo objetivo sería destruir a Alemania. La elección de los colores tampoco es neutral, eligen el negro y el rojo, que contribuyen a la dramatización y a la manipulación de las mentes de los lectores (Rekacewicz, 2006) (fig.4).

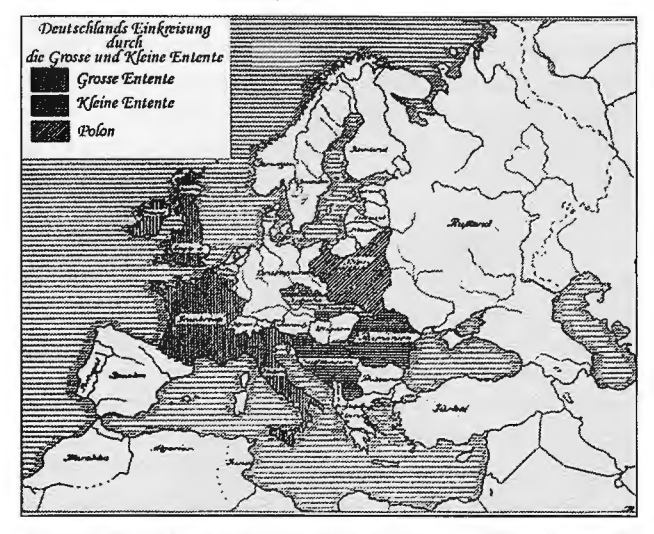

Figura 3: Deutschlands Einkreisung durch die Grosse und Kleine Entente (El cerco de Alemania por la Gran y Pequeña Entente). Fuente: Raffestin, Lopreno y Pasteur (1995, 246). Extraído de la revista fundada por Karl Haushofer, Zeitschrift für Geopolitik, 1925

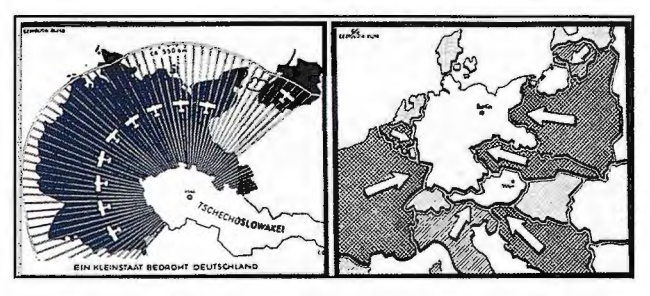

Figura 4: Vulnerabilidad alemana. A la izquierda, amenaza aérea (Un estado menor amenaza a Alemania) y a la derecha, vulnerabilidad terrestre. Fuente: Herb, H. G. (1989). Publicado por R. Von Shumacher, en la revista Zeitschrift für Geopolitik en 1934.

En ningún caso la geografía fue el único baluarte ideológico del nazismo y la cartografía necesitó la colaboración de otros especialistas. Emmanuelle Tricoire de conclure : « C'est une carte très bien faite, qui correspond à la tradition d'excellence de la cartographie allemande. Antropólogos, historiadores, sociólogos, biólogos o médicos contribuyeron igualmente al éxito de las imágenes simbólicas de mayor éxito.

"La propaganda nazi, sin embargo, no recibió el trabajo de los geógrafos con los brazos abiertos. Tanto los conceptos lingüístico-etnográficos como los geoespaciales eran insuficientes para justificar el Nuevo Orden Europeo al que Hitler aspiraba. Antes de incorporarlo al acervo de la propaganda nacionalsocialista, los criterios utilizados por los cartógrafos de la inmediata postguerra fueron sustituidos por elementos culturales y raciales. Se retomaron los conceptos que ponían el acento en el factor humano, y mediante el recurso a la raza, fue posible dar forma a dos importantes consignas: la superioridad racial y cultural de los alemanes y la amenaza inminente de una invasión eslava. Esta manipulación permitió además justificar y legitimar una Política Exterior que pavimentó el camino a la Segunda Guerra Mundial" (Monmonier, 1991, pág. 92)

El poder de la cartografía, como productora de símbolos y referentes mentales inmediatos fue ridiculizado por Andy Warhol quien, en 1986, todavía durante la guerra fría, pinta un cuadro de la Unión Soviética donde se sitúan, de manera aleatoria, con una leyenda confusa y junto a nombres desconocidos, los misiles que apuntaban a EEUU. (fig. 5). Su objetivo fue seguramente realizar una parodia del tipo de imágenes impactantes tan apreciadas por periódicos y revistas de actualidad "que pretenden mostrar los despliegues de armas y las posibles tácticas de guerra. El mapa de Warhol es desdeñosamente irónico y picaro: se trata de un antimapa que ofrece datos engañosos en una época caracterizada por el fragmentarismo y el sensacionalismo de la información presentada por los medios de comunicación de masas" (Clark, 2006, pág.188). El artista había comprendido el poder de los mapas y lo banalizaba.

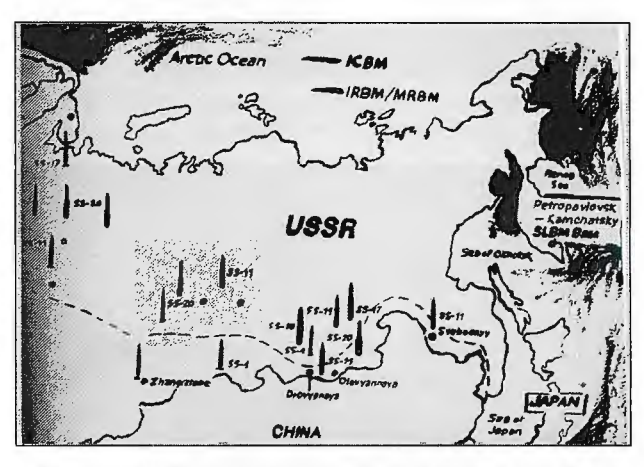

Figura 5: La URSS, pintura acrílica y serigrafía sobre lienzo. Andy Warhol, 1986. Fuente: Clark, 2006, pág. 189.

## 4.-ANÁLISIS DE LA CARTOGRAFÍA DEL MUNDO ÁRABE Y SOBRE EL CONFLICTO PALESTINO-ISRAELÍ.

En los mapas referidos al mundo árabe, por su conflictividad, por las connotaciones que adoptan las tensiones y por sus repercusiones casi mundiales (ya sea por el petróleo, las alianzas, la religión o las ideologías) abundan las manipulaciones cartográficas. El empleo de mapas propagandísticos ha sido denunciado por especialistas de todos los países implicados en los conflictos de esta  $Z$ Ona

Los ejemplos son numerosos: Saddam Hussein, tras la invasión de Kuwait en 1990, apareció en la televisión con el nuevo mapa oficial de Iraq en el que figuraba Kuwait como una provincia (según Rekacewicz, 2006). Pour sa part, Rabat a pendant longtemps censuré toutes les publications dans lesquelles les cartes distinguaient le Maroc du Sahara ex-espagnol. Esta fórmula televisiva, recalcar un mensaje político mediante mapas, ha sido empleada por muchos dirigentes. Quizás el antecedente más famoso sea el discurso televisado de John F. Kennedy, en 1961, advirtiendo de la amenaza comunista en Laos (fig. 6). Una serie de tres mapas donde se mostraba, en color rojo, el avance de los guerrilleros comunistas en ese país, fue el instrumento empleado para recalcar la magnitud del peligro y advertir a los posibles aliados de los insurgentes de la voluntad estadounidense de intervenir: la yuxtaposición del líder *politico con un mapa era una imagen tan familiar para rusos y chinos como lo fue (y lo sigue siendo) para los estadounidenses. Da sensación de poder y comprensión e implica control* (Clark, 2006, pág.212)

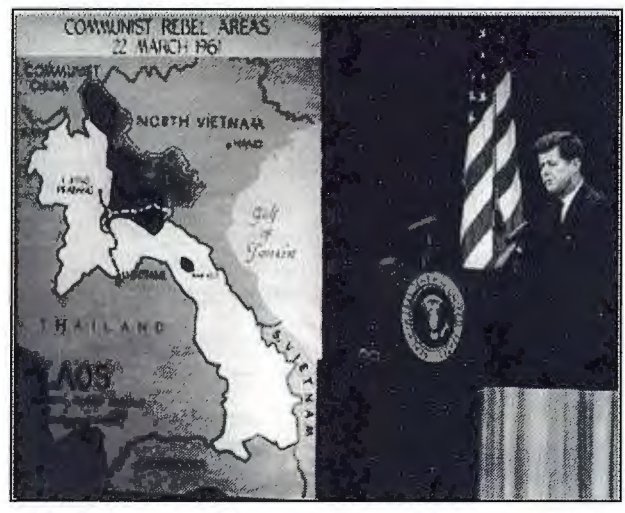

Figura 6: Rueda de prensa del presidente Jolm F. Kennedy el 22 de marzo de 1961.Fuente: Clark, 2006, pág.213.

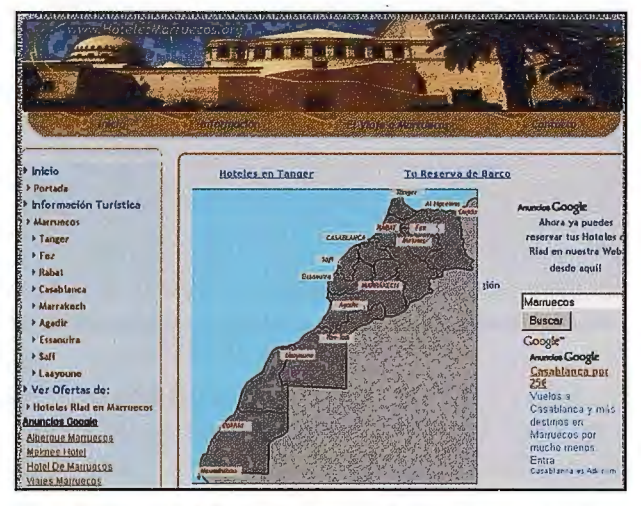

Figura 7: Página web de HotelesMarruecos.org. Se incluye este mapa en el que **se aprecia como Marruecos extiende su territorio hacia el Sahara Occidental**  incorporando el factor económico (turismo). Fuente: http:// **\.vww.hotelesmarruecos.org** 

Rabat siempre ha censurado todas las publicaciones en las que se incluyen mapas de Marruecos sin insertar el Sahara Occidental, antigua colonia española. Un trait, même tireté, entre les deux territoires, et la diffusion était interdite.En este conflicto, el uso de Ja cartografía como arma propagandística es frecuente. En los mapas oficiales de Marruecos, en todas las agencias turísticas, siempre aparece el país prolongado al sur con el territorio saharaui (fig. 7). También se utilizan mapas para obviar el debate sobre la legalidad de la ocupación marroquí. La cartografía evita explicaciones y muestra, como un hecho indudable, una intervención militar no aceptada por la comunidad internacional. Internet se muestra como un espacio privilegiado para difundir estas imágenes propagandísticas. En una Web oficialista marroquí, denominada Sahara-on line (CORCAS, 2008:1), unos párrafos breves acerca del proceso de liberación de Todas las imposiciones territoriales que le dictaba el tratado del protectorado presiden una serie de mapas donde paulatinamente el color verde del país se extiende hacia el Sur. No hay referencias a conflictos ni a

la presencia de otros grupos demográficos o militares. Las imágenes sustituyen a cualquier texto (fig. 7).

En uno de los múltiples blogs creados por personas o grupos simpatizantes de la causa saharaui, se hace hincapié en el error que conlleva utilizar este tipo de cartografía marroquí sin una reflexión previa. Babia M.H. Awah (2007) denuncia la presencia de un mapa de este tipo en la sala IV del Museo Nacional de Antropología de Madrid (fig.8). Como señalan los autores del artículo, el mapa es, además de tendencioso, irreal: *"ese mapa es ilegal, porque ni Naciones Unidas ni ningún Estado ha reconocido la anexión del Sahara Occidental por Marruecos. De hecho en estos momentos está prevista la tercera ronda de negociaciones entre marroquíes y saharauis, auspiciadas por la ONU con las que se espera establecer el estatus definitivo de la antigua colonia española, ocupada ilegalmente por Marruecos después de que los españoles se retiraran en 1975. Pero además de ilegal, ese mapa es falso. En efecto, el mapa oficial del territorio elaborado por la MJNURSO (Misión de las Naciones Unidas para un Referéndum en el Sahara Occidental), (..) refleja que además Marruecos sólo ocupa (ilegalmente) una parte del Sahara Occidental, pues el Sahara se haya dividido por el Muro de la Vergüenza construido por Marruecos".* 

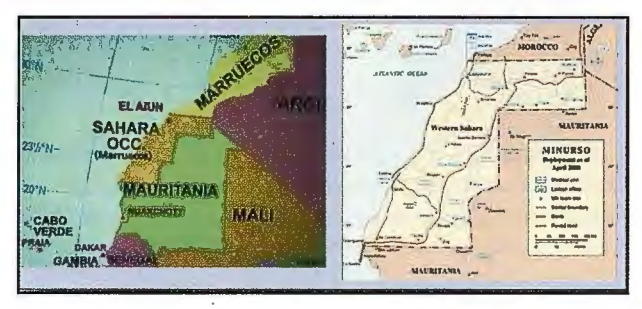

Figura 8: El Sahara no es Marruecos. A la izquierda, mapa del Museo Nacional de Antropología de Madrid. A la derecha, mapa oficial de la ONU. Fuente: Awah (2007).

La capacidad propagandística de las imágenes resulta obvia para todas las partes en conflicto. Cada una crea mapas y además, vigila la producción y difusión de la cartografia de los grupos contrarios (fig. 9).

En el caso del conflicto palestino-israelí, la cartografia también ha resultado un arma, no sólo para hacer la guerra y controlar a los enemigos respectivos sino, sobre todo, para transmitir mensajes políticos sobre su desarrollo o la propia existencia legal de ambas entidades.

En el mundo árabe, la mera representación o mencionar el nombre de Israel en un mapa equivale a la prohibición general de la publicación. Soit on remplaçait le mot Israël par celui de Palestine et Israel disparaissait de l'index, soit on pla9ait judicieusement un graphique en Iieu et place du pays. En los mapas donde aparece la palabra Israel se tapa cuidadosamente con algún objeto como tablas, símbolos, leyendas ... Como ejemplo, un mapa que apareció en el 2007 en un telediario de la televisión palestina controlada por Al-Fatah (organización política y militar palestina) donde se muestra un mapa en el que Israel está pintado con los colores de la bandera palestina, simbolizando que Israel se convierte en un estado palestino. La descripción de todo el estado de Israel como Palestina no es casual y forma parte de un enfoque educativo formal en toda la

Autoridad Palestina. El horizonte dibujado visualmente para la población palestina, es de un mundo sin Israel (fig. 10).

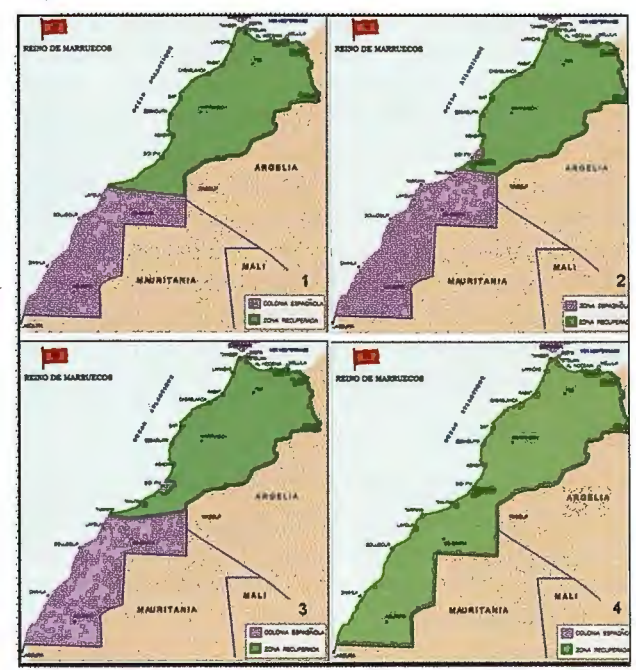

Figura 9: Serie de mapas de la descolonización. Como pies de imagen figura: l : Mapa del Reino de Marruecos en 1956. Primer paso de la descolonización. 2: Mapa del Reino de Marruecos en l 958 después de la recuperación de Tarfaya y Tan-Tan. Segundo paso de la descolonización. 3: Mapa del Reino de Marruecos en 1969 después de la recuperación de Sidi Ifni. Tercer paso de la descolonización. 4: Mapa del Reino de Marruecos en l 975 después de la recuperación del Sahara Occidental. El fin de la descolonización

Fuente: CORCAS ,2008.

www.pmw.org. Text on the map: "Palestine 2001 PATV (Fatah), Oct. 11, 2007

Figura 10: Mapa de la televisión palestina donde Israel desaparece bajo la bandera de Palestina. Fuente: http://www.snappedshot.com/archives/1241-Cartography-101.html

En el caso del conflicto árabe- israelí, las acusaciones de manipulación son mutuas. En el artículo *"Mapas de Palestina como un medio fundamental para inculcar negative messages regarding the Israeli-Palestinian conflict mensajes negativos en relación con el conflicto palestino-israelt'* del organismo Centro de Información en el Centro de Estudios Especiales de Israel (CSS), de inteligencia y terrorismo, se señala que los mapas de Palestina distribuidos por la Autoridad Palestina y por otras entidades son

un importante y tangible método de inculcar fundamentalmente mensajes negativos (para ellos) relacionados con el conflicto palestino-israelí. Concretamente se les acusa de: *"Hacer caso omiso de la existencia del Estado de Israel, y negar el vínculo entre el pueblo judío y el Holy land, la obligación de cumplir con los palestinos del «derecho de* 

*retorno», la continuación de la «lucha armada» para la «liberación» de Palestina, y perpetuar el odio del Estado de Israel. Hence, significan! changes in the maps of "Palestine " would be an importan! indicator of a real willingness by the Palestinians to recognize the right of Israel to existas a Jewish state and to arrive at a negotiated settlement based on the existence of two states, Israel and Palestine, as envisaged by Presiden! George W Bush in the Road Map. Por lo tanto, los cambios significativos en los mapas de Palestina sería un indicador importante de una verdadera voluntad de los palestinos a reconocer el derecho de Israel a existir como Estado judío y para llegar a una solución negociada basada en la existencia de dos estados, Israel y Palestina, tal como se prevé por el Presidente George W Bush en la Hoja de Ruta".* 

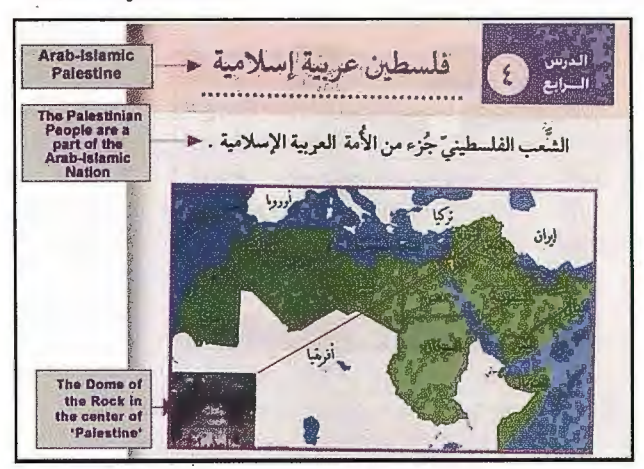

Figura 11: el título del mapa es Palestina árabe-islámica; en el segundo recuadro indican que la población palestina forma de la nación árabe-islámica; en el último recuadro añaden la fotografia de uno de los iconos religiosos de los palestinos, "Dome of the rock" (Cúpula en al roca) es un templo islámico situado en Jerusalén, en el centro de la "Explanada de las Mezquitas" lugar de un histórico conflicto entre israelíes y palestinos. Fuente: Geografia y Política: **Mapas de 11Palestina <sup>11</sup>como un medio fundamental para inculcar mensajes**  negativos en relación con el conflicto palestino-israelí. (CSS).

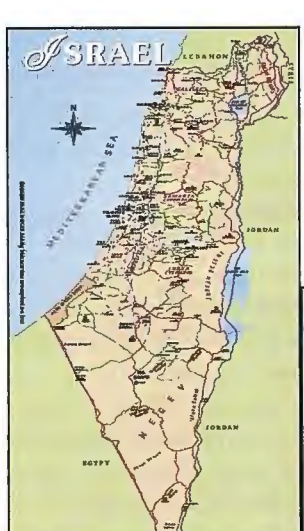

Figura 12: A la izquierda el mapa de información turística del Ministerio de Turismo de Israel en el que se representa la Franja de Gaza pero se obvia a Cisjordania. A la derecha, detalle del mapa oficial de Oriente Medio de la ONU. Fuente: *Ministerio de Turismo de lsrael* http://www.gov.il/FirstGov/ TopNavEng/Engoffices/EngMinistries/ EngTourismSección *de cartografla de las Naciones Unidas* http:// www.un.org/Depts/Cartographic/map/ profile/mideastr.pdf **ARAB RE** 

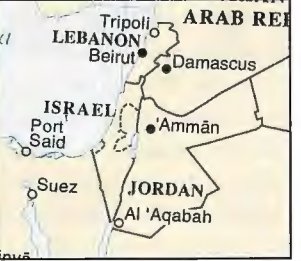

El mapa palestino que seleccionan es muy revelador de esas prácticas (fig. 11 ). Como señalan, las características del mapa titulado "Palestina" (en árabe) aparece el territorio palestino como claramente árabe-islámico, formando parte integrante del mundo árabe, "and situated next to Syria, Egypt and Lebanon. Israel is not mentioned ." y situado junto a Siria, Egipto y Líbano. Pero parece ser que lo que no les gusta a los israelitas es que Israel no semenciona en ningún momento, de hecho guste o no a los árabes, Israel es una realidad pero en el mapa niegan esa realidad rotundamente.

**Maps of"Palestine"** as a **meaos to instill fundamentally** 

Sin embargo, los israelíes ejercen la misma manipulación en su cartografia, corno en el ejemplo siguiente obtenido del Ministerio de Turismo de Israel donde el nombre de Cisjordania no aparece, pero si el de la Franja de Gaza, dejando claro cuales son sus aspiraciones territoriales (fig.12). Estos dos territorios palestinos están bajo el gobierno de Ja Autoridad Nacional Palestina (ANP) en un régimen administrativo corno autonomía transitoria desde los Acuerdos de Oslo en 1993, y cuyo estatutos final sería la conformación de un estado Palestino. Estos territorios a pesar del mandato son objeto de un proceso continuo de colonización israelí mediante la expropiación de terrenos a los palestinos y la posterior ocupación mediante asentamientos judíos. En el 2005 Israel da un giro en su política de colonización y abandona Gaza y se centra en Cisjordania. La consecuencia en los mapas, como en el ejemplo incluido, si aparece la Franja de Gaza pero no Cisjordania, en un ejemplo de reafinnación territorial.

## **5.-CONCLUSIONES.**

La primera de las conclusiones del trabajo llevado a cabo es que cuando se lee un mapa geopolítico, se debe tener en cuenta la necesidad de conocer el perfil político del autor, para su correcta comprensión. Esta necesidad es consecuencia de que el mapa, como toda construcción intelectual, contiene una interpretación y un tratamiento de hechos, factores y procesos. A partir de esta premisa, se pueden diferenciar dos tipos de mapas geopolíticos; los elementales, con una selección reducida de la información, omitiendo aspectos territoriales y cuya función es identificar los territorios y ese sería su exclusivo valor; los complejos, con un objetivo principal: reconducir el pensamiento del lector hacia un objetivo concreto. Estos pueden ser independientes o moderados, sin un uso ideológico, y Ja cartografía persuasiva, donde se distorsiona los factores geográficos a voluntad del autor con un fin: persuadir o modificar la opinión del lector.

De esta forma, como se observa en el apartado sobre la cartografia en el conflicto palestino-israelí, los mapas adquieren una gran importancia en la disputa por el territorio, cuya consecuencia es la manipulación, sin ningún tipo de cortapisa, llegando a la exageración más profunda, con múltiples métodos, haciendo desaparecer territorios, topónimos, países ... a lo que se podría llamar "la guerra psicológica de los mapas". En los mapas plasman sus ideas políticas, sus movimientos y sus políticas, con el fin único de tener un impacto para hacerse notar y para formar las actitudes y contestaciones de las personas, tanto domésticamente como internacionalmente. Y los mapas que frecuentemente muestran periódicos y otros medios de comunicación representan una forma fácil de influencia en los ciudadanos. Hay estudios publicados que realizan reflexiones sobre este terna, sin embargo son parciales como los realizados por centros israelíes: "Geography and Polítics: Maps of "Palestine" as a means to intill funda,mentally negative messages regarding the Israeli-Palestinian conflict" (2003) del Centro de Estudios Especiales de Israel (CSS); "Maps and meaning: Reading the Map of the Holy Land" (2005) de Noga Collins-Kreiner de la University of Haifa; y "Ideological propaganda in maps and geographical education" (1996) de Yoram Bar-Gal de la University of Haifa.

## **BIBLIOGRAFÍA**

AWAH Y CONX, B.M.H. (2007): "El Museo Nacional de Antropología persiste en su error. El Sahara no es Marruecos'', en Poemario por un Sahara libre. Blogspot, http:// poernariosahara. blogspot. com/2007/12/el-museo-nacional-de antropologa.html

CLARK, O.E. (ed.) (2006): Joyas de la cartografia. 100 ejemplos de cómo la cartografía definió, modificó y aprehendió el mundo, London, Parragón Books Ltd, 256 p.

CORCAS (2008): "Descolonización", Portal del Sahara, http://www.sahara-online.net

DIAZ ANGEL, S, (2006) "Mapas, poder y conocimiento: J. Brian Harley o el giro post estructuralista de la historia de la Cartografía", en

http://www.historiaenmapas.blogspot.com

GARCÍA ÁLVAREZ, G, (2001): "La nación visualizada: cartografía, propaganda y enseñanza escolar de la geografía en la España del Franquismo", págs. 58-63, en Actas del XVII Congreso de Geógrafos Españoles.

HARLEY, J. B., (1987):The history of Cartography , University of Chicago.

HERB, H. G. (1989): "Persuasive Cartography in Geopolitik and National Socialism" . Political Geography Quarterly 8 (3): 289-303.

MONMONIER, M, (1991): How to Iie with maps, Universidad de Chicago, págs. 87-118

RAFFESTIN, C./ LOPRENO, D./ PASTEUR, Y (1995): "Du texto a l'image", en Géopolitique et histoire, París, Editions Payot Lausanne, p. 243-276.

REKACEWICZ, P. (2006): "La cartographie, entre science, art et manipulation",L'atlas 2006 du monde diplomatique.

SERJE, M., (2003):"0ngs, indios y petróleo: d caso u'wa a través de los mapas del territorio en disputa", Bull. Inst. Fr. Études Andines, nº 32, vol. 1, págs.101-131.

WOOD, D., (1992), The power of maps, Guilford Publications, págs. 1-27.

THROWER, J.W. , (2002): Mapas y civilización: historia de la cartografía en su contexto cultural y social, Ediciones Serbal, págs. 214-216.

## **Análisis orientado a objetos de fotografías aéreas digitales para la discriminación de usos del suelo**

Perea Moreno, Alberto Jesús. Universidad de Córdoba. ETSIAM, Dpto. Ingeniería Gráfica e Ing. Y Sistemas de Información Cartográfica. Meroño De Larriva, José Emilio. Universidad de Córdoba. ETSIAM, Dpto. Ingeniería Gráfica e Ing. Y Sistemas de Información Cartográfica. Aguilera Ureña, Maria Jesús. Universidad de Córdoba. ETSIAM, Dpto. Física Aplicada.

## **RESUMEN**

La obtención de clasificaciones digitales de zonas rurales que puedan ser empleadas para el control de ayudas por superficie es una tarea compleja debido a la gran diversidad de elementos que componen estas áreas. Las técnicas de clasificación tradicionales, basadas en rasgos de la imagen a nivel de píxel, presentan ciertas limitaciones, como son la aparición de un característico efecto "sal y pimienta" o su reducida capacidad para extraer objetos de interés. Éstas resultan especialmente problemáticas al aplicarse en imágenes de moderada o alta resolución. Una alternativa a dichos sistemas de clasificación pasa por un proceso previo de segmentación de la imagen. De esta forma, se permite el trabajo con la imagen a nivel de objeto, lo que amplía notablemente la cantidad de información que se puede extraer de la misma. En este trabajo se ha realizado una clasificación orientada a objetos para la discriminación de diversos usos del suelo. Para ello, se ha segmentado y clasificado una imagen aérea digital del sensor DMC, empleando el software eCognition, en el que la formación de objetos tiene lugar de forma que la homogeneidad interna se mantiene constante. Los objetos resultantes sirven de base para la posterior clasificación.

**Palabras Clave:** Clasificación orientada a objetos, DMC, discriminación de usos del suelo, fotografia aérea digital.

## **Abstract**

Obtaining digital classifications of country areas, which can be used for the control of agricultura subsidies, are complex due to the large diversity of elements that constitute these areas. Traditional classification techniques, basically pixel-based approaches, are limited. Typically they produce a characteristic "salt and pepper" effect, and they are unable to extract objects ofinterest. These techniques have considerable difficulties dealing with the rich information content of medium and high-resolution imager. One alternative to these classification systems can be a previous segmentation of the image to classify. This way, objectbased work can be developed, and the amount of information that can be extracted increases. In this research, we have carried out an object-based classification for the differentiation of severa! land uses. Therefore, a digital aerial image provided by the DMC sensor was segmented and classified using eCognition software, which allows homogeneous image object extraction. The meaningful image objects obtained were next used for the classification. Segmentation before classification worked out as an efficient image analysis technique, overcoming traditional approaches limitations.

**Key words:** object based classification, DMC, land use discrimination, digital aerial photograph.

## **INTRODUCCIÓN**

En los últimos años se han puesto a disposición de la comunidad científica y tecnológica una serie de información procedente de sensores remotos ya sean espaciales 24

(IKONOS, QUICKBIRD, etc.) como aéreos (ULTRACAM, DMC, etc.). Si bien existen múltiples referencias de los primeros en cuanto a su aplicabilidad para la determinación de usos del suelo, los segundos no están aún suficientemente estudiados ni contrastados.

La entrada en el mercado de la fotogrametría de las cámaras digitales ha supuesto la disponibilidad de infonnación multiespectral en amplias zonas del territorio y que está siendo utilizada solo desde el punto de vista geométrico, ya que aún no se han desarrollado algoritmos y modelos que permitan explotar la información del infrarrojo que se captura simultáneamente a la información color.

Este trabajo pretende evaluar la utilidad de la información espectral de los sensores fotográficos en la determinación de usos del suelo, aplicando como nueva técnica de clasificación el método basado en la extracción de objetos. Las técnicas orientadas a objetos, en contraposición con las que utilizan el píxel como unidad de trabajo, permiten incorporar al análisis información de tipo contextual. Este tipo de soluciones se basan en la segmentación y constituyen las últimas tendencias en teledetección.

## **Sensor DMC**

El sensor de la cámara DMC Zeiss/Intergraph es del tipo CCD matricial, que proporciona precisiones y resoluciones en el rango del centímetro gracias al sistema digital de compensación del movimiento del avión que incorpora la cámara.

La instalación de la cámara digital en la aeronave es idéntica a la de las cámaras tradicionales, y se puede aprovechar la misma plataforma de estabilización y usar el mismo sistema de navegación.

La geometría de la cámara es cónica, a diferencia de otras cámaras que tienen geometríá de barrido, muy adecuada para la realización de ortofotos, pero que complican mucho los procesos de restitución fotogramétrica.

La parte electro-óptica dispone de 8 cabezales, 4 para imágenes pancromáticas de alta resolución con focal de 120 mm y 4 para imágenes multiespectrales. Sobre la óptica de la cámara se encuentra la electrónica, desde la cual se controlan los distintos cabezales de la cámara, la captura de los datos y la comunicación con la unidad central de control, que se encarga de configurar todo el sistema, comunicarse con otros sistemas externos, controlar la captura de los datos y almacenarlos en un sistema de almacenaje presurizado.

Con las imágenes de los 4 cabezales pancromáticos de alta resolución se generan las fotografías pancromáticas de medida 13.824 x 7.680 píxeles, y usando técnicas de pansharpening se obtienen estas mismas imágenes en color (RGB) e infrarrojo color (IRC), usando las imágenes de cada uno de los cabezales multiespectrales.

## **Clasificación orientada a objetos**

En las imágenes de alta resolución procedentes de satélites o cámaras aéreas digitales (UltracamD, DMC, ADS-40, etc.) cada píxel ya no hace referencia a un objeto, carácter o área en conjunto, sino a una porción de algunos de sus componentes, lo que hace que las técnicas clásicas de clasificación basadas en el píxel presenten algunas limitaciones. Del mismo modo, el gran detalle que se obtiene en imágenes digitales procedentes de los sensores aerotransportados puede dar lugar a un exceso de variabilidad dentro de los límites de una zona que presenta una misma cobertura, este aumento de la variabilidad lleva asociado una disminución de la separabilidad de las distintas clases de coberturas.

Actualmente se está desarrollando un enfoque alternativo a las técnicas de clasificación que consiste en realizar un análisis orientado a objetos de las imágenes, en el que se tienen en cuenta entre otros aspectos las formas, las texturas y la información espectral en la imagen. Recientes estudios han demostrado la superioridad del nuevo concepto sobre los clasificadores tradicionales. Su principio esencial es hacer uso de información importante (forma, textura, información contextual. .. ) que sólo está presente en los objetos significativos de la imagen y en sus relaciones mutuas.

Este tipo de clasificaciones requieren una segmentación previa, que se define como la búsqueda de regiones homogéneas en una imagen y después la clasificación de estas regiones. En la actualidad existe un programa informático denominado eCognition© que permite hacer la segmentación y la clasificación según este concepto.

## **Ámbito geográfico**

La zona de estudio objeto de este trabajo está situada en la provincia de Córdoba (España), en la comarca de "El valle de los Pedroches", y abarca el municipio de Belalcázar. Se trata de una superficie rectangular de 16 km x 20 km y que comprende 32000 has.

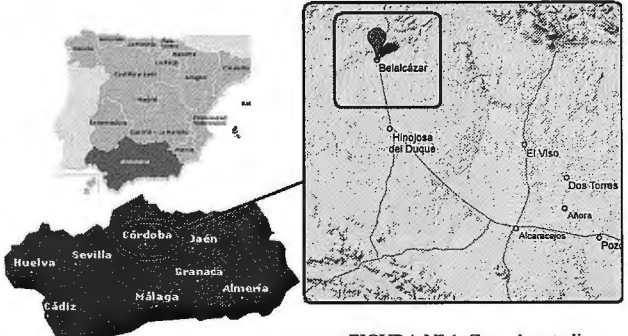

FIGURA Nº l. Zona de estudio.

## **Material**

En este epígrafe se va a describir los datos e información empleada en la investigación así como las herramientas infonnáticas utilizadas en su procesado.

## **Fotografía aérea digital**

Se dispuso de un fotograma captado por el sensor fotogramétrico DMC de Zeiss/intergraph el día 25 de Abril

del 2007, con unas dimensiones de 7680 \* 13824 píxeles. Posee una combinación de bandas formada por la del infrarrojo, rojo, verde y azul.

### **Mapa de cultivos y aprovechamiento**

Para poder realizar el entrenamiento de la clasificación y su posterior validación se empleó un mapa de cultivos y aprovechamientos de la zona de Córdoba del año 2007. **Software** 

## El procesado de la información requiere la utilización de software especializado para información vectorial y ráster. En el análisis de las imágenes aéreas digitales se ha utilizado eCognition Professional 5.0 y Erdas Imagine 9.0 with LPS.

## **Metodología**

Para la consecución de los objetivos se ha seguido el proceso que se resume en la figura 2.

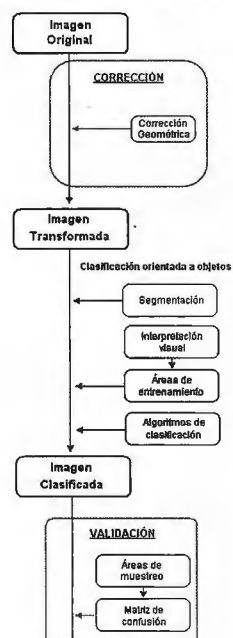

La metodología comienza con un preprocesado de las imágenes originales (Orto-rrectificación). Se realiza un análisis visual de la imagen transformada y se inicia el proceso de segmentación y clasificación. Una vez realizadas las clasificaciones se validan los resultados mediante matrices de confusión y valores de estabilidad de la clasificación.

### **Ortorrectificación**

Así como en las imágenes de satélite, los datos de imágenes adquiridos por sensores aéreos digitales están afectados por errores de geometría sistemáticos inducidos por la plataforma del sensor, introduciendo de ese modo distor-siones de terreno. Antes de que esta in-FIGURA N° 2. Esquema de formación pueda ser recogida de la metodología empleada una forma que sea útil para un sisuna forma que sea útil para un sis-

tema de elaboración de mapas o GIS, los datos de las fotografías aéreas deben prepararse de forma que se elimine la distorsión de la imagen. La ortorrectificación es la transformación de los fotogramas desde la perspectiva cónica obtenida, hasta una perspectiva ortogonal que los dote de cualidades métricas. Esto se realiza a partir del Modelo Digital del Terreno (MDT) y teniendo las orientaciones de los fotogramas se realiza la corrección de los desplazamientos por el relieve de cada punto de la imagen, ubicándolo en su posición correspondiente a su proyección ortogonal.

El programa informático empleado para el tratamiento de estas imágenes fue Leica photogrammetry suite (LPS) de Erdas. A continuación se muestra la metodología llevada a cabo en el proceso de ortorrectificación.

### **Clasificación de la imagen**

La clasificación orientada a objetos se basa en la información semántica contenida en los objetos representativos, regiones contiguas y homogéneas que se generan a partir de una segmentación inicial.

El criterio de parada en el proceso de la fusión de regiones se produce gracias al parámetro denominado "escala" y puede definirse por el usuario. Determina el máximo per-

mitido en la heterogeneidad global de los segmentos. Cuanto más grandes son los parámetros de la escala para una base de datos, más grandes son los objetos de la imagen, y puesto que el parámetro de la escala puede modificarse, podemos obtener diferentes tipos de imágenes segmentadas. Así, los objetos generados en una segmentación más grosera heredarán la información de los objetos más pequeños generados con unos parámetros de escala más finos. Los mejores resultados obtenidos en el proceso de segmentación fueron considerando las características espaciales, espectrales

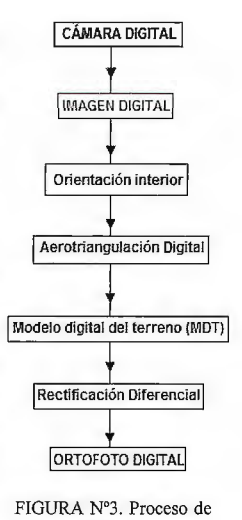

**ortorrectificación** 

y de forma de los grupos de píxeles que definen áreas relativamente homogéneas. Se utilizó la opción "Multiresolution Segmentation", que realiza la extracción automática de objetos homogéneos. La cantidad de los objetos a crear, parámetro relacionado con la resolución de las imágenes, la escala de trabajo y la heterogeneidad de los datos fue de 121.

Se definieron 7 clases de usos del suelo a discriminar: cereal, alfalfa, proteaginosas, retirada cubierta, retirada desnuda, superficie edificada y monte/matorral.

Posteriormente se procedió a la clasificación supervisada basada en la respuesta espectral de los objetos generados por segmentación usando como criterio de asignación el algoritmo del vecino más próximo (Nearest Neighbour), se trata de un clasificador simple, adecuado cuando la clasificación de un objeto requiere muchas bandas/criterios.

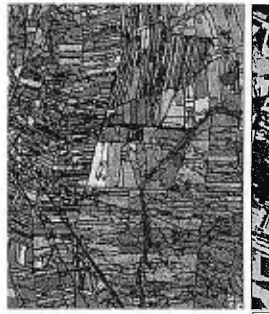

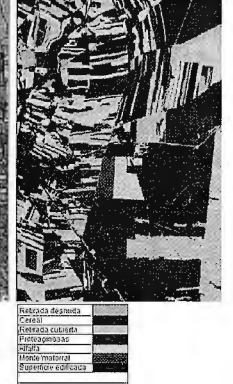

FJGURA N" 4. Resultado de la **clasificación orientada a objetos en uno de los fotogramas** 

## **Resultados**

El resultado obtenido de la segmentación ha sido una nueva imagen que divide la imagen original en regiones tales que los píxeles incluidos en cada una de ellas son más parecidos entre sí que a los píxeles de las regiones vecinas. En el caso de la fotografía aérea digital empleada en este trabajo, se ha obtenido una nueva imagen formada por 178012 regiones.

La metodología propuesta se aplicó en nuestra área de estudio obteniendo la clasificación final que se muestra en la figura 4.

Respecto al análisis de la bondad de la clasificación, la tabla 1 muestra las fiabilidades de la clasificación de la fotografía aérea digital. La mayor fiabilidad del productor ha sido alcanzada en el caso de la categoría Monte/matorral presentando un valor del 100% mientras que el menor ·valor ha sido para la superficie edificada (80% ). En el caso de la fiabilidad del usuario, el valor más alto ha sido obtenido para la clase Superficie Edificada mientras que el valor más bajo ha sido para la clase Alfalfa. En consecuencia, la fiabilidad global del mapa obtenido es muy elevada, situándose en el 90.97%. Por último, el estadístico Kappa presenta un valor de 0.856, lo que nos indica que la clasificación es un 85,6% mejor de lo esperable al azar.

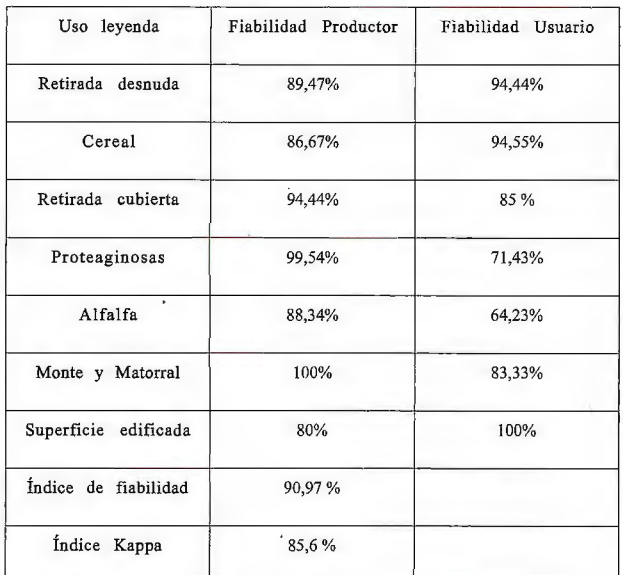

TABLA Nºl: Fiabilidad del productor, fiabilidad del usuario, índice de fiabilidad e índice Kappa de la clasificación orientada a objetos obtenida a partir de la fotografia aérea digital

## **Conclusiones**

En referencia a los resultados obtenidos en la clasificación orientada a objetos de la fotografía aérea digital, se puede decir que las imágenes de los sensores aéreos digitales pueden ser una efectiva herramienta para la discriminación de usos del suelo. Se espera que estos resultados mejoren en el futuro cuando se tenga la información sobre modelos que permitan obtener reflectividad a partir de los niveles digitales registrados en la imagen.

Por otro lado, las nuevas técnicas de clasificación, como es el caso de la clasificación orientada a objetos, han reducido en gran medida los problemas asociados al empleo de imágenes de alta resolución y mejorado, en general, los niveles de precisión. Esta clasificación supone un gran avance en el campo del control de ayudas por superficie, la calidad de los resultados obtenidos en la fotografía aérea digital unida al desarrollo de estas nuevas técnicas posibilitan la reducción del número de visitas de campo para llevar a cabo los controles.

### **Referencias**

**cCognition Professional 5.0 User Guide {en línea]. Disponible en Web: http:// www.definiens.com/documents/.** 

FDEZ. SARRÍA, A., RECIO RECIO, J., RUIZ FERNÁNDEZ, L.A. (2003) Análisis de Imágenes **mediante Texturas: Aplicación a la Clasificación de Unidades de Vegetación. Revista Interna**cional de Ciencia y Tecnología de la Información Geográfica, núm 3, p. 143-159.<br>FERRO,C. Y WARNER, T. (2002) Scale and texture in digital image classification.

Photogrammetric Engineering and Remote Sensing. 2002, Vol. 68, núm 1, p. 51-63. HURD J. D. et al. (2002) Tidal Wetland Classification from Landsat Imagery Using an Integrated

**Pixel-based and Object-based ClassifícationApproach. United States Environmental protection Agency Office of Long lsland Sound Studies, número de publicación 060213.1.** 

LEWINSKI, S., KAROL ZAREMSKI (2004) Exampies of Object-oriented Ciassification Performed on High-resolution Satellite Images. Warszawa: Miscellanea Geographica. Vol. 11. PAPARPDITIS N et al. (2006) Hight- end aerial digital cameras and their impact on the **automation and quality of the production workflow. ISPRS Joumal of Photogrammetry** & Remole Sensing 60 (2006) 400-412.

REPAKA, S. R. Y E. KOLSTAD (2004) Comparing Spectral and Object based Approaches for **Classifícation and Transportation Feature Extraction from High Resolution Multispectral lmagery. Missisippi State University. Departament ofCivil Engineering.** 

## **CARACTERIZACIÓN DEL TERRENO Y SU INFLUENCIA EN LOS INCENDIOS FORES-TALES EN BAJA CALIFORNIA, MÉXICO.**

Meza Sánchez Rigoberto. Instituto Nacional de Investigaciones Forestales, Agrícolas y Pecuarias. Campo Experimental Todos Santos. La Paz, B.C.S. México. Sepúlveda Betancourt Jorge I. Ex-Investigador del Instituto Nacional de Investigaciones Forestales, Agrícolas y Pecuarias.

Campo Experimental Costa de Ensenada. Ensenada, B.C. México.

## **RESUMEN**

La configuración del terreno puede tener efectos drásticos en la dispersión del fuego; por ello, se realizó una caracterización del terreno mediante el uso de los sistemas de información geográfica y modelos digitales del terreno para una porción de Baja California, México. Las características de altitud, pendiente y exposición del terreno en la zona de estudio, aunado a los tipos de vegetación y actividades humanas, presentan condiciones que favorecen la ocurrencia y propagación de incendios forestales; características que deben ser consideradas en las estrategias de prevención y combate.

Palabras clave: Características del terreno, incendios forestales, SIG.

## **ABSTRACT**

The configuration of the terrain may have drastic effects on the dispersion of fire, hence, a characterization of the terrain by using GIS and digital terrain models for a portion of Baja California, Mexico. The characteristics of elevation, slope and exposure of the ground in the study area, coupled with the types of vegetation and human activities, are conditions that favor the occurrence and spread of wildfires; characteristics that should be considered

in strategies to prevent and combat .

**Keywords:** Characteristics of the terrain, forest fires, SIG.

## **INTRODUCCIÓN**

El relieve del terreno es un elemento del medio ambiente que desempeña un papel fundamental, entre otros por su influencia en los peligros y riesgos que pueden contribuir a la degradación ambiental de la superficie de la tierra. Los riesgos de índole natural han sido los factores desencadenantes de grandes catástrofes con cuantiosas pérdidas económicas y humanas; estos fenómenos extremos, se pueden intensificar por la interacción entre los usos del territorio y el propio sistema natural, como por ejemplo la inestabilidad del terreno, las inundaciones, la erosión del suelo y los incendios forestales (García y López, 2003; UNAM, 2004; Aguirre, 2005; Rodríguez y López, 2006).

Los incendios forestales son una de las causas más importantes de la pérdida de vegetación en nuestro país; aunque constituyen un elemento importante en la dinámica natural de ciertos ecosistemas, pueden afectar a otros en donde su presencia no ocurre de forma natural o es poco frecuente. El número de incendios en México ha aumentado en los últimos treinta años, y entre 1998 y 2005, la vegetación más afectada fueron los pastizales, matorrales y las zonas arboladas, y en 2005 los Estados de Baja California, Oaxaca, Jalisco y Chiapas; siendo las causas más frecuentes las actividades agropecuarias, los incendios intencionales y las fogatas; con un promedio para Baja California de 106 incendios por año, un máximo de 233 eventos en 1998 y un mínimo de 35 en 1991 (SEMARNAT, 2005 a; SEMARNAT. 2005 b).

Cuando se inicia un incendio forestal, la propagación posterior del fuego depende de tres factores: los combustibles (vegetación), meteorológicos y los factores topográficos como la pendiente, altitud, exposición y configuración del terreno (Sosa et al., 1999; Aguirre, 2005). Por ello, el presente trabajo tiene como objetivo realizar una caracterización del terreno en una porción de Baja California mediante el uso de modelos digitales del terreno y sistemas de información geográfica (SIG), y explicar su posible influencia en la dispersión de los incendios forestales.

## **MATERIALES Y MÉTODOS**

El trabajo se realizó para la porción norte-centro del Estado de Baja California (Figura 1) al noroeste de los Estados Unidos Mexicanos (México), la zona de estudio incluyó en su porción occidente, las cuencas arroyo Tijuanaarroyo de Maneadero, arroyo Las Animas-arroyo Santo Domingo y la arroyo Escopeta-canal San Fernando; y en la porción oriental (Golfo de California), las cuencas Bacanora-Mejorada, Lago Salado-Arroyo del Diablo, arroyo Agua Dulce-Santa Clara y una porción de la cuenca Río Colorado.

La información del terreno se obtuvo de los modelos digitales de elevación del Instituto Nacional de Estadística, Geografía e Informática (INEGI) de escala 1 :250,000 con un tamaño de píxel de 100 X 100 m; se utilizaron 8 escenas que cubren alrededor del 65% del territorio del Estado y son la **H** 11-2, H 11-3, H 11-5, **H** 11-6, H 11-9, H 11-12, I 11-11, I 11-12; con las características: Proyección Universal Transversa de Mercator (UTM), Zona UTM 11 , Datum NAD27, Elipsoide Clarke 1866.

Asimismo se utilizaron los mapas del límite estatal y de cuencas hidrológicas derivados de los mapas elaborados para México (CONABIO, 2003; CNA, 1998). La cartografía se reproyectó a WGS 1984, UTM -Zona 11; el procesamiento de toda la información se realizó mediante el software Are View 3 .2, la extensión Spatial Analyst y otras herramientas para este software (ESRI, 1996 a; ESRI, 1996 b).

Se generó un tema (raster) con los datos de altitud del terreno para toda la zona, con la extensión Spatial Analyst se realizó una reclasificación de la altitud del terreno considerando cinco clases; asimismo, se derivó la pendiente del terreno en seis clases y su exposición con nueve clases. Después se hizo una estimación de la superficie para cada uno de los atributos en cada clase, generando el mapa final.

## **RESULTADOS Y DISCUSIÓN**

Altitud del terreno. Varía del nivel del mar a los 3001 msnm, las partes más altas se localizan en las sierras de San Pedro Mártir, San Miguel y Juárez; la mayor proporción del territorio alcanza los 250 msnm, casi un tercio presenta una altitud entre los 500 a 1000 msnrn y casi un 20% hasta los 2000 msnm y apenas unas 60 mil hectáreas presenta una altitud superior a los 2000 m (Cuadro 1, Figura 2).

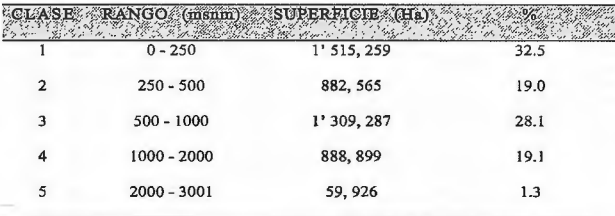

Cuadro 1. Clasificación de la altitud del terreno en Baja California.

La altitud del terreno afecta la dispersión de los incendios forestales; en el tercio inferior de un montaña, generalmente las temperaturas son mas bajas y la cantidad de combustibles es mayor por lo que se espera una mayor resistencia al control del incendio. En el tercio medio, por la baja disponibilidad de combustibles la resistencia es menor; sin embargo, por la noche, se genera un cinturón térmico de mayor temperatura, menor humedad y un índice de peligro mayor. En el tercio superior, se presentan cambios bruscos en los vientos y en general la propagación del fuego se reduce por la menor cantidad de combustibles (Sosa et al., 1999).

En el tercio inferior de esta zona (O a 1000 msnm), los combustibles están conformados por el matorral costero, el matorral desértico y el chaparral; en éstos, el régimen del fuego es variable y es afectado significativamente por factores antropogénicos ya que son zonas bajas en donde se han establecido los asentamientos humanos, desarrollos turísticos y sistemas agrícolas con el establecimiento de gramíneas de temporal que hace susceptible la presencia de los incendios. Dado que se trata de combustible ligeros, el matorral costero presenta altas probabilidades de ignición a principios del verano; el chaparral valores bajos en la dispersión del incendio, sin embargo, estos pueden ser de gran magnitud; el matorral desértico presenta valores bajos en la probabilidad de ignición y moderados en la dispersión e intensidad del mismo. En el tercio medio hasta la parte superior aparecen los bosques de latifoliadas y coníferas (Encinos y Pinos) en donde por el tipo de combustibles los incendios pueden ser de gran magnitud y necesarios para la regeneración de algunas especies (Sepúlveda et al., 2001).

Pendiente del terreno. En base a la clasificación de Hernández y Sánchez (1973) y el USDA (1993), poco más de la mitad de la zona de estudio presenta pendientes simples o complejas a nivel o casi a nivel; casi un tercio (clase 2 y 3) presenta pendientes de levemente onduladas a quebradas; un 12% (clase 4) pendientes moderadamente es-

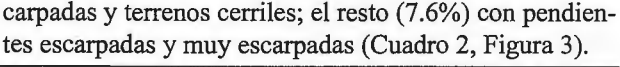

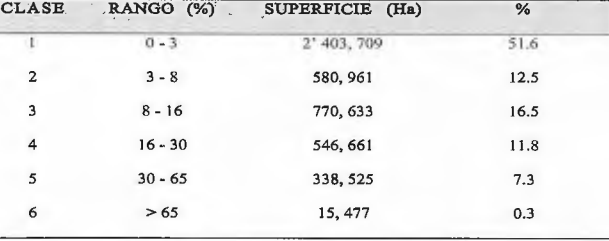

Cuadro 2. Clasificación de la pendiente del terreno en Baja California.

La pendiente del terreno tiene influencia en la dirección y velocidad de propagación del fuego, y en parte, en su intensidad. A mayor pendiente, se presenta un incremento en la velocidad de propagación, debido a que el movimiento del aire caliente que se mueve hacia las partes superiores de las laderas, deshidrata los combustible que se encuentra en cotas superiores. El incremento de pendiente incide sobre el aumento de la velocidad de propagación, duplicando o triplicando ésta según los casos.

Si el combustible es zacatonal, la velocidad de propagación aumentará 2 veces en una pendiente de 18%, con respecto al terreno plano; en pendientes de 40% el aumento podría ser de 7 veces y en pendientes del 100% la velocidad se puede incrementar en 36 veces. Por ello, si un incendio se propaga a 20 m/min en un terreno plano con zacatonal, al llegar a una ladera con pendiente del 40% la velocidad aumenta a unos 140 m/min (Rodríguez, 1996).

Exposición del terreno. La mayor proporción de la superficie del terreno (37%) se encuentra con exposición sur (sur, sureste y suroeste); una cuarta parte con exposición norte (norte, noreste y noroeste); entre el 13 y 14% en las exposiciones este y oeste y en menor proporción con exposición zenit (Cuadro 3, Figura 4).

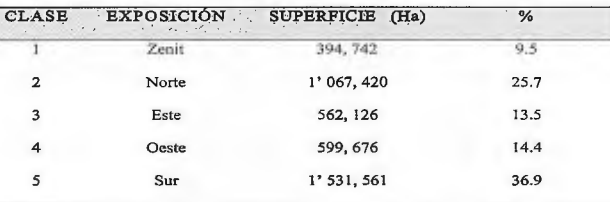

Cuadro 3. Clasificación de la exposición del terreno en Baja California. La exposición del terreno afecta la distribución del fuego debido a las variaciones en la cantidad de radiación solar y vientos que reciben. En general, en el hemisferio norte, las exposiciones sur son las que reciben una mayor cantidad de radiación solar y por ende son las de mayor temperatura y las más secas; por ello, tienen las mejores condiciones para que se inicie y disperse un incendio (Villers, 2006). Lo contrario sucede en la exposición norte, ésta recibe menor radiación solar, por ello, son más húmedas, se encuentra la vegetación de mayor porte, con mayor carga pero con menor disponibilidad de combustibles (Rodríguez, 1996). Conviene mencionar que la presencia de cañadas en las zonas montañosas, facilita la dispersión del fuego porque actúan como corredores de aire, lo que aunado a la mayor pendiente y a un mayor efecto secante del calor del fuego por la forma de "U" del terreno, la propagación del fuego tiende a ser más agresivo. Asimismo, se debe tener en cuenta que estas características del terreno tienen influencia sobre las operaciones para el control y combate de estos siniestros (Rodríguez, 1996).

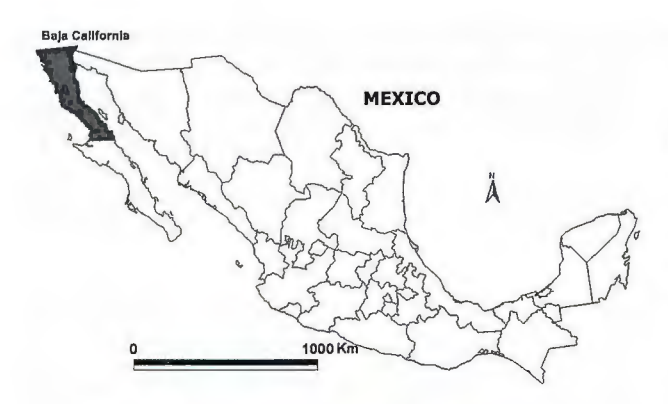

Figura l. Localización del área de estudio.

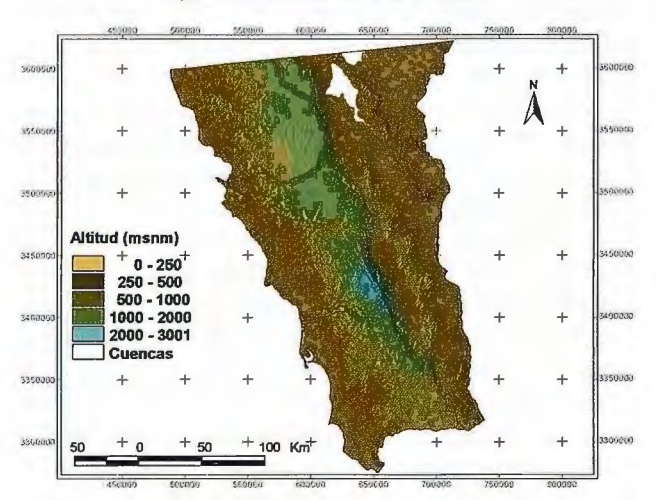

Figura 2. Mapa de altitud de la porción norte-centro de Baja California.

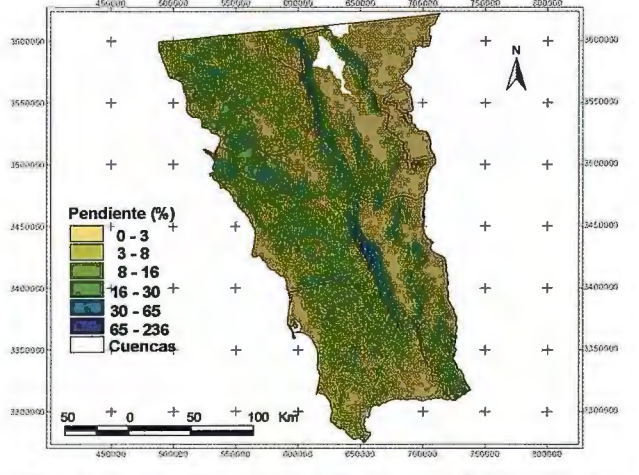

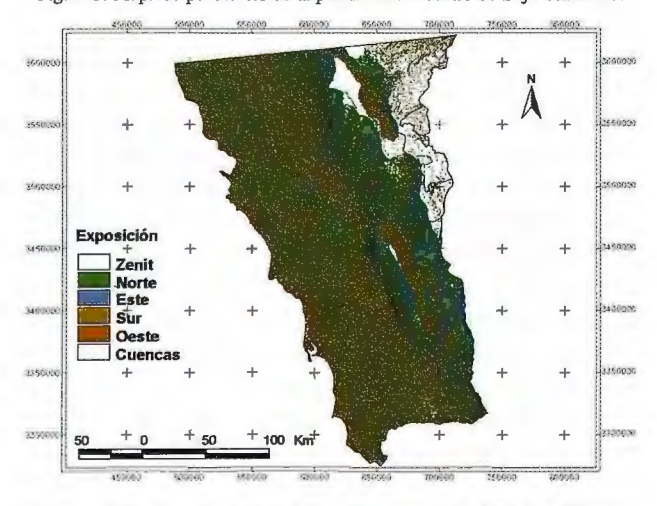

Figura 3. Mapa de pendientes de la porción norte-centro de Baja California.

Figura 4. Mapa de exposición de la porción norte-centro de Baja California.

## CONCLUSIONES

Los atributos del terreno de altitud, pendiente y exposición en la zona de estudio de Baja California, México, presentan características que favorecen las condiciones para la propagación de los incendios forestales cuando estos ocurran; incrementando los niveles de riesgo al considerar los diferentes tipos de vegetación presentes y las actividades del hombre en el sector agropecuario y por la propia distribución de los asentamientos humanos.

## AGRADECIMIENTOS

A la Comisión Nacional Forestal (CONAFOR) y al Consejo Nacional de Ciencia y Tecnología (CONACYT) por el apoyo económico brindado para desarrollar el Proyecto No: 1446386 F "Investigación, desarrollo y transferencia de tecnología para la instrumentación del centro de prevención, combate y control de incendios forestales en Baja California".

## LITERATURA CITADA

Aguirre M., G. 2005. La valoración de los riesgos en la ordenación del territorio: Metodología práctica. Asociación de Geógrafos Españoles. España. Boletín No. 40. pp: 393-405.

Comisión Nacional del Agua (CNA) 1998. Cuencas Hidrológicas. Escala 1 :250 000. Comisión Nacional del Agua. México. En: http:// www.conabio.gob.mx Metadatos y mapoteca digital.

Comisión Nacional para el Conocimiento y Uso de la Biodiversidad (CONABIO). 2003 . División Política Estatal. Escala 1 :250 000. Extraído de Conjunto de Datos vectoriales y toponimia de la carta topográfica y del Marco Geoestadístico Municipal. INEGI (2000). Escala 1 :250,000. México. En: http://www.conabio.gob.mx Metadatos y mapoteca digital.

Environmental Systems Research Institute (ESRI). 1996 a. ArcView GIS: The geographic information system for everyone. Environmental Systems Research Institute, Inc. New York, USA.

Environmental Systems Research Institute (ESRI). 1996 b. ArcView Spatial Analyst: Advanced spatial analysis using raster and vector data. Environmental Systems Research Institute, Inc. New York, USA.

García E., G. y López H., A. 2003 . Modelos digitales de elevación del terreno: uso en la geología estructural. Instituto Nacional de Estadística, Geografia e Informática. Aguascalientes, Ags. México. Notas: Revista de Información y Análisis No. 22. pp: 77-89.

Hemández S., R. y Sánchez C., J. 1973. Guía para la descripción y muestreo de suelos de áreas forestales. Instituto Nacional de Investigaciones Forestales. México. Boletín Divulgativo No. 32. 85 pp.

Rodríguez G., M. de L. y López B., J. 2006. Caracterización de unidades biofisicas a partir de indicadores ambientales en Milpa Alta, Centro de México. Instituto de Geografia. Universidad Nacional Autónoma de México. México. Investigaciones Geográficas. Boletín No. 60. pp: 46-61.

Rodríguez T., D.A. 1996. Incendios forestales. Universidad Autónoma de Chapingo. Mundi-Prensa México. México. 630 pp.

SEMARNAT. 2005 a. El medio ambiente en México 2005: En resumen. Uso del suelo y vegetación. En: http://www.semamat.gob.mx Publicaciones (Septiembre 2005).

SEMARNAT. 2005 b. Compendio de estadísticas ambientales 2005. Dimensión ambiental. Recursos forestales. En: http://www.semamat.gob.mx Publicaciones (Septiembre 2005).

Sepúlveda B., J.!.; Meza S., R.; Zúñiga C., W.R.; Solís G., G. y Olguín E., M. 2001. SIG para determinar riesgo de incendios forestales en el noroeste de México. Instituto Nacional de Investigaciones Forestales, Agrícolas y Pecuarias, Campo Experimental Costa de Ensenada. México. Publicación Técnica No. l. 37 pp.

Sosa C., V.; Cedeño S., O.; Rodríguez G., E.; Martínez D., R. y Raygoza M., A. 1999. Incendios Forestales: Fascículo 10. Sistema Nacional de Protección Civil. Secretaría del Medio Ambiente, Recursos Naturales y Pesca. México. 56 pp.

Universidad Nacional Autónoma de México (UNAM). 2004. Informe Anual de Actividades y Avances del Proyecto General "Evaluación del Deterioró Ambiental, Restauración, Conservación Ecológica y Manejo Sustentable de Recursos Naturales en la Subcuenca Baja de Zapotitlán Salinas, Puebla". Unidad de Biología, Tecnología y Prototipos. Facultad de Estudios Superiores lztacala, Universidad Nacional Autónoma de México. México. 55 pp.

United States Department of Agriculture (USDA). 1993. Soil survey manual. Soil Conservation Service. United States Department of Agriculture. USA. (Handbook 18).

Villers R., M. de L. 2006. Incendios forestales. Universidad Autónoma de México. México. Ciencias Núm.081. pp: 60-66.

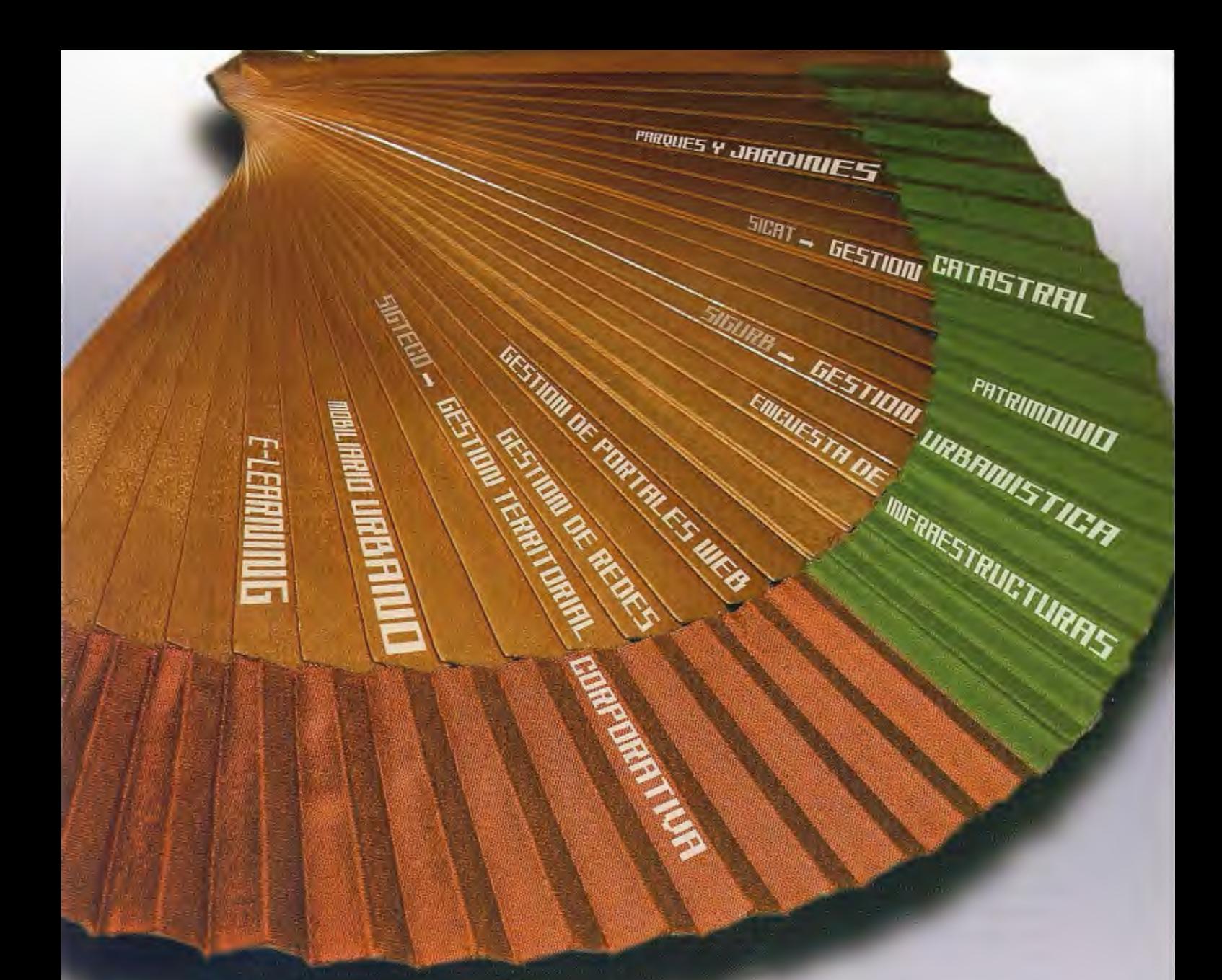

## Le solución más sencilla

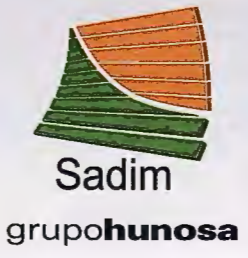

Sadim Sociedad Asturiana de Diversificación Minera S.A.

C/ Jaime Alberti, 2 · 33900 Ciaño Langreo. Asturias (España) Tlfno.: (+34) 985 678 350 · Fax: (+34) 985 682 664

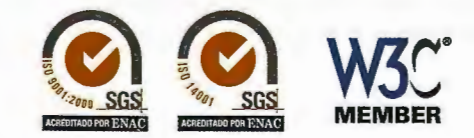

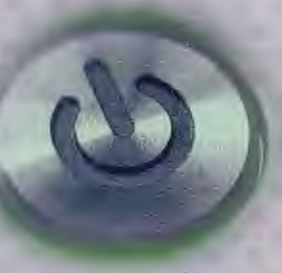

comercial@sadim.es www.sadim.es

## **Plataforma Soberana LiberGIS**

Pantoja Yoenis Universidad de las Ciencias Informáticas Ci udad de La Habana - Cuba

## **RESUMEN**

La plataforma LiberGIS surge como necesidad de contar con un producto soberano que sirva como soporte al desarrollo de aplicaciones de Sistemas de Información Geográfica en entornos Web con tecnologías libres. En los últimos tiempos se ha incrementado exponencialmente el uso de Sistemas de Información Geográficos (SIG) para la toma de decisiones, lo cual está íntimamente relacionado con el incremento de la efectividad y la disminución de los costos que se obtienen con la puesta en marcha de un sistema de este tipo.

LiberGIS es una plataforma para el desarrollo de Sistemas de Información Geográfica implementada con herramientas y tecnologías libres, cumpliendo además con las especificaciones OpenGIS que establece el Open Geospatial Consortium (OGC) que garantizan la interoperabilidad global entre los SIG y en consecuencia con la política de migración a software libre y de soberanía tecnológica que impulsa el país.

**Palabras clave:** SIG, Plataforma, OpenGIS.

## **ABSTRACT**

The LiberGIS's platform comes as need to have a sovereign to serve as support to the development of applications of Geographic Information Systems with Web technologies in environments free. In recent times has increased exponentially using Geographic Information Systems (GIS) for decision making, which is closely related to the increased effectiveness and reduced costs that result from the implementation of a system. LiberGIS is a platform for the development of GIS tools and technologies implemented with free, besides complying with the OpenGIS specifications established by the Open Geospatial Consortium (OGC) to ensure global interoperability between GIS and consistent with the migration policy a free and sovereign country that is driving the teclmology.

**Keywords:** GIS, Platform, OpenGIS

## **INTRODUCCIÓN**

Un Sistema de Información Geográfica (SIG o GIS, en su acrónimo inglés) es una integración organizada de hardware, software y datos geográficos diseñado para capturar, almacenar, manipular, analizar y desplegar en todas sus formas la información geográficamente referenciada con el fin de resolver problemas complejos de planificación y gestión. También puede definirse como un modelo de una parte de la realidad referido a un sistema de coordenadas terrestre y construido para satisfacer unas necesidades concretas de información.

En el sentido más estricto, es cualquier sistema de información capaz de integrar, almacenar, editar, analizar, compartir y mostrar la información geográficamente referenciada. En un sentido más genérico, los SIG son herramientas que permiten a los usuarios crear consultas interactivas, analizar la información espacial, editar datos, mapas y presentar los resultados de todas estas operaciones. [l] La tecnología de los Sistemas de Información Geográfica puede ser utilizada para investigaciones científicas, la gestión de los recursos, gestión de activos, la arqueología, la evaluación del impacto ambiental, la planificación urbana, la cartografía, la sociología, la geografía histórica, el marketing, la logística por nombrar unos pocos. Por ejemplo, un SIG podría permitir a los grupos de emergencia calcular fácilmente los tiempos de respuesta en caso de un desastre natural, el SIG puede ser usado para encontrar los humedales que necesitan protección contra la contaminación, o pueden ser utilizados por una empresa para ubicar un nuevo negocio y aprovechar las ventajas de una zona de mercado con escasa competencia. [2]

La Universidad de las Ciencias Informáticas a lo largo de los años ha adquirido gran experiencia en el desarrollo de grandes proyectos contribuyendo de una forma u otra en la formación de profesionales con grandes conocimientos en áreas de la informática. Con el desarrollo del LIBERGIS se persigue fortalecer la experiencia en la realización de sistemas de información geográfica para la toma de decisiones en el trabajo organizacional de cualquier entidad de negocio, permitiendo mediante sus funcionalidades brindar servicios de georeferenciación y localización de los recursos, así como incluir datos y ubicar nuevos objetos sobre mapas de interés para su estructura funcional. Esta investigación tiene como principal objetivo exponer

las principales herramientas y tecnologías que sustentaron la implementación de dicho sistema, así como dar a conocer su estructura y funcionamiento.

## **DESARROLLO**

La plataforma LiberGIS surge como necesidad de contar con un producto soberano que sirva como soporte al desarrollo de aplicaciones de Sistemas de Información Geográfica en entornos Web con tecnologías libres. En los últimos tiempos se ha incrementado exponencialmente el uso Sistemas de Información Geográficos (SIG) para la toma de decisiones, lo cual está íntimamente relacionado con el incremento de la efectividad y la disminución de los costos que se obtienen con la puesta en marcha de un sistema de este tipo.

LiberGIS es una plataforma para el desarrollo de Sistemas de Información Geográfica implementada con herramientas y tecnologías Übres, cumpliendo además con las especificaciones OpenGIS que establece el Open Geospatial Consortium (OGC) que garantizan la interoperabislidad global entre los SIG y en consecuencia con la política de migración a software libre y de soberanía tecnológica que impulsa el país.

El objetivo fundamental de LiberGIS es realizar la representación geoespacial de la información asociada a negocios específicos, además debe permitir realizar análisis sobre dicha información. LiberGIS presenta una arquitectura distribuida, que cuenta con una base cartográfica, y sobre

ella un conjunto de objetos representados geoespacialmente que contienen información asociada, identificados a partir de las necesidades particulares de los clientes finales. LiberGIS constituye un producto de gran actualidad y con grandes expectativas en el mercado internacional.

La plataforma está constituida por varios módulos, algunos de estos son:

• Modulo de navegación, que se encarga de gestionar toda la interacción del usuario con la interface visual donde se encuentra el mapa y garantiza que este pueda realizar las operaciones de movimiento, acercamiento (Zoom in), alejamiento (Zoom out) en sus diferentes variantes.

• Módulo de selección, ofrece la posibilidad de selección de objetos geográficos por el usuario dentro de las capas seleccionables definidas y realizar operaciones de consulta o persistencia de selección.

• Módulo de consulta espacial, ofrece la posibilidad de consultar espacialmente objetos puntuales o los detenninados por un área que defina el usuario, rectangular, circular o poligonal irregular.

· Módulo de configuración del Mapa, permite la configuración de la aplicación para el manejo de los datos y el mapa, unidades de medidas, tipo coordenadas, proyección, etc.

• Modulo de impresión, ofrece la posibilidad de impre- . sión del área que defina el usuario en el formato de papel que corresponda.

• Módulo de seguridad, ofrece la posibilidad de establecer niveles de acceso y compartimentación de la información que manejan los usuarios, a través de roles definidos por el administrador

• Modulo de catálogo, ofrece la posibilidad de configurar la representación del mapa en cuanto a estilos y simbología desde una interfaz amigable, generando el archivo de configuración (MapFile), utilizado por un servidor de mapas para su representación, y haciendo persistente esta configuración en una base de datos.

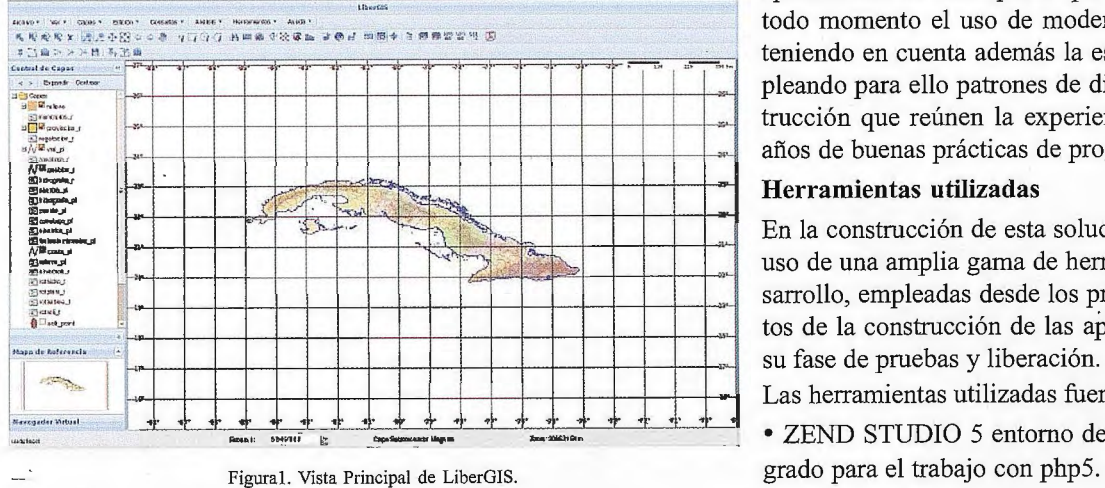

## **Herramientas y Tecnologías utilizadas.**

De acuerdo con la política de la utilización Software Libre para la construcción de sistemas informáticos, uno de los valores más importantes de esta solución enfoca la creación de sus componentes en la utilización de código abierto y gratis.

Las tecnologías utilizadas fueron:

- Carto Web framework de desarrollo de SIG.
- ExtJS + JAVASCRIPT código dinámico cliente.
- MapServer servidor de mapas.
- XML estándar internacional para transporte de datos.
- PHP5 como código servidor (Aprovechando la programación orientada a objetos que implementa).
- PostGreSQL+PostGis lenguaje de consultas para datos (consultas espaciales, vistas, etc.).
- APACHE 2.0 potente servidor Web.
- CSS trabajo con estilos.

•La unión de Javascript con xml, AJAX, para hacer más rica las interfaces de interacción con el cliente.

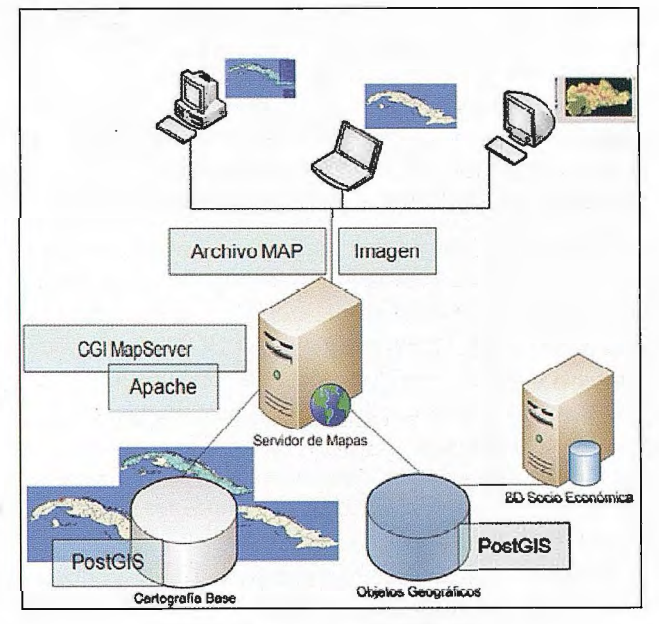

Figura 2. Vista Principal de LiberGJS.

Para la implementación del paquete de solución en curso se ha realizado un estudio previo del estado del arte de las tecnología empleadas en el mundo en la construcción de

> aplicaciones de este tipo, lo que ha permitido en todo momento el uso de modernas tecnologías teniendo en cuenta además la estabilidad y empleando para ello patrones de diseño y de construcción que reúnen la experiencia de muchos años de buenas prácticas de programación.

## **Herramientas utilizadas**

En la construcción de esta solución se ha hecho uso de una amplia gama de herramientas de desarrollo, empleadas desde los primeros momentos de la construcción de las aplicaciones hasta su fase de pruebas y liberación.

- Las herramientas utilizadas fueron:
- ZEND STUDIO 5 entorno de desarrollo inte-
- TORTOISESVN control de versiones.

• EMS PostGreSQL entornos gráfico para el manejo y gestión de bases de datos relacionales.

• Aptana Studio entorno de trabajo para edición de ficheros Javascript y CSS.

## **Arquitectura de LiberGIS**

La Plataforma LiberGIS está soportada bajo una arquitectura distribuida basada en componentes y orientada a servicios, lo cual brinda altos niveles de escalabilidad y portabilidad facilitando su mantenimiento y el desarrollo de nuevas funciones. En la figura 1 se presentan los principales componentes de la arquitectura de LiberGIS.

## **RESULTADOS Y DISCUSIÓN**

Los clientes que usarán el sistema lo harán a través de una interfaz Web a la cual accederán desde cualquier computadora mediante la infraestructura de servicios informáticos que garantice la entidad.

Los encargados de administrar el sistema también dispondrán de una interfaz con las herramientas y funcionalidades necesarias para este propósito.

Existe un solo entorno de trabajo para el mantenimiento de la platafonna LIBERGIS que se propone, ya se obtendrá una aplicación Web utilizando para el desarrollo la tecnología PHP, MapServer y PostgreSQL; y sostenida para cualquier sistema operativo, todo documentado con manuales de usuario, instalación y mantenimiento que garanticen un soporte sencillo.

La Plataforma Soberana para Desarrollo de Sistemas de Información Geográfica LIBERGIS brinda los siguientes beneficios funcionales:

• Permitir la representación geoespacial de la información asociada a negocios específicos.

• Proporcionar servicios de acceso a la información geográfica, para su consulta, análisis y visualización, mediante una interfaz de usuario sencilla y de fácil manejo que pueda ser utilizada por usuarios no especializados en tecnología SIG.

• Permitir la actualización de las Bases de Datos a través de un mecanismo de réplica consistente.

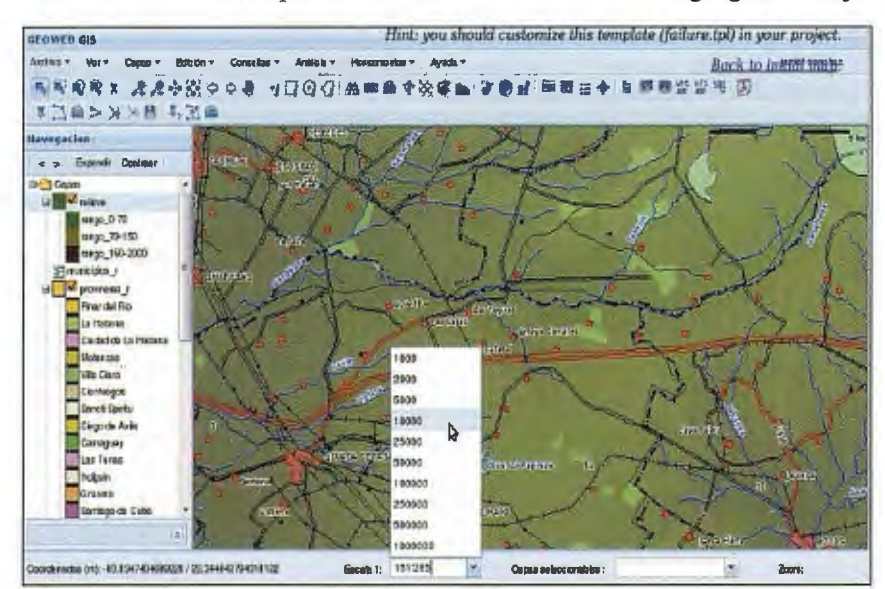

Figura 3. Vista del trabajo con mapas.

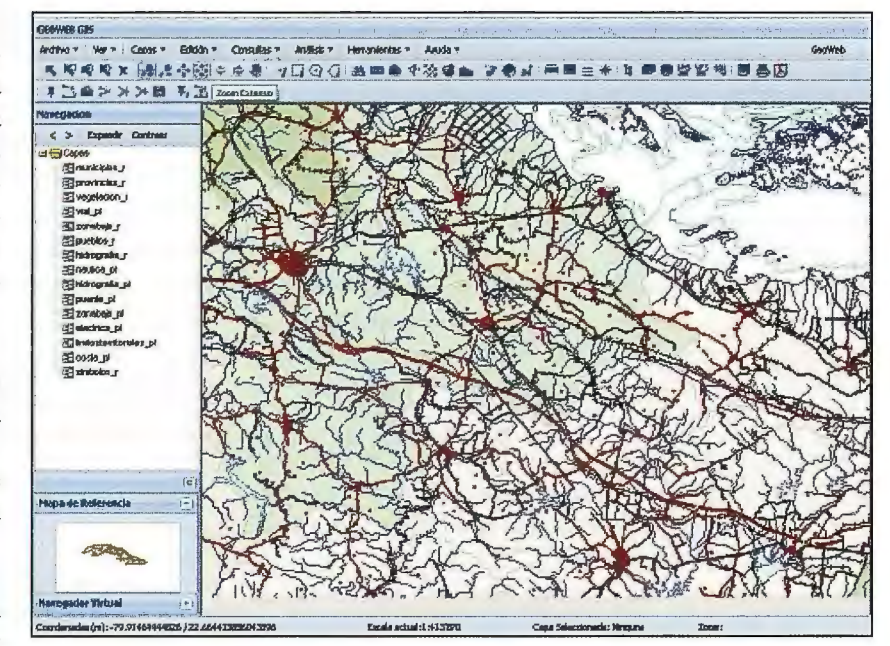

Figura 4. Trabajo con las capas.

• Permitir el acceso a Bases de Datos alfanuméricas externas para su representación geográfica y posterior análisis

• Evitar el aislamiento de bases de datos geográficas y aplicaciones SIG mediante la adaptación de datos y aplicaciones a estándares (OpenGIS).

• Integrar la información ráster existente (imágenes de satélite, ortofotos o mapas escaneados) con información vectorial.

• Publicar en Internet de servicios WMS (Web Map Services) de OGC (Open GIS Consortium) e integración de los mismos a geoportales de IDEEs.

### **CONCLUSIONES**

El proyecto GSIG, como entidad de desarrollo principal de LiberGIS, tiene la misión de proveer una plataforma que garantice el desarrollo de una línea de productos SIG a la medida de diversos entornos sociales, tanto de orden empresarial como gubernamental en Cuba y en el mundo. Ha constituido el producto, una herramienta poderosa para ampliar las personalizaciones de sistemas de información geográficas bajo los estándares internacionales y un resul-

> tado que apoya al componente investigativo aportado para nuevas extensiones y colaboraciones de entidades de la rama de la Geomática que utilizan los Sistemas de Información Geográfica para su funcionamiento y toma de decisiones.

> LiberGIS se inscribe como un producto de la generación de desarrollos tecnológicos de la nueva era en cuanto a extensibilidad y escalabilidad, para ello basa su mecanismo arquitectónico sobre las más robustas metodologías y herramientas de desarrollo GIS.

### **REFERENCIAS**

[!] Salinas, J. (2007). Información Geográfica, Software Libre e Infraestructuras de Datos Espaciales. Cuba. 257p.

[2] Dieguez, N. (2003). Impacto de los SIG en la sociedad. Cuba.

## Cartografía de Cálidad

Empresa certificada a la calidad NOR ISO 9002

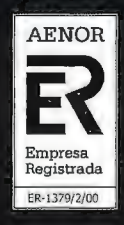

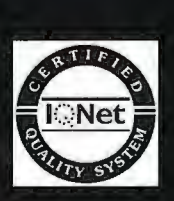

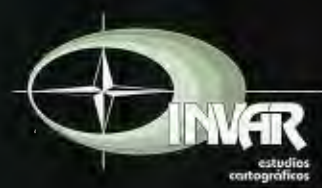

Avda. Hytasa, 38, Edificio Toledo, 1-4º 41006 SEVILLA Tels.: 95 465 57 76 - 95 465 51 27 - Fax: 95 465 57 76 E-mail: invar@invarsl.com www.invarsl.com

## , **APLICACION EN LA AGRICULTURA DE PRECISIÓN. GENERACIÓN AUTO-MATICA DE MAPAS DE RENDIMIENTO.**

Lago González, Carlos. ' - Sepúlveda Peña, Juan Carlos.' - Fernández Peña, Félix.' - Barroso Abreu, Rogelio <sup>1</sup> 'Centro de Estudio de Ingeniería y Sistemas. Facultad de Ingeniería Informática. Instituto Superior Politécnico José Antonio Echeverría. (CUJAE) Cuba.

## **RESUMEN**

La creciente preocupación medioambiental y la necesidad de producir alimentos de calidad de una manera sostenible y respetuosa con el entorno ubican al sector agroalimentario en el punto de mira de la sociedad. El empleo de la tecnología del Sistema de Posicionamiento Global (GPS, siglas en inglés) en el ámbito civil, ha fomentado el surgimiento de nuevas fuentes de desarrollo, entre las que se puede mencionar la Agricultura, y muy particularmente la Agricultura de Precisión. Muy brevemente se puede definir como la posibilidad de aplicar tratamientos distintos a escala local de un cultivo y obtener una mayor producción con un menor costo. El rendimiento agrícola resume el resultado de todo el ciclo de producción de un cultivo, por lo que su censado y mapeo brinda la posibilidad de conocer cómo fue su variabilidad sobre el terreno y ofrece la posibilidad de manejarlo. Con la elaboración de un mapa de rendimiento del cultivo y una vez obtenido el rendimiento de cada punto se le puede aplicar una dosis variable de pesticidas, abonos, fertilizantes, etc., contribuyendo a minimizar el costo de la producción y a lograr un mejor equilibro ambiental.

Palabras Clave: Agricultura de Precisión, Mapas de Rendimiento, Mapas de Aplicación, Sistemas de Posicionamiento Global, Sistemas de Información Geográfica, Interpolación, Imagen.

## **ABSTRACT**

The growing environmental concern and the necessity to produce foods of quality in a sustainable and respectful way with the environment locate to the agricultura! sector in the point of aim of the society. The employment of the technology of the System of Global Positioning (GPS) in the civil environment, it has fomented the emergence of new development sources, among those that can mention the Agriculture, and very particularly the Agriculture of Precision, considered among the 10 more important sciences for the XXI century. Very shortly it can be defined as the ability of to apply treatments different to local scale of cultivation and to obtain a bigger production and bigger quality of the products, achieving a smaller cost of the whole productive process. For it, it is necessary to carry out a map of yield of the cultivation and once obtained the yield of each point (understands each other a very small area inside a field, for example a cell of a square meter) a variable dose of pesticides can be applied, payments, fertilizers, etc., contributing to minimize the cost of the production and to achieve a better one balances environmental.

Key words: Precision Agriculture, Yield Mapping, Application Mapping, GPS, Productivity Report, Profitability Report.

## **1 INTRODUCCIÓN**

En la década del '70 el Departamento de Defensa Americano comenzó el proyecto para el lanzamiento de satélites geoestacionarios alrededor de la Tierra, con el propósito de localizar objetivos militares de fonna exacta y rápida. A este proyecto se le denominó Sistema de Posicionamiento 36

Global o GPS, aunque su nombre correcto es NAVSTAR-GPS (versión mejorada del sistema TRANSIT, NAVigation Satellite Timing And Ranging).

El principal objetivo del GPS cuando se creó era guiar proyectiles desde plataformas móviles hasta objetivos de países enemigos. Sin embargo, hoy en día se aplica a multitud de actividades civiles, tales como la Agricultura. El GPS está dividido por 3 segmentos [l]:

- Segmento Espacial.
- Segmento de Control.
- Segmento Usuario.

El GPS es utilizado en múltiples campos como la geodesia, geofisica, geodinámica, astronomía, meteorología, cartografía o topografía, y en un sin fin de ciencias más. También se utiliza en la navegación marina, aérea o terrestre, en la sincronización del tiempo, para controlar flotas y maquinarías, en la localización automática de vehículos o en la exploración y en los deportes de aventura.

## **Aplicación del GPS**

**Navegación:** Las aplicaciones más extendidas del GPS son en el terreno de la navegación aérea, terrestre y marítima [2].

**Cartografía - Topografía:** La tecnología digital del GPS permite confeccionar mapas geográficos mucho más precisos, mejorando los que había hasta ahora [2].

**Investigación:** El GPS es un instrumento científico de precisión, pennite monitorizar numerosos fenómenos como los movimientos de la corteza terrestre o las migraciones de muchas especies animales [2]. Han surgido nuevas materias de investigación que dependen totalmente del GPS, como lo es la Agricultura de Precisión. La Agricultura de Precisión constituye un valioso instrumento para diagnosticar con exactitud problemas de la producción agrícola, adoptar decisiones y obtener respuestas satisfactorias en los índices de rendimiento agrícola, Prácticamente consiste en actuar hasta con el más mínimo detalle en el sitio adecuado y en el momento oportuno, a partir de las novedades científicas que ofrecen la informática y la tecnología [3].

## **2 AGRICULTURA DE PRECISIÓN**

## **2.1 Antecedentes.**

La Agricultura de Precisión (AP) es un concepto agronómico de gestión de parcelas agrícolas, basado en la existencia de variabilidad en campo. Requiere el uso de las tecnologías de Sistemas de Posicionamiento Global (GPS), sensores, satélites e imágenes aéreas junto con Sistemas de Información Geográfico (SIG) para estimar, evaluar y

entender dichas variaciones. La información recolectada puede ser usada para evaluar con mayor precisión la densidad óptima de siembra, estimar fertilizantes y otras entradas necesarias, y predecir con más exactitud la producción de los cultivos [ 4].

Desde los inicios, la agricultura y, con ella el agricultor, ha ido modificando sus hábitos en el sentido de ir adaptándose a las necesidades del momento y teniendo claros siempre los objetivos. Las bases de la AP - variabilidad espacial y temporal del suelo y de los factores que afectan al cultivo- son aspectos ya tenidos en cuenta a lo largo de la historia de la agricultura. Una de las primeras referencias bibliográficas que se puede citar se encuentra en la Biblia, en la parábola del sembrador (Mateo, 13 v 8). Ya en este caso se pusieron de manifiesto las consecuencias de la variabilidad espacial en los rendimientos del cultivo. Otra cosa es que las disponibilidades de materiales hagan esta consecución de objetivos más o menos complicada y dificil. Sin embargo, aspectos como la utilización de sembradoras de precisión, la modificación de las dosis de nitrógeno, de fonna visual, en función del conocimiento previo de los cultivos, el ajuste de las dosis de semillas en función del tipo de suelo, la variación de los volúmenes de fitosanitarios basada en las necesidades puntuales, son en sí mismas una AP. Por lo tanto, más que hablar de un concepto nuevo y revolucionario, se hablará de la AP como una serie de elementos y sistemas que permiten mejorar, facilitar y automatizar todas aquellas operaciones que de forma más o menos habitual se vienen ya practicando [ 4]. La idea del Manejo Sitio Específico (MSE, área de mayor desarrollo dentro de la AP) es hacer lo correcto en el lugar adecuado y en el momento oportuno. Esta idea es tan vieja como la agricultura, pero durante la mecanización de la agricultura en el siglo XX hubo una gran motivación económica para tratar grandes extensiones de tierra con prácticas agronómicas uniformes. La AP proporciona una forma de automatizar el manejo sitio-específico usando la informática, por lo tanto haciendo que el manejo sitio-específico pudiera tener una aplicación práctica en la agricultura. La AP incluye todas las prácticas de producción agrícola que usan la informática para ajustar el uso de insumos de modo tal que permita obtener el producto deseado, o para monitorear dicho resultado, por ejemplo, la aplicación con Dosis Variable (DV), los monitores de rendimiento, los sensores, etc.[5].

La aplicación de conceptos de AP usualmente se considera relativa a la agricultura sostenible o sustentable. Esta pretende evitar la aplicación de las mismas prácticas a un cultivo, sin tener en cuenta las condiciones locales de suelo y clima y puede ayudar a evaluar situaciones locales de enfermedad [6]. Es la que, en el largo plazo, mejora la calidad del medio ambiente y de los recursos naturales de los que depende la agricultura; satisface las necesidades básicas de alimentación humana y de fibras; es económicamente viable; y mejora la calidad de vida de los productores y de la sociedad en general [5].

La agricultura no puede ser sostenible si los productores usan prácticas que no son socialmente aceptables o que no son rentables. Si se acepta que es inevitable usar algunos insumos externos en la producción agropecuaria, la AP puede ayudar a manejar esos insumos de forma tal que

ayude a conservar el medio ambiente y aumentar la rentabilidad. Usando el conocimiento sitio-específico, la AP puede afinar las dosis de fertilizantes, semillas y otros agroquímicos de acuerdo al tipo de suelo y otras condiciones [5].

## 2.2 **¿Qué es Agricultura de Precisión?**

Esta filosofia propone atender en forma diferenciada los factores de producción de acuerdo a las características específicas de cada sitio, con el fin de maximizar la eficiencia en el uso de los recmsos, y minimizar los efectos de contaminación, usando corno unidad de manejo, el área más pequeña para la cual se cuenta con información de respaldo. Metodológicamente implica la incorporación de las herramientas tecnológicas disponibles en la actualidad, especialmente aquellas que contemplan la referenciación geográfica de sitios vía satélite, unidos a bases de datos de información de esos sitios concretos, como sustento sobre la cual se apoyan las decisiones para el manejo. El proceso necesita la recolección de información en cada sitio, su ordenamiento y análisis y, finalmente, la diagramación de las estrategias para atender las limitantes a nivel de sitio. El manejo de los cultivos por lotes o secciones, es una tendencia que viene fortaleciéndose gradualmente en la mayoría de las actividades agrícolas. A ella se suma esta nueva corriente que carga al concepto con un fuerte componente tecnológico en la recolección y manejo de la información [7].

Lowenberg-DeBoer y Swinton (1997) definen el MSE como el "control y monitoreo electrónico aplicado a la recolección de datos, procesamiento de la información y apoyo para la toma de decisiones, para la ubicación temporal y espacial de insumos en la producción de cultivos.

La AP tiene el potencial de proporcionar a los productores" modernas herramientas para manejar esos insumos que tienen que ser importados al campo. En lugar de aplicar fertilizantes o pesticidas indiscriminadamente en dosis uniformes sobre grandes áreas, la AP permite a los productores "afinar la puntería" con las aplicaciones de estas sustancias químicas. En cierto sentido, la AP sustituye algunos insumos fisicos externos por la información y el conocimiento, acercando potencialmente el campo al ideal del balance biológico. Por supuesto, la tecnología informática y el conocimiento que hacen que la AP funcione, también son insumos externos. La esperanza que se pone en la AP es que sea menos desequilibradora de los sistemas naturales que los insumos físicos aplicados indiscriminadamente [5].

Por otro lado, el empleo del GPS pennite que los agricultores puedan recopilar datos sobre sus terrenos de cultivo, ya sea durante la cosecha o previamente a ella, de tal manera que hoy por hoy los cultivos ya no han de ser necesariamente tratados como una superficie de terreno de características homogéneas, sino que pueden ser tratados acorde con sus características espaciales. Es decir, se ha pasado de trabajar en kilómetros cuadrados a trabajar en metros cuadrados. Esto se ve traducido en una mejor aplicación de pesticidas, semillas, riego, etc., todo lo cual conlleva un sustancial ahorro en costes variables de producción que, en su totalidad, compensan el gasto derivado del empleo de estas nuevas tecnologías [8].

A continuación se muestra (Figura 1) Ja relación de todos los elementos que integran la AP, así como los resultados esperados: la aplicación de las tecnologías y las ventajas de sus aplicaciones.

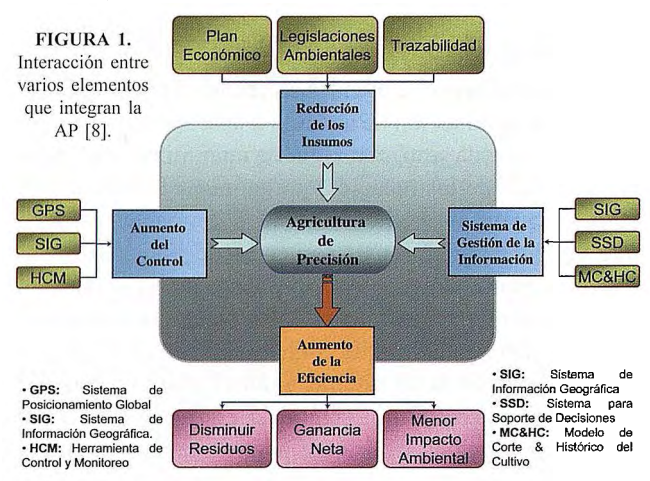

La AP reconoce que la producción agrícola depende del suelo, clima, manejo pasado y varía en el espacio y en el tiempo. Por lo tanto las decisiones de manejo varían en forma sitio y tiempo específica, y no rígidamente programados como existen en la realidad [9].

El área de mayor desarrollo dentro de la Agricultura de Precisión es el MSE también llamado tecnología de Dosis Variable (DV) y corresponde a la aplicación variable de fertilizantes de acuerdo al nivel de fertilidad de cada sector de manejo homogéneo dentro del lote [9].

Esto significa que no se trabaja necesariamente con una sola dosis de fertilizante, sino que tantas dosis como áreas significativamente homogéneas existan en la explotación [9].

Sin embargo existen otras áreas dentro del MSE, lotes como control sitio específico de malezas, insectos y enfermedades, aplicación variable de plaguicidas y densidad variable de semillas de acuerdo al potencial productivo del suelo [9].

Las prácticas MSE son recomendables para lotes donde existe una alta variabilidad de los factores de producción (fertilidad, malezas, agua, etc.) y los rendimientos varían en función de ellos [9].

La DV podría utilizarse con éxito cuando [9]:

• Los Jotes presentan variabilidad del suelo que afecta el rendimiento y los rendimientos varían efectivamente en respuesta a la variación de las propiedades del suelo.

• Bajo estas condiciones se pueden aplicar manejos diferenciales dentro del sitio en términos de fertilización en lugar del tradicional promedio utilizado en la actualidad.

## **3 SISTEMA PARA LA GENERACIÓN DE LOS MAPAS DE RENDIMIENTO.**

## **3.1 Mapas de Rendimiento**

Los Mapas de Rendimiento (MR) son imágenes georreferenciadas con una escala de colores que indican el rendimiento de un punto en específico. Por lo general, son desarrollados por científicos y especialistas de la Agricultura, donde los interesados (agricultores, cosechadores y productores) deben pagar un precio alto para obtenerlos. Los MR son entradas para el proceso de aplicación de Dosis Variable (DV) de los distintos químicos que necesita un  $38$ 

cultivo (fertilizantes, herbicidas, riegos, etc.). Las cosechadoras, fertilizadoras, y otras maquinarias, necesitan de la instalación de un Computador de Abordo para el control y monitoreo, también es válido el uso de sensores de flujos para medir y registrar el rendimiento puntual.

La propuesta que se presenta en este trabajo, es un sistema automatizado para la generación de MR de forma sencilla y asequible para cualquier usuario y que no quede en manos solamente de los científicos y especialista. La salida de este sistema será una imagen georreferenciada con varios ficheros asociados con ciertas particularidades como lo son:

Fichero para la exportación a un Sistema de Información Geográfica (GIS, siglas en inglés), particularmente MapInfo.

Fichero con la estructura del campo dividido en celdas y con la información pertinente a cada una: localización (latitud, longitud), rendimiento. El campo estará dividido en celdas pequeñas (en unidades de metros cuadrado).

Las siguientes figuras muestran el proceso de obtención de un MR y cómo influye en el desarrollo de la aplicación de Dosis Variables (DV).

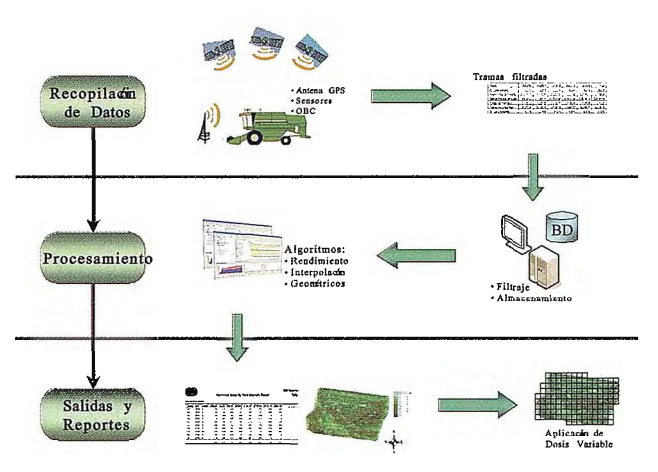

FIGURA 2. Proceso para generar Mapas de Rendimiento.

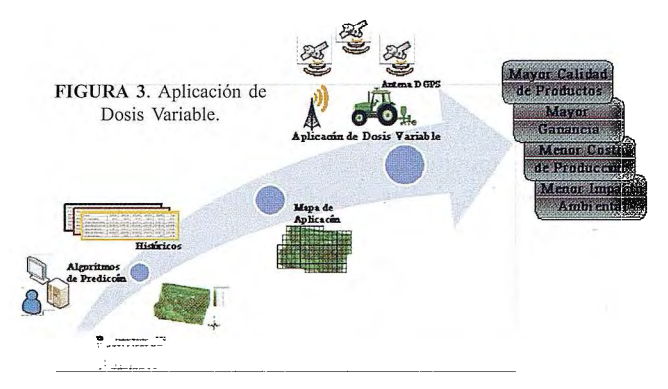

## 3.2 **Descripción de la Aplicación Propuesta**

Algunas de las principales funcionalidades son descritas a continuación:

• Calcular Rendimiento: Con esta opción los puntos de rendimiento son calculados y actualizados en la Base de Datos (BD).

• Crear el Mapa de Rendimiento: Se crea una imagen y se visualiza en la pantalla, donde será acompañada de una escala que representará el valor del rendimiento.

A continuación se muestra una imagen de la pantalla principal del sistema
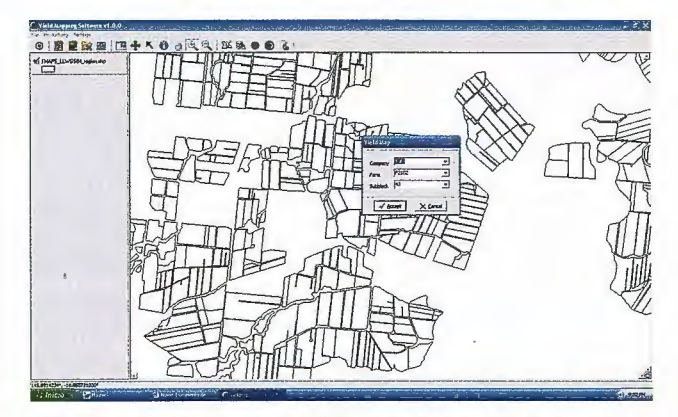

FIGURA 4. Pantalla principal del Sistema para la Generación de los Mapas de Rendimiento.

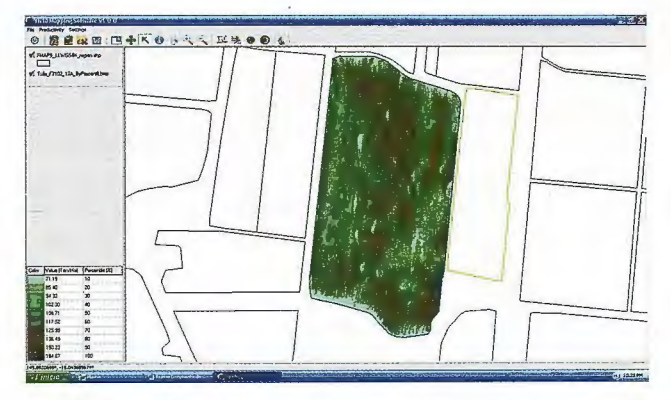

FIGURA 5. Pantalla de configuración del algoritmo para obtener el rendimiento puntual y visualización del mapa de rendimiento.

#### 4. PRUEBA REALIZADA EN EL AÑO 2007, DISTRITO DE HERBERT, AUSTRALIA.

En noviembre de 2007, se realizó una prueba completa del sistema, iniciada por especialistas del HCPSL, AgGuide (empresa australiana líder en el desarrollo de tecnologías para la AP) y técnicos de TechAgro. La prueba consistía en generar un MR con el sistema de TechAgro y otro con el sistema de AgGuide y compararlos para ver cual de los dos se acercaba más a la distribución real del rendimiento en el cultivo. El campo seleccionado fue cortado de forma experimental, y fueron comparados los resultados generados por el sistema con los obtenidos de forma manual.

El sistema de AgGuide contaba solo con un monitor de rendimiento (sensor de flujo de caña y OBC) cuya salida era un fichero Latitud, Longitud, Rendimiento, pero faltaba un sistema para generar los MR, como consecuencia necesitaban utilizar un GIS de propósito general, Are View, para generar las imágenes georreferenciadas, implicando realizar de forma manual todos los pasos para generar un MR, lo que se converiía en un proceso lento y tedioso.

El sistema de TechAgro contaba con un monitor de rendimiento, el OBC y el Yield Mapping Software, que generaba como salida una imagen georreferenciada correspondiente al mapa de rendimiento.

El campo donde se desarrolló la prueba, fue dividido en tres secciones continuas verticalmente y en 10 horizontales quedando celdas de cuatros surcos o carriles, de un ancho de 1.4 metros (m) cada uno y 12 m de largo aproximadamente. Esto generaba 30 celdas de 5.6 m de ancho por 12 m de largo.

En la prueba cada vez que la cosechadora cortaba y llegaba al final de la celda, (la cual estaba señalizada en el campo), esta se detenía y se pesaba la caña cortada. Para realizar el pesaje de la caña cortada se utilizó un tractor con una carreta que tenía adaptada una pesa hidráulica. Los datos obtenidos de forma manual eran registrados por los especialistas [10]. Al finalizar el corte del campo, se generaban los respectivos MR de TechAgro y AgGuide, los que pasarían por un proceso de revisión y comprobación con los registros manuales. Estos datos tenían la siguiente estructura:

| 6M buffer row                            |                 |        |          | <b>GM</b> buffer row |         |            |        |                | <b>6M</b> buffer row |        |            | 10777 | 8965 |
|------------------------------------------|-----------------|--------|----------|----------------------|---------|------------|--------|----------------|----------------------|--------|------------|-------|------|
| 70                                       | 57              | 32     | 68       | 77                   | 65      | 86         | 46     | 42             | 112                  | 83     | 97         |       |      |
| 227                                      |                 |        |          | 274                  |         |            |        | 334            |                      |        |            | 835   |      |
| 110                                      |                 |        |          | 510                  |         |            |        | 910            |                      |        |            |       |      |
| 39 <sub>1</sub>                          | 19              | 55     | 93       |                      | 55 139  | 86         | 68     | 26             | 19                   | 52     | 120        |       |      |
| 206                                      |                 |        |          | 348                  |         |            |        | 217            |                      |        |            | 771   |      |
|                                          |                 |        |          | 59                   |         |            |        | 99             |                      |        |            |       |      |
| $\begin{array}{c} 1.9 \\ 1. \end{array}$ | 20              | 0      | $\Omega$ | 161                  |         | 30 144     | 45     | 33             | 44                   |        | 80 150     |       |      |
| 21                                       |                 |        |          | 380                  |         |            |        | 307            |                      |        |            | 708   |      |
| 1B                                       |                 |        |          | 58                   |         |            |        | 97             |                      |        |            |       |      |
| 47                                       | 40              |        | 45 169   | 177                  |         | 30 104     | 50     | 81             | 73                   | 92     | 69         |       |      |
| 301                                      |                 |        |          | 361                  |         |            |        | 315            |                      |        |            | 977   |      |
| 17                                       |                 |        |          | 57                   |         |            |        | 97             |                      |        |            |       |      |
| 61                                       | 36 <sup>1</sup> | 54     | 63       | 38 <sup>1</sup>      | 60      | 77         | 51     | 81             | 73                   | 92     | 69         |       |      |
| 214                                      |                 |        |          | 226                  |         |            |        | 315            |                      |        |            | 755   |      |
| 16                                       |                 |        |          | 56                   |         |            |        | 96             |                      |        |            |       |      |
| 59                                       |                 | 44 101 | 64       |                      | 75 103  | 93         | 136    | 55             | 127 117              |        | 86         |       |      |
| 268                                      |                 |        |          | 407                  |         |            |        | 385            |                      |        |            | 1060  |      |
| 15                                       |                 |        |          | 55                   |         |            |        | $\frac{9}{1}$  |                      |        |            |       |      |
| 131                                      |                 | 48 129 | 67       | 1371                 |         | 53 108     | '99    |                | 6                    | ष      | 2          |       |      |
| 375                                      |                 |        |          | 397                  |         |            |        | 17             |                      |        |            | 789   |      |
| 14                                       |                 |        |          | 54                   |         |            |        | 94             |                      |        |            |       |      |
| 52                                       | 38 <sup>1</sup> | 59     | 73       | 50                   | 85      |            | 99 108 | 79             |                      | 78 220 | 92         |       |      |
| 222                                      |                 |        |          | 342                  |         |            |        | 469            |                      |        |            | 1033  |      |
| 13                                       |                 |        |          | 53                   |         |            |        | 93             |                      |        |            |       |      |
| 89                                       |                 | 67 145 | 98       |                      |         | 38 112 101 | 49     | 104            |                      |        | 42 152 113 |       |      |
| 399                                      |                 |        |          | 300                  |         |            |        | 411            |                      |        |            | 1110  |      |
| 12                                       |                 |        |          | $5\overline{2}$      |         |            |        | 92             |                      |        |            |       |      |
| 95                                       | 37              | 58     | 40       |                      | 112 116 | 81         | 31     | 92             |                      | 38 132 | 55         |       |      |
| 230                                      |                 |        |          | 340                  |         |            |        | 317            |                      |        |            | 887   |      |
| 11                                       |                 |        |          | 5 1                  |         |            |        | 9 <sub>1</sub> |                      |        |            |       |      |
| 46                                       | 52              | 58     | 84       |                      | 34 114  | 88         | 55     | 86             |                      |        | 73 72 113  |       |      |
| 240                                      |                 |        |          | 291                  |         |            |        | 344            |                      |        |            | 875   |      |
| 13m buffer zon                           |                 |        |          | 13m buffer zon       |         |            |        | 13m buffer zon |                      |        |            |       |      |
| 96 <sup>1</sup>                          | 32              | -77 i  | 78       |                      | 90   89 | 99         | 69     | 45             |                      | 84 121 | 97         |       |      |
| 283                                      |                 |        |          | 347                  |         |            |        | 347            |                      |        |            | 977   |      |

FIGURA 6. Representación de los datos registrados de forma manual por los especia listas.

Para explicar la estructura de esta tabla, se ha señalizado, con color rojo, una sección que se describe a continuación:

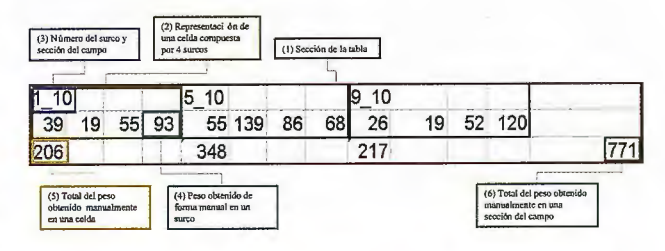

FIGURA 7. Descripción de la sección de la tabla con los datos registrados manualmente.

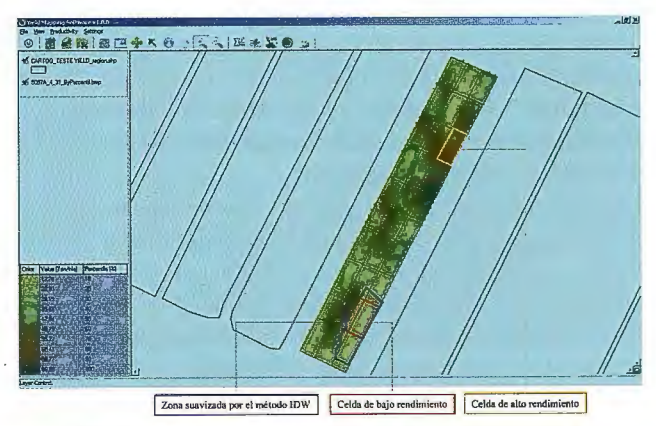

FIGURA 8. MR generado por el sistema en la prueba de Herbert.

Es la sección de la tabla tomada de la figura 7 para explicar su estructura.

1. Representa una celda de cuatro surcos que fue georreferenciada, donde se registró el peso obtenido de cada surco que fue analizado.

2. Identificador único de la celda dentro del campo.

3. Peso registrado del surco en cuestión (el valor 39 pertenece al primer surco de la celda, el 19 pertenece al segundo surco y así sucesivamente).

4. Peso total de la celda, no es más que la suma total de los pesos de los cuatro surcos perteneciente a la celda. 5. Es el peso total de la sección del campo, la suma del peso obtenidos en cada una de las celdas.

#### **Resultados**

Después de terminar el corte del campo completo, el siguiente paso de la prueba era generar el mapa de rendimiento por ambos monitores.

En la figura se observa que la celda 1 \_9 (enmarcada por un rectángulo en color rojo, observar la tabla mostrada en la figura 7), tiene un peso extremadamente bajo, debido a que en esa localización no había caña, pues fue cortada manualmente por los especialistas para comprobar que el algoritmo del cálculo del rendimiento asignaba un valor bajo de rendimiento en los lugares donde había poca caña, mostrado con un color verde muy claro, lo cual se correspondió con el mapa generado por el sistema. La zona del mapa encerrada en color azul, representa la aplicación del método de interpolación IDW y como consecuencia se aplica a esa zona un color verde claro, indicando que existe una zona de bajo rendimiento [11].

La celda 1\_3 ( en marcada por un rectángulo de color amarillo) tiene un rendimiento promedio de 68 t/ha, lo que corresponde representar el color verde en tonalidades fuertes.

El sistema de AgGuide en esta prueba logró generar un fichero de Latitud, Longitud, Rendimiento, pero el cálculo de la variable rendimiento presentaba un problema: no tiene en cuenta el peso real de la caña cosechada en el campo, por lo que no es posible calibrar ese peso con los puntos registrados por el OBC. Además, fue incapaz de generar un MR, pues los rendimientos calculados a los puntos registrados presentaban un margen de error muy grande [ 11].

Al finalizar la prueba, los especialistas australianos consideraron al sistema como el único capaz de generar un MR lo más cercano posible a la realidad en el campo. La empresa AgGuide aceptó la verdad de poseer un error tecnológico en su algoritmo y reconoció la calidad de los MR generados por el sistema [11]. A partir de conocerse los resultados de esa prueba, la empresa AgGuide dejó de comercializar los monitores de rendimientos desarrollados por ellos hasta ese momento, reconociendo el desempeño del sistema para generar los MR.

Los resultados han sido documentados de manera oficial por los especialistas australianos Lawrence Dibella y Mike Sefton, del grupo HCPSL mencionado anteriormente, en el trabajo "A Comparison of Yield Mapping System in the Herbert Sugar Industry" que será publicado por primera vez en el Evento Internacional Geomática 2009, perteneciente a la Convención Internacional de Informática 2009. Varios artículos de la prensa local en el distrito de Herbert ha referenciado el avance de laAP en esa región, gracias a la adquisición de tecnologías cubanas como el generador de mapas de rendimiento, el SGMA y el OBC de TechAgro (AGM-200A) para el cultivo de la caña de azúcar, donde argumentan la posibilidad de continuar las investigaciones en áreas dentro de la AP como la ADV y el seguimiento Online de las maquinarias agrícolas, así como de los medios de transportes de caña, entre ellos los trenes. Esto permitiría, obtener en tiempo real, el rendimiento estimado de un campo mientras se está cosechando [12], además de poder gestionar la logística del movimiento de caña desde los campos hacia el central.

Otras pruebas han sido realizadas en Brasil por la empresa TechAgro, pero sus resultados han estado enfocados en el desarrollo de un monitor de rendimiento más preciso y con un mejor diseño para incorporar a la cosechadora. Muchas de las empresas que fabrican cosechadora, están insertando a sus producciones, monitores de rendimiento que son adaptables a la mayoría de los OBC más usados en la producción de azúcar. En un futuro, esto implicaría el desarrollo de un OBC que sea adaptable a los sensores de rendimiento desarrollados por las fábricas, pero el sistema continuaría funcionando de la misma forma, sin ningún tipo de cambio.

#### **5 CONCLUSIONES**

Mediante el uso de las tecnologías del GPS, se desarrolló una aplicación para la generación de Mapas de Rendimiento de forma fácil y sencilla. Es alcanzable para cualquier usuario la obtención de un MR sin tener conocimientos previos de los algoritmos matemáticos a usar. Se obtuvo una herramienta de las primeras de su tipo, pues en el mercado todavía no existen desarrollos similares. Esta herramienta es un desarrollo integrado al SGMA y ayuda a la toma de decisiones para la próxima cosecha. Anexo a la imagen que es una de las salidas de esta aplicación, también se obtiene un fichero con una descripción del campo en cuanto a rejillas o celdas que apoyado en ciertas reglas basadas en la composición de los suelos, se puede usar para la aplicación de DV en la fertilización de los cultivos. Actualmente no existen estándares que establezcan los formatos de estos datos, por lo que queda abierto al ajuste del usuario obtener el formato del fichero de entrada para la DV.

#### **REFERENCIAS**

[ !}. *Funcionamiento del GPS [On line}. <http://www.taringa.net/postslinfol 879332/Fzmcionamiento-del-G\_P \_S\_. html>, [23 de noviembre 2007}* 

*[2}. Satélites GPS: fi111 damentos y aplicaciones [On line}. <http:// concZ1rso.cnice.mec.es/cnice2006/nzateriall 21/unidad3/sat\_gps.htm>, [3 de enero 2008]* 

*[3}. Vázquez, A.: "La agricultura de precisión se extiende en Cuba." El Habanero, (7 de septiembre 2004), pp.* 

*{4}. Gil, E., Situación actual y posibilidades de la Agricultura de Precisión, Escuela Superior de Agricultura de Barcelona, 18 de febrero 2002.* 

*[5}. Rodolfo Bongiovanni, J.l. -D. , in VII Congreso Nacional del Maíz. (AIANBA, Pe1gamino, Argentina, 200I).* 

*[6}. Agricultura de Precisión [On linej. Wikipedia. <http://es. wikipedia.01g/ iviki!Agricu/tura\_de\_precisi%C3%B3n>, [18 de Abril 2008}* 

*[7]. Federico Pérez Zamora, MM, Luis Ernesto Vicini, Mónica Monasterio, in Agro Visión. '(2002), vol. 38.* 

*[8}. Andrés Cadenas Martín, N.GS. (Escuela Técnica Superior de Ingenieros Industriales y de Ingenieros de Telecomunicación de Bilbao, Universidad del País Vasco, 2000).* 

*[9}. Mario Bragachini, A.v. M , Andrés Méndez, "Tecnología Dfaponible para Aplicaciones de Insumos Sitio Específico " (2004).* 

*[! O]. Famia Fernández Sarria, M.E. (2008).* 

*II. L.P DIBELLA, A.WW, M SEFTON, M ESQUIVEL, F. FERNANDEZ, R.E.KERKWYK, R. DELAI, B. L. SCHROEDER. (BSES Limitecl, Herbert, Townville, Queensland, Australia, 2008).* 

*[ 12}. Ken ; B., in Good Farming Praclices. (2008) pp. I 2, 13.* 

# Sensores Lidar

**El sistema LIDAR (Light Detection** and Ranging) es un sistema láser de medición a distancia, que permite la modelización rápida y precisa del terreno, compuesto por un receptor GPS y un sistema inercial (proporcionan la posición, trayectoria y orientación del láser), un emisor y un barredor (scanner) que permite obtener una nube muy densa y precisa de puntos con coordenadas XYZ.

### **Aplicaciones:**

- · Aplicaciones cartográficas
- · Modelos hidráulicos
- **Estudios forestales**
- Modelos tridimensionales urbanos
- · Seguimientos de costas
- · Líneas eléctricas, inventario, puntos críticos

### Productos derivados:

- Curvas de nivel
- · Modelos hidráulicos
- $\cdot$  TINs
- Cubicaciones
- · Perfiles transversales o longitudinales
- · Mapas de pendientes
- · Mapas de exposiciones
- · Visualización 3D

### **lQuiere ver el mundo con otra perspectiva?**

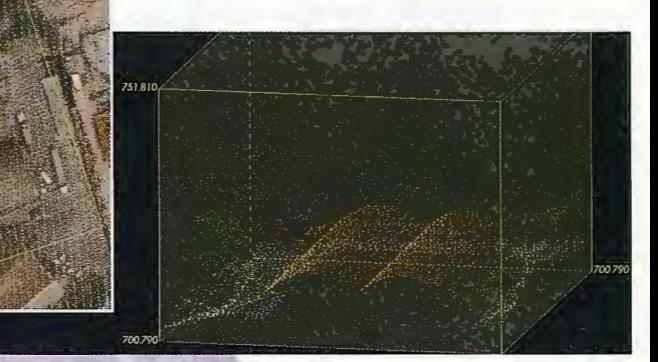

Vuelo digital + LIDAR. 18 cm, Comunidad de Madrid

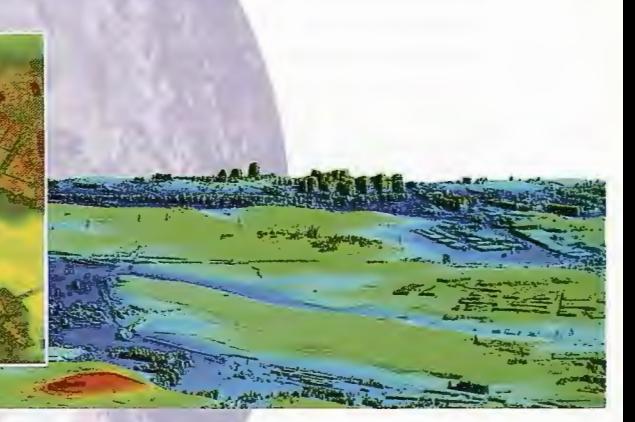

Aeropuerto de Pampiona. Modelo Digital de Superficie generado por LIDAR - Malla de 2x2m

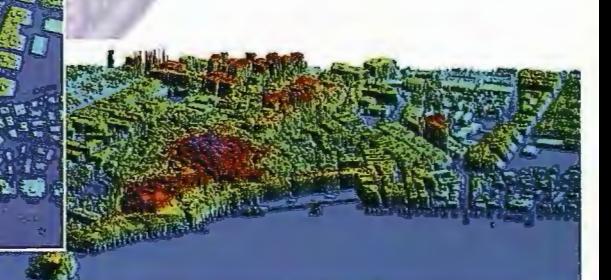

LIDAR en Almuñécar (Granada) para estudios de inundabilidad

### **Ventajas frente a otras técnicas:**

- Precisión altimétrica: 10-15 cm
- Densidad de puntos: 0,5 a 8 puntos/m2
- Homogeneidad en todas las áreas de un proyecto
- Obtención de **MDT y MSD**
- Continuidad del **MDT:** debajo de arbolado, debajo de edificación, eliminación de estructuras
- Precio: Excelente relación precisión/precio
- Rapidez: cortos plazos de entrega para grandes superficies

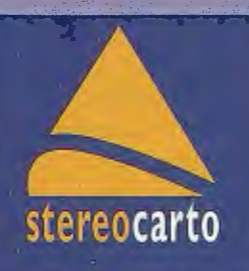

Paseo de la Habana, 200 · 28036 Madrid (Spain) Tel: +34 91 343 19 40 · Fax: +34 91 343 19 41 · info@stereocarto.com

www.stereocarto.com

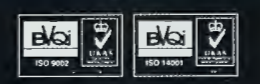

### **Estudio de los accidentes del tránsito en la Ciudad de La Habana en el año 2006.**

Darien Páez Rodríguez Oficina Nacional de Información Turística Cuba

#### **Resumen**

El incremento sostenido de los accidentes del tránsito a nivel global, producto del aumento exponencial de vehículos en circulación, ha sido terna de análisis por parte de las autoridades que intentan gestionar de manera óptima la seguridad vial. En Cuba la situación no es menos compleja que la que se exhibe en el escenario mundial y las medidas a tomar para su mitigación siempre resultaran pocas al tratarse de vidas humanas. El presente trabajo pretende tener un primer acercamiento a este problema en una provincia de alta densidad vehicular dentro del país como es Ciudad de La Habana, como parte del mismo se hace un análisis de la situación de la accidentalidad a nivel mundial y en Cuba profundizándose en el estudio de la distribución espacial de la accidentalidad y sus costes humanos y materiales además de su comportamiento durante los meses del año y las horas del día durante el año 2006 en la capital del país, para lo cual se utilizan las herramientas de los Sistemas de Información Geográfica en la representación y análisis de los datos. Los resultados obtenidos contribuirán a la disminución de la accidentalidad en la ciudad.

**Palabras claves:** Accidentes, tránsito, víctimas, costes, análi-

#### sis espacial.

#### **Abstract**

The sustained growth of the accidents of traffic at global level, as a result of the exponential increasing of vehicles in circulation, has been a cause of analysis issue by the authorities that work for solving the safety on the streets in a good way. In Cuba the situation is not less complex than in the world scenery, and measures to take for its mitigation never will be enough, because human beings are the main victims. The present paperwork tries to study the traffic accidents in a province with high density of vehicles in Cuba such as Havana City, as part of the same one an analysis of the situation of accidents at global level and in Cuba is done, being deepened in the study of its spatial distribution and its human and material costs, besides its behavior during the months of the year and the hours of the day in the year 2006 in the capital of the country, so the tools of the Geographical Information System are used in the representation and analysis of data. The obtained results will contribute to decrease the traffic accidents in the city.

**Key words:** Accidents, traffic, victims, costs, spatial analysis.

#### **l. Introducción**

Los accidentes en las calles y carreteras del mundo existen desde hace cientos de años, desde que el hombre comenzó a utilizar la tracción animal como medio de transporte, sin embargo las cifras y consecuencias de estos acontecimientos comenzaron a dispararse de manera exponencial con la aparición en las vías de los vehículos automotores en el último lustro del siglo XIX. Según las crónicas de los periódicos de la época, el 30 de mayo de 1896 ocurrió el primer caso de traumatismo en el que participó un vehículo de motor. El primer incidente de muerte registrado en la historia del automovilismo fue un peatón en Londres, el 17 de agosto de 1896. Actualmente mueren aproximadamente 3 000 personas diariamente debido a las heridas y lesiones sufridas en los accidentes del tránsito, llegando a los 1,2-1,3 millones de muertes al año. La mayoría de las víctimas de estos acontecimientos son personas jóvenes, cuya edad oscila entre los 15 y 44 años, situación grave ya que estas se encuentran en las etapas más productivas de sus vidas. Los accidentes en la vía, se encuentran entre las primeras causas de años de vida potencialmente perdidos hasta los 75 años de edad en la población en general (OPS, 2004).

Cuba no ha estado ausente a los problemas de esta "enfermedad social" que son los accidentes del tránsito. El primer automóvil que circuló en nuestro país lo hizo por las calles de La Habana en el año 1898, y es a partir de este año que el tránsito en esta ciudad comienza a complejizarse. Se dice que el primer accidente del que se tiene noticia en Cuba ocurrió en 1906.

Esta investigación se orienta a analizar la problemática de los accidentes del tránsito en Ciudad de La Habana, en el año 2006, utilizando los Sistemas de Información Geográfica (SIG), como herramienta para la representación y análisis del comportamiento espacial de este fenómeno en la ciudad, ofreciendo una visión más completa del fenómeno que apoyaría la toma de decisiones y la gestión de su prevención y control por parte de las autoridades.

Como objetivo general, se plantea: *Estudiar la distribución espacial de los accidentes del tránsito en la Ciudad de La Habana en el año 2006, y analizar los costes humanos con la utilización de los Sistemas de Información Geográfica (SJG).* 

Objetivos específicos:

⇒ *Cartografiar la distribución espacial de los accidentes del tránsito en la ciudad durante este año.*  ⇒ Identificar las zonas de mayor accidentalidad o "pun*tos negros" de la ciudad a partir del análisis espacial de los datos con las herramientas de los SIG* 

~Estudiar *la distribución espacial de los costes humanos de los accidentes en el año 2006.* 

~Analizar *la distribución anual y diaria (24 horas) de los accidentes del tránsito en la ciudad en este mismo periodo.* 

#### **2. Materiales y métodos.**

*•Base de datos de la División Nacional de Tránsito y de la Dirección General de la Policía Nacional Revolucionaria.* 

*•Mapa planimétrico de Ciudad de La Habana 1:2 000. •Entrevistas a residentes en cada uno de los municipios.*  Los SIG empleados fueron:

*•ArcView (versión 3.2)* 

*•ArcGIS (versión 9.2)* 

Otros software empleado:

*• Microsoft Office Access 2003.* 

*• Microsoft Office Excel 2003.* 

La metodología de la investigación se resume en el siguiente esquema:

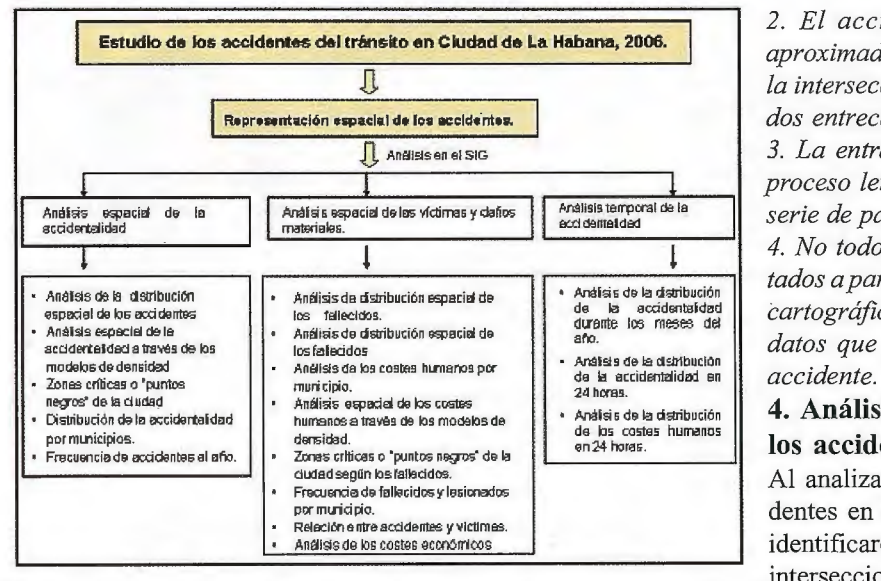

*Figura 1: Esquema metodológico de la investigación.* 

#### **3. Representación espacial de los accidentes. 3.1 Problemática sobre la representación espacial de los accidentes.**

Una de las etapas iniciales de la investigación fue el estudio e identificación de las diferentes formas que podían ser aplicados los SIG para la representación espacial de los accidentes.

Para ello se identificaron tres variantes cada una con sus características y requerimientos, siendo la mejor candidata la que se identificó con la letra C. Esta opción parte de representar los accidentes de manera puntual a partir de digitalizar, sobre la base cartográfica de la ciudad, una serie de puntos que representen las intersecciones o esqui-

nas más cercanas a donde ocurrió cada accidente y luego enlazar esta capa temática con la base de datos que contiene las características de los accidentes. Mediante esta opción los accidentes se representarían de manera aproximada puesto que cada uno sería asociado con la intersección o punto central de la entrecalle más cercana de acuerdo a su dirección. Esto hace que el proceso de entrada de los datos sea más lento y engorroso, pero de las tres variantes analizadas esta es la única que es posible de aplicar en la actualidad y fue la que se utilizÓ en el presente trabajo (ver figura 2).

Las principales característica de la variante C para la representación espacial de los accidentes del tránsito son:

*l. Es la única variante que es posible aplicar* 

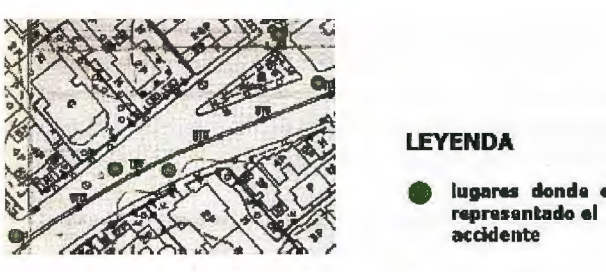

*Figura 2: localización del accidente según la varianle* **C.**  *Fuente: Elaborado por el autor* 

*2. El accidente es representado de manera aproximada a través de puntos que representan la intersección de calles* o *el punto central de las dos entrecalles más cercanas a su dirección.* 

*3. La entrada de datos con esta variante es un proceso lento que requiere de llevar a cabo una serie de pasos con las herramientas de los SIG* 

*4. No todos los accidentes podrán ser represen tados a partir de los errores que existen en la base cartográfica y en las direcciones de la base de datos que contiene las características de cada* 

#### **4. Análisis de la distribución espacial de los accidentes.**

Al analizar la distribución espacial de los accidentes en las intersecciones o tramos de vía se identificaron con un accidente el 43.74 % de la intersecciones. Por otra parte se encontraron 433

puntos en los que ocurrieron de 2 a 5 accidentes (35.81%). En estos dos intervalos se concentran el 79.55% de los accidentes de tránsito ocurridos en el año. Por otro lado en 51 puntos ocurrieron de 6 a 9, con un total de 371 accidentes (11.28%). Y finalmente, 23 puntos tuvieron más de 10, con total de 271 siniestros lo que representa el 8.63%. En el siguiente mapa aparece representada espacialmente esta información (ver figura 3).

#### **4.1 Análisis espacial de la accidentalidad a través de los modelos de densidad.**

Los modelos de densidad ofrecen información detallada de la concentración en el espacio de cualquier fenómeno. Teniendo en cuenta la naturaleza de esta investigación y la escala de trabajo, se utilizó el método simple y un radio de acción de 250 m<sup>2</sup>. Finalmente fueron obtenidos dos

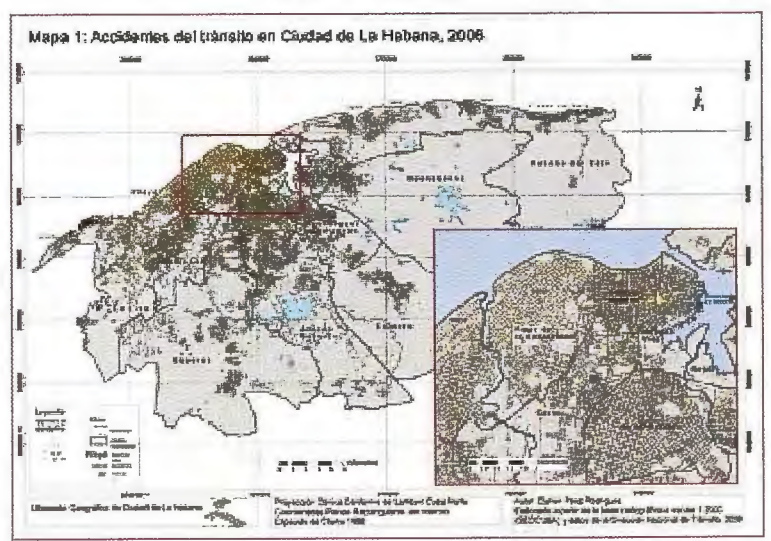

*en la actualidad para los datos del 2006. Figura 3: Mapa de accidentes del rránsito en Ciudad de la Habana, 2006.* 

mapas utilizando este procedimiento, el de densidad de accidentes en Ciudad de La Habana (sin tener en cuenta la cantidad de accidentes en cada punto) y el de densidad de accidentes en Ciudad de La Habana, (teniendo en cuenta la cantidad de accidentes que ocurrieron en cada punto).

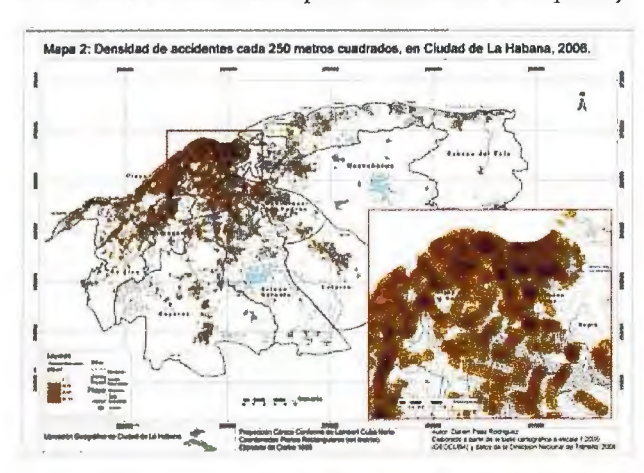

*Figura 4: Densidad de accidentes (Sin tener en cuenta la cantidad que ocurrieron de casos en cada punto)* 

A partir del análisis de lo representado en estos modelos se puede observar con mayor claridad las zonas de la ciudad en las que se concentra la mayor cantidad de accidentes en el año 2006, es decir los llamados "puntos negros" o zonas de conflicto.

#### **5. Frecuencia de accidentes al año.**

Los análisis de frecuencia resultan importantes en numerosas investigaciones puesto que proporcionan información sobre la razón con que se repiten en el tiempo algunas de las variables que intervienen en el estudio. Al realizar este cálculo para los accidentes del tránsito podemos obtener información acerca de la repetición temporal de la ocurrencia de accidentes, permitiendo tener señaladas las intersecciones o segmentos de vías en que más sucesos ocurren en un menor tiempo y poder tomar medidas al respecto. Para realizar este análisis se utilizó la siguiente relación:

Frecuencia de accidentes= 365 (días)/ Número de accidentes registrados en el punto.

Y los resultados se muestran en el siguiente mapa:

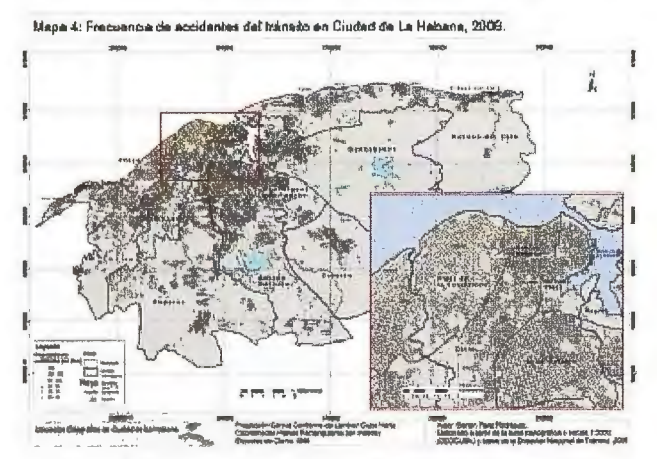

*Figura 6: Frecuencia de accidentes en Ciudad de la Habana, 2006.* 

#### **6. Análisis espacial de las víctimas y daños materiales.**

En esta etapa se realiza un estudio de la distribución espacial de las víctimas y daños materiales ocurridos durante el 2006 para lo cual se elaboraron una serie de tablas, mapas y modelos con el SIG, entre los que resaltan los modelos de densidad, en este caso teniendo en cuenta los fallecidos y el cálculo de la frecuencia de fallecidos y lesionados por municipio.

Mapa 3: Densidad de accidentes cada 250 metros cuadrados, en Ciudad de La Habana. 2006.

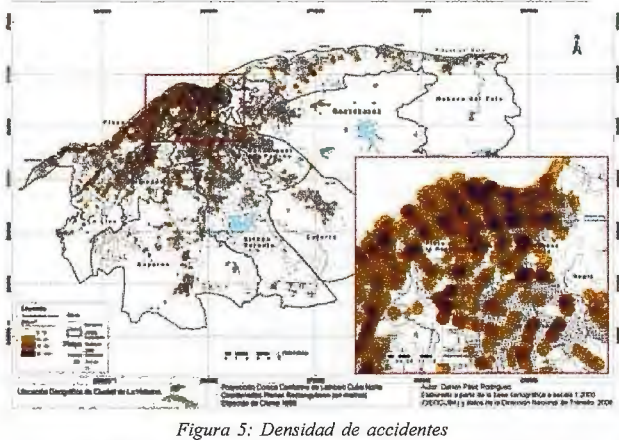

*(Teniendo en consideración la cantidad en cada punto).* 

Para ello se utilizaron las siguientes fórmulas:

Promedio de fallecidos= Número de fallecidos/ Número de accidentes

Promedio de lesionados= Número de lesionados/Número de accidentes.

Después de aplicar las relaciones anteriores y de un profundo manejo de gran cantidad de datos se obtuvo el mapa de los costes humanos de los accidentes del tránsito para Ciudad de La Habana en el año 2006 (Ver figura 7). Este fenómeno también fue estudiado a nivel municipal,

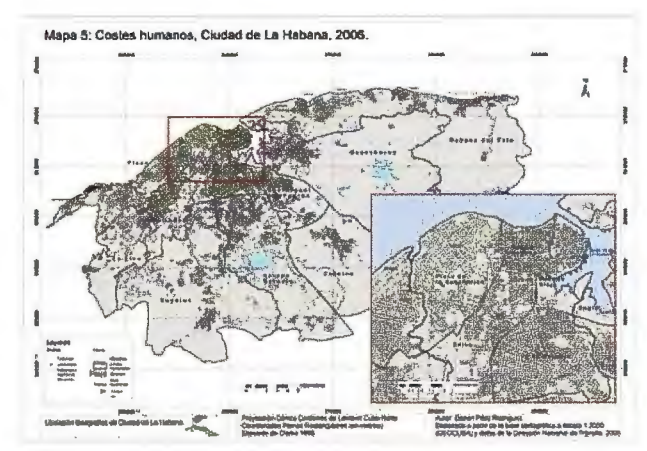

*Figura 7: Costes humanos de los accidentes del tránsito.* 

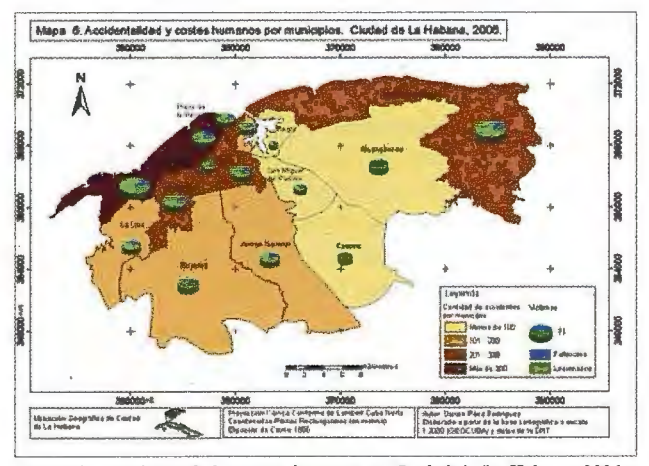

*Figura 8: Accidentalidad y costes humanos en Ciudad de la Habana, 2006.* 

obteniéndose un mapa que muestra la relación entre la cantidad de accidentes por territorio y el número de víctimas así como su estructura. (Ver figura 8).

#### **6.1 Análisis espacial de los costes humanos a través de los modelos de densidad.**

En esta ocasión se aprovechará este producto de los SIG para profundizar en el análisis de la distribución espacial de los costes humanos de los accidentes. En este caso se tomaron los mismos parárnetros que se utilizaron para generar el modelo de densidad anterior, generando dos; el primero de estos considera solamente las intersecciones o tramos de vías donde ocurrieron accidentes que hayan tenido al menos un fallecido o un lesionado, mientras que el segundo modelo tiene en cuenta la cantidad total de víctimas en cada punto. El resultado obtenido define claramente los sitios de mayor mortalidad en la ciudad, a los cuales se le debe prestar especial atención por parte de las autoridades. Algunos de estos puntos son: Ave. 51 y calle 100, en Marianao, Vía Blanca entre Micro IV y Ave. Monumental, Ave. Monumental y Elevado del Hospital Naval, Vía Blanca entre Punto Cero y Curva del Rincón y Vía Blanca y Carretera de Justíz, todos en Habana del Este.

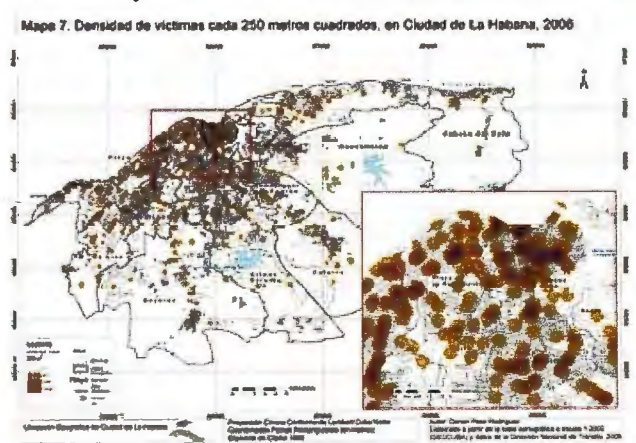

~·-· .. ----- *Figura 9: Densidad de victimas (Sin peso)* 

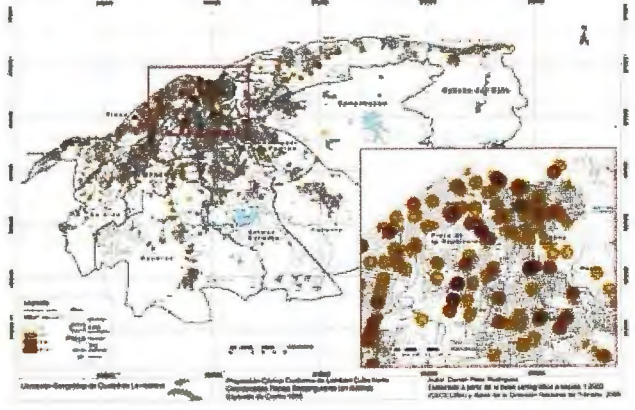

*Figura I O: Densidad de víctimas (Con peso en el punto)* 

#### **7. Análisis de la distribución temporal de la accidentalidad durante el 2006.**

Para realizar un estudio temporal de un fenómeno es necesario disponer de una serie de años de observación, en este caso a partir de que solamente fueron representados los accidentes ocurridos durante el 2006, se consideró como temporal el comportamiento de la accidentalidad durante el año y durante el día (24 horas). Para facilitar este estudio se analizaron los siguientes aspectos:

•Análisis de la distribución de la accidentalidad durante los meses del año.

• Análisis de la distribución de la accidentalidad en 24 horas.

• Análisis de la distribución de los costes humanos en 24 horas.

#### **7.1 Análisis de la distribución de la accidentalidad durante los meses del año.**

El análisis de la distribución de la accidentalidad por meses arrojó resultados muy interesantes y demuestra que existen meses de mayor accidentalidad debido a múltiples causas naturales y sociales (ver tabla No.1).

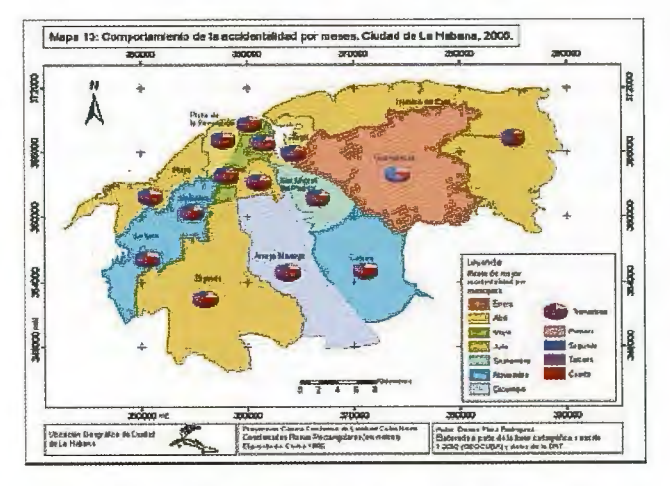

*Figura 11 : Comportamiento de la accidentalidad por meses.* 

En la siguiente tabla No. 2 se muestra los resultados de calcular la moda de los meses con accidentes por municipios. En el mapa del comportamiento de la accidentalidad por meses, se aprecia este análisis de manera sintética, ofreciendo una visión espacial del fenómeno (ver figura 11).

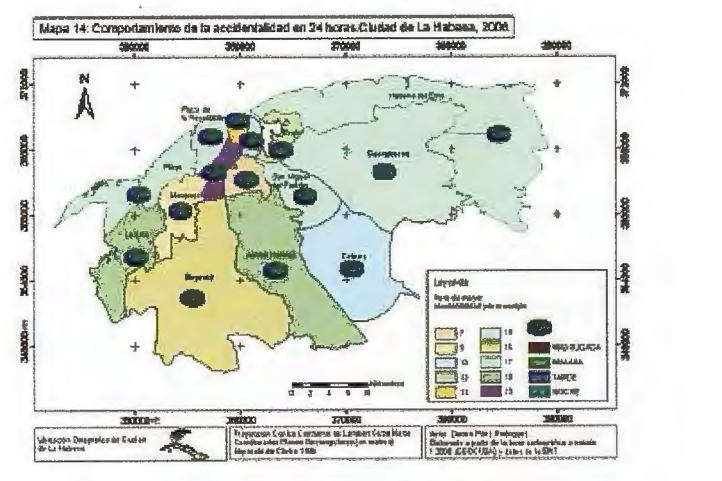

*Figura 12: Comportamiento de la accidentalidad en 24 horas.* 

#### **7 .2 Análisis de la distribución de la accidentalidad en 24 horas.**

Durante el día el comportamiento de la accidentalidad también tiene sus variaciones, existiendo horarios con más riesgos que otros. Para poder analizar estas diferencias el día se fragmentó en cuatro periodos: Madrugada (12:00 a.m.-5:59 a.m.), Mañana (6:00 a.m.-11 :59 p.m.), Tarde (12:00 p.m.-6:59 p.m.) y Noche (7:00 p.m.-11:59 p.m.).

#### Tabla No.1: Cantidad de accidentes por mes (año 2006)

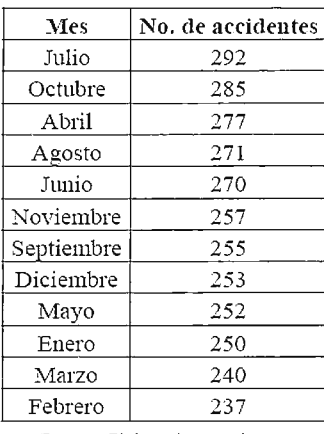

*Fuente: Elaborada por el autor* 

Los resultados de este análisis muestran que en la madrugada es cuando menos accidentes ocurren situación, que es de esperar porque en estas horas es cuando menor circulación de vehículos y peatones hay en la vía. En la tarde (12:00 p.m. y las 6:59 p.m.) es cuando se producen lamayor cantidad de accidentes , alrededor del 39,63%. Según la opinión de los especialistas de la Dirección Nacional de Tránsito, en estas horas predomina los movimientos del centro de la ciudad hacia la periferia, aumentando considerablemente el número de estos debido a que varía mucho la condición mental tanto de conductores, de pasajeros como de peatones como resultado del cansancio acumulado durante el día, por lo que se cometen una serie de infracciones que provocan accidentes en la vía (ver tabla No.3).

#### Tabla No. 2: Mes de mayor accidentalidad por municipios.

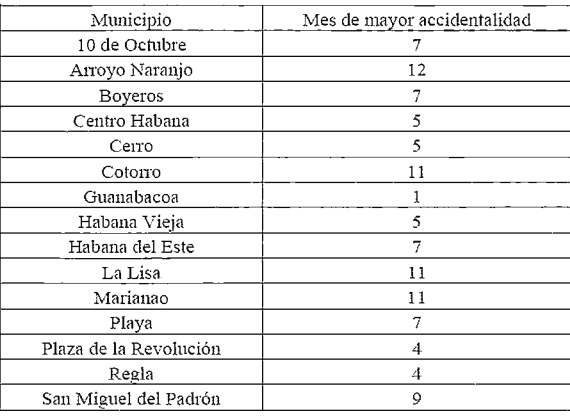

*Fuente: Elaborada por el autor* 

#### 8. Conclusiones.

1. A partir de utilizar las intersecciones o punto medio de entre calles mediante el empleo de los SIG quedaron representados 3139 accidentes del tránsito en el año 2006. Los municipios de mayor accidentalidad fueron Playa con 611 y Plaza de la Revolución con 555, entre estos dos municipios se concentra la tercera parte de los accidentes del tránsito ocurridos en la ciudad.

2. De acuerdo al criterio de los especialistas de la División Nacional de Tránsito, en la Ciudad de La Habana quedaron identificados 229 "zonas críticas" o "puntos negros" considerando estos como aquellas zonas en las que ocurrieron más de tres accidentes al año. Dentro de estos sitios resulta de interés especial resaltar aquellos lugares donde la frecuencia de accidentes supera el valor de 10,

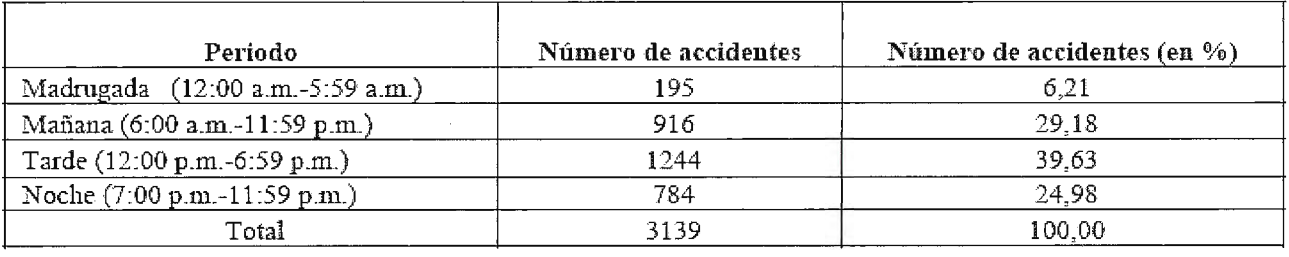

Tabla No.3: Distribución de la accidentalidad durante las horas del día.

*Fuente: Elaborada por el autor* 

#### 7.3 Análisis de la distribución de los costes humanos en 24 horas.

Como también era de esperar el número de víctimas varía de una hora a otra del día, al igual que ocurre con la cantidad de accidentes. Del total de fallecidos reportados, las 2/3 partes ocurrieron en la tarde y en la noche. El mayor número de lesionados se reportaron en la tarde, en total el 38,47%, (ver tablas No.3 y 4). En la figura 12 se muestra el mapa que resume de manera integral este aspecto.

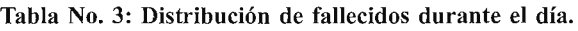

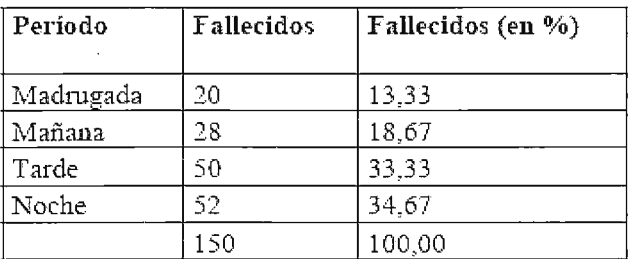

en este caso fueron identificados veintitrés "puntos negros". 3. Como resultado de la estimación de la frecuencia de accidentes fueron identificadas tres intersecciones como las de mayor ocurrencia de accidentes (cada 20-25 días), mientras que con una frecuencia de entre 25 a 30 días se identificaron otros 5 puntos.

4. Del total de víctimas fatales es notable reconocer que en solo tres municipios, (de los 15 que forman a la provincia), se reportaron el 35,57% de los fallecidos. Estos municipios son: Plaza de la Revolución, Playa y Habana del Este.

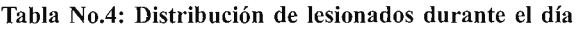

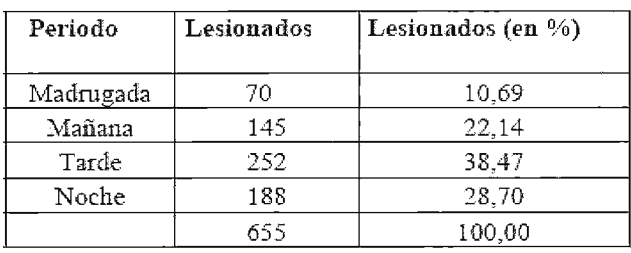

5. En los meses de verano se concentra la inayor accidentalidad del año destacándose el mes de Julio como el de más accidentes durante el 2006 con un total de 292. En cuatro municipios de la capital (10 de Octubre, Boyeros, Habana del Este y Playa), se reportó Julio como el mes de mayor accidentalidad,

6. Al analizar el comportamiento de la accidentalidad durante las horas del día los resultados muestran que en la madrugada es cuando menos accidentes ocurren. en la tarde (12:00 p.m. y las 6:59 p.m) es cuando se producen la mayor cantidad, un 39,63%

#### **9. Bibliografía**

1. Aronoff, S. ( 199): Geographic lnformation Systems: A management perspective. WDL publications. Ottawa, Canada. 285 p.

2. Asamblea Nacional del Poder Popular (2002): Ley No. 60, Código de Vialidad y Tránsito (Actualizado). La Habana, Cuba, 2002, 95p. 3. Bosque, J. (1992): Sistemas de Información Geográfica. Ediciones

RIALP, S.A. Madrid, España. 451 p. 4. Bosque, J. y Moreno, A. (2004): SIG y Localización Optima de instalaciones y equipamientos, Editorial RA-MA, Madrid, España. 353 p. 5. Bosque, J. y otros ( 1994): Sistemas de Información Geográfica: Prácticas con PC ARC/ lnfo e IDRISI. Editorial RA-MA Madrid, 478 p.

6. Burrough, P. ( 1989): Principies of Geographic Information Systems for Land Resources Assessment. Oxford University Press, N.Y.

7. Colectivo de Autores (2004): Atlas de Seguridad Vial, México. Universidad Autónoma de México, México DF.

8. (2005): Vía a la vida. Una oportunidad para reílexionar. Tabloide Especial, Universidad para Todos. Editora Política, La Habana, 32p.

9. Forward, S. (1999): Aggressiveness in traffic. Swedish National Road and Transport Research lnstitute. http:/www.vti.se/info/fonyhet/ edetalj.A?RecID=615 (Consultado Marzo 21, 2007)

10. Guimet J. (1992): Introducción conceptual a los Sistemas de Información Geográfica SIG Madrid, Estudio Gráfico Madrid. 139 p.

11. Hernández, M. et al (2003): Mortalidad por accidentes en Cuba. 1987-2002. Instituto Nacional de Higiene, Epidemiología y Microbiología (INHEM), Ministerio de Salud Pública (MINSAP). www.bvs.sld.cu, La Habana, Cuba. (Consultado Abril 30, 2007)

12. Huxhold, W. y Levinsohn, A. ( 1995): "Mannaging Geographic Information Systems Projects". Oxford University Press, New York. 247 p.

13. Informe de la Secretaría de la OMS (2004): Seguridad vial y salud. 57º Asamblea Mundial de la Salud, punto 12.7 del orden del día provisional, www.who.org, 3p. (Consultado Abril 26, 2007)

14. Informe de la Secretaria de la OPS (2004): Día Mundial de la Salud 2004. www.paho.org, Washington D.C. (Consultado Abril 26, 2007)

15. Kloeden, G. et al (2001): Travelling speed and the risk of crash involvement on rural roads. Road Accident Research Unit at University of Adelaide. http:/www.atsb.gov.au/road/rpts/cr204.pdf. (Consultado Marzo 21, 2007)

16. Longley Paul. (2003) Advanced Spatial Analysis. Department of Geography, UCL. ESRT press. 464 Págs.

17. Mitchell, A. (1999): The ESRI Guide to GIS Analysis. Volume 1: Geographic Patterns and Relationships. Enviromental System Research Institute, Inc. ESRI Press. 181 p.

18. OPS (2004): Cada día mueren más de 3.000 personas en el mundo por lesiones en choques. Boletín Epidemiológico, Vol. 25 No. 1, marzo 2004, www.paho.org, Washington DC. (Consultado Abril 26, 2007)

19. OPS (2004): Defunciones por accidentes de tránsito en países seleccionados de las Américas, 1985-2001, www.paho.org, Washington DC. (Consultado Abril 30, 2007)

20. Pérez, U. (1993): Fundamentos de un Sistema de Información Geográfica. Bogotá, Instituto Geográfico Agustín Codazzi. 63 p.

21. Rodríguez Gavira, A. (2003): Diccionario del Código de Vialidad y Tránsito. La Habana, Cuba, 2003.

22. Von Meyer, N. (2004): GIS and Land Records. The ArcGIS Parcel Data Model. Enviromental System Research Institute, Inc. ESRI Press. 169 p

23. Zeiler, M. (1999): Modeling Our World The Esri Guide to Geodatabase Design. Enviromental System Research lnstitute, Inc. ESRI Press. 193 p

**VISITA NUESTRA** 

WEB

El Club de los topógrafos

**Socio** 

Hazte

### **PODRAS DISPONER DE:**

- **Asesoramiento.**
- **Material Topográfico.**
- **Restitución.**
- **Batimetría.**
- **Etc.**

Mas Información en:<br>http://www.taecclub.com/

# *ii MUY INTERESANTE!!*

# **EMPLEO DE GOOGLE EARTH COMO NAVEGADOR GPS UNIVERSAL**

Carlos Barranco Malina - Ingeniero Técnico en Topografía - Universidad de Huelva José Antonio Grande Gil - Dr. en Geología Universidad de Huelva

#### **RF.sUMEN**

Generalmente,es conocido el programa informático en linea Google Eart, antiguo *Keyhole,* así como los GPS manuales tipo *Garmin o Magellan.* 

Pero no ocurre lo mismo con su utilización. La revolución cartográfica que ha supuesto Google Earth no ha hecho mas que empezar y cada día nos sorprende con nuevas aplicaciones basadas en esta plataforma, en la que podemos navegar desde nuestro sillón de despacho, medir, conocer, proyectar e incluso descubrir.

El trabajo actual trata sobre la capacidad del sistema de navegar pero no desde nuestra casa, sino navegación real por el mundo, con toda la cartografía "precargada" de todo el planeta y no solo de carreteras sino toda la superficie del globo que está fotografiada.

**Palabras clave:** Google Earth, GPS de mano, Navegador Global, Cartografia digital.

#### **ABSTRACT**

lt is widely recognized software online Google Earth, formerly known as Keyhole, and the receivers hand marks Garmin GPS or Magellan GPS.

But using these tools is not as widespread. The mapping revolution has meant that Google Earth has just begun and we are surprised every day with new applications based on this platform, where you can browse from our office chairs and measure, learn, plan, and even discovered.

This work deals with the ability to navigate the system, but not from our house, but navigating the real world with ali maps "preloaded" on the entire planet and not only with information on roads, but any area of the world that is photographed.

**Keywords:** Google Earth, Hand GPS, Global navigator, Digital Cartography.

#### **INTRODUCCION**

Realmente es admirable cuando utilizando el visor de Google Earth se sobrevuela algunos parajes como las montañas de Los pirineos o el Cañon del Colorado o los montes de los alrededores de nuestra ciudad, con el factor de exageración de relieve seleccionado al máximo.

Más nos admiramos cuando, siendo conocedores del sistema estereoscópico, vemos el relieve sin gafas anaglifas o filtradas; es más, las imágenes resultantes no son producto de un modelo estereoscopio de dos fotos, sino que es Ja consecuencia de la aplicación de algoritmos matemáticos que simulan el relieve del terreno.

La idea comienza al aplicarse un receptor GPS de mano, de 2 metros de precisión, al sistema G. E. bajo un proyecto de Innovación Docente que oferta y aprueba la Universidad de Huelva.

El objetivo del estudio es el conocimiento y aplicación por parte del alumno de Ingeniería Técnica *Industrial y Agrícola* en las asignaturas de *Topografia, y Proyectos*  del departamento de Ingeniería de Diseño y Proyectos y mas concretamente el área de *Ingeniería Cartográfica, Geodésica y Fotogrametría.* 

Se pretende por tanto la familiarización con el sistema ya 48

que al reunir aspectos geográficos, cartográficos, y geodésicos, se pueden estudiar otros de índole temática.

#### **TEORÍA DEL PROYECTO**

Explicamos los instrumentos necesarios para Ja aplicación de esta herramienta que nos proporciona G. E.

- 1. Un ordenador portátil con MODEM telefónico para
- la conexión a Internet con la mayor cobertura posible.<sup>1</sup>
- 2. Instalación de Google Earth en sus variantes *Plus, Pro o Enterprise*
- 3. GPS de mano conectado por cable o Bluetooth
- <sup>1</sup> La cobertura dependerá de la compañía suministradora y del propio MODEM.

#### **FUNCIONAMIENTO.**

Conectado el GPS y realizando la conexión a Internet mediante el MODEM, y comenzada Ja ejecución del programa, se selecciona GPS en el menú de G.E. y elegimos la marca (Garmin o Magellan) y la transmisión de datos (NMEA o Ja propia del GPS). Al pulsar *iniciar* aparecerá en la pantalla un símbolo que indica el sitio en donde se encuentra el receptor (donde nos encontramos nosotros).

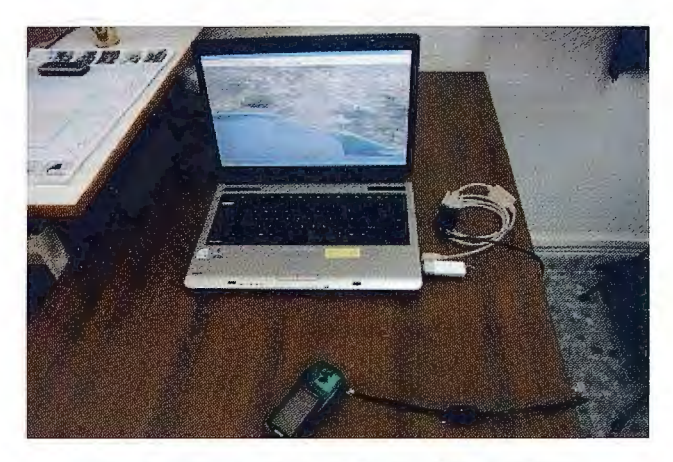

Los dispositivos principales: Ordenador , GPS y MODEM.

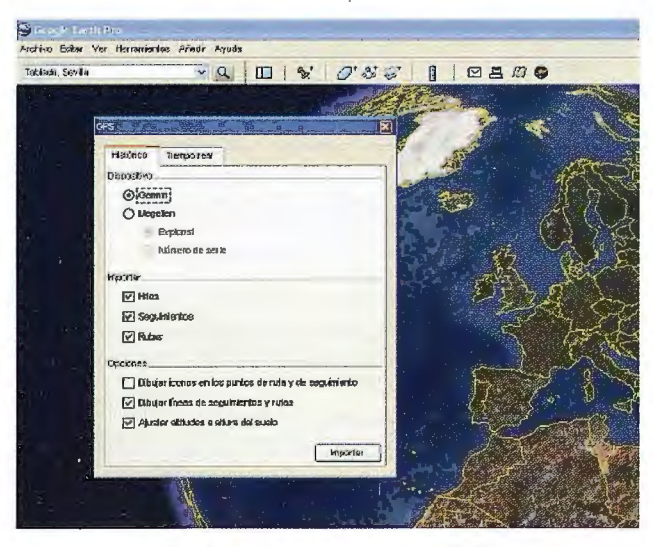

**Menú simple: "Herramientas" y "GPS"** 

#### **MECANISMO DE PUESTA EN MARCHA**

Existen varios factores que habrá que poner a punto antes del comienzo de la navegación.

#### **EL PROGRAMA Y SU CONFIGURACIÓN.**

Realmente es simple la configuración del programa para navegar con GPS.

Ha de indicarse que tipo de GPS se ha conectado y se selecciona el tipo de transmisión de datos.

En nuestro caso se ha trabajado con un Garmin E-Trex Venture con precisión de 2 metros en buenas condiciones, lo cual ocurre prácticamente siembre.

La conexión se hace por cable con un conversor USE-Serie, ya que el GPS se conexiona por puerto serie y el portátil solo por USB.

No solo podremos navegar con el sistema sino que tenemos la posibilidad de incorporar (volcar) a la cartografía, nuestros puntos, trayectorias o caminos (Waypoints, tracks o rutas en el argot GPS)

Así mismo podemos ver en pantalla la "eslela" que vamos dejando en nuestro avance.

También es posible grabar estos caminos que hemos recorrido por el campo en coche o andando; pues el sistema se presta a ser utilizado en una PDA.

En cuanto a la configuración del GPS, es prácticamente inexistente; Pues las posiciones recibidas por el receptor las presenta en pantalla indistintamente de cualquier sistema de coordenadas; se diría que GPS y G. E. se entienden en el sistema geográfico de longitudes y latitudes; aunque se puede configurar los datos del datun y el sistema de coordenadas.

La forzosa conexión a Internet hay que hacerla por MODEM; la conexión ADSL nos impide despegarnos del sitio de conexión, aunque también se puede emplear conexión Wifi si la zona a navegar esta cubierta por este enlace.

Pero la conexión que nos ofrece más libertad de movimiento, aunque siempre restringido por la cobertura de los proveedores de telefonía móvil, es conexión telefónica vía MODEM.

La conexión ideal sería la telefonía satelital pero por su alto coste no la contemplamos en el proyecto.

La conexión vía MODEM tiene también sus carencias ( cobertura y velocidad de descarga en función del contrato), como también la tiene el sistema GPS, pero, por el momento, es la solución más idónea para la navegación global con este sistema.

#### **EL PROYECTO EN LA PRÁCTICA.**

Como hemos dicho, el sistema se puede utilizar en toda la Tierra y en cualquier momento, siempre que haya cobertura para el acceso a Internet.

Se puede utilizar caminando, o trasladando el sistema en cualquier transporte, siempre que lo permita las pautas de dicho trasporte y la comodidad del mismo.

#### **TRABAJANDO.**

Se ha probado como navegador GPS de automóvil y los resultados han sido satisfactorios.

El receptor GPS se puede sacar al exterior o mantenerlo en el salpicadero en donde recibe bien las emisiones de los satélites.

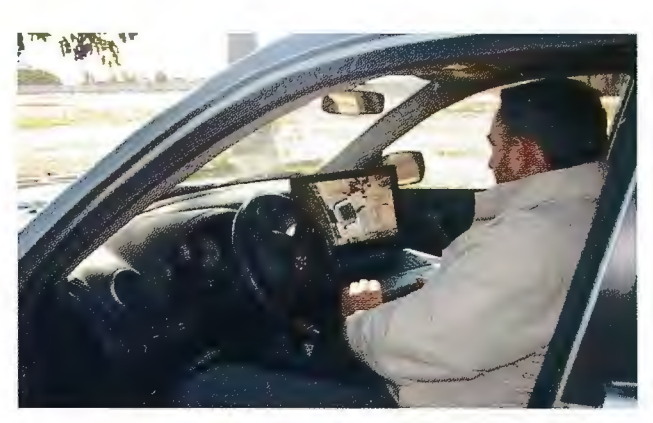

El navegador en el automóvil.

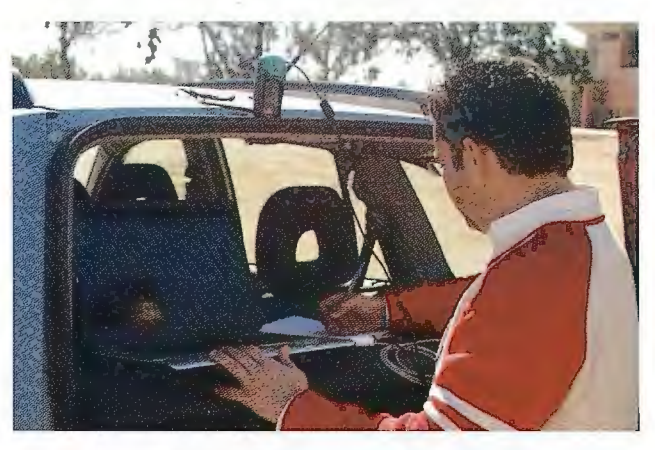

Una parada para anotaciones de campo.

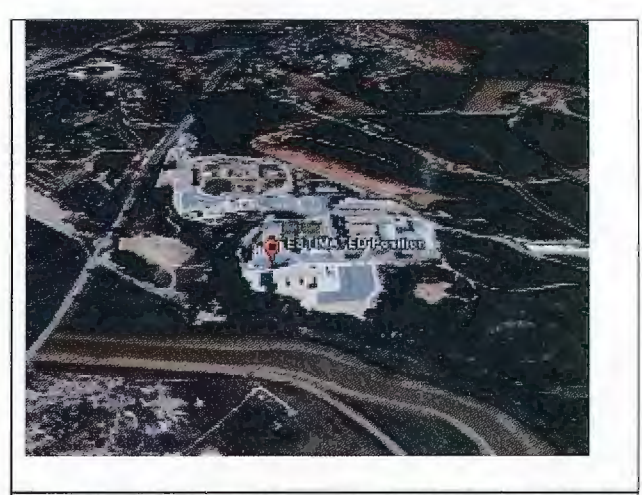

Visualización en pantalla con simulación de eje inclinado.

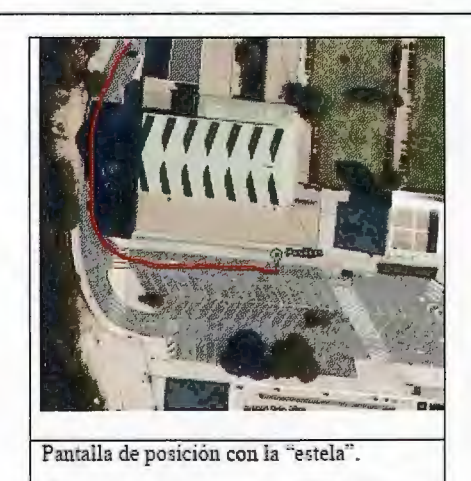

Una vez en movimiento tenemos en la pantalla nuestra posición y la "estela" que vamos dejando a nuestro paso. Tenernos así, una visión general del sitio en donde estamos en cada momento y mediante el zoom podernos acercarnos a algún detalle que esté cerca de nosotros sin tener

que ir físicamente, o alejarnos para tener una visión global, e incluso seleccionar una visión inclinada o casi horizontal para simular una panorámica real.

#### **POSIBILIDADES DE UTILIZACIÓN.**

-Navegación en tiempo real. (Automóvil, embarcación, andando o en aerostación)

-Programación de viaje para senderismo o montañismo (Volcado de puntos rutas y tracks al ordenador para irlos visionando en las pantalla o localizarlos en el propio campo.

-Volcado a la inversa de puntos, caminos y rutas para análisis de trayectorias entre puntos, con estudio de tiempos etc.

-Localización de lugares "in situ"

#### **CONCLUSIONES.**

La fidelidad de las posiciones suelen ser más precisas que la de los navegadores de coche convencionales; y mas aun

cuando estos no asoman antena al exterior.

Al no existir software de navegación de caneteras, el sistema no "supone" que voy por esa carretera lateral o saliendo de ese cruce, sino que se posiciona donde le dice el receptor GPS y lo superpone en la fotografía, indistintamente de si hay carreteras, caminos o campo abierto.

Al trasportarlo en automóvil se necesita algún dispositivo de aguante para la estabilidad del portátil.

Tiene la ventaja sobre los navegadores GPS convencionales de llevar, no solo la cartografía de España y Portugal o Europa Occidental (corno la mayoría de los navegadores) que hay que pagar para cargarlas y pagar para actualizarlas, sino que ya lleva "precargada" la cartografía de todo el mundo.

También tiene ventaja cartográfica sobre otros software de

navegación GPS como Oziexplorer y CompeGPS en el sentido que a estos programas hay que cargarles previamente las ortofotografías o los mapas escaneados y calibrados o mapas digitalizados, y si bien se puede navegar fueras de carreteras, nunca se podría cargar toda la cartografía mundial a la escala y resolución espacial que nos proporciona Google Heatih.

Por un precio no muy alto se puede disponer de un sistema de navegación realmente global.

#### **BIBLIOGRAFÍA.**

Luis Gilperez Fraile *Cómo utilizar un GPS.* Risko. Sevila 1997

Lawrence Letharn. *GPS Fácil.* Librería Nautica 2001 Carlos Puch *GPS guia basica de Oxiexplorer y Macgps pro.* Desnivel 2005

Ferrer Orio, R. y Piña Paton, B. *Topografia aplicada a la ingeniería.* IGN. Madrid 1996

Huer, J. GPS *Una guía para el próximo Servicio Público.*  Trirnble. Sunnyvale 2000 *Guia Garmin Guia Google Earth* 

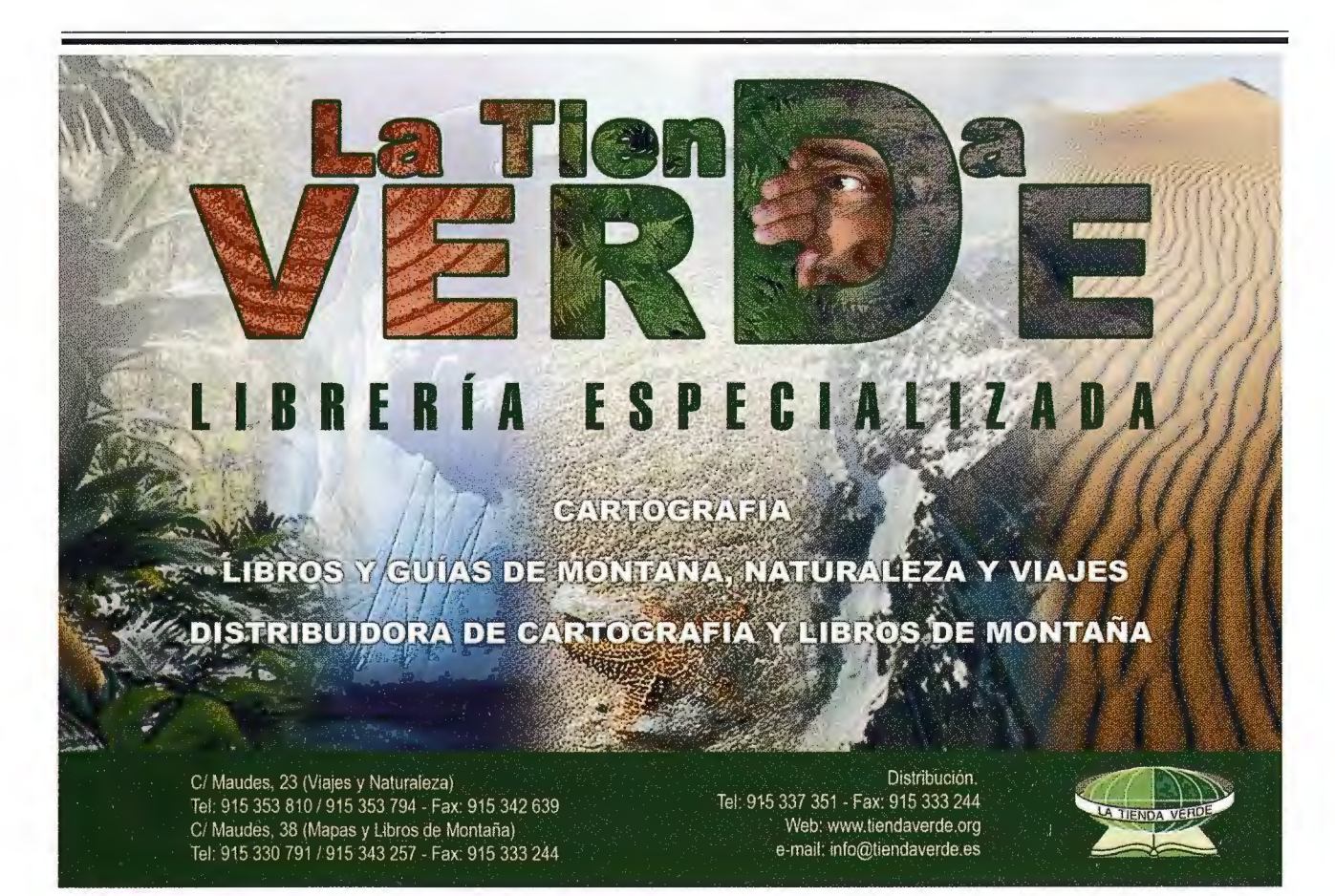

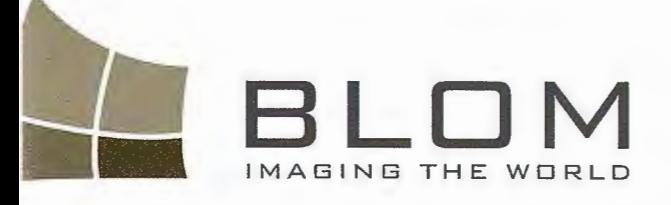

Medio Ambiente y Forestal<br>Gestión Urbana y Forestal<br>Infraestructuras y Rural<br>Carreteras y Redes els Infraestructuras<br>Carreteras y Redes<br>Fondos de ayuda al déctricas<br>Defensa<br>Catastro Carreteras y Redes eléctricas<br>Fondos de ayuda al desarricas<br>Defensa<br>Catastro<br>Catastro<br>Telecomuni: Catastro <sup>Catastro</sup><br>Telecomunicaciones

BLOM SERV

BLOM SERVICIOS DE INFO

INGENIERA

Navegación Real Y LBS Geo Búsqueda Geo Búsqueda<br>Servicios de Emergencia<br>Servicios de mentiliarios Servicios de E<sup>mera</sup>ios<br>Servicios Inmobiliarios Servicios Inmobilianos<br>Gobierno Local y Regional

Ù

om Sistemas Geoespaciales, S.L.U. Zurbano, 46 3010 Madrid ino: +34 914-150-350-<br>1x: +34 913-104-914 

### **Apuntes Astronómicos y Geodésicos en la Obra de Dimashqi (1256-1327).**

Mario Ruiz Morales - Centro Nacional de Información Geográfica &Universidad de Granada

#### **INTRODUCCION.**

Apenas se dispone de información conocida sobre al Dimashqi (1256-1327), cuyo verdadero nombre era Shams al-Din Abu-Abdallah Muhammad ibn lbrahim al-Dimashqi; si bien se sabe que pasó su juventud en Siria, llegando a ejercer de imán en Rabué, cerca de su Damasco natal (de ahí su sobrenombre). Nació nuestro protagonista en una época en la que comienza el inexorable declive del Islam, concentrándose su pasado glorioso, durante unos dos siglos más, en el reino de Granada. Aunque escribió varios libros, pasó a la posteridad por su obra geográfica, que permaneció prácticamente en el anonimato hasta que fue rescatada por el arabista danés August Ferdinand Michael van Mehren (1822-1907), el cual la tradujo al francés en el año 1874; su publicación fue sufragada por la Academia de Ciencias (Copenhage). El título elegido por este *"Manuel de la Cosmographie du MoyenAge"* fue una versión demasiado libre del árabe Nukhbat al-Dahr Fr-'Aja'ib al-barr wa-al-bahr, que había elegido Dimashqi (o Dimishqi) de acuerdo con los criterios seguidos por los autores orientales<sup>1</sup>. Se trata realmente de una visión descriptiva de su mundo, claramente influenciada, tanto en su contenido como en su estructura, por las que habían dado sus predecesores (al-Idrisi entre ellos). Así se desprende de la literalidad de su título "Lo más destacable a lo largo del tiempo son las maravillas de la tierra y del mar". La obra se estructuró en nueve capítulos, subdivididos cada uno de ellos en las correspondientes secciones.

1 La obra fue reeditada en Amsterdam (1964) por Meridian Publishing CO.

En este artículo se da cuenta únicamente del primero de ellos: *Sobre la Configuración de la Tierra y las diversas opiniones de los antiguos sobre esa cuestión,* un buen resumen del conocimiento cosmográfico de aquella época estructurado en diez secciones; que se reproduce prácticamente en su totalidad. Dimishqui evidencia con su exposición una base conceptual sólida, que soporta bien sus consideraciones astronómicas y geodésicas, de mayor calado que la que se le supone a Idrisi, por su Libro de Roger, pero claramente inferior a la que tenía su contemporáneo Abulfeda, a tenor de sus precisas indicaciones acerca de la geografía matemática<sup>2</sup>. Mención especial merece también su habilidad como cartógrafo, aunque no figuren sus mapas en la versión francesa de Mehren. Todo apunta a que la imagen cartográfica del mundo de su tiempo, que debió de seguir el patrón iniciado por Tolomeo, debió figurar como apéndice de la obra original. El testimonio del propio autor, en el prefacio de la traducción francesa, no ofrece duda alguna al respecto:

Yo he añadido al final de esta obra, un mapa geográfico, coloreado y formado a partir de la longitud y latitud de diversos lugares del mundo habitado, a fin de que sirva para aclarar, de una manera más palpable, todo lo que ha sido mencionado en la descripción de la que incluso probará su exactitud. Todo lo que está coloreado en azul, indica las partes del mar, grandes o pequeñas, estrechas o anchas; con un matiz ligeramente diferente están marcadas las montañas y las islas; en verde los lagos y los ríos, sean grandes o pequeños, sean estrechos o anchos; en amaranto, rojo o amarillo grisáceo o blanco, las montañas y las colinas que aparecen señaladas mediante líneas perpendiculares. Todas las líneas, trazadas sobre el mapa de Oriente a Occidente, indican los límites de los 7 climas, de la parte más alejada hacia el Norte y de la situada más allá del Ecuador. Todo lo que imita sobre el mapa una construcción o un edificio de piedra, indica un muro, una torre, una ciudad o un templo destacable sobre el terreno<sup>3</sup>.

2 En su Geografia, siguiendo la pauta marcada por To lomeo, fijó la posición de las principales ciudades del mundo mediante sus dos coordenadas geográficas. El origen de longitudes elegido fue el emplazamiento de las columnas de Hércules. 3 En la sección 2º del capítulo 5º es citado el Mapa del Mediterráneo que aparece en la **figura adjunta, con este texto: Sobre la extensión del M'editerráneo, su configuración y**  sus costas.

Como es de suponer la influencia de la religión mahometana se deja sentir a todo lo largo de la obra, así lo recoge Mehren cuando afirma, con relación a Dimashqi: "el universo era para él una cadena continua de las manifestaciones omnipotentes del creador". No obstante, el hombre estaba también presente en todo su relato, ocupando para él el lugar más sublime, aunque siempre tendiera a la unión eterna con Dios.

Las cuestiones astronómicas tratadas en el capítulo primero se referían fundamentalmente a los siete planetas, incluyendo, como era usual por aquel entonces, en ese grupo de "estrellas errantes" a la Luna y al Sol. De este último se mencionaba en repetidas ocasiones su trayectoria anual por todos los signos del zodiaco, así como su movimiento diurno en torno al eje del mundo; causante de la sucesión de los días y de las noches, cuya duración variaba con la latitud del lugar y con la época del año que se considerase, tal como explica al-Dimashqi. En cuanto a la geodesia, además de definir los círculos máximos más característicos de la Tierra, es decir los meridianos y el ecuador, cuantifica igualmente sus perímetros. A la vista de sus comentarios, es incuestionable que este autor debió de contar con documentación relevante de la que extraer su referencia tan precisa de las mediciones, efectuadas por orden del califa al-Mamum. En caso contrario, mal podría explicarse una mención tan expresa como la siguiente:

"Ce calife, embarrassé par les divers récits des anciens sur la dimensión de la Terre, envoya un certain nombre d' astronomes hábiles, parmi eux Ali-ben-Isa, dans la plaine de Sindjar... Chaque misión continua sa route de son côté, jusqu'à ce que la hauteur du soleil à midi varia de la hauteur de l'endroit d'où ils étaint partis, de la mesure d'un degré. Après avoir mesurè la route par coudées..."

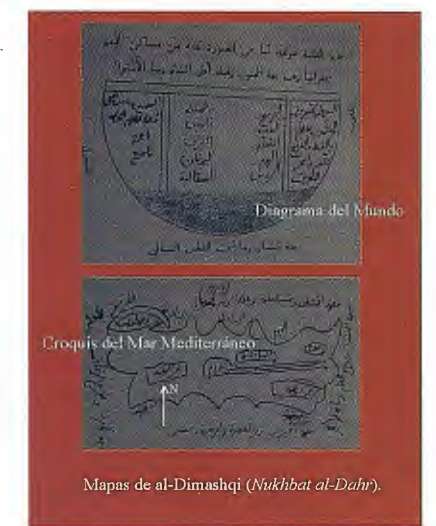

A pesar de que suela abusar del misticismo y de las referencias mitológicas, esta nueva divulgación de la obra de Dimashqi, limitada solamente a su capítulo cosmográfico, evidencia por sí misma el importante acervo cultural de los árabes del Medievo. Su publicación en este momento obedece además, a otras dos razones. En primer lugar es incuestionable su valor intrínseco para los estudiosos de la historia de la ciencia. Por otra parte, conviene recordar que la celebración del Año Internacional de la Astronomía, para conmemorar las investigaciones realizadas cuatrocientos años atrás por Kepler y Galileo, propicia el recuerdo de otros estudios astronómicos pretéritos; que si bien no fueron tan sublimes como las de esos dos personajes si forjaron en cierta medida el estado actual del conocimiento.

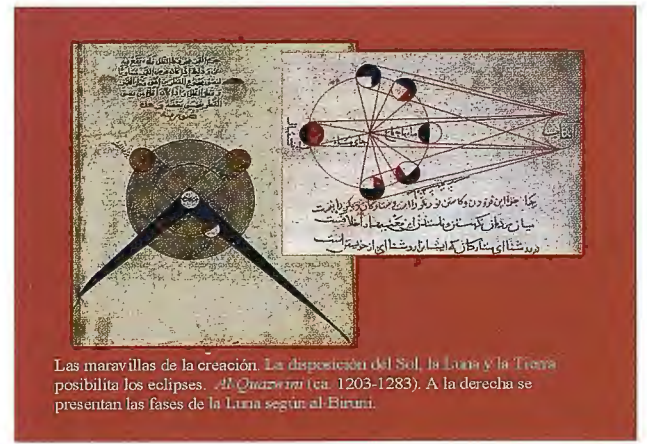

**C.1. PRIMERA SECCIÓN:** *Sobre la materia de la Tierra, su naturaleza, su redondez* y *su forma e5férica.*  Los astrónomos sabios coinciden al asegurar que la Tierra es un elemento simple, de naturaleza fría y seca; ella se

mueve en el centro de la esfera celeste; a causa de su densidad y de su espesor, es fría y seca, ya que, supuesto el caso contrario, la vida de los animales no sería posible, tampoco se encontrarían entonces planetas ni minerales.

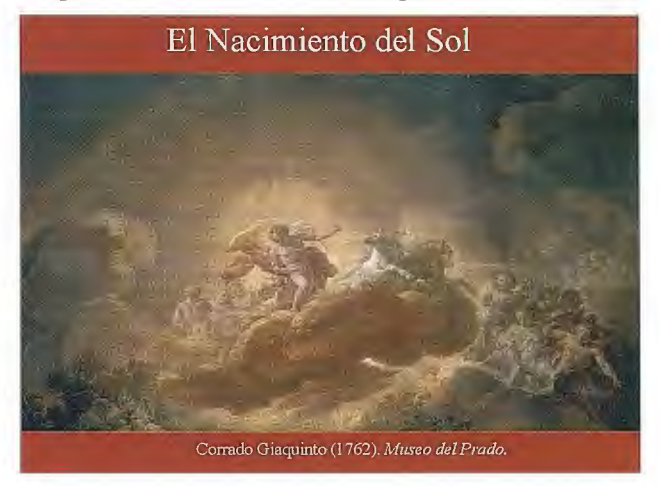

En general, es redonda, con desigualdades puntuales, causadas por las montañas que se elevan sobre su superficie y por los profundos valles que la surcan, lo que no altera su redondez fundamental. Ella está situada en el centro de la esfera celeste, aunque de ninguna manera pueda ser tomada en consideración, pues la menor de las estrellas fijas la sobrepasa considerablemente en tamaño; la mitad de la esfera celeste está por debajo de ella, pareciéndose al centro de un círculo o a la mitad de un huevo. Situada en el centro de la esfera, se encuentra rodeada de agua, exceptuando la parte que se eleva, y que, por la gracia de Dios, llegó a estar habitada por seres vivos. Con las desigualdades y asperezas de su superficie, se parece a la agalla que, a pesar de sus rugosidades, conserva su redondez original. Dios ha hecho de la parte que se eleva el hábitat de los animales terrestres, al igual que sus profundos valles cubiertos de agua fueron luego la morada de los animales acuáticos. Por la voluntad de Dios, cada elemento rodea al otro, a excepción del agua, que por la bondad de Dios se contuvo para hacer habitable la Tierra, habiendo dado diferentes centros al Sol y a la Tierra. El Sol se mueve en torno a su propio centro, que no es el centro de la Tierra, de manera que en su perigeo, se aproxima a una parte de la Tierra, la parte meridional, alejándose en su apogeo de la otra, la parte septentrional, que se convierte en tierra firme y elevada, puesto que las aguas son atraídas por el Sol hacia la parte meridional, retirándose de la parte septen-

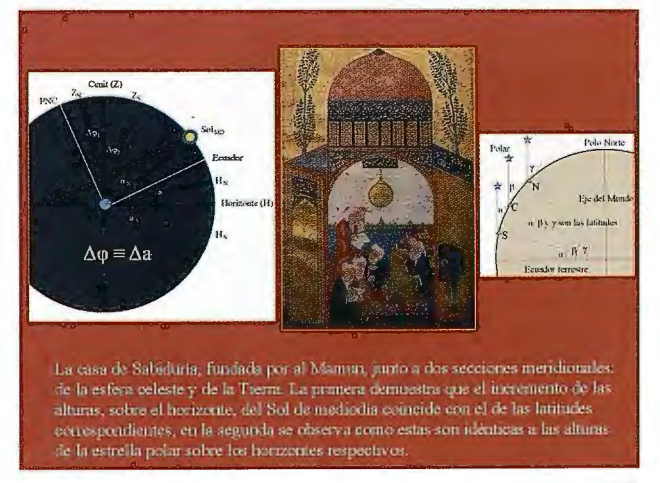

trional. Dios ha dado a la Tierra un color ceniciento oscuro, para que aparezca el esplendor de la luz, y los ojos de los seres vivos puedan ver; es así como la sagacidad divina ha preparado la creación de los animales, de las plantas y de los minerales. La prueba de que la Tierra tiene la forma de una esfera y es redonda, es que sobre todos los lugares de la Tierra, el Sol, la Luna y las estrellas no tienen al mismo tiempo su orto y ocaso; sino que por el contrario, se ven levantarse más pronto en los países orientales que en los occidentales y ponerse antes en los lugares orientales que en los occidentales; de la misma manera, si observarnos un eclipse de Luna, encontramos entre el de los países orientales y el de los occidentales una diferencia que no existe, si el orto y el ocaso tienen lugar al mismo tiempo sobre diferentes puntos de la Tierra. Igualmente, si un hombre se dirige desde la parte meridional hacia la parte septentrional, verá sobre el horizonte del Norte grupos de estrellas, que antes se ponían, siempre presentes, y otros grupos, que antes aparecían sobre el horizonte del Sur, y ahora permanecen siempre invisibles en la misma proporción.

El mar rodea a la Tierra y la cubriría por completo si no tuviera irregularidades, pero la gracia divina fue clemente con el género humano e hizo surgir del medio de las aguas una parte de la Tierra, que al final llegó a ser el centro del universo. El agua rodea la Tierra según esta ley de la naturaleza, que todo lo que es ligero está por encima de lo que es pesado; siendo el agua más ligera que la Tierra, ella la rodea por todos lados; de la misma manera que la Tierra es atraída igualmente en todas las direcciones del espacio por el aire, corno el hierro por el imán; de ahí que ella ocupe el centro. Otros dicen que la Tierra ocupa ese lugar al ser presionada en todas sus partes por la esfera celeste, como las partículas de polvo arrojadas sobre una copa que gire fuerte y permanentemente, las cuales irían hacia el centro; de la misma manera, las briznas de paja que caen en el agua de un recipiente, en rotación, giran con ella y se desplazan hacia el centro. Otra opinión asegura que la Tierra por su naturaleza está dotada de una fuerza centrípeta ejercida siempre igualmente por la esfera que la rodea; es por lo que, cuando llegue el último día, las estrellas se dispersarán y la esfera se aniquilará, plegada como las hojas del libro Sidjil, la causa de esta fuerza centrípeta cesará, y la Tierra extendida y desplegada será aplastada hasta los extremos del nuevo cielo de la eternidad. La condición de los habitantes de la Tierra es comparable a la de los granos de cebada plantados sobre la superficie de una manzana; como los brotes ce cebada se elevan sin excepción en direcciones opuestas las unas de las otras, así los hombres dirigen sus pies hacia la Tierra y sus cabezas hacia el cielo, y cada uno de ellos ve la Tierra como una extensa llanura. Se da también esta prueba de la misma aserción: si los habitantes de un país de la Tierra construyeran un pozo y lo continuaran hasta el centro, y procedieran de igual modo los habitantes del otro lado, hasta que se encontrasen los dos pozos, siendo el agua la misma, las dos partes harían bajar sus cubos y sus fondos se encontrarían, de manera que ellos los sacarían persuadidos de que sacaban agua del fondo de sus pozos. También vale esta demostración: si se horadara la Tierra, pasando por el centro y en línea recta hasta el punto opuesto, se encontraría 54

del otro lado los pies humanos; así los habitantes de la China y los de al-Andalus, que ocupan los puntos extremos del diámetro de la Tierra, son antípodas, y el orto del Sol y de la Luna de un lado se corresponden con el ocaso del otro, como la noche de los unos al día de los otros y recíprocamente.

Los astrónomos afirman que el diámetro de la Tierra es de 6414 millas y su circunferencia de 20400 millas, comprendiendo la tierra firme y el mar. Los antiguos ya habían obtenido ese resultado, el cual fue confirmado en tiempos del califaAbd-allah al-Mamun. Este califa, confundido por los dispares resultados de los antiguos acerca de las dimensiones de la Tierra, envió un cierto número de hábiles astrónomos, entre ellos Ali-ben-Isa, a la llanura de Sindjar, que tomaron como punto de partida, yendo los unos hacia el Norte y los otros hacia el Sur. Cada misión continuó su correspondiente itinerario hasta que la altura del Sol a mediodía se diferenciaba en un grado con la que habían calculado en el punto de partida. Después de haber medido<sup>4</sup> el trayecto recorrido y de haberlo señalizado convenientemente, volvieron para comprobar por segunda vez sus medidas, y encontraron que la dimensión de un grado celeste se corresponde con 56 2/3 millas sobre la Tierra plana, conteniendo la milla 4000 codos, un codo 8 puños, un puño 4 dedos, un dedo 6 granos de cebada colocados uno contra el otro, un grano de cebada 6 pelos de mulo; al multiplicar esas millas por el número de grados de la esfera 360º, se obtendrían 20400, lo que hace la circunferencia de la Tierra. Abu-Zeid Ah' med Sahl el Balkih creía que el largo de la Tierra, desde la frontera más remota del Oriente hasta su homóloga de Occidente, era de 300 jornadas; y su ancho, desde la frontera de la Tierra habitada hacia el Norte por los Yagogs y Magogs hasta la que hay hacia el Sur, donde están los negros, 220 jornadas; lo que se encuentra más allá de los Yagogs y Magogs<sup>5</sup> hacia el Norte y lo que hay más allá de los Negros hacia el Sur, es desierto, y está deshabitado; se cree que la dimensión de esas regiones es de 5000 parasangas; debiendo entender que se trata, en esta indicación, de millas cuadradas. La opinión más verosímil sobre esta Tierra, es que comprende tres capas diferentes: una, puro polvo donde las circunstancia meteorológicas no penetran, o al menos no tienen influencia alguna, forma el centro; la segunda, en conflicto con el agua, donde se baila más polvo puro, está formada por una especie de arcilla y ocupa la parte intermedia; la tercera, expuesta a los rayos de Sol, está en parte seca y en parte sumergida en el agua; aquella, dividida en tierra habitada y desierta, está separada de esta por el Ecuador, línea ficticia que divide el globo en dos hemisferios desde el Oriente más remoto hasta el Occidente. En la parte habitada están las colinas, morada de los animales terrestres, que viven sobre el suelo y en el aire, en los bajos fondos cubiertos de agua, habitan los animales acuáticos.

<sup>4</sup> La medida del desarrollo del arco Ja rea lizaron, al parecer, con cuerdas debidamente alineadas; en cuanto a Ja amplitud angular del mismo es probable que Ja hicieran observando la estrella polar, pues su altura coincidía sensiblemente con Ja latitud del lugar, o bien mediante las alturas meridianas del Sol en el instante de **su culminación superior.** 

**<sup>5</sup> La inclusión en el relato de estos personajes mitológicos, tan arraigados en su tiempo, aconseja hacer algunos comentarios añadidos. Aunque figurase en el Génesis**  Magog como nieto de Noé, posteriormente se identificó ese nombre con el de un reino terrenal "al que dirigirá su faz el Hijo del Hombre". En el libro de Ezequiel se cita a Gog en relación con los acontecimientos de los últimos días y como un príncipe que devastará Israel. En la Edad Media circuló la leyenda de que Alejandro Magno

había encerrado a los dos personajes en una prisión, aunque los cristianos de la **época llegasen a convertirlo en demonio por su paganismo. Se explica así que el**  Atlas de Cresques (1375), el mejor mapamundi del Medievo, incluyera también imágenes y textos relacionados con todos ellos. En primer Jugar señalaré la bonita imagen a caballo del soberano de Jos reinos aislados de Gog y Magog, que figura en la periferia del mapa, el cual debería salir de su cautiverio cuando se acabase el mundo; en la representación se aprecia en el pendón la figura del diablo. Igualmente destacable es la imagen del Anticristo que hace caer oro de los árboles, para **regocijo de poderosos seglares, jerarcas eclesiásticos, monjas, frailes menores y**  hasta de un coro de niños. La descripción, con final apocalíptico, que aparece en uno de los textos aclaratorios de Cresques es muy elocuente: en aquellos parajes Alejandro vio montañas con árboles tan altos que sus cumbres tocaban las nubes y estuvo a punto de morir de no haber sido por Satanás que lo rescató con su poder. Las trazas del lugar le decidieron encerrar allí a los tártaros Gog y Magog ... También **encerró allí a muy diversas gentes que no vacilaban en comer toda clase de carne**  cruda: de esta gente procederá el Anticristo y su fin será causado por el fuego que caerá del cielo y les confundirá.

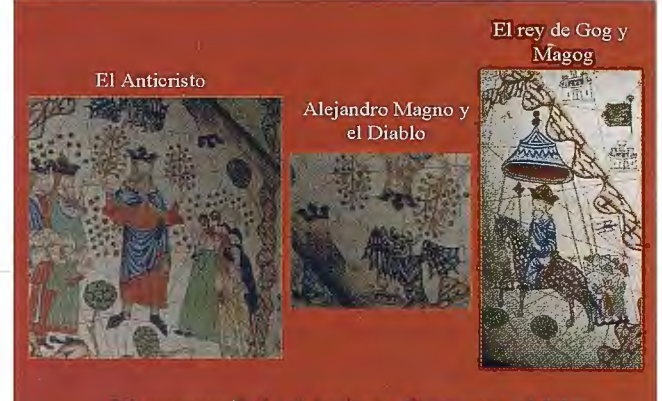

Mapamundi de Abraham Cresques (1375)

#### **C.1. SEGUNDA SECCIÓN:** *De la medida de la Tierra* y *de los grados del Zodiaco.*

Los astrónomos y los matemáticos comentan que la medida de la Tierra es de 360º, que se corresponden con los grados celestes del círculo dividido en estaciones, sobre las cuales se desplaza el Sol en su circuito completo que parte de un punto y vuelve al mismo. La medida del grado celeste equivale a 392520 parasangas, cuya sexagésima parte equivale a un minuto de 6542 parasangas. La distancia entre la concavidad de la esfera de la Luna y la superficie de la Tierra es de 686370 millas, mientras que la de la esfera de las estrellas fijas medida desde el punto más próximo de la esfera de Saturno es de 405316880 millas<sup>6</sup>.

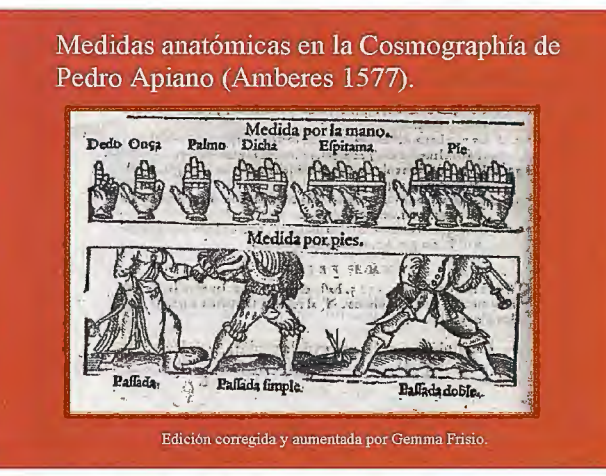

La circunferencia de la Tierra medida desde un punto de su superficie hasta el mismo punto es de 6840 parasangas, ó de 7000 según al- Khowarizmi; ella comprende 14 744242 113 de parasangas cuadradas. Su cuarta parte comprende 90º medida de 1710 parasangas o de 5236 213 millas. La · medida de un grado terrestre, en codos, es de 200666 213; la parasanga equivale a 3 millas, la milla a 4000 codos o a

1884 brazas egipcias, la braza o la caña egipcia comprende 2 2/3 codos7• El feddán egipcio es de 400 brazas cuadradas; el codo es de 24 dedos del carpintero, cada uno de los cuales equivale a la articulación central del medio, o a 3 palmos o al paso de un hombre o de un camello, o a 8 puños o a 192 granos de cebada dispuestos uno al lado del otro, o a 1152 pelos de caballo, colocados de la misma forma. Un baryd hace 4 parasangas, la parasanga india y la del delta del Indo es de 8 millas; la medida de un grado terrestre es de 18 5/6 parasangas; la jornada diaria, marh alah, equivale a 6 2/3 parasangas. En fin, según Khowarizmi la distancia más próxima entre las estrellas fijas y la Tierra es de 64498140 millas, mientras que la mayor es de 645302213 millas. La circunferencia de Sirius o de una de las 15 estrellas de la primera de las seis clases de magnitud es de 95760 millas, cuyo diámetro hace 30647 parasangas.

6 A.F. Mehren incluye una nota a pie de página para expresar su deseo de estudiar la procedencia de cifras tan exorbitantes

7 A.F. Mehrcn señala en una nota que la cifra de 1884 no es correcta, ya que su producto por 2 2/3 es de 5024 en lugar de 4000.

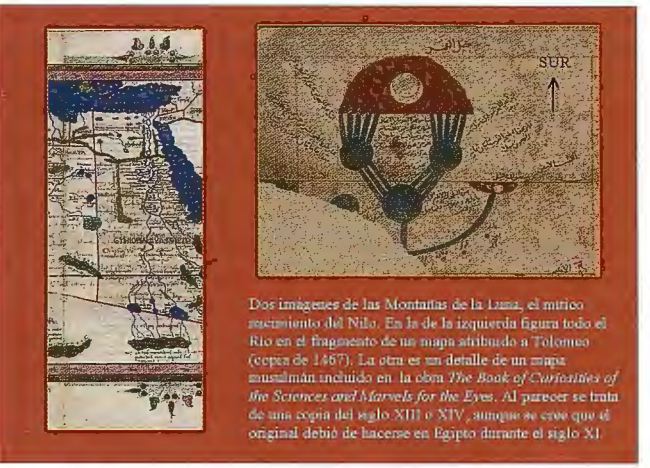

**C.1.TERCERA SECCIÓN:Del** *Ecuador* y *de las regiones situadas mucho más hacia el Sur* y *hacia el Norte.* 

Dividiendo la Tierra habitada y considerando sus regiones, nos apercibimos del movimiento natural por el que la esfera celeste se mueve con todas las estrellas y las dos luces, el Sol y la Luna, con una rotación perpetua y fenomenal, cuyo círculo, al igualar las horas del día y de la noche en los signos de Aries y de Libra, divide la esfera celeste en dos mitades. Igualmente encontramos la parte de la Tierra que sobresale del agua dividida por esa línea, que se llama Ecuador, en dos partes, la una septentrional que está habitada, y la otra meridional, no habitada. Esta

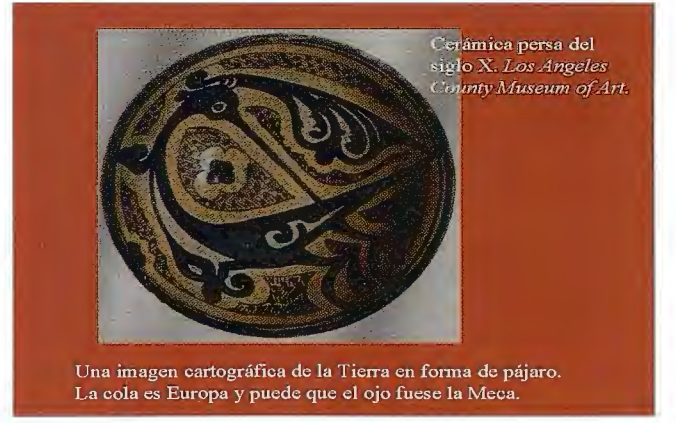

línea, puramente ficticia, tiene su punto de partida en las Islas Afortunadas y Eternas, situadas en el mar occidental o mar verde, al continuar hacia el Este, al Norte de las montañas de la Luna<sup>8</sup> y de la región llamada Sofala, de la tierra de los Zendjs y de los lados de las islas localizadas en sus alrededores, pasando las islas de Dibadjat entre las costas meridionales de la isla de Serendip, la isla de Sesira; después la isla de Zabedj; se alcanza la costa meridional de la China y acaba en el extremo de la frontera de Oriente, en donde se sitúan las islas de Sila y la tierra de Ousthiqoun9. Así ella separa la tierra habitada de la parte sumergida en el mar Tenebroso, y su circunferencia hace la mitad de la Tierra o 180º correspondientes al mismo número de grados celestes y a una extensión de 10200 millas. Esta dimensión equivale en tiempo a 12 horas, para cada hora se halla la relación 180/12 = 15º. Esta línea, no debe de confimdirse con otra que lleva el nombre de equinoccial partiendo del Este hacia el Oeste, es llamada Ecuador porque las noches y los días son iguales en los lugares por los que ella pasa. Ella es cortada por otra línea, que se traza de Norte a Sur, dividiendo el globo en dos partes iguales, una oriental, y otra occidental; en el punto de intersección se encuentra el centro de la Tierra. Este lugar no tiene latitud, situado a igual distancia, 90º de los cuatro puntos cardinales de la Tierra; es allí donde se eleva la cúpula de Azin o de Arín, un gran castillo, alto y de acceso difícil. Según cree Ibn-el-Araby, allí se encuentra el trono de Iblis y la morada de los demonios. Los persas y los dualistas pretenden que es el centro de las cosas creadas con sus contrastes; ellos hacen también relatos fabulosos e impíos sobre los habitantes del lugar, llamados Maniqueos, que creen en la luz y en las tinieblas, en el bien y en el mal, citados en la palabra de Dios (Sura VI, v.1-3): "Alabado sea Dios, que ha creado los cielos y la Tierra, que ha establecido las tinieblas y la luz, etc.". Los indios también cuentan cosas parecidas sobre ese lugar y relatan fábulas al respecto. Es la reunión angular de los cuatro cuadrantes de la Tierra parecida al botón del sombrero que cubre la cabeza. De esos cuatro cuadrantes, dos se sitúan hacia el Sur y dos hacia el Norte; estos forman la parte habitada de la Tierra, aquellos están habitados, a juicio de Tolomeo, hasta 11º 5/12 más allá del Ecuador, y según la nuestra hasta 13 o 16º, donde un país se extiende a orillas del mar. El resto está inmerso en el agua y en el desierto, a causa del excesivo calor del Sol. La parte habitada se extiende desde el Ecuador hacia el Norte hasta los 63º o 66º 116, donde la longitud del día, durante el solsticio de verano, alcanza las 20 horas.

8 Es sabido que estas montañas imaginarias marcaban el mítico nacimiento del **Nilo, situándolas Dimashqi en el primer clima. En efecto, al relacionar sus reinos**  y demás elementos notables refirió la parte septentrional de la cadena de Montañas de la Luna, así como los dos lagos: de donde supuestamente salía el Nilo y el lago confluente. En la primera sección del capítulo VI se llegan a localizar dichos lagos: "entre los 50º y los 56º de longitud y los 6º y 7° de latitud más allá del Ecuador". 9 A.F. Mehren aclara que Serendip es la Isla de Ceilán y que Sesira es probablemente el nombre de una parte de Sumatra o de una isla de sus alrededores. Más adelante afiade en otra nota que Zabedj es el nombre de la isla de Java.

#### **C. 1. CUARTA SECCIÓN:** *De la longitud y de la latitud de la parte habitada de la Tierra,* y *de las diversas opiniones de los antiguos.*

La parte septentrional de la Tierra empieza a ser habitada a partir de los 12º 3/4 de latitud al Norte del Ecuador, mien-

tras que las regiones ecuatoriales están pobladas por tribus de negros parecidos a los animales salvajes o a las bestias; su tez está quemada, sus cabellos encrespados, la talla y el espíritu contrahechos, frentes prominentes, cocidos por el calor excesivo del Sol. Más allá del Ecuador se encontraban en tiempos de Tolomeo, ocho ciudades considerables cuyos nombres eran: El-Qomor, Aghna, Loqmeraneh, Dahna, Lemlemeh, Daghuta, Sefaquis, Kogha. Cuando el Sol se encuentra en el 13º de Escorpión, está en el cenit de esa última ciudad1 º; lo que hay más allá de esas regiones, son comarcas arenosas y desiertas o cubiertas por el mar; hay islas habitadas por gentes de una estatura extraordinaria, o demasiado grande o demasiado pequeña. Ajuicio deAh'med b. Sahl el-Balkhi, la esterilidad de esa zona es debida a la proximidad del Sol que, dos veces al año, alcanza el cenit y lanza sus rayos sobre tales regiones, transformando el aire en viento efervescente, calentando el agua hasta su ebullición y desecando las humedades naturales e indispensables para la vida animal, y que sirven para atemperar el calor encerrado en los cuerpos. He aquí otra opinión contraria a esa aserción,

«La parte atravesada por el Ecuador es solo desierto; la otra, situada al Sur y llamada parte meridional, es habitable. La prueba de que el Ecuador divide la Tierra en dos hemisferios iguales es que la línea equinoccial es perpendicular al eje del horizonte; la proximidad del Sol impide la simiente y la cosecha, como hemos dicho, hasta los 12º 3/4, en consecuencia es posible que la parte meridional esté habitada como la parte septentrional; siendo esta únicamente habitable hasta los 12º 3/4 por la declinación del cenit que produce una temperatura conveniente a la vida vegetal; de la misma manera, por la declinación meridional del Sol, la otra parte puede dividirse en siete climas, estar habitada y poblada, pero la imposibilidad de toda comunicación entre los habitantes de las dos partes es causada por el calor excesivo del Sol que sufre el intervalo que se extiende entre los dos hemisferios al Norte y al Sur del Ecuador con una amplitud de 24º. Así los grados y las constelaciones de la parte meridional se corresponden con las de la parte septentrional en lo que concierne al efecto del Sol, de la Luna, de los planetas y de las estrellas fijas sobre la temperatura y el calentamiento, que se padece, en proporción a su distancia, para la una como para la otra.»

A lo que responden los partidarios de la opinión opuesta

«El hemisferio meridional es desierto, y no se encuentra planta alguna, la parte habitable solo se extiende más allá del ecuador hasta los 11º 3/4 según Tolomeo; aunque los geógrafos antiguos daban 13º o 16º. Por otro lado la parte meridional de la gran isla de Qomor, así como las islas de Waqwaq y Qasmin, se extienden hacia el Sur, sumergidas en el mar, como también una parte de Daghuta, situada en el país de los Zendjs sobre los bordes del mar Pacífico, muy cerca de la isla de Qomor. Si el acceso fuera posible, nos podríamos comunicar con sus habitantes; los de la isla de Qomor, los de las islas de Loqmeranch y los de Dahnah están dotados de un color más puro, con cabellos más largos y un carácter más fácil que el de los negros de Qaldjour y de Koukou. Al coincidir el perigeo del Sol con su paso por el signo de Capricornio (solsticio meridional) y su apogeo con el paso por el signo de Cáncer (solsticio septentrional), se propaga un calor más intenso y fuegos más ardientes sobre la parte meridional, que está abrasada como el polvo que forma la arena, el silex se funde en jacinto y piedras preciosas, los minerales se transfonnan en oro y esmeraldas, y las aguas de los bajos fondos en especies de minerales. El calor tan excesivo impide el nacimiento de plantas y animales, salvo los seres dotados de una naturaleza lo bastante paciente como para soportar el clima de esa parte quemada, se pone de ejemplo a la salamandra y a un animal parecido al lagarto que puede vivir en medio de un horno de vidrio, si es que tales leyendas son fundadas. El hombre de las regiones ecuatoriales, idiota, la piel negra y los cabellos crespos, la figura acartonada, de olor inmundo y de mala constitución, se parecen más a los animales salvajes y a las bestias; de ninguna manera puede trasladarse al segundo clima, aún menos al tercero y al cuarto, al igual que el hombre del primer clima no puede soportar el sexto, y los de este el primero o las regiones ecuatoriales, a causa de la diferencia de temperatura y del calor del Sol».

10 Tras esa indicación concluía Mehren (en nota a píe de página) que tal núcleo urbano debería estar situado a una latitud meridional de 150 3/4.

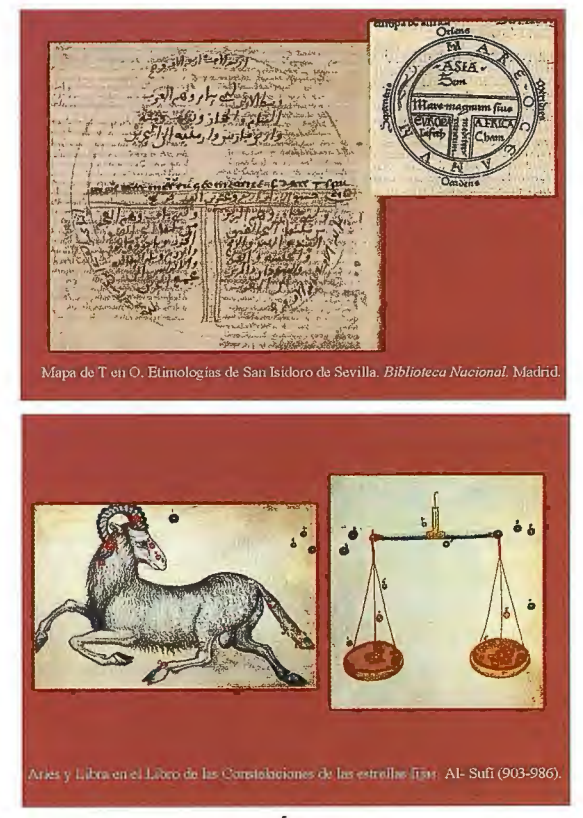

**C. l. QUINTA SECCIÓN:** *De los siete climas* y *de su extensión, de las montañas que contiene, de las grandes ciudades y reinos, de sus dimensiones en grados y en*  horas, indicación de sus fronteras.<sup>11</sup>

Aunque los antiguos no se pusieran de acuerdo en sus opiniones sobre la división de la Tierra, los astrónomos y los geógrafos admiten generalmente la división de la Tierra en climas, que se extienden de Sur a Norte, desde el grado 12º de latitud septentrional hasta los 60º 1/2 , y de Oeste a Este, desde las islas Afortunadas y Eternas situadas a una distancia de diez grados en el mar occidental u Océano, hasta los bordes del mar Tenebroso u oriental, donde están, en el lado oriental de Sin-es-Sin, las islas de Sila, las islas de Soubh, las islas de Jacinto las islas Alides. La dimensión de esa longitud, que hace la mitad de la esfera, se evalúa en 180º; se divide la Tierra al suponer un hombre situado sobre el Ecuador y trazando una línea desde el Oeste al Este, de la misma forma un paralelo de Oeste a Este sirve de frontera al primer clima del Norte. Todo lo que se encuentra entre el Ecuador y ese paralelo, tierra y mar, llanuras y montañas, habitable y estéril, se considera fuera de los siete climas, y se le da a esta parte de la Tierra el nombre de regiones ecuatoriales; su ancho es de 12º 3/4, el día más largo durante el solsticio de verano dura 12 1/2 horas. Continuando así con la división entre los paralelos trazados de Oeste a Este, de manera que el día más largo, en cada clima, aumente una media hora, se alcanzaría el último clima, donde la duración del día, durante el solsticio de verano, es de 16 horas. Todo lo que está situado más allá del séptimo clima se considera fuera de esa división, aunque esté habitada hasta los 63º o, según otros geógrafos, hasta los 66º 5112; la duración del día durante el solsticio de verano es de 20 horas. El resto, cubierto de pantanos, de montañas y de pastos, no está habitado, sino es por tribus salvajes de eslavos y tártaros, que se parecen a los animales, apenas dotados de lenguaje. Más allá de esas regiones llegamos a las regiones polares envueltas en tinieblas, donde la duración del día y de la noche es de seis meses para cada uno; durante seis meses el Sol no aparece dejando todo sumido en las más profundas tinieblas.

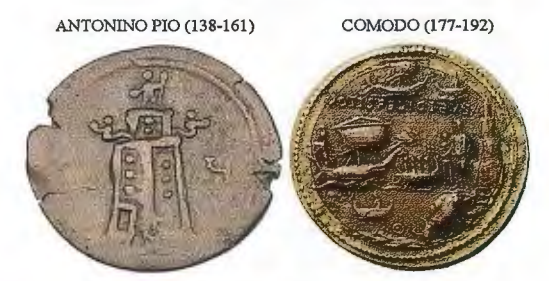

El Faro de Alejandría en dos monedas romanas.

11 De esta Sección solo se ha reproducido la parte que sirve de introducción, pues la descripción pormenorizada de los climas queda fuera del presente contexto.

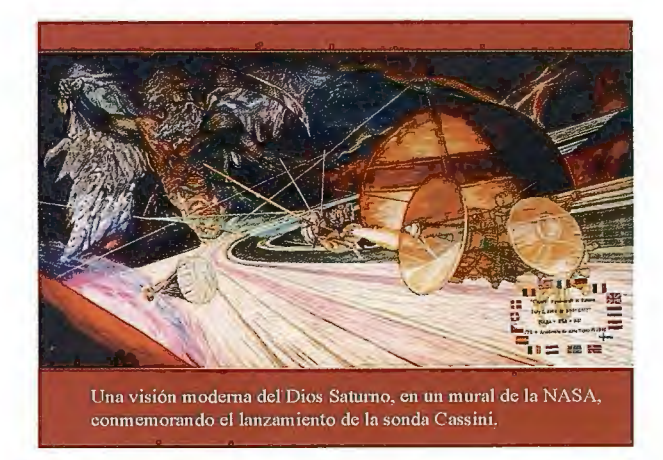

Se debe esta división de la Tierra a los más célebres reyes de la antigüedad cuyo poder era equiparable a su sagaci-

dad y a su prudencia: Salomón, hijo de David, Asaph, hijo de Berekhiah, D 'oul-Qarnein, el primer creyente, Tobbah, rey de Yemen, Ardeshir, To lomeo y el califa al- Mamun. La figura de cada clima es la de una vasta llanura, cuya longitud se extiende de Oriente a Occidente y su ancho desde el Ecuador hacia el Norte. El ancho y largo de los climas es variable; el primero, el más largo y el más ancho, mide 3000 parasangas de largo y 150 de ancho, desde los 12° 112 hasta los 20º; allí, la duración del día más largo es de 13 horas; la dirección de la sombra puede ser Norte y Sur, y la temperatura produce ocho estaciones: dos inviernos, dos primaveras, dos veranos y dos otoños12.

**12 La localización de los otros climas, según Dimashqi, era la siguiente: El segun**do estaba comprendido entre los  $20^{\circ}$  y los  $27^{\circ}$  de latitud septentrional. El tercero comenzaba en la frontera del segundo y llegaba hasta los 33º 49'. El cuarto clima alcanzaba los 38º 23'. El quinto llegaba hasta los 43º 15'. El sexto clima se situaba entre el paralelo anterior y el de 50° 30'. Finalmente, el séptimo era limitado septentrionalmentc por el paralelo 60º.

#### **C. l. SEXTA SECCION:** *Otra división de la Tierra según las opiniones de los antiguos.*

Ardeshir-ben-Babek dividió la Tierra en cuatro partes, una asociada a los turcos, otra a los árabes, la tercera a los persas y la cuarta a los negros. El rey Feridoun imaginó una división de la Tierra por medio de una imagen con forma de pájaro<sup>13</sup>, cuya cabeza sería China, la India el ala derecha, el país de los khozars y los turcos el ala izquierda; el Hedjaz, Yemen, Siria y Egipto el pecho, y el Occidente la cola, con las plumas extendidas hacia el Sudán. Alejandro el Grande dividió en cuatro partes a la Tierra: a una de ellas la llamó Europa, comprendiendo al-Andalus, a otra Africa, a la tercera la denominó Esqamounia (incluyendo a Turquía, Armenia ... ) y a la cuarta Benoushia (comprendiendo la India, China...). Hermes y sus primeros sucesores en el trono de Persia dividieron la Tierra en siete climas o círculos, tres de los cuales ocupan el centro, dos arriba, uno a la derecha, otro a la izquierda; dos debajo con la misma disposición ... En tal división no se había tenido en cuenta Abisinia, Sudán, Berbería ni Egipto, bien porque no existieran tales reinos en esa época, o por haber sido incluidos en los climas anteriores.

13 Al parecer, fue a finales del siglo VII cuando los árabes comenzaron a concebir el mundo con la forma de un pájaro cuyo ojo bien podía ser la imagen de la Meca. Noé también había dividido la Tierra entre sus tres hijos: el Oriente y el Septentrión le fueron dados a Jafet y a su descendencia; el mediodía y el Occidente a Cam y a sus descendientes; el centro a Sem, comprendiendo los árabes, los persas y los griegos, mientras que los descendientes de Jafet fueron los turcos, los eslavos, Yagog y Magog, y los de Cam los coptos, los berberiscos y los negros. Según Ca'id el-Andalusí, los negros y los berberiscos forman una raza, al norte de la cual se sitúan los coptos y los yfrendj; los indios y los zendjs, una raza al Norte de la cual habitan los pueblos de Arabia, Siria, Irak y Persia; los chinos, una raza que comprende hacia el Norte los pueblos de Catag, los turcos, los yagog y magog; los griegos y los romanos, una raza a la que pertenecen los rusos, en fin los eslavos. Los griegos y los romanos ocuparon la mitad de la Tierra; es por lo que se distinguieron por excelencia en las ciencias, corno Hipócrates y Galeno en la medicina y en la historia natural, Aristóteles y Platón en la filosofía y en la teología, Euclides y Pitágoras en las Matemáticas y en las ciencias exactas, Euclimón e Hylaos en la fisiognomía.

Se cuenta que Arm hijo de Amir previendo la ruptura de la presa, llamada Seil al-Irem, y por tanto la inundación que se avecinaba en el país de Saba en el Yemen, reunió a sus descendientes en torno a él y repartió entre ellos los distritos de la Tierra, diciendo: «Presiento la ruptura de la presa que arrastrará las piedras, aniquilará todos los vestigios humanos y sumergirá los rebaños y los hombres. Que el que posea riquezas en esclavos, en camellos y en caballos tome como morada el valle de Bewwan, lo cual hizo Hamadán; el que tenga paciencia y energía en las vicisitudes de los tiempos residirá en Bathn- Marr, así procedió Khoza' ah; quien quisiera casas en las llanuras fértiles y víveres en abundancia durante los tiempos de penuria, que vaya a Jathrib, rico en palmeras, lo que hicieron El-Aus y al-Khazradj; quien quisiera un lugar elevado, vino y bebida fermentada, el poder y el dominio, oro y seda, que elija Siria, lo cual hizo Ghassan; y el que deseara vestidos suntuosos, nobles caballos, oro y plata, que resida en lrak, así procedió la tribu de Lakhm».

#### **C. l. SEPTIMA SECCION:** *La diferencia de levantamientos del Sol según las latitudes y el aumento de la duración del día hasta el punto de que en todo el ario solo hay un día y una noche.*

Es opinión de los sabios que la diversidad de las estaciones del año es causada para los lugares del hemisferio boreal por la distancia que les separa del lado Norte del Ecuador, y para los países ecuatoriales por la del lado del Norte y del Sur. En cuanto a los piases situados bajo el Ecuador, tienen dos primaveras, dos veranos, dos otoños y dos inviernos. Las sombras se dirigen tanto hacia el Norte como hacia el Sur, y el Sol cuando entra en los signos de Aries y Libra, al pasar por el meridiano, no deja sombra, de manera que ilumina el fondo de los pozos durante su paso por el cenit. Esta diferencia es causada solamente por el movimiento del Sol y por la diversidad de horizontes y latitudes, es decir las distancias del Ecuador calculadas en grados. El Zodiaco se mueve alrededor del Ecuador como las aguas de un pozo<sup>14</sup>; allí el día iguala a la noche en duración, las sombras se dirigen hacia el Sur durante seis meses y hacia el Norte durante otros seis meses; la mayor distancia del Sol al cenit es de aproximadamente 24 grados. El punto central, donde la declinación desaparece, está en la cabeza de Aries y en Libra<sup>15</sup>; entonces la distancia de los polos al cenit es de 90º, encontrándose los dos polos del Norte y del Sur en los dos extremos del horizonte como los pernos del banco del tornero. A medida que los países se alejan del Ecuador, varía el orto del Zodiaco y de las estrellas; las temperaturas de las estaciones varían, como también la duración de los días y de las noches hasta los 90º; es decir desde el polo dista del ecuador 90°, o un cuarto de toda su circunferencia; es la mayor distancia, a que se puede encontrar el polo de un extremo de la Tierra; allí el Zodiaco gira como la rueda del molino alrededor del polo que está en el cenit; el día más largo llega cuando el Sol ha entrado en el signo de Cáncer, en la mitad de Géminis y en la mitad de leo, y la noche más larga cuando el Sol entra en el signo de Capricornio, en la mitad de Sagitario y de Acuario. Entre esos dos extremos los días varían, permaneciendo el Sol tanto cerca del horizonte como alejándose del mismo. En principio se percibe

una claridad del Sol parecida a la aparición de la aurora, después se ve durante algún tiempo una claridad blanca, después durante algún tiempo una claridad roja, acto seguido un pequeño segmento desplazándose por el horizonte, de inmediato se eleva el disco poco a poco sobre el horizonte, con la altura de un hombre, girando sin ponerse. Tras haber recorrido la distancia desde la cabeza de Aries hasta la de Cáncer, vuelve de la misma manera hasta el signo de Libra; allí desaparece y pennanece en la parte meridional del Zodiaco, mientras que las tinieblas cubren las regiones polares, después vuelve al signo de Cáncer para reiniciar su trayecto anual de la fonna ya indicada. De ese modo el año del polo septentrional varía entre un día que dura seis meses y una noche de igual duración; es la mayor latitud a donde se puede llegar desde el ecuador.

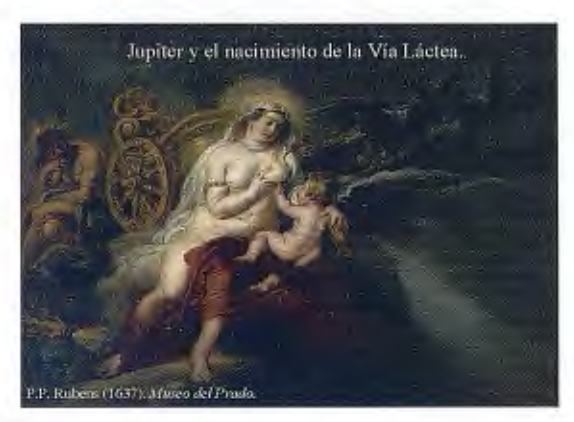

14 A.F. Mehren añade una nota de pie de página especialmente interesante: han de diferenciarse las dos expresiones que se utilizan para referirse al movimiento de los cuerpos celestes. Por un lado el que es análogo al realizado por la rueda de un molino, referido al que tienen las estrellas que se mantienen siempre por encima del **hori zonte. Por el otro, el movimiento similar al de las aguas de un pozo. que trata**  de explicar el que tiene las estrellas con orto y ocaso. Aunque parezca obvio, creo **necesario completar ese comentario, afiadiendo que en realidad los dos movimien**tos son el mismo, fiel reflejo (movimiento relativo) del que tiene la Tierra alrededor de su eje.

15 Debe recordarse que la denominación de esos signos del zodiaco no es única. Así Aries se identifica con el carnero y Libra con la balanza. Otra denominación **menos conocida está relacionada con la c ristianización de l cielo efectuada por**  Julius Schiller (Coelum Stellatum Christianorum. 1627), mediante la cual se asociaron los doce signos a los apóstoles; concretamente Aries a San Pedro y Libra a San Felipe.

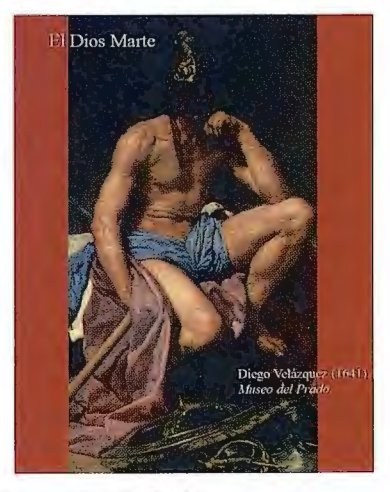

**C.1. OCTAVA SECCION:** *Las diferencia de climas*  y *temperaturas según las latitudes* y *los horizontes; los climas que generalmente se estiman convenientes a las plantas, a los minerales, a los animales, al hombre o a todos en su conjunto.* 

Cuando el Sol, al entrar en los signos de Aries y Libra, se encuentra en el Ecuador, las horas del día y de la noche son iguales, en todas las latitudes de la Tierra, al alejarse del cenit, las horas del día igualan a las de la noche en las regiones ecuatoriales, pero la diversidad aparece para cualquier otro lugar y para cualquier otro horizonte. Así, cuando el Sol alcanza su mayor distancia al ecuador, las horas del día y de la noche permanecen iguales para las regiones ecuatoriales; pero la diferencia se hace sensible para cualquier otro lugar de Ja Tierra. Así el calor aumenta en las regiones ecuatoriales por la proximidad del Sol al cenit, y el aire se vuelve templado; para los lugares cuya latitud sobrepasa en un grado a la declinación del Sol del ecuador, es decir situados entre una latitud de 25º, donde el Sol jamás alcanza el cenit, hasta los 90º, que es la mayor distancia al Ecuador, la temperatura de la Tierra y del aire varía gradualmente; el aire y el agua varían allí entre una temperatura conveniente y refrescante hasta el punto en donde el frío se vuelve sensible y riguroso; entonces el verano es templado y el invierno excesivamente frío y húmedo; en fin llegamos a los países cubiertos de nieve, donde los ríos y los lagos se hielan y están rodeados de tinieblas. No se ven ni la Luna, ni el Sol, ni las estrellas, excepto cuando el Sol entra en el signo de Cáncer o en la última mitad de Géminis, o en la primera mitad de Leo. Entre las constelaciones, llamadas mansiones de la Luna, once son visibles, las cuales en una rotación perpetua parecida a la de la rueda del molino, no se ponen jamás. Estas mansiones son Aldébaran y las siguientes hasta la mansión llamada al-Khart' an y las estrellas alrededor del polo septentrional llamadas la osa menor y al- Markhab que giran continuamente sobre su lugar fijo.<sup>16</sup>

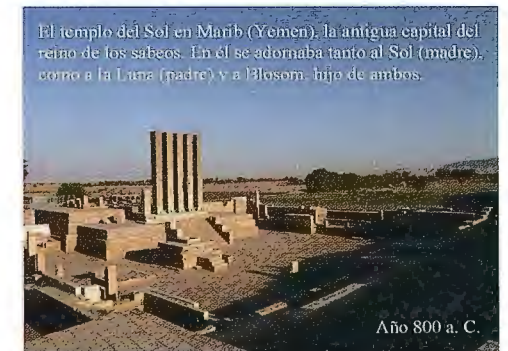

**16 En el resto de esta sección se enumeran los climas, señalando los que son más**  convenientes al hombre, a los animales, a las plantas y a los minerales. A título de curiosidad se reproduce el último párrafo de esta sección octava: "El tipo más perfecto de hombre en lo que se refiere a constitución, desarrollo del cerebro y facultades mentales, claridad de piel y de espíritu, se encuentra en el tercero y **cuarto climas; en una parte del segundo y del quinto, se encuentran, preferentemen-**

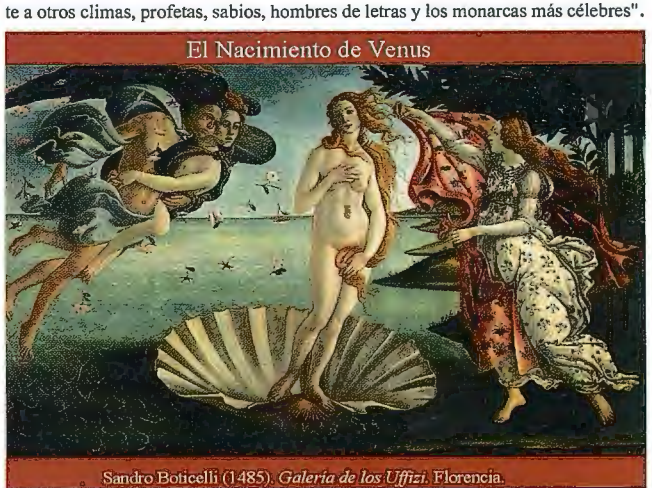

**C.1. NOVENA SECCION:** *Sobre los antiguos monumentos y los restos notables de edificios, templos y santuarios dispersos sobre la Tierra; consideraciones sobre la religión sabea.* 

Aunque el relato de Dimashqi tenga un innegable interés histórico que enlaza con la mitología, solo tendrán cabida aquí sus dos comentarios astronómicos, referidos al templo de Ikhmin y al renombrado Faro de Alejandría. Del primero dice que es el más célebre de todos los de Egipto, y añade:

"construido de piedra blanca y mármol, cada bloque mide 5 codos de altura y 2 codos de ancho, comprende 7 salas cada una consagrada a uno de los siete planetas, y cubiertas de piedras talladas, revocadas de azul, un color tan fresco que se diría que los obreros acababan de hacer su trabajo. Las paredes de las salas están cubiertas con toda clase de figuras representando los enigmas de las ciencias coptas: magia, medicina, química, todas las ramas de la astronomía y del culto a los astros".

En cuanto al faro, que considera una de las maravillas de la Tierra, indica que tenía 300 aposentos,

"donde puede subir, por una rarnpa interior, una acémila cargada; sobre ellos hay cúpulas, todas ellas con vistas al mar. Se dice que fue erigido por Alejandro Magno, o, según otra creencia, por la reina Daluka que reinó en Egipto. La cara oriental lleva una inscripción cuya traducción aclaraba el por qué de su construcción, que el faro fue levantado por orden de Ja hija de Marbius el griego, el año 1200 después del diluvio para observar las estrellas. Se cree que tenía una altura de 1000 codos, y que en su vértice había ídolos de cobre, uno de los cuales señalaba el Sol con el índice de su mano derecha, siguiéndolo en todos sus movimientos sobre el cielo, otro parecía observar el mar; cuando un enemigo se aproximaba a una milla de distancia, se oía un grito formidable que advertía a toda la ciudad, otro ídolo emitía un sonido agradable para indicar el paso de las horas nocturnas. Se cuenta también que en el vértice del faro había un espejo orientado al mar, sobre el que se reflejaban los barcos que se aproximaban a una distancia de tres jornadas, de cualquier lado que llegaran, se estaba al tanto, si se trataba de barcos comerciales o de guerra".

#### **C.1. DECIMA SECCION:** *Descripción de los temp los sabeos, los santuarios de los adoradores del faego, memoria sobre sus creencias.*

Entre los templos de Jos sabeos, que enseñan la concatenación de las causas hasta la última, está el templo de la primera causa, consta de una muralla semicircular que se eleva sobre el terreno, abovedada como una tienda. En lo más alto hay 48 ventanas, tanto al Este como al Oeste, de manera que el Sol al salir, todos los días, proyecta sus rayos por una ventana y se pone por la opuesta; las de Jo alto difunden la luz del Sol a mediodía. En esos templos se cantan alabanzas y se practica un culto mezcla de ritos paganos, sobre todo en determinados días de fiesta.

El templo de la primera razón tenía además una muralla circular sin ventanas; el templo del gobierno del cielo se construyó paralelamente; el templo de la necesidad tiene

representaciones de las diez esferas celestes; en el templo del alma, también circular, hay una estatua de un hombre con varias cabezas y varias manos y pies.

2) El templo de Saturno es un hexaedro, construido con piedras negras y cubierto con tapices de igual color. Saturno aparece representado como un indio negro, que tiene un hacha en una mano, o como un hombre sacando un cubo de un pozo con Ja ayuda de una cuerda, o reflejándose sobre las ciencias ocultas de los ancianos, o como un carpintero o un rey sentado sobre un elefante, rodeado de vacas y búfalos. Todas esas imágenes están dibujadas en las paredes. En medio del templo hay un trono colocado sobre un pedestal y rodeado de 9 escalones, unos más grandes que los otros; en el trono se encuentra un ídolo de plomo negro o de piedra negra, materias dedicadas a Saturno. Según Masoudi, los sabeos piensan que el templo de la Meca fue antes de Saturno, a donde Edris mandó que se hicieran peregrinajes; es por esa razón por Ja que el santuario existió desde tanto tiempo atrás. Mashan el indio construyó en Sindan un templo dedicado a Saturno, a donde peregrinaron los sabeos. Según su rito, se reúnen el sábado vestidos de negro en el templo de Saturno, llevando en la mano ramas verdes de olivo, a la vez que un rosario de aceitunas, para hacer un sacrificio al ídolo que representa el espíritu de Saturno. Se sacrificaba un toro viejo y desdentado que metían en un hoyo, encima del que había una parrilla. Después de haber introducido las patas traseras y delanteras del animal, encendían el fuego hasta que el animal se consumía, recitando esta plegaria: «¡Sea alabado oh Dios, a cuya naturaleza el mal es propio, que no hace jamás el bien, al que están consagradas la desgracia y lo contrario de Ja bondad; quien en contacto con lo bello lo afea y que contemplando la felicidad, la vuelve desgraciada! ¡Te hacemos la ofrenda que te conviene. Acéptala y líbranos de tu mal y del mal de los espíritus, de los astutos y mentirosos que piensan en hacer el mal a todo el mundo!». Esas palabras se dirigían a Saturno.

3) El templo de Jupiter tiene una base triangular, pero su parte superior termina en punta, como también forman una viva arista los ángulos de sus murallas; está construido con piedras verdes, y las paredes están enlucidas con el mismo color, igual de verde es el color de los tapices de seda que las cubren. En su centro hay un trono sobre un pedestal rodeado por 8 escalones, sobre dicho trono había sentado un ídolo de estaño o de piedra dedicado a Jupiter. Esa imagen era servida por ministros que jamás dejaban de adorarlo y de rezarle. Se dice que la mezquita de Damasco fue en sus orígenes un templo de Júpiter, construido por Djiroun b. Sa'ad b. Ad. Así continuó hasta que en tiempos de Moisés b. Amran se transformó en un templo judío; después los cristianos lo hicieron iglesia, y bajo el Islam los mahometanos la convirtieron en mezquita; de modo que ha sido santuario alrededor de 4000 años. El jueves, en la época de la culminación de Júpiter, los sabeos acudían vestidos de verde, llevando ramas de ciprés y decorados con festones de mirtos y nueces de ciprés. Llevaban con ellos un lactante, acompañado de su madre, a la que habían comprado virgen; violada por los padres del templo, después del periodo de embarazo, daba al mundo el niño, que le entregaban a ella tres días después, y que pinchaban con agujas hasta que moría, mientras recitaban

esta plegaria: «¡Oh Tu, madre del bien, que no conoces el mal, tu, la bondad y el autor de toda felicidad! ¡Nosotros te ofrecemos en sacrificio un ser que no conoce el mal, acepta nuestra ofrenda, y haznos el bien; que él nos venga de ti o de tus buenos espíritus!»

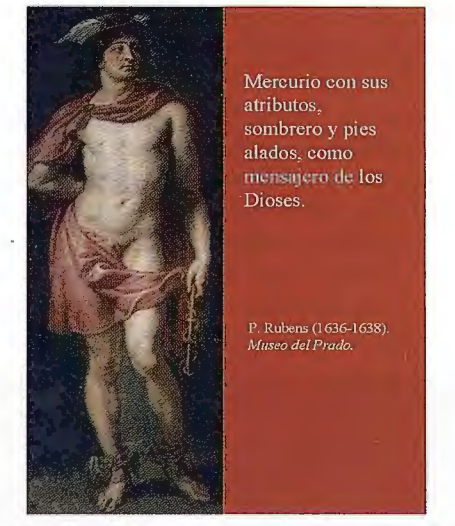

4) El templo de Marte es cuadrangular, de color rojo y cubierto de tapices de igual color; diversas armas estaban colgadas; en el centro había un trono, rodeado de 7 escalones, en el que había sentado un ídolo de hierro con una espada en la mano y en la otra una cabeza sujetada por los cabellos; la espada y la cabeza estaban ensangrentados. Ellos visitaban el templo el martes, en la época de la culminación de Marte, iban vestidos de rojo y empapados en sangre, portando puñales y espadas desenfundadas, y llevaban a un hombre de cabellos rojos u oscuros, las mejillas rojas y la cabeza ardiente por la intensidad de su color; lo metían en una tina llena de aceite y drogas que servían para acelerar la putrefacción de los cabellos y de la piel. Después de haberlo atado con cuerdas en el fondo del recipiente, lo dejaban un año dentro del aceite. Terminada la descomposición, cogían la cabeza sumergida y la separaban del tronco con venas y tendones; tras llevarla al ídolo de hierro, rezaban esta oración: «!Oh Señor, malvado e inconstante, áspero e ígneo, tú que amas la revuelta, la masacre y la destrucción, el incendio y la efusión de la sangre, te ofrecemos un sacrificio que se te parece; acéptanoslo y líbranos de tu mal y del de tus espíritus!». Ellos pretendían, que esta cabeza les revelara durante una semana los accidentes buenos o malos para el año siguiente. En Tiro había cerca de la orilla del mar un templo de Marte y, según los sabeos, Jerusalén tuvo, antes de los tiempos de Salomón, un templo de Marte, en el que estaba se encontraba el ídolo llamado Tammouz.

5) El templo del Sol es cuadrangular y dorado, con las paredes enlucidas de colores amarillos y cubiertas con tapices de seda, amarillos y dorados. En el centro del templo hay un trono rodeado de 6 escalones, en el que se sienta un ídolo de oro, adornado con perlas y llevando la corona real. Por debajo se encuentran en los escalones otros ídolos hechos de madera, de piedra o de metal, o de diferentes composiciones, representando los reyes difuntos de los que habían dejado sus estatuas para conservar su memoria. El domingo, coincidiendo con la culminación del Sol en el signo de Aries, ellos visitaban el templo con vestidos suntuosos, adornados con joyas, cubierta la cabeza con velos, llevando incensarios de aloe y ámbar, y recitando esta oración: «!Sé alabado, ser resplandeciente y supremo que consumes el fuego y todos los combustibles, señor ígneo, dotado de la vida todo poderosa, del alma universal y del fuego puro! ¡Nosotros te ofrecemos esta mujer elegida que se te parece; acéptala de nuestra parte y mantennos tus gracias y líbranos de tus males!».

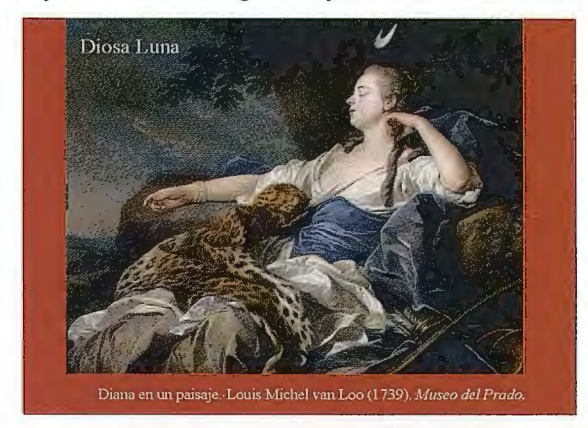

Esta mujer es la madre del niño ofrecido a Júpiter. En Egipto había un templo del Sol construido por Houshhenk; sus restos están casi aniquilados, aunque exista solo una parte enAin-Shems, ciudad que lleva el nombre del templo, y que en otro tiempo tuvo célebres ruinas.

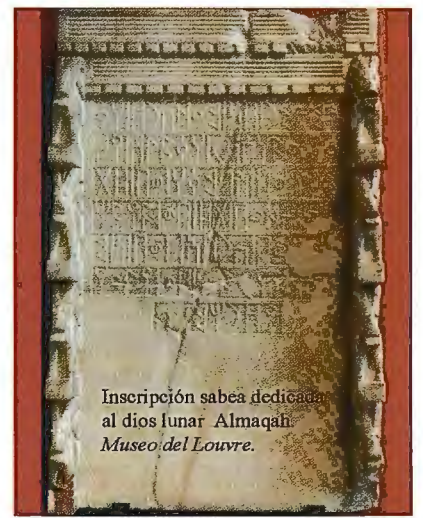

6) El templo de Venus tiene la fonna de un triángulo alargado, de color azul, también sus pareces y los tapices eran azules. Había en el templo instrumentos de música, que servían en las celebraciones festivas. Las ministras del templo, la mayor parte bellas vírgenes, necesitaban jugar y cantar. En medio del templo había un trono con 5 escalones, en el que había sentado un ídolo de cobre rojo. En Mandej había un templo de Venus y otro muy grande sobre la montaña de Toledo en España, construido por Cleopatra. El viernes, coincidiendo con la culminación de Venus, acudían al templo llevando al ídolo en procesión, vestidas de blanco y llevando instrumentos y ramas; ellas iban acompañadas por una vieja mujer disoluta y de cabellos grises, que procesionaban alrededor del ídolo, recitando esta plegaria: «!hemos venido a ti, oh reina de la alegría, bienaventurada, disoluta y alegre, esposa del Sol y de la Luna, pariente de Tauro y de Libra! Te traemos una ofrenda que se te parece, blanca como tú, como tú disoluta y alegre; acéptanosla». Después de haber llevado la leña, prendían una hoguera, sobre la que ponían a la vieja y la quemaban; tras lo que expandían sus cenizas sobre el ídolo. Entre los monumentos sobresalientes de la antigüedad está el ídolo Abou-L-Houl (la esfinge) en Egipto, representando a Venus que contempla el país de Egipto. A tenor de lo que creían los sabeos, es Venus quien derrama la alegría y el gozo sobre las mujeres y sobre los hombres, sobre los adolescentes y sobre los niños; la esfinge es una imagen de las más maravillosas y llamativas.

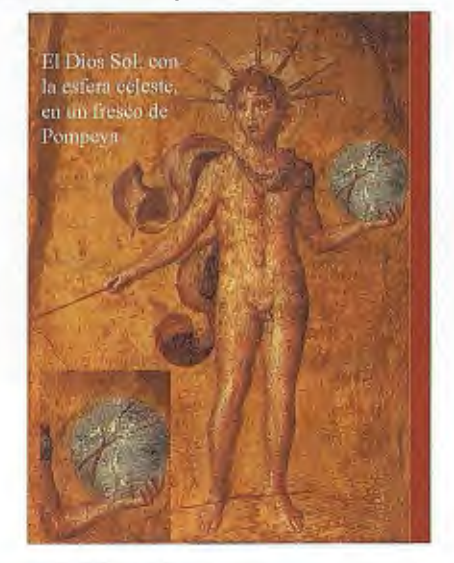

7) El templo de Mercurio es un hexágono con un cuadrado inscrito; sobre sus paredes estaban representados hombres jóvenes y bellos que llevaban ramas verdes y rollos que contenían alabanzas. En Caidah había un templo consagrado a Mercurio, como en el Ferghanah que había otro llamado Kaousham-Shah, que lo dedicó a Mercurio un rey de Persia de la primera dinastía; el cual fue demolido por el califaMo'tacim. En la mitad del templo había un trono con 4 escalones circulares, y el templo tenía 4 puertas. El miércoles, en la época en que culminaba el planeta, los sacerdotes acudían al templo, llevando un joven moreno y bien alto, que sabía escribir; ellos le quitaban la razón y le hacían beber una copa de vino embriagador y lo situaban ante el ídolo, rezando esta plegaria: «!Oh Señor activo, te traemos un hombre joven, activo como tú y de tu mismo natural: acéptanoslo!». Después tendían a lo largo el cuerpo del joven y lo dividían en cuatro partes; poniendo cada una de ellas sobre una fuente de madera, bajo la cual encendían fuego. Una vez aniquiladas la madera y la carne, esparcían sus cenizas sobre la imagen del ídolo. El cual estaba echo de toda clase de metales, con porcelana china, era hueco y lleno de mercurio.

8) El templo de la Luna es pentagonal, la parte superior de murallas terminadas en punta; sus colgantes y pinturas son lo mismo de oro que de plata. En el centro había un trono rodeado de 3 escalones, en el que estaba sentado un ídolo de plata pura. Entre los templos de la Luna está el de Balkh, llamado Koubehar, construido por Menoudjehr y transformado por los persas, adoradores del fuego, en pira. Barmek, a quien deben su nombre los barméquidas, secretario de Abd-el Melik b. Merwan, era el superior de los ministros de ese templo. A H' arran tenía uno, llamado Modarek (al- Modawwar), que al parecer formaba la ciudadela de la ciudad; estuvo en uso hasta la invasión de los tártaros. La puerta estaba rematada con esta inscripción: Bojourasp ha dicho «Las cortes de los reyes necesitan 62

tres cosas: prudencia, paciencia y dinero». Durante la ocupación musulmana, un hombre con talento escribió debajo: «Bojourasp ha mentido: basta que un hombre valiente tenga una de esas cosas, para que la puerta del sultán no sea invadida y que su corte sea honorable». En la época de la culminación de la Luna, ellos venían al templo vestidos de blanco y llevaban vasos e incensarios de plata, envueltos con mallas de caza; traían consigo un hombre joven blanco y de buena figura, recitando esta oración: «¡Oh precursor de Dios, o hermano del Sol resplandeciente, oh tú que marchas más rápido que los 5 planetas, te ofrecemos lo que se te parece!». Después danzaban y ponían al joven atado delante del ídolo y le disparaban flechas, hasta que moría, tras lo que embadurnaban al ídolo con su sangre. He aquí lo que nos ha contado un hombre de sus más próximos; pero solo Dios sabe la verdad.

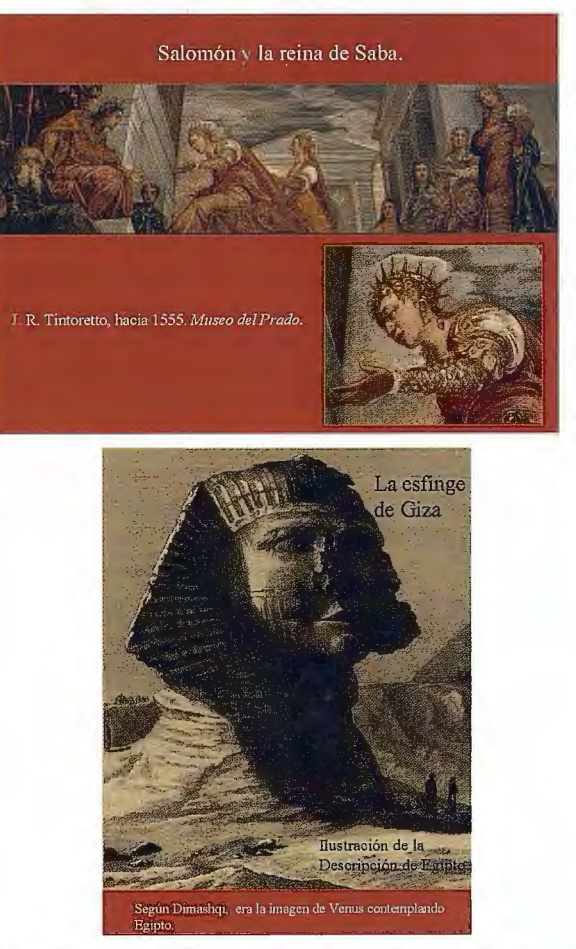

9) Los sabeos se dividen en dos clases: los que admiten el culto de las mansiones celestes, es decir los que adoran los astros, y los que creen en los ídolos, esto es los idólatras. Los primeros aseguraban que su doctrina la habían sacado de Agathodaemon o del profeta Set, hijo de Adán, este lo había recibido de Enokh que es Hermes Trismegisto o Edris, pero estas afirmaciones son engañosas. Otros creen que los ídolos son representaciones de los espíritus de los astros. Entre los sabeos hay quien piensa que los astros son necesarios para la formación de los ciclos; ellos son los que admiten los ciclos y los periodos infinitos. Creen que el Creador es único y múltiple; él es único por su ser y su naturaleza eterna; su multiplicidad viene de que se manifiesta a los hombres en diversas formas. El poeta H' ariri, conocido en el presente bajo el nombre de Ibn-Israil, dice en un poema: «Tú eres la esencia de toda la existencia visible, y todo el resto no es más que imaginación». Igualmente en otro poema: «Tú no eres la fuerza de la existencia, sino la existencia misma; todo hombre de talento comprende este misterio». Hay muchas poesías en ese sentido.

1 O) A tenor de la doctrina de los sabeos, los 7 planetas ejercen sus influencias sobre los elementos, que conciben en sus senos y producen los tres principios generadores (la idea, el alma y la materia), después, transcurridos ya 36000 años, la naturaleza universal produjo una pareja de cada especie de animales, un macho y una hembra, que prosiguen la generación y la propagación al infinito. Aún se cree, que el bien y el mal, los animales útiles y los perjudiciales son necesariamente productos derivados de la reunión de astros felices y desgraciados, de los elementos puros e impuros. Hay sabeos que admiten la creación de estrellas por Dios el todopoderoso, el creador de todas las cosas mundanas y celestes, pero el pueblo en general se consagra al culto de las estrellas, despreciando al creador, el generador de las esferas celestes, autor de sus movimientos y su promotor. Nosotros rogamos a Dios que nos perdone y nos libre de sus errores.

11) Entre los partidarios de la religión sabea están los indios que enseñan, que el mundo es eterno y que tiene su origen en la esencia de la última causa; ellos adoran las estrellas y las representan bajo la forma de diversas figuras, llamadas «Boudd»; les han venido ofreciendo sacrificios durante miles de años y enseguida se postran ante un nuevo ídolo. Los idólatras indios continúan aún con esos ritos...<sup>17</sup>. Los antiguos reyes de Irak también se confesaban sabeos; son los caldeos los que enseñaron a Occidente su teoría sobre los planetas, corno dirigen el mundo, y sobre los modos de captar las fuerzas de las estrellas, constatar sus diversas especies de sacrificios y el culto propio a las estrellas. Es a ellos a los que se les deben invenciones maravillosas y resultados sobrenaturales, como los efectos de los talismanes, de la brujería, de la adivinación y de la astrología. Los griegos pertenecían asimismo al grupo religioso de los sabeos, ellos adoraban a las estrellas como los bizantinos, hasta el reino de Constantino, que se hizo cristiano y abolió la religión sabea. Igualmente, los coptos profesaban esa religión; ellos adoraban los ídolos que representaban las estrellas y las mansiones celestes hasta los comienzos del cristianismo, cuando ellos se convirtieron en cristianos.

17 A continuación describe un templo indio, con un ídolo a cuyo servicio había **7000 ministros, sin ninguna connotación astronómica o geodésica; de ahí que no**  se haya reproducido el párrafo correspondiente.

También los árabes pertenecían a la religión sabea; los Hirnjaritas adoraban al Sol, lo que prueba la historia de Balqis con la abubilla, tras lo cual se convirtieron al judaísmo; la tribu de Kenanah adoraba la Luna antes de su conversión al judaísmo; Lakhrn y Djod' am, a Jupiter, Asd, al planeta Mercurio, Thasrn la estrella Aldébaran, Qais la estrella Sirio, el-Abour y Thai Sohail (Canopus). Después adoraban ídolos, justificando su idolatría con esta excusa: que lo hacían para que sus prácticas les aproximaran a Dios; sin embargo ellos no creían que esos ídolos hubiesen creado o gobernado el mundo, como pensaban los sabeos, que incluso los adoraban. Entre los ídolos más célebres estaban *Wadd*, que pertenecía a la tribu Halb de

Doumat- Djendal, *Souwa* a Hod 'eil, *Jaghout* a Morad y Athif, *Jaouq* a Hamad 'an, *Nasr* a D 'oul- Kala, en el país de los Himjaritas. Todos estos ídolos llevan los nombres de hombres antiguamente distinguidos por su piedad entre sus compatriotas; después de su muerte, Satán les sugirió levantar en los lugares que habían ocupado tiempo atrás, ídolos que se llamasen con los nombres de aquellos hombres, y que solo comenzaron a adorarlos mucho tiempo después de su muerte, cuando ya se había borrado su memoria.

12) En cuanto a la exposición de la religión sabea, referiremos sus opiniones concernientes a la adoración de las mansiones celestes. Después de haber comprendido que el creador del mundo es santo y exento de todas las cualidades accidentales, les parecía imposible adquirir el conocimiento de ese ser sublime; esa es la razón de que se aproximaran a él por los mediadores que son los seres espirituales o los ángeles, para que estos les sirviesen de intercesores y mediadores. Ellos creían que esos seres gobernaban los movimientos celestes de los planetas que les servían de mansiones; así cada ser tenía su mansión y cada mansión su esfera; la relación de un ser determinado con su mansión era la misma que la del alma con el cuerpo. Continuaban después de esta manera: «El ser supremo debe ser necesariamente objeto de la vista, para que se le dirijan sus plegarias y que se refugien en él; es por lo que se recurre a las mansiones o a los planetas». Al principio estudiaban sus posiciones, sus ortos y ocasos, sus conjunciones y sus oposiciones, la división de los días, las noches y las horas que dependían de ellas, en fin la distribución de las imágenes, estatuas y climas. Ellos llamaban a los astros Señores y Dioses, mientras que Dios (que sea alabado y glorificado), es llamado Señor de los señores y Dios de los dioses. Aseguraban que los planetas difundían su luz sobre todos los otros seres, y que ellos manifestaban sus efectos. Ellos se dirigían a las mansiones corno a seres espirituales, para que ellas les aproximaran al creador (que sea alabado y glorificado), creyendo que las mansiones eran sus cuerpos, y persuadidos de que cualquier persona que se aproximara a otra viva, se elevaba lo suficiente como para alcanzar su espíritu.

13) En cuanto a la otra fracción de los sabeos o los idólatras, así exponían ellos su doctrina en relación con la adoración de los ídolos: «Puesto que es necesario tener un mediador y un intercesor, los seres espirituales o los ángeles, encargados de esa función, siendo invisibles, de suerte que nos es imposible dirigirnos a ellos y aproximarnos, si no es por medio de las mansiones o de los planetas, pero siendo estos tanto visibles corno invisibles, salen y se ponen, apareciendo por la noche y despareciendo por el día, así que para nosotros es imposible por su mediación aproximarnos al ser supremo o dirigirnos a ellas: las imágenes y las estatuas, tenían una verdadera existencia y estaban situados delante de nuestros ojos, nos son necesarios o nosotros los adoramos, y por medio suyo nos dirigimos a las mansiones celestes, para que estas nos acerquen a los ángeles, y estos a Dios (que sea glorificado)».

Eso han hecho con los ídolos, persuadidos de que representan los 7 planetas, como hemos dicho precedentemente.

#### **Blom y Schober sellan un acuerdo de colaboración para distribuir Imágenes y Puntos de Interés a sus Clientes**

· *Schober pondrá a disposición de sus clientes las imágenes oblicuas reales de BlomUR.BEX que oji-ecen un servicio de calidad inigualable para los usuarios finales* 

· *Blom complementará su oferta de servicios y productos*  cartográficos incorporando los Puntos de Interés e información *de valor aí1c1dido de Schober* 

Blom, proveedor de información geográfica y mapas digitales, y Schober Group, líder europeo en bases de datos de marketing, servicios y soluciones para calidad de datos, servicios de información multicanal y online marketing, han anunciado hoy un acuerdo para el suministro de imágenes oblicuas reales para los portales/directorios online, servicios de geomarketing y provisión de Puntos de Interés (POis). Este acuerdo permitirá a los usuarios tener un nivel de información mucho más detallado y una percepción espacial mucho más real cuando accedan a los servicios proporcionados por las dos empresas.

Mediante esta nueva colaboración, Schober ofrecerá a sus clientes un servicio de gran valor añadido con imágenes reales que permitirá, entre otros, guiar al usuario con indicaciones reales: gire izq, gire dcha, etc; dar información con mediciones sobre la foto: uso de herramientas de medición; envío de MMS al usuario con plano real de ubicación.

Para ello, y bajo unos niveles de garantía muy elevados, Blom suministrará imágenes urbanas a través de BlomURBEX, plataforma diseñada para proporcionar contenido y servicios únicos vía web, basados en imágenes reales de alta resolución, incluyendo perspectivas oblicuas.

Asimismo, algunas de las ventajas que BlomURBEX aporta son la accesibilidad desde cualquier tipo de dispositivo; la posibilidad de activación/desactivación de las capas; posibilidad de consulta de toda la información asociada al POI; visualizable sobre todos los modelos de datos Urbex.

Además, la base de datos de POIs de Schober así como la información de valor añadido, se incluirá también en BlomURBEX, por lo que Blom podrá ofrecer esta capa de servicio al resto de sus clientes.

Las imágenes de BlomURBEX han sido tomadas por una flota de aviones y helicópteros que incorporan láseres de alta tecnología, scanners multiespectro y cámaras para captar ortofotos e imágenes oblicuas. Gracias a ello, se han conseguido imágenes altamente detalladas de miles de zonas españolas y europeas, urbanas y rurales.

#### **Blom firma un acuerdo con la Diputación de Valencia para la captura de imágenes georreferenciadas de 180 municipios**

· *Las imágenes serán empleadas para el mantenimiento de La información cartográfi.ca y catastral de los núcleos urbanos, además de dar apoyo a otras actividades municipales como turismo, medio ambiente y urbanismo* 

Blom, proveedor de información geográfica y mapas digitales, y la Diputación de Valencia, a través del contratista Proyectos Sig Integrados, acaban de firmar un acuerdo de 303.000 euros para la captura y el suministro de imágenes verticales y oblicuas georreferenciadas de 180 municipios de la provincia de Valencia, obtenidas mediante vuelo digital con GPS y sistemas de posicionamiento inerciales. El objetivo de este acuerdo es el mantenimiento de la información cartográfica y catastral de los núcleos urbanos y, a la vez el apoyo a otras actividades municipales como son las de turismo, medio ambiente y urbanismo. Blom realiza estas imágenes con una flota de aviones y helicópteros que incorporan láseres de alta tecnología, scanners multiespectro y cámaras para captar ortofotos e imágenes oblicuas. Gracias a ello, se obtendrán imágenes altamente detalladas de las zonas urbanas y rurales de estos municipios valencianos.

Las imágenes reales que suministra Blom permiten obtener información detallada y las medidas exactas sin tener que visitar los puntos geográficos. Gracias a ello, estas servirán para actualizar los datos cartográficos y catastrales de la Diputación de Valencia.

# **Noticias Grafinta**

#### **Los equipos de JAVAD pueden REALIZAR ¡YA! el seguimiento de la frecuencia GPS LS**

El primer satélite GPS incorporando la frecuencia L5 (IIR(m)- 20) fué lanzado con éxito el pasado 24 de Marzo de 2009 . Todas las frecuencias, incluyendo la señales L5 fueron activadas el 10 de Abril 2009. Este hecho significa un importante hito en las esfuerzos de modernización de la constelación GPS.

Grafinta se complace en anunciar a todos los clientes de receptores GNSS de JAVAD utilizando receptores de triple frecuencia (tarjetas GNNS OEM TR-G2T, TR-G3T, TRE-G2T, TRE-G3T, TRE-G3TAJ ) así como receptores ( TRIUMPH-l,AlphaTR-G2T/TR-G3T,DeltaTRE-G2T/TRE-G3TAJ, Sigma TRE-G2T/TRE-G3T/TRE-G3TAJ) que AHO-RA pueden recibir esta señal de forma gratuita.

Las características de la frecuencia L5 claramente indican que los receptores de Javad permiten realizar mediciones de alta calidad, tanto de código como de fase portadora, en la frecuencia L5. El coeficiente señal-ruido varia típicamente entre 30 dB\*Hz con elevaciones bajas hasta 57 dB\*Hz en el zenit

# - - **1nge:-s1s**

En distribución de material topográfico abarcamos desde venta y alquiler de equipos hasta un servicio postventa muy efectivo. El equipo técnico de INGESIS está formado por personal cualificado para atender cualquier consulta o duda que pueda surgirle al cliente.

Al ser usuarios de los productos ofertados estamos habituados a encontrarnos con todo tipo de situaciones, ofreciendo al cliente no solo una formación sino también nuestra experiencia.

DISTRIBUIDOR AUTORIZADO PARA ANDALUCÍA

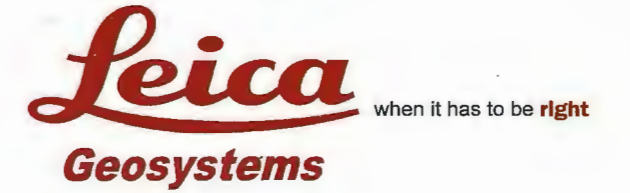

Autodesk<sup>°</sup> diseña herramientas especializadas y las acerca a sus clientes a través de sus distribuidores autorizados para ofrecerles una atención personalizada.

INGESIS como distribuidor autorizado está cerca de sus clientes para atender sus necesidades y darle el soporte necesario en el momento adecuado.

> 1 1

**T** 

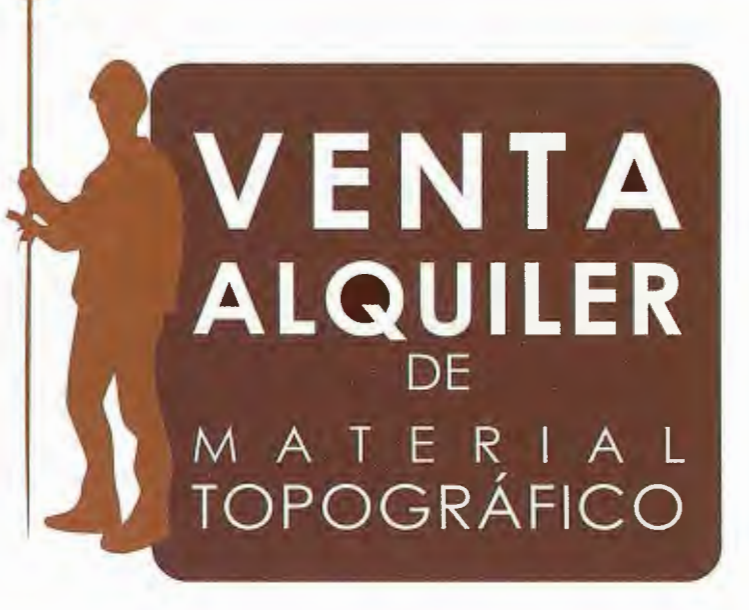

### **GPS 1200**

SMARTOVER TOTALMENTE COMPATIBLE CON LA RED ANDALUZA DE POSICIONAMIENTO

#### **GPS 900**

CON PRECISIÓN CENT/MÉTRICA A UN PRECIO EXCEPCIONAL

**CÓRDOBA** 

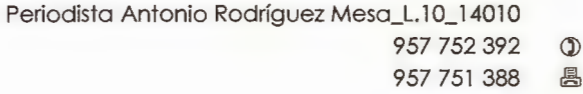

#### **MÁLAGA**

 $\circled{1}$ 

lván Paulov, 8\_bloque l\_oficina 1\_29590 Parque Tecnológico de Andalucía 952 020 240 Q) 952020 171 ®

- ingesis@ingesis.net 一
	- www.ingesis.net <sup>o</sup>

**ESTACIONES TOTALES | CONTROL DE MAQUINARIA | NIVELES Y ACCESORIOS | LASER** 

# **Inventario y caracterización de los escenarios de peligros a la contaminación de las aguas en la Cuenca del Arroyo de Santo Tomás, Viñales, Cuba.**

Farfán González, Hermes Parque Nacional Viñales. ECOVIDA-CITMA. Viñales. Pinar del Río. Cuba. Días Guanche, Carlos Dpto. Geología. Fac. Geología y Mecánica. Universidad de Pinar del Río. Cuba. Parise, Mario lnstitute of Research for Hydrogeological Protection, National Research Council, Bari,Italy. Aldana Vilas, Carlos Centro Nacional de Áreas Protegidas, CITMA, Cuba.

Corvea Porras, José Luís Parque Nacional Viñales. ECOVIDA-CITMA. Viñales. Pinar del Río. Cuba.

#### **RESuMEN.**

Prácticamente cualquier actividad socio-económica desarrollada por el hombre afecta en mayor o menor grado, y de manera eventual, la calidad del agua subterránea. Tales afectaciones se traducen en los escenarios de peligro y los riesgos a la sociedad, que dependen sobre todo de las actividades antrópicas, y la distribución de los elementos de riesgo. En los territorios cársicos, el problema se complica por su elevada suceptibilidad a la contaminación, motivada por la dualidad del campo de flujos, la elevada distribución de la permeabilidad, la heterogeneidad y anisotropía de los horizontes acuíferos, entre otros aspectos. En el presente trabajo se describen los escenarios de peligro a la contaminación de las aguas subterráneas de los acuíferos cársicos que conforman la Cuenca del Arroyo del Santo Tomás. La mayoría de la actividad socioeconómica de la región se desarrolla sobre el valle de Santo Tomás: como consecuencia en esta área se encuentran los principales escenarios de peligro antrópico a la polución de las aguas tanto superficiales como subterráneas. Para el estudio de los escenarios de peligro fueron cartografiadas y descritas todas las actividades antrópicas que atentan contra la calidad del agua subterránea, agrupándose principalmente en la parte baja de la cuenca, en los márgenes de la Sierra de Quemado.

**Palabras clases.** Escenarios de peligro a la contaminación, aguas subterráneas, acuífero cársico, Cuenca del arroyo de Santo Tomás.

#### **ABSTRACT:**

Practically any socio-economical activity perfonned by man may affect in some way the quality of groundwater. This determines the possibility of several hazard scenarios, as regards groundwater pollution and the related risk to the human society, which are dependent upon both the anthropogenic activities and the presence and distribution of the elements at risk. In karst, the situation is even more difficult and severe, due to high susceptibility to pollution, and to the intrinsic characters of karst aquifers, including heterogeneity and anisotropy, different permeability types, and complexity of flow domains. In this contribution, scenarios of groundwater pollution are described in the watershed of Arroyo Santo Tomas. Most of the social and economical activities in the region are developed in the Santo Tomas valley: as a consequence, in this area the main hazard scenarios have to be analyzed, as regards both surface water and groundwater. In order to evaluate these scenarios, all the anthropogenic activities which may potentially threaten the groundwater quality have been mapped and described. Most of them are concentrated in the lower portions of the watershed, at the margins of Sierra de Quemado.

**Key works.** Hazards sceneries to pollution, groundwater, karst aquifers, watersheds of Arroyo Santo Tomás.

#### **INTRODUCCIÓN.**

La salvaguardia de la calidad del agua subterránea, como una importante fuente de abasto para la población y el desarrollo económico, requiere de una atención especial dado el caso de que es relativamente fácil su contaminación y muy costosa y difícil su recuperación. El carso no está exento de los fenómenos de estrés ambiental y especialmente del deterioro de la calidad del agua, como recurso indispensable para el desarrollo económico y la vida. Los acuíferos cársicos son extremadamente susceptibles a la contaminación, y los efectos que esta desata son en muchos casos difíciles de pronosticar y remediar debido a la dualidad de los procesos hidrológicos que tornan lugar en él, la estrecha relación entre las formas del relieve y el drenaje (superficial y subterráneo), la evolución hidrológica y el grado de actividad hidrológica del sistema cársico. Todo esto determina una alta heterogeneidad y anisotropía de los horizontes acuíferos (Molerio, 2002). En países como Cuba, donde alrededor del 65 % de las tierras emergidas están afectadas en uno u otro sentido por procesos de carsificación y aproximadamente más del 80 % de los recursos de agua explotables se encuentran en este tipo de territorios, el estudio integral del carso reviste una importancia primordial, ya que sobre estos se sustenta toda la actividad económica y social del país, elevándolos a un orden jerárquico preferencial.

Las fuentes de contaminación del agua subterránea son muy variadas. En adición a las fuentes y procesos naturales, prácticamente cualquier tipo de estructura instalada por el hombre o su propia actividad física, causa eventualmente problemas en la calidad del recurso (Figura 1).

En el contexto de la contaminación del agua subterránea, el peligro es definido como *una fuente de contaminación potencial resultado de las actividades humanas que tienen lugar principalmente en la superficie* (Zwahlen, 2004), y que por consiguiente tiene el potencial para degradar Ja calidad de esta. Su relación con la vulnerabilidad es directa, ya que su evaluación involucra la consideración de la interacción entre los contaminantes y la vulnerabilidad intrínseca del acuífero; lo cual se realiza mediante la superposición de los resultados del inventario de cargas contaminantes al subsuelo con el mapa de vulnerabilidad a la contaminación de acuíferos. La preocupación más grave surgirá donde se presentan o son proyectadas actividades capaces de generar carga contaminante elevada en un área de alta o extrema vulnerabilidad del acuífero (Foster et al, 2002).

ca del Arroyo de Santo Tomás con el objetivo de definir y caracterizar los peligros a la contaminación de sus aguas, siendo esta una de las prioridades del área Protegida del Parque Nacional Viñales donde esta se ubica. En este sentido, y como parte de las nuevas estrategias de manejo y protección de los recursos del área protegida, se hace necesario conocer el estado actual de degradación de la misma, para definir estrategias adecuadas de manejo de sus recursos.

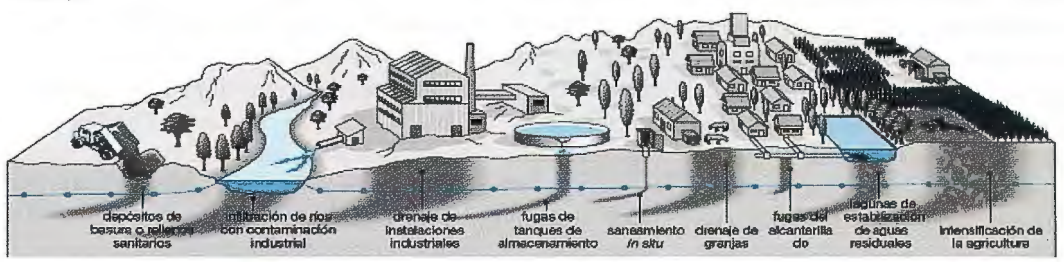

Figura 1-. Usos del suelo que **nonnalmente generan amenazas a**  la contaminación del agua subterránea (Foster et al, 2006).

En tal sentido, el inventario y caracterización de los peligros a la contaminación del agua subterránea deben constituir un componente esencial que conduzca a una mejor apreciación de las acciones prioritarias requeridas para pro-

teger el agua subterránea, tanto con fines preventivos -para evitar una contaminación- como para mitigar las amenazas derivadas de actividades presentes. La ubicación geográfica y caracterización de las actividades antrópicas generadoras de tales fuentes es un paso importante para la planificación de territorio, toda vez que el uso predominantemente agrícola de la cuenca, el crecimiento poblacional, entre otros aspectos, exige un conocimiento más preciso de los efectos que cualquier acción humana desate en estos sistemas de elevada complejidad hidrogeológica.

En el presente trabajo se resumen las **Cartography: Hermes Farfán Gonz**alez

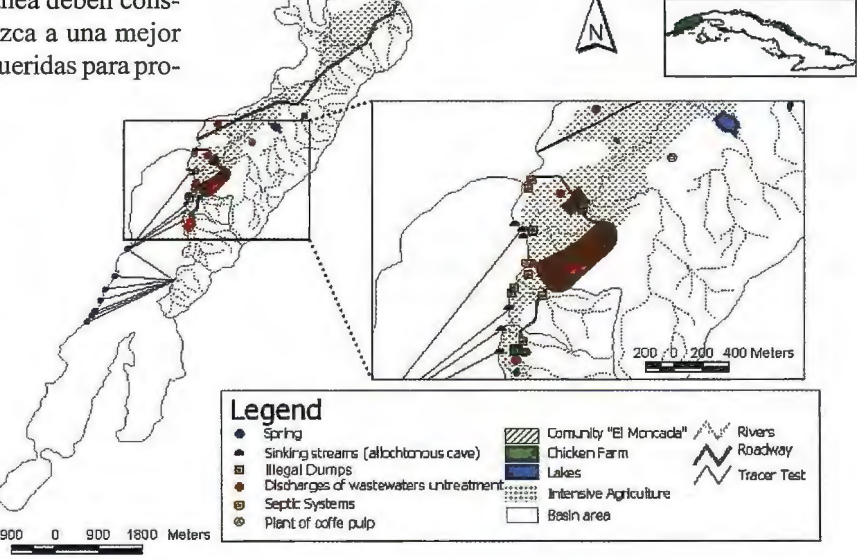

investigaciones realizadas en la Cuen- Figura 3-. Mapa de los escenarios de peligro a la contaminación de las aguas subterráneas de la Cuenca del Arroyo de Santo Tomás (Farfán et al., 2008).

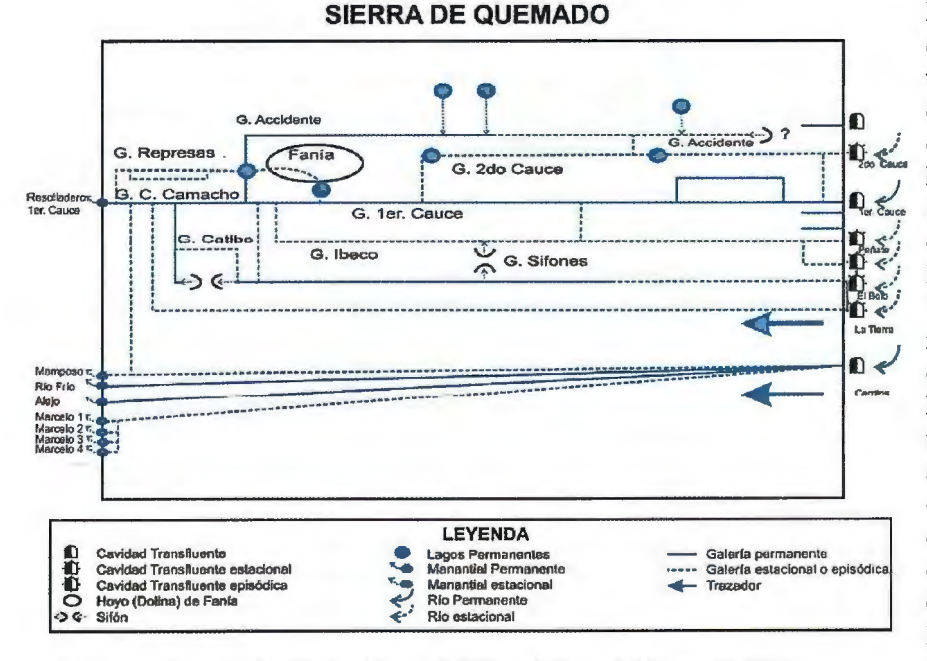

Figura 2-. Modelo de caja negra de la Sierra de Quemado (Aldana et al, 2007).

Esta cuenca, ha sido objeto de estudio desde la década de los años 50's. El criterio de selección se basó en la diversidad de estudios previos referentes a las características hidrogeológicas e hidrodinámicas (Molerio, Sardiñas, 1995), un test de trazadores donde se evalúo los procesos de retención, la velocidad y mezclas de agua (Molerio et al 1995, 2005), y muestreos hidrogeoquímicas (Fagundo et al, 1981, 1982; Valdés et al, 1981; Molerio, 1995), los cuales han permitido, en su momento, realizar un análisis sobre la capacidad de autopurificación, los procesos de retención y el coeficiente de consumo de oxigeno (Aldana et al, 2007), y más recientemente, estudios de vulnerabilidad (Farfán et al, 2009) y sobre las principales fuentes contaminantes de sus aguas (Farfán et al, 2008).

#### **LA CUENCA DEL ARROYO DE SANTO TO-MÁS.**

La Cuenca del Arroyo de Santo Tomás (CAST), se ubica en el sector occidental del Parque Nacional Viñales y forma parte de la **Sierra de los Órganos** con un desarrollo excepcionalmente típico de un carso tropical residual en rocas calizas jurásico-cretácicas, desarrollándose fundamentalmente sobre las unidades de manto escamas, denominadas *Infierno y Viñales* de la faja de los mogotes (Pszczólkowski, 1987), constituidas esencialmente por las formaciones Jagua y Guasasa. El tipo de carso de la región ha sido denominado como *Carso cónico en alturas complejamente plegadas y falladas, constituidas por series de potentes estratos de rocas carbonatadas* y no carbonatadas (Núñez, Panov y Stecl, 1968), en la que se desarrolla un relieve de montañas bajas cársicodenudativas del tipo estructuro-castificadas y de mogotes en cadenas mogóticas (kegelkarst), poljes marginales y dolinas interiores, predominantemente colapsadas, extensos campos de lapiaz en sus más variadas dimensiones y morfologías y un amplio desarrollo del cavernamiento.

La Cuenca del arroyo de Santo Tomás y áreas adyacentes forman parte de la Unidad Morfotectónica Guaniguanico de los Macizos Continentales Meridionales (Días, 1999). Regionalmente se pueden distinguir tres tipos o categorías del relieve.

• Relieve cársico de montañas bajas estructuro carsificadas desarrollado sobre las calizas de la formación Guasasa en el macizo de la Sierra de Quemado y otros mogotes aislados (Los Mangas, La Despulpadora).

• Relieve de montañas bajas denudativo - tectónicas fuertemente diseccionadas de las Alturas de Pizarras del Nor-

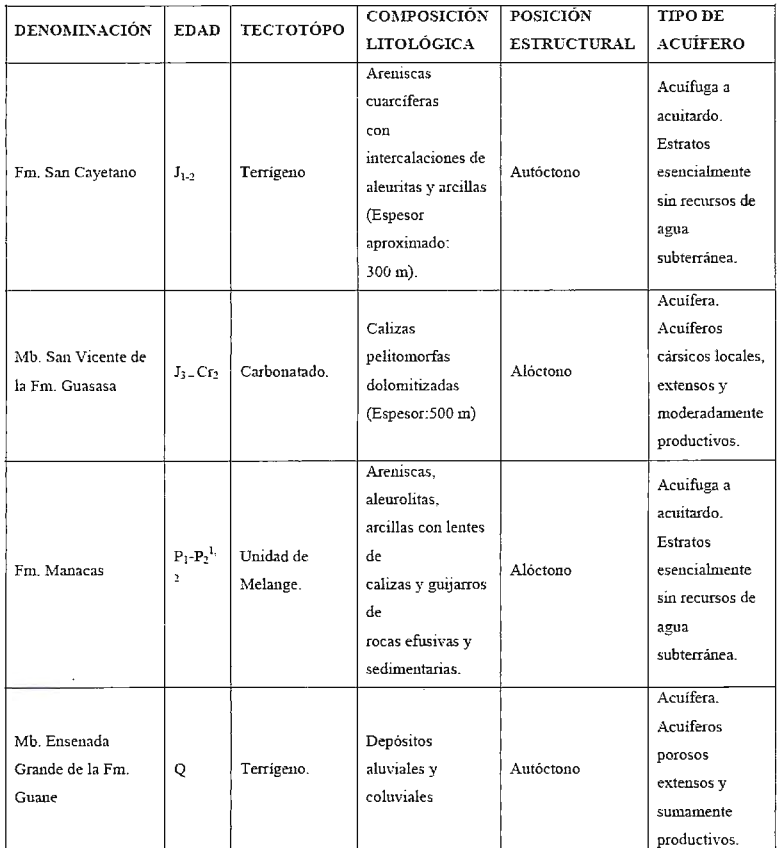

Tabla 1-. Comportamiento hidrogeológico de las unidades hidrogeológicas del área (Ligeramente modificado de Molerio y Flores, 2003; Farfán et al, 2005).

te y del Sur, desarrollado sobre las rocas terrígenas de la Fm. San Cayetano.

•Relieve de llanos intramontanos en las poijas marginales o de contacto que rodean al macizo cársico (Poleas de santo Tomás, El Quemado, Isabel María), ligeramente ondulado con colinas bajas sobre depósitos terrígenos Plio-Cuaternarios de carácter continental y origen aluvial marino, con carsolitos y hum (pequeños mogotes aislados con forma cónica).

Desde el punto de vista geológico, se reconocen tres paquetes rocosos principales. uno terrígeno, uno carbonatado, y uno terrígeno con carácter olistostrómico, los cuales condicionan un comportamiento hidrogeológico diverso en el área.

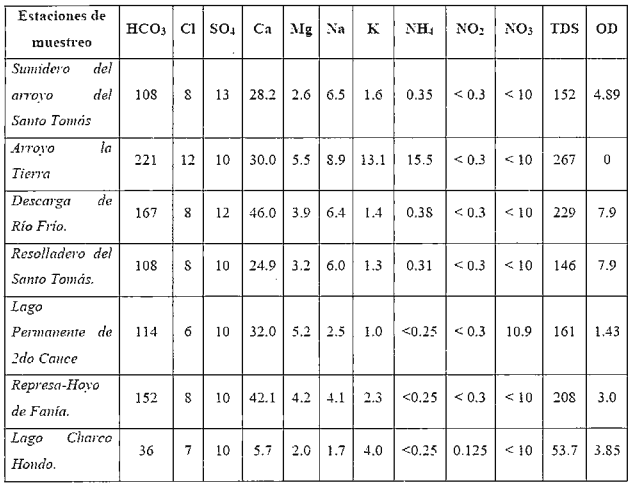

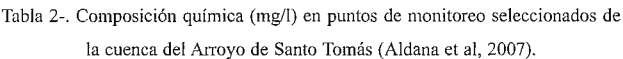

Desde el punto de vista hidrológico, pertenece a la Cuenca de Cuyaguateje y está compuesta por 5 subcuencas del tipo dendrítico asimétrico, representadas por los de los arroyos de Santo Tomás, Peñate, el Bolo, la Tierra y los Cerritos, las cuales nacen en las alturas pizarrosas y cortan transversalmente el Valle del Moneada, siendo este un el polje marginal o de contacto.

En la parte alta de la subcuenca del arroyo de Santo Tomás, se aprecian rasgos marcados de fluviocarso, donde se combinan los efectos de la erosión fluvial y los procesos de carsificación, estableciéndose la red fluvial solamente a lo largo del contacto entre estas, en dirección longitudinal. Estas se integran en el interior de la Sierra de Quemado por vía concentrada a través de sendas cavidades transfluentes, absorbentes y de caudal alóctono para dar origen a la Gran Caverna de Santo Tomás (46 km), la mayor de Cuba, interconectadas en 7 niveles de cavernamiento, con un potencial de aproximadamente 70 Km de galerías para el sistema subterráneo de la Sierra del Quemado, resultado este último, derivado de un ensayo con trazadores (Molerio et al, 1995).

La recarga autóctona es menos significativa, aunque en épocas de lluvias se activan conductos que presentan una rápida respuesta ante el estímulo. Molerio (2004), definió mediante balance de cloruros, que la tasa de recarga anual para el sistema puede ser tan alta como del 90 % de la lluvia media anual, con un mínimo del orden del 70% que, en cualquier caso, representan valores elevados pero que pueden explicar el desarrollo de fenómenos internos de mezcla de aguas autóctonas y alóctonas y el de la variedad de espeleotemas y el notable revestimiento secundario que exhibe el sistema subterráneo.

La Gran Caverna de Santo Tomas, presenta un nivel hidrológicamente activo, dos niveles de funcionamiento estacional, ocasional y/o episódico (trop-pleins o epifreático), y cuatro niveles fósiles. En los niveles estacionales del sistema, se aprecian varios lagos pennanentes de caudal predominantemente autóctono, aunque algunos son aguas estancadas que no se infiltran hacia las zonas de drenaje más profundas, producto a la capa de sedimentos impermeables que se encuentran en su fondo, provenientes del arrastre de las corrientes alóctonas hacia la cueva. Otros pueden estar vinculados a fuentes de drenaje profunda, asociadas a sistemas de flujos intermedios. La descarga principal se realiza por el resolladero del río Santo Tomas, a la cual se integran todas las corrientes alóctonas en cierto momento. El arroyo los Cerritos también descarga por el río Frío, y los Manantiales de Alejo y Mamposo, cuya conexión hidráulica detectada a partir del ensayo de trazadores. La descarga es predominantemente concentrada.

#### **MATERIALES Y MÉTODOS.**

La evaluación y cartografía de estos aspectos proporciona una herramienta muy útil para el conocimiento de las actividades humanas, a fin de establecer una planificación adecuada del territorio. La protección de las aguas subterráneas en el carso requiere de un conocimiento holístico que permita definir los impactos de la tales actividades sobre estas para su manejo y protección adecuados (Ravbar, 2006). Tal análisis se debe basar en la comprensión precisa del comportamiento hidrogeológico y particularidades de cada sistema específico, así como del conocimiento cabal de los escenarios de peligro y la cartografía de la vulnerabilidad de las aguas cársicas.

La contaminación de las aguas subterráneas está determinada por los escenarios de peligro, los cuales son condicionados por las actividades humanas. En este sentido, el primer paso para el estudio de la contaminación de las aguas es la definición e inventario de los peligros, y su posterior cartografía. De esta manera, se puede determinar cual fuente es la que está afectando la calidad del agua, y por consiguiente, los elementos químicos a determinar. El análisis químico de las aguas es el principal indicador de la degradación de esta, y su conocimiento estará condicionado, en cada nivel de estudio, por las variables usadas y la frecuencia de monitoreo.

Para el estudio de los escenarios de peligro fueron inventariadas y cartografiadas con la ayuda del SIG Are View 3.2, todas las actividades antrópicas que atentan contra la calidad del agua subterránea. La definición e inventario de los peligros se realizó mediante fotointerpretación y trabajo de campo, donde cada uno de estos se obtuvo su ubicación espacial por GPS. A esta información espacial

se le adjuntó una base de datos donde se describen las variables determinadas, como: coordenadas, tipo de fuente, tipo de agua, índices geoquímicos, etc.

#### **RESULTADOS Y DISCUSIÓN.**

Como la mayoría de la actividad socio-económica de la región se desarrolla sobre las cuencas superficiales que discurren sobre el Valle del Santo Tomás, en ellas se encuentran los principales escenarios de peligro y riesgo a la polución de las aguas tanto superficiales como subterráneas, agrupándose principalmente en la parte baja de la cuenca, en los márgenes de la Sierra de Quemado.

Las principales fuentes contaminantes de las aguas están asociadas al vertimiento directo de residuales domésticos orgánicos e inorgánicos a los ríos y sumideros que se integran en el interior del macizo cársico de la Sierra de Quemado, así como el sistema séptico de la comunidad. Varios vertederos ilegales se han descrito en la zona, principalmente en los márgenes de los ríos permanentes y estacionales, por lo que se han encontrado, en algunos de los sectores de la cavidad desechos, principalmente inorgánicos arrastrados por las corrientes alóctonas hacia el interior del acuífero (Farfán et al, 2008).

La descarga de aguas sin tratamiento hacia la Cueva de la Letrina y el vertimiento de aguas no tratadas de la Granja Avícola y las cochiqueras directamente hacia el Arroyo de la Tierra, son los casos más críticos del área. El sistema séptico de la comunidad El Moneada se encuentra a menos de 10 metros de la Cueva la Letrina; una galería de funcionamiento estacional, hacia donde en momentos de grandes lluvias, descarga descontroladamente el sistema séptico.

Recientemente se comenzó el monitoreo de esta agua, encontrándose bajos valores de oxígeno disuelto. El rango de valores oscila entre O y 1.3 mg/l, con una media aritmética de 0.6 mg/l.

El arroyo La Tierra, muestra los mayores valores de mineralización de las aguas superficiales que entran al sistema por vía concentrada, fruto de los productos carbonatados utilizados en la Granja Avícola. Como consecuencia de la descarga diaria, se observan altos valores de concentraciones de NH4. Esta disociación del ión amonio representa un compuesto tóxico que entra al sistema y amenaza la vida acuática, debido al ambiente alcalino que genera, trayendo por consiguiente un deterioro de la calidad del recurso. Es en este punto, donde los valores de Oxígeno Disuelto muestra su menor valor (OD=O) (Aldana et al, 2007). El valor medio encontrado es de 0.26, en un rango de valores de O a 0.5 mg/1.

Aldana et al (2007), estudiaron la capacidad de autodepuración de las aguas subterráneas, sustentado en un modelo conceptual basado en la variación especial del Oxígeno Disuelto (OD) en el agua, lo que permitió a su vez validar los estudios de vulnerabilidad y peligro a la contaminación de las aguas subterráneas. El análisis arrojó que los procesos de re-aeración son particularmente importantes en las descargas del sistema. Teóricamente, el control de la turbulencia de las corrientes hacia las descargas del sistema, y la influencia de la vida y la buena ventilación de los conductos en la interfase agua-atmósfera, son los principales mecanismos de autopurrificación del sistema, donde la tasa de re-aeración en el primer modelo es menor de **1** día, debido a la corta distancia que separa a Charco Hondo de Ja resurgencia del Santo Tomás.

En efecto, las grandes lluvias provocan que las grandes avenidas de los ríos de las pequeñas cuencas tengan una alta capacidad de autopurificación, si se asumen los criterios de desarrollo bajo condiciones no tropicales, que no se someten a estos eventos. Esto trae consigo que las aproximaciones tradicionales, no son capaces de explicar tales mecanismos en tan corta distancia (Días Arenas, 1988).

Se conoce que en las prospecciones hidrogeológicas en el Valle de Santo Tomás el agua tiene una elevada contaminación bacteriológica (Rodríguez, com. pers), por lo que las otras actividades que se desarrollan en el área que son potencialmente generadoras de tales cargas contaminantes fueron identificadas, inventariadas y descritas cualitativamente. La Comunidad El Moneada de aproximadamente 2 km², se desarrolla sobre las cuencas superficiales sobre el Valle de Santo Tomás y presenta una población fluctuante entre 800 y 1 800 habitantes y una mínima densidad de población de aproximadamente 400 hab/Km2. Esta comunidad es la generadora de toda la carga contaminante que afecta la calidad del agua. El uso predominantemente agrícola en los poljes es uno de los principales escenarios de peligro descritos en el área, asociados principalmente al cultivo del tabaco, café y cultivos varios, ocupando un área bastante extensa. El impacto agrícola sobre las aguas subterráneas se debe a factores tales como el uso de la tierra y el regadío, las prácticas de cultivo y ganaderas, y de las propiedades de la cobertura de suelo. En tal sentido, la contaminación por nitratos de las aguas subterráneas está casi absolutamente relacionada con el uso agrícola (Molerio, Gutiérrez, 1999). En estas áreas, se utilizan fertilizantes inorgánicos que afectan la calidad del suelo y del agua, y la preparación de las tierras se realiza por vía mecanizada, lo que también trae consigo la posible contaminación de sus suelos por metales pesados y su compactación.

Recientemente en las exploraciones espeleológicas, se han detectado otros problemas, relacionados con la presencia de manchas de hidrocarburos y un fuerte olor característico en las aguas subterráneas de la Gran Caverna de Santo Tomás, que entran por el sumidero del arroyo homónimo. **CONCLUSIONES.** 

#### La descripción e inventario de los peligros a la contaminación de las aguas es un paso primario dirigido a orientar la planificación adecuada del uso del agua y el suelo en la Cuenca del arroyo de Santo Tomás, permitiendo asociar las cargas contaminantes con la actividad antrópica que la genera.

En este sentido, los principales puntos generadores de cargas contaminantes se asocian a la entrada directa por vía concentrada hacia la Sierra de Quemado, la cual es una de las zonas de mayor vulnerabilidad a la contaminación, a través de los sumideros de las corrientes alóctonas. Entre estos, los principales peligros son la descarga de aguas albañales sin tratamiento hacia la Cueva de la Letrina y de residuos de productos carbonatados utilizados en la Granja Avícola hacia el arroyo de la Tierra, generando bajos contenidos de Oxígeno Disuelto y altas concentraciones del 70

ión amonio en este último. Es evidente entonces que, la calidad del recurso está siendo afectada por la presencia de actividad humana degradante en aquellas zonas más susceptibles a ser contaminadas. Un análisis conjunto entre los mapas de vulnerabilidad y de peligro a la contaminación de las aguas subterráneas de la Cuenca del Arroyo de Santo Tomás, arroja que la mayor parte de los escenarios de peligro a la contaminación se encentra sobre zonas de vulnerabilidad alta y moderada (Farfán et al, 2007).

Algunos problemas detectados no han sido relacionados directamente con la actividad generadora, y viceversa, por lo que se hace necesario dirigir futuras investigaciones a profundizar en este aspecto, y detenninar a su vez, los procesos de transporte de contaminantes.

#### **BIBLIOGRAFÍA.**

ALDANA, C; H. FARFÁN; L. MOLERIO & M. PARISE. (2007): Self-purification capability of the course or underground water in tropic humid karst mountain. Result of a tracer experiment in the Gran Caverna de Santo Tomás. Geophysical Research Abstracts, Vol. 9, 01841. EGU **Assembly. Viena. Austria.** 

DÍAS ARENAS. A. ( 1988): Something more than a Tropical Climate in the Caribbean Basin. **In. Quesada. V; J. Gutierrez; L. Landner (eds). Water resources management and protection in tropical climates. Selected papers from the First lntemational Symposium. 8-12 February.**  Havana, Cuba, 38-44.

Días, C., (1999): Geología y geomorfología del carso en la Sierra de San Vicente, Vifiales, Cuba. Tesis de Maestría. Mención Geología Regional. Univ. Pinar del Río. Inédito. 59 pp.

FAGUNDO, J. R.; PAJÓN, J.M.; VALDÉS, J. J. & J. RODRÍGUEZ. (1981): Comportamiento **químico-fisico de las aguas kársticas en la cuenca del río Cuyaguateje.**  Ingeniería Hidráulica (3). La Habana. Cuba, 251-274.

FAGUNDO, J. R; VALDÉS, J. J. & PAJÓN. J. M. (1982): Estudio hidroquímico de las aguas **cársicas de la cuenca del río Cuyaguateje. Coloquio Internacional sobre Hidrología Cársica de**  la Región del Caribe. La Habana. Cuba, 375-401.

FARFÁN. H; MOLERIO, L & DÍAZ, J. E. (2005): Aproximación al funcionamiento hidrológico del Valle de Viñales. Cong. 65 Aniv. SEC, Viñales, Cuba. 10 pp.

FARF ÁN. H; DÍAZ, C; PARISE, M; ALDANA, C & VALDÉS, M. (2008): Groundwater pollution scenarios in the watershed of the Arroyo Santo Tomas, Cuba. Geophysical Research Abstracts, Vol. 10, EGU2008-A-01539, 2008. EGU Assambly, Viena, Austria. FARFÁN. H; DÍAZ, C; CORVEA, J. L& BUSTAMANTE, l. (2009): Comparación estadística

**de diferentes metodologías para la cartografia de la vulnerabilidad de acuíferos cársicos. Vlll**  Congreso cubano de Geología. Convención GEOCIENCIAS '2009, La Habana, Cuba, (en prensa).

FOSTER, S; R, HIRATA; D, GOMES; M. D'ELIA Y M, PARJS. (2002): Protección de la calidad **del agua subterránea. Guia para empresas de agua, autoridades municipales y agencias am**bientales. Groundwater Management Advisory Team. WHO-PAHO-CEPIS y UNESCO-ROSTLAC-PHI. Banco Mundial Washington DC. 127 pp.

FOSTER. S; GARDUÑO, H; KEMPER, K; TUfNHOF, A; NANNI, M & DUMARS, CH. (2006): Protección de la calidad del agua subterránea. Definición de estrategias y estableci**miento de prioridades. Gestión sustentable del agua subterránea. Conceptos y herramientas.**  Serie de notas informativas. Nota 8. GW.MATE. Banco mundial. Washington D. C. EEUU, 6

pp.<br>MOLERIO LEÓN, L.F.; ALDANA, C; FLORES, E; ROCAMORA, E & SARDIÑAS, A. M. (1995): Resultados de un Ensayo con Trazadores Artificiales en la Gran Caverna de Santo Tomás, Pinar del Río, Cuba. Congr. Internac. LV Aniv. Soc. Espel. Cuba y Primera Reunión Iberoamericana. La Habana. Cuba. 95 pp.

MOLERIO LEÓN, L. F & SARIÑAS, A.M.(! 995): Indicadores hidráulicos del paleoflujo **subterráneo en la Sierra de Quemado, Pinar del Río, Cuba. Congr. Intemac. LV Aniv. Soc. Espel. Cuba y Primera Reunión Iberoamericana, La Habana. Cuba, 93 pp.** 

MOLERIO LEÓN, L. F. (1995): Regionalización Hidrogeoquímica de las aguas subterráneas en la Sierra de Quemado, Pinar del Río, Cuba. Congr. lnternac. LV Aniv. Soc. Espel. Cuba y Primera Reunión Iberoamericana. La Habana. Cuba. 94 pp.

MOLERIO LEÓN, L.F & GUTIÉRREZ, J. (1999). Agricultural impacts on Cuban Karstics aquifers. In/ Drew. D & Hötzl. H .,eds.. Karst Hydrogeology and Human Activities. Impacts, consequences and Implications, A.A. Balkema.. Rótterdam, 76-78.

MOLERIO, L . (2002): Indicadores de vulnerabilidad de acuíferos eársicos. Subprograma XV II. Gestión de recursos hídricos. 11 Taller de Vulnerabilidad de Acuíferos. La Habana. Cuba, 8 pp.

MOLERIO, L Y E, FLORES. (2003): Hidrogeología y geomorfología cársica de Valle Ancón, Pinar del río, Cuba. Rev. lng. Hidráulica y Ambiental. Vol XXIV, No. 3. La Habana., Cuba. 3- 9.

MOLERIO LEÓN, L. F. (2004): El enlace absorción-descarga de la Gran Caverna de Santo **Tomás. evidencias derivadas de un ensayo con trazadores artificiales. lng. Hidr. y Ambiental,**  XXV .,3. La Habana. Cuba, 22-26. ·

NUÑEZ, A; PANOV, V & STELCL, O. (1968): Carsos de Cuba. Serie Espeleológica y Carsologica# 2. Academia de Ciencias de Cuba. La Habana. Cuba, 47 pp.

PSZCZÓLKOWSKI, A. ( 1987): Contribución a la Geología de Pinar del Río. Editorial Científico-Técnica. La Habana. Cuba, 225 pp.

RAVBAR, N. (2006): Karst aquifers hazard assessment and mapping on the Classical Karst. Acta Geographica Slovenica, 46-2, Slovenija, 169-189.

VALDÉS, J. J.; FAGUNDO, J. R & PAJÓN, J. M. (198 1 ): Aplicación de métodos numéricos **al estudio hidrogeoquímico de la cuenca del río Cuyaguateje. Ingeniería Hidráulica 2., 3. La**  Habana. Cuba, 275-286.

ZWAHLEN, F. (2004). Vulnerability and Risk Mapping for the Protection of Carbonate (Karstic) **Aquifers. Final report COST action 620.- European Commission, Directorate-General far**  Research, Brüssel, Luxemburg, 297 pp.

### **Noticias**

#### **MONTAJE DE VÍAS FERREAS CON GRP SYSTEM FX DE LEICA.**

#### **PONENCIAS Y JORNADAS PROFESIONALES IMPAR-TIDAS PORINGESIS**

Con motivo del **Plan Estratégico de Infraestructuras y Transporte 2005-2020 (PEIT),** aprobado el 15 de Julio de 2005 por el Gobierno y a través del Ministerio de Fomento, España contará para el año 2020 con más de 10.000 Kilómetros de tren de alta velocidad.

Se impulsa el PEIT con unos recursos de 80.500 millones de euros de los que prácticamente el 50% se destina al ferrocarril. Este modo de transporte es sin duda la gran apuesta de PEIT por su seguridad y bajo impacto ambiental, además de ser un elemento vertebrador del territorio. Muchos tramos ya están en servicio como MADRID-SE-VILLA, CÓRDOBA-MÁLAGA, MADRID-BARCELONA-FRONTERAFRANCESA, MADRID-VALLADOLID, MA-DRID-TOLEDO ..... que cubrirán todo el territorio nacional entre el tráfico de viajeros como el mixto (mercancías y viajeros).

Para dichas infraestructuras necesitamos equipos de precisión y con altos rendimientos en el control geométrico de este tipo de obras. Hasta hace poco la topografía con métodos tradicionales nivel óptico, regla de peralte.... Actualmente con el carro de vías y sus diferentes modelos podemos mejorar en precisión, rendimientos y reducción de costes de personal.

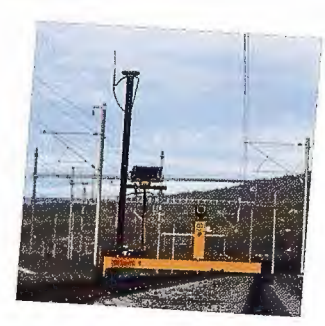

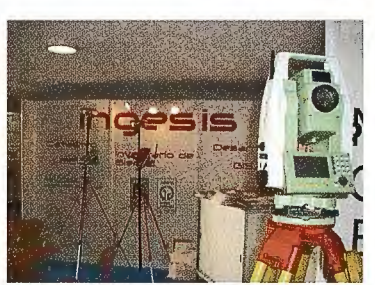

*Imágenes de stand INGESIS en* 

*EXPO-GEOMATICA 2009* 

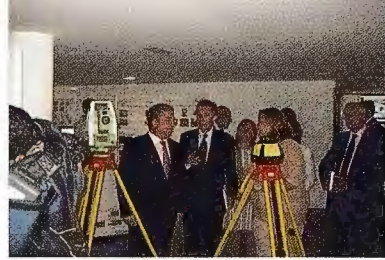

Con los métodos tradicionales, la topografía en vía era más lenta debido al número de repeticiones en medición hasta la colocación precisa de la misma. Hoy en día con el 72

*GRP SYSTEMS FX,* donde cabe también destacar que el replanteo aproximado de la vía y medición en campo se hace con una sola pasada por tramo, los datos recogidos en dicho sistema son enviados a la bateadora para la posterior colocación de la vía.

El objetivo del *GRP SYSTEMS FX* es proporcionar al usuario todos los parámetros geométricos de la vía y su tratamiento (Ancho, Peralte, Alineación, Cota de ambos hilos). Existiendo tres modelos de GRP:

> *GRP 1000 : Columna porta prisma GRP 3000: perfilómetro P 100 GRP 5000: Láser escáner HDS 6000*

Pero el carro, en montaje de vías, no funciona si no está conectado a estaciones totales o GPS. Los modelos de LEICA son las estaciones totales **TPS1200+** y los GPS doble frecúencia **GPS1200+.** 

**GRP SYSTEM FX con la aceptación de uso por ADIF (Administrador de Infraestructuras Ferroviarias) certifica que el equipo cumple con las precisiones exigidas por los pliegos técnicos.** 

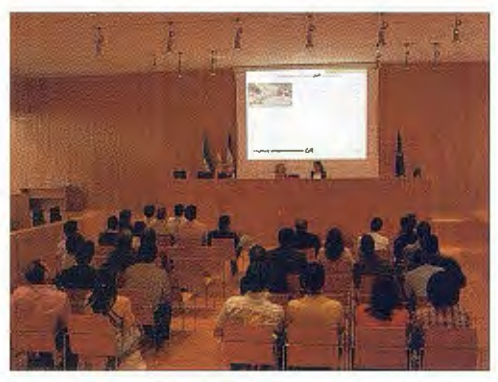

*Ponencia "CONTROL GEOMÉTRICO DE PRECISIÓN EN MONTAJE DE VÍAS FÉRREAS"* 

INGESIS como **DISTRIBUIDOR OFICIAL DE LEICA** está realizando una serie de jornadas a los profesionales del sector para informar sobre los beneficios y sistemas de trabajos más productivos en la obra de vía en general ( férrea, metro, tranvía, ....)

La última ha sido en **Expo-Geomática 2009** celebrada del . 20 al 22 de mayo en los Salones de Exposición de la Diputación de Málaga y patrocinada por la Diputación de Málaga, el Instituto Geográfico Nacional de España y el Instituto de Cartografía de Andalucía.

INGESIS estuvo presente en este evento, que constituyó un encuentro global para el intercambio de experiencias, conocimientos y novedades entre profesionales del sector de la Cartografía, Topografía, GIS, Teledetección, Medio Ambiente y Construcción.

INGESIS, representada por **Susana Vega** *(Directora del departamento comercial de topografía)* realizó una ponencia bajo el título de *"CONTROL GEOMÉTRICO DE PRECISIÓN EN MONTAJE DE VÍAS FÉRREAS".* 

Acompañando a la presentación, un vídeo práctico donde los asistentes pudieron ver la colocación de vía en placa que INGESIS para la **UTE MONTAJE VIASIETEAGUAS**  - **VALENCIA(FCC-SANDO-COPASA)** suministró, instaló y formó de un carro modelo *GRPJOO* y dos estaciones totales automáticas *LEICA* modelo *TCRAJ201+ R400.* 

### **Noticias**

#### **LAS APLICACIONES MÁS AVANZADAS EN EL CAMPO DE LOS SISTEMAS DE INFOR-MACIÓN GEOGRÁFICA, LAS ENERGÍAS RENOVABLES Y LOS SUMINISTROS FUE-RON PRESENTADAS EN PAMPLONA**

#### **I JORNADA SOBRE LOS SITEMAS DE INFORMACIÓN GEOGRÁFICA APLICADOS A LAS ENERGÍAS RENOVA-BLES Y ALAS UTILITIES**

**El** pasado 23 de Junio el Consejero de Innovación, Empresa y Empleo del Gobierno de Navarra, José María Roig Aldasoro, ha asegurado que "los nuevos modelos productivos precisan del conocimiento y del desarrollo tecnológico", una condición que, en el caso de Navarra, se cumple en el sector de las energías renovables. Roig Aldasoro precisó que, por el hecho de que las renovables estén tremendamente ligadas **al** territorio, los Sistemas de Información Geográfica (SIG) representan la tecnología que mejor se complementa con la explotación de este tipo de energía.

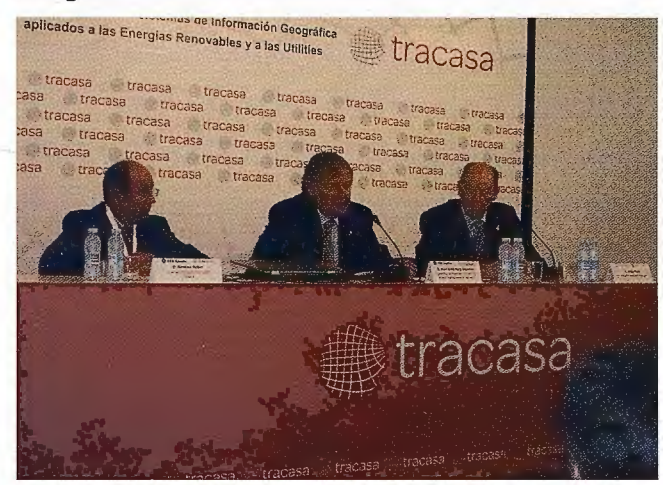

"Debemos olvidar compartimentos estancos e **ir** hacia modelos integrados donde todos suman y todos multiplican. No hay nadie delante de otro: renovables y SIG deben ir unidos. Hay que ver el negocio como algo sostenible y enraizado en el territorio y que reportará beneficio a todos", dijo el consejero en la inauguración de la primera jornada que se celebra en España para analizar el papel de los sistemas de información geográfica aplicados a las energías renovables y al sector de suministros, que ha reunido hoy en Pamplona a más de cien profesionales.

En la apertura del encuentro también participó el consejero delegado de ESRI España, la empresa pionera en el desarrollo de sistemas de información geográfica, que expresó el compromiso de la empresa con una estrategia basada en socios con conocimiento del sector, del territorio y de las reglas del negocio. "Constantemente aprendemos de nuestros clientes y, en especial, tenemos un especial cariño por el sector de energías renovables, dado que ESRI se originó con el fin de hacer proyectos de análisis medioambiental".

En el transcurso de la sesión fueron presentados interesantes proyectos que emplean los sistemas de información geográfica en los sectores de las energías renovables y en las utilities. En relación con el primero, Ignacio Martí, jefe del Servicio de Evaluación y Predicción de Recursos Eólicos de CENER, presentó el mapa de los recursos eólicos de la Península Ibérica y Baleares, cuya realización ha corrido a cargo de la propia institución con la contribución de la tecnología de ESRI. El objetivo perseguido con este proyecto ha sido contribuir a la planificación de parques eólicos en España, mediante la puesta a disposición de las empresas promotoras de información gratuita y pública sobre los recursos eólicos dentro del territorio nacional. El mapa de los recursos eólicos en España es accesible en la web www.globalwindmap.com y proporciona, en el punto exacto de la zona simulada, el recurso eólico disponible, incluyendo velocidad de viento media, rosas de viento, distribuciones de probabilidad e incluso las series temporales generadas por el modelo meteorológico de CENER. También se ha incluido información útil a la hora de promover proyectos eólicos, como las zonas ambientalmente protegidas o carreteras.

En tomo a la aplicación de los SIG en el sector de suministros, Javier Arnézqueta, jefe del Área de Sistemas de Información de Emergencias, Seguridad y Justicia de Tracasa, presentó el Portal de Coordinación de Canalizaciones Subterráneas, una iniciativa que tiene como socios institucionales al Ayuntamiento de Pamplona, que lidera el proyecto, y al Gobierno de Navarra, que lo patrocina y financia.

La iniciativa se propone mejorar el control y la gestión de obras de canalizaciones· de servicios en Navarra; mejorar la atención e información prestados al ciudadano; reducir el impacto que conlleva la apertura y cierre de canalizaciones en la vía pública sobre el ciudadano, y reducir roturas innecesarias en las canalizaciones y sus consecuencias: interrupción del servicio, apagones, costes de reparación, reclamaciones de clientes, reclamaciones judiciales, etc.

En el proyecto también están involucradas las empresas operadoras de Navarra (Mancomunidad de Aguas de la Comarca de Pamplona; Gas Navarra; Iberdrola; Telefónica de España; Ono; Opnatel) y la empresa tecnológica Tracasa, que actúa como socio desarrollador-coordinador, y que implementará el portal en base a las directrices establecidas por una comisión de seguimiento.

Para estas empresas, el portal favorecerá y agilizará los procesos administrativos de obtención de licencias; proporcionará información actualizada y centralizada de las actuaciones previstas y en ejecución en canalizaciones de servicios de la Administración y operadores; optimizará y simplificará el diseño de redes de servicios, gracias a un mayor conocimiento del estado de las canalizaciones propias y del resto de operadores y proporcionará acceso a una base de datos centralizada de roturas de canalizaciones causadas por terceros.

El portal también ofrecerá la posibilidad de ejecutar actuaciones conjuntas con otros operadores, reduciendo y optimizando costes operativos, y reducir los plazos y costes de redacción de los proyectos, debido al fácil y rápido acceso a planos de una forma centralizada.

# **ORSENOR EN EXPOGEOMÁTICA**

En una de las concentraciones más importantes del sector de la topográfía, se dieron cita las empresas con más experiencia y experimentadas de éste sector en una situación de "crisis" para tal mercado.

Tal es la situación, que pudo observarse como muchas de las empresas de nueva creación, ni siquiera dejaron verse en éste evento.

A pesar de esta supuesta "limpieza" de pequeñas empresas; EXPOGEOMÁ TICA 2009 fue un éxito tanto para asistentes corno expositores.

Las empresas altamente consolidadas en éste gremio, ofrecieron sus novedades tecnológicas con precios y características muy atractivos.

Entre la asistencia del público, cabe destacar personal procedente del IGN, de la Diputación de Málaga, CNIG, ICA, y del grupo de trabajo de la IDEE (Infraestructura de datos espaciales de España); los cuales pasaron por conferencias, exposiciones, e incluso por un agradable cocktail que fue fruto de nuevas relaciones profesionales.

En ORSENOR S.L., acostumbrando con nuestra filosofía de empresa, estuvimos presentes ofreciendo nuestra gama de productos nuevos pertenecientes a la marca SPECTRA, la cual forma parte del grupo TRIMBLE; los cuales fue-

ron un buen reclamo de la atención entre el público aistente; bien sea por la ergonomía de los materiales, por la tecnología empleada en los mismos, o por los precios tan sorprendentes que se aplicaban a la venta de dicho material.

Para ésta firma, la importancia del servicio a sus clientes resulta ser lo primordial, ya que no ofrecemos unicamente un producto; sino que también proporcionamos un servicio muy necesitado en éste gremio; como es por ejemplo una asistencia inmediata ante cualquier consulta en traba-

El evento para ORSENOR, resultó ser además de una alegre experiencia entre sus colegas, un punto de encuentro entre un mercado que ofrece una fuerte demanda y una alta oferta.

Tuvimos la oportunidad de compartir experiencias entre competidores, clientes, expertos y menos expertos; lo cual nos hace pensar sobre la importancia del sector de la TO-

jo de campo, o un presupuesto personalizado en funcion

de las necesidades requeridas del cliente.

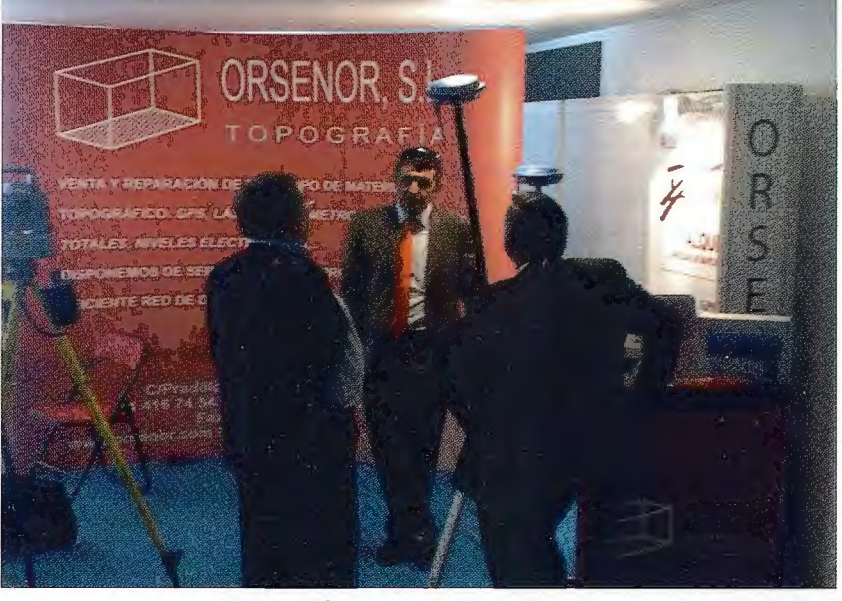

POGRAFÍA en general; ya que cada uno de los asistentes pudo aportar su granito de arena.

Ha de destacarse el interés de ORSENOR, respecto a las necesidades de compra de muchos clientes; a la que hemos respondido creando un nuevo departamento, junto con una nueva imágen, en el que se puede encontrar todo tipo de material topográfico, y de todas las marcas a unos precios mucho más asequibles que en el mercado de primera mano; ya que se trata de un departamento dedicado a la segunda mano y ocasión. Se trata de una plataforma on-line, y el nombre es WWW.TODOENTOPO.COM

> A través de estas actuaciones, creemos que es como una empresa debe demostrar el interés en un mercado, la profesionalidad de la misma; y lo más importante de todo la preocupación por sus clientes; a los cuales se les intenta facilitar el acceso a ciertos productos, que en éste mercado resultan de primera necesidad.

Sólo me resta dar las gracias a todos los asistentes al evento, y en particular a los que acudieron a nuestro stand; dar las gracias como no a nuestros colegas con los que compartimos grandes momentos en el evento; y por último dar las gracias a la organización de EXPOGEOMÁ TICA, y felicitarles por su continuado éxito en estas reuniones realizadas desde algunos años atrás.

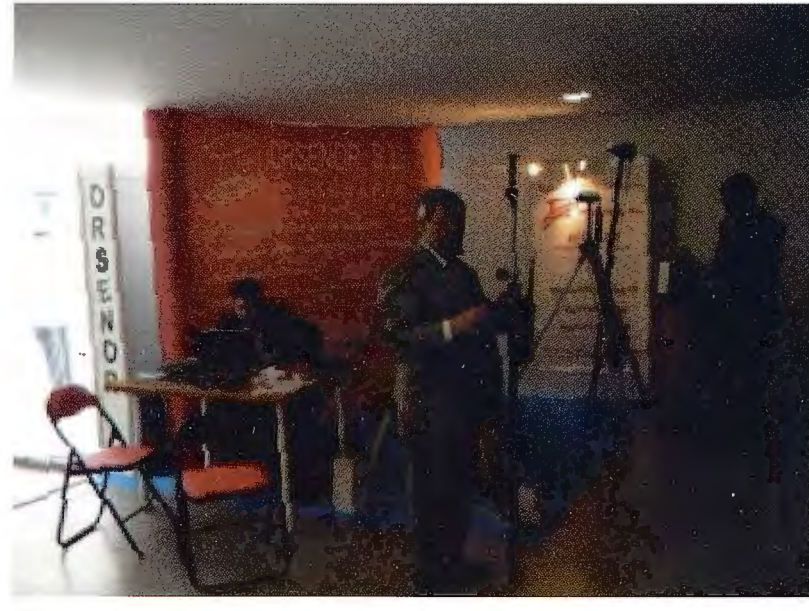

### **IDE-Ebro: La Infraestructura de Datos Espaciales de la Confederación Hidrográfica del Ebro**

Carceller Laye!, Teresa Confederación Hidrográfica del Ebro Miguel Sauco, Raquel Universidad de Zaragoza Losada García, José Ángel Confederación Hidrográfica del Ebro Vida! Sánchez, Mónica Universidad de Zaragoza Gayán Asensio, David Universidad de Zaragoza Zarazaga-Soria, F. Javier Universidad de Zaragoza

#### **RESUMEN**

La puesta en marcha de la directiva marco INSPIRE, y su trasposición a la Legislación Española, va a llevar a todas las Administraciones Públicas a dotarse de sistemas de infonnación capaces de desplegar la funcionalidad que permita cumplir estos mandatos legales. IDE-Ebro es la herramienta con la que la Confederación Hidrográfica del Ebro afronta el cumplimiento de los mismos, y trata de ir más allá. La Confederación afronta todos estos retos con la intención de seguir progresando en la mejora de la eficacia y eficiencia en el cumplimiento de sus funciones. Con la creación de IDE-Ebro, la Confederación Hidrográfica del Ebro sigue situada en primera línea en lo que a gestión de la información geográfica se refiere, al haberse convertido uno de los primeros Organismos de Cuenca Españoles en disponer de su propia Infraestrnctura de Datos Espaciales, siguiendo así las recomendaciones de la guía GIS de la DMA, y respondiendo a los requisitos de la Directiva INSPIRE.

**Palabras clave:** Infraestructura de Datos Espaciales, IDE, INSPIRE, DMA

#### **ABSTRACT**

The implemntation of the INSPIRE framework directive and its transposition into Spanish law, is going to bring all government to build information systems capable of deploying the functionality to meet these legal mandates. IDE-Ebro is the too! with which the Ebro River Basin Authority facing compliance with them, and tries to go further. The Confederation facing all these challenges with the intention of further progress in improving the efficiency and effectiveness in carrying out their duties. With the creation of IDE-Ebro, the Ebro River Basin Authority remains at the forefront in terms of geographic information management is concemed, having become one of the first Spaniards in Basin Organizations have their own spatial data infrastructure, thus following the recommendations of the GIS in the WFD guidance, and responding to the requirements of the INSPIRE directive.

**Keywords:** Spatial Data Infrastructure, SDI, INSPIRE, DMA

#### **Introducción**

La Infraestructura de Datos Espaciales de la Confederación Hidrográfica del Ebro (IDE-Ebro) tiene como principal objetivo la publicación de los datos de tipo geográfico producidos en la Confederación Hidrográfica del Ebro (CHE), principalmente los datos oficiales de la Directiva Marco del Agua. A través del portal de IDE-Ebro se puede acceder a dicha información de forma integrada con otro tipo de información geográfica perteneciente al territorio de la cuenca del Ebro y servida por otras IDEs a nivel nacional, regional o local.

Esta infraestructura ha sido desarrollada siguiendo los principios de la Directiva INSPIRE, cuyo objetivo final es la creación de una Infraestructura Europea de Datos Espaciales, basada en la federación de las infraestructuras de datos espaciales de los países miembros. En una primera fase, INSPIRE centraliza sus esfuerzos en la construcción de Infraestructuras de Datos Espaciales en temas ambientales, que entre otras cosas incluyen los datos hidrológicos relacionados con la implantación de la Directiva Marco del Agua en cada demarcación hidrográfica. Estos son el núcleo de información de IDE-Ebro.

La CHE siempre ha procurado poner a disposición pública los datos utilizando los medios tecnológicos más novedosos. Así desde los años 90 la página Web ha servido para la consulta y la descarga de información ampliando su difusión. Con la creación de la IDE-Ebro se da un paso más, adaptando este mismo propósito a la línea tecnológica más actual.

Esta voluntad general de servir, compartir y difundir datos geográficos en el ámbito de la cuenca del Ebro se concreta en:

**1** Dotar a la CHE de una infraestructura para la consulta y explotación interna de todos los datos relacionados con la Directiva Marco del Agua, de forma que sea la plataforma para compartirlos, integrarlos y para incorporar la nueva información que se vaya generando en las distintas áreas de la Confederación.

2 Hacer los datos accesibles al público en general desde un portal Web de una forma más ágil, eficaz y sencilla.

3 Servir como herramienta de intercambio permanente de información con el Ministerio de Medio Ambiente y Medio Rural y Marino y para dar cumplimiento con las obligaciones de reporting a la Comisión Europea a través del WISE (Water Information System for Europe, http://water.europa.eu).

Para cumplir con estos objetivos, !DE-Ebro incluye servicios estándar de catálogo, noménclator, servidores de entidades (WFS 2002) y de mapas (WMS 2002), sobre los que trabajan las aplicaciones de este portal. Estas aplicaciones incluyen la búsqueda de geodatos, la búsqueda de nombres geográficos, visualización de geodatos, Ja visualización de mapas o la visualización interactiva de las fichas del informe del artículo 5 de la DMA.
El núcleo de información de IDE-Ebro son los datos de caracterización inicial realizada conforme a los artículos 5 y 6 de la DMA, además de las redes de control conespondientes a los programas de seguimiento definidos conforme al artículo 8 de la DMA. También se ofrecen otros conjuntos de datos existentes en la Confederación Hidrográfica del Ebro, no específicos de la DMA, pero de utilidad como cartografía de apoyo.

#### **Arquitectura del sistema**

La arquitectura del nodo de IDE-Ebro sigue el modelo de INSPIRE, basado en 3 capas: datos, servicios y aplicaciones. En la Figura l se muestra el esquema arquitectural de alto nivel del sistema, que incluye la definición de las fuentes de datos que utilizan para los servicios desarrollados para IDE-Ebro, los servicios que formarán parte de la infraestructura (tanto los que se han desarrollado para IDE-Ebro, como los que se pueden reutilizar de otras IDEs), así como las aplicaciones Web que forman parte del portal de la infraestructura.

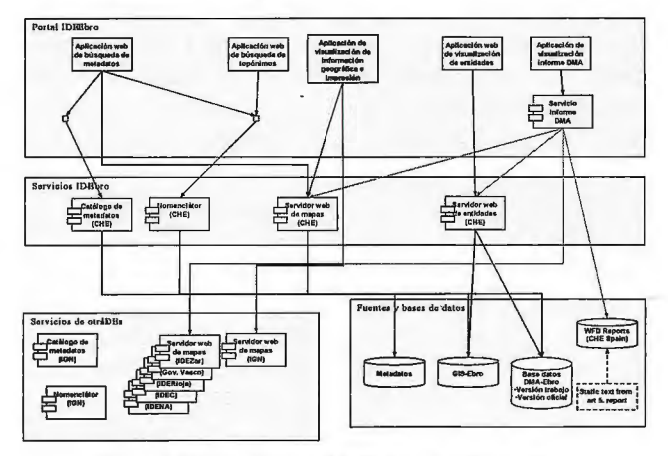

Figura l. Versión alto nivel del diseño de la infraestructura

#### **Geoportal Web**

Se ha creado un portal Web de la IDE en el que, además de otras informaciones, se presentan los detalles técnicos necesarios para la utilización por terceros de los servicios, y se da acceso a las aplicaciones de usuario desarrolladas. Tanto el portal como las aplicaciones son multilingües (español, inglés y francés), aunque los contenidos sólo se ofrecen en español, puesto que es el idioma en el que la CHE produce la información. Seguidamente se detallan las funcionalidades principales ofrecidas.

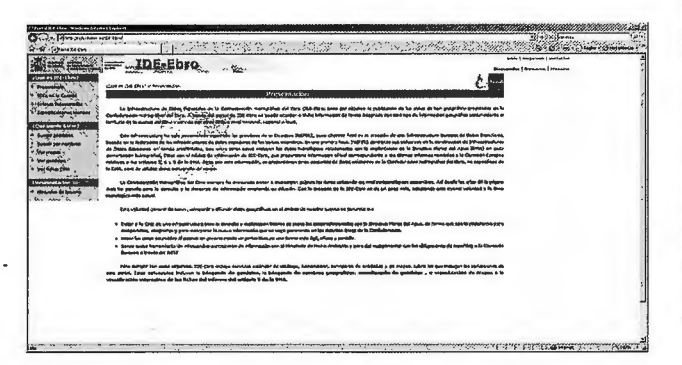

Figura 2. Portal de !DE-Ebro

#### **Búsqueda de geodatos**

La búsqueda de geodatos permite el descubrimiento de geodatos a través de sus metadatos. El resultado de la búsqueda son los metadatos que cumplen las condicio-80

nes especificadas por el usuario. Todos los datos incluidos en !DE-Ebro están catalogados conforme al estándar ISO 19115 (ISO 19115:2003). Para la catalogación se ha utilizado la henamienta CatMDEdit (con licencia *Open Source,* http://catmdedit.sourceforge.net). En algunos casos, los metadatos se han creado partiendo de cero y en otros casos, que ya existían metadatos aunque en otro formato (generalmente el estándar de la FGDC de los Estados Unidos (CSDGM 1998)), se han transformado, también mediante el uso de CatMDEdit a ISO 19115.

El servicio de búsqueda está integrado por un catálogo y un cliente de búsquedas. El primero es el encargado de proporcionar acceso eficiente a los metadatos que cumplan los criterios establecidos por los usuarios. El diseño e implementación del catálogo está basado en las especificaciones de servicios de catálogo de OGC (CSS 2007). Como tecnología de soporte al servicio de catálogo se han utilizado CatServer 4.0 y CatOGC\_Server 2.0.2 (ambos de la empresa GeoSpatiumLab: http://www.GeoSLab.com). Este último componente ofrece una interfaz estándar OGC CSW 2.0.2 que se ha convertido, entre otros, en la puerta de acceso utilizada por la IDE de laAdministración General del Estado (IDEAGE, http://www.ideage.es) para integrar el nodo de la CHE.

El cliente de búsqueda ofrece al usuario la interfaz de búsqueda de geodatos a través de los servicios de catálogo de !DE-Ebro y de la IDEE (Infraestructura de Datos Espaciales de España, http://www.idee.es). Se han desarrollado dos versiones del buscador, una destinada principalmente a uso interno (aunque accesible de forma pública), en la que se pueden buscar metadatos de las distintas áreas u oficinas de la Confederación y otro en el que se pueden hacer búsquedas por temas. En ambos casos el funcionamiento es el mismo, únicamente cambia el tesauro utilizado.

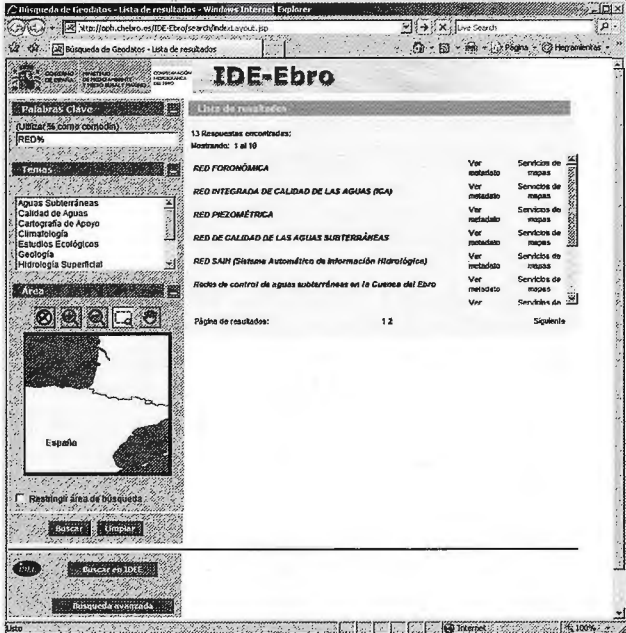

Figura 3. Búsqueda de geodatos.

Como resultado de la búsqueda el usuario obtiene un listado de los conjuntos de datos que cumplen los criterios establecidos, proporcionando acceso tanto a su metadato completo (Figura 4) como a un resumen del mismo. Además, en el caso de que el geodato sea proporcionado por un servicio de mapas catalogado que implemente el estándar OGC, y esté especificado en su metadato, el usuario podrá visualizar el geodato en el visualizador de mapas (ver apartado 3.3).

|                                            | 40 dtp://cph.chebro.es/IDE-Ebro/search/servict/resultsBrowser7OPERATIONNAME=showDeba<br><b>Ing Search</b>                                                                                                    |
|--------------------------------------------|----------------------------------------------------------------------------------------------------|
| TA EN ESTADO ANALISADE LE COMPARTA ESTADO  | <b>HIMMING</b>                                                                                                    |
| A Búsqueds de Georiatos                    |                                                                                                    |
|                                            | <b>RED DE CALIDAD DE LAS AGUAS SUBTERR</b>                                                                                                    |
|                                            |                                                                                                    |
| Índice                                     |                                                                                                    |
| · Información de soentificación            |                                                                                                    |
| Información sobre Calidad de los datos     |                                                                                                    |
| Información del Contenido                  |                                                                                                    |
| Información de Distribución                |                                                                                                    |
| Información del Modelo de Aplicación       |                                                                                                    |
| Identificador del Archivo de Metadatos     |                                                                                                    |
| Idipma                                     |                                                                                                    |
| Contacto                                   |                                                                                                    |
| Fecha Creación de los Metadatos            |                                                                                                    |
| · Norma de Metadatos                       |                                                                                                    |
| · Versión de la Norma de Metadatos         |                                                                                                    |
|                                            | Titulo: RED DE CALIDAD DE LAS AGUAS SUBTERRÁNEAS                                                                                                    |
|                                            |                                                                                                    |
| Fecta<br>Fecha: 1994-06-30                 |                                                                                                    |
| Tipo de Fecha: Publicación                 |                                                                                                    |
| Edición: UNKNOWN                           |                                                                                                    |
| Parta Responsable Mencionada               |                                                                                                    |
|                                            | Nombre de la organización: Chona de Planificación Hidrológica, C.H.E.                                                                                                    |
| Información de rantacto                    |                                                                                                    |
| Recurso en linea                           |                                                                                                    |
|                                            | Enlace: \Vede\ARCINFO\COBERTURAS_GENERALES\shapes\redcal.shp                                                                                                    |
| Rol: Creador                               |                                                                                                    |
| Parte Responsable Mencionada               |                                                                                                    |
|                                            | Hombre de la organización: Oficina de Planificación Hidrológica, C.H.E.                                                                                                    |
| Información de contecto<br>Dirección       |                                                                                                    |
| Ciuded: Zarecoza, Soain                    |                                                                                                    |
| Rol: Editor                                |                                                                                                    |
| Forma de presentación: vector dipital data |                                                                                                    |
|                                            | Resument Cobertura de la Red de Calidad de las aguas subternineas, a escala 1:500.000.                                                                                                    |
| aguas subterréneas.                        | Propósito: Se trata de una cobertura de base territorial integrada en el GIS-Ebro que ha sido elaborada a partir del "Estudio<br>de definición de fas aguas subterráneas" (C.H.E., 1993). Pretende plasmar cartográficamente la red oficial de calidad de las |

Figura 4. Metadato resultado de la búsqueda de geodatos.

Una vez realizada la búsqueda en el catálogo de IDE-Ebro, aparece la opción de realizar la misma búsqueda en el catálogo de la IDEE. Para ello se accede al mismo a través del servicio estándar OGC que satisface la interfaz OGC CSW 2.0.2. Si se desea ampliar la búsqueda se puede acceder al buscador de la IDEE a través del enlace implementado.

#### BÚSQUEDA **POR** NOMBRES

El servicio de nomenclátor de la CHE publica los nombres y tipos de las entidades relacionadas con la hidrografía en el dominio de la Confederación. La búsqueda por nombres permite acceder a entidades geográficas a partir de sus topónimos. Está búsqueda está basada en un índice toponímico creado con todos los nombres de las entidades servidas en IDE-Ebro, con las siguientes características:

• Se han establecido relaciones y agregaciones de los topónimos. Por ejemplo, el topónimo de una masa fluvial muy modificada pertenecerá a la vez al conjunto de topónimos de masas fluviales muy modificadas, al de masas fluviales y al de masas artificiales.

• Se almacenan distintos topónimos, de distintas fuentes, para una misma entidad. (e.g.: el de la OPH, el del CEDEX, el del Área de Calidad, ... )

• Se mantienen los nombres antiguos de las entidades, es decir, aquellos que estuvieron en la base de datos, pero que fueron sustituidos por otro.

• Se mantienen topónimos en distintas lenguas, para una misma entidad.

• Se han creado los nombres alternativos necesarios para garantizar resultados para distintas grafías del topónimo ( e.g: con/sin acentos, ñ/n/gn, santa/sta., ... )

Para el acceso externo al índice toponímico, se ha implementado un servicio Web de nomenclátor, según la

recomendación de OGC (BPD 2006) como un servicio Web de entidades (de acuerdo con el estándar OGC WFS Implementation Specification 1.1.1 (WFS 2002)). El acceso se ofrece en formato GML (GML 2001) y se da la posibilidad de utilizar dos modelos de información alternativos. Debido a la naturaleza de la información publicada ambos modelos contienen similar información. El primer modelo es el recomendado por OGC como buena práctica para la publicación de nomenclátores a nivel internacional. Este modelo es una adaptación del estándar (ISO 19112:2003). El segundo modelo es el Modelo de Nomenclátor de España versión 1.2 (MNE 2006) recomendado por la Comisión de Geomática del Consejo Superior Geográfico. Este es el modelo conceptual de intercambio establecido en España para el intercambio de nombres geográficos entre entidades públicas. La oferta de este modelo posibilita su incorporación al cliente de nomenclator distribuido de la IDEE. Adicionalmente se ha creado un buscador de topónimos que pennite la búsqueda de nombres según distintos grados de concordancia, con la posibilidad de buscar en una categoría de datos concreta y/o restringir el área geográfica. Este cliente permite así mismo realizar la búsqueda en el servidor de topónimos de la IDEE (Infraestructura de Datos Espaciales de España).

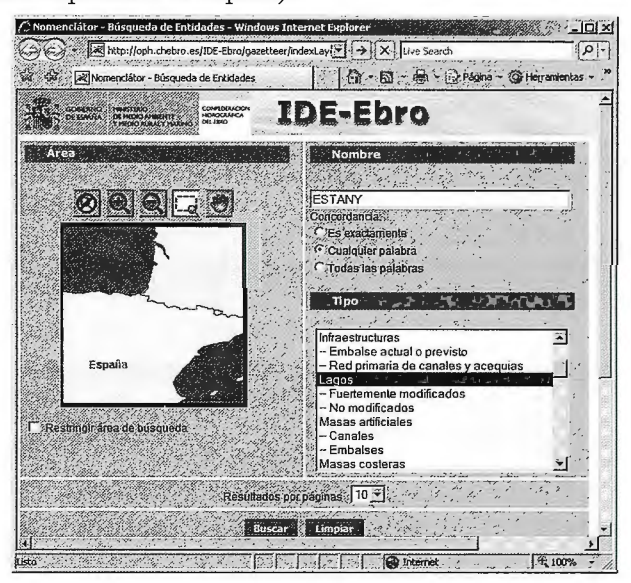

Figura 5. Buscador de topónimos. Búsqueda áe lagos cuyo topónimo contiene "ESTANY".

Como resultado de la búsqueda el usuario obtiene un listado con los nombres que cumplen las restricciones especificadas en la consulta (Figura 6). Junto a cada uno de los nombres aparecerá una indicación del tipo de entidad al que corresponde, así como acceso a los datos de detalle del topónimo (Figura 7) y a su visualización en el visualizador de mapas. Además, aparece un pequeño mapa donde se situarán los resultados encontrados.

En la ventana de datos del topónimo (Figura 7) se ofrecen algunas funcionalidades adicionales como son el centrar el topónimo en el visualizador de mapas, ver los datos de la entidad en el visualizador de entidades, o buscar topónimos cercanos.

En la parte superior de la ventana de resultados (Figura 6) existe un botón que permite realizar la misma consulta sobre el servicio de nombres de la IDEE. Si en la búsqueda el usuario no había especificado una extensión geográfica en la que buscar, la consulta al servicio de la IDEE se restringirá a la extensión de la cuenca (bounding box). Además, si se había seleccionado algún tipo, deberá ser traducido a alguno de los tipos admitidos por el servicio de la IDEE.

|                                                                            | (2) = [2] http://oph.chebro.es/IDE-Ebro/gazetteer/indextay( *   4) X   Live Search |                               |
|----------------------------------------------------------------------------|------------------------------------------------------------------------------------|-------------------------------|
| Mi Nomenclátor - Búsqueda de Entidades                                     | G · 5 - 6 · Página · @ Herramientas ·                                              |                               |
| CONFÉDENCION<br>COMEXING<br><b>DE ESPARA</b>                               | IDE-Ebro                                                                           |                               |
| Información de la consulta                                                 |                                                                                    |                               |
| <b>NOMBRE: (Cusiquier palabra) ESTANY</b><br><b>TIPO DE ENTIDAD: Lagos</b> |                                                                                    |                               |
| Refinar consulta<br>Nueva consulta<br><b>Buscar en IDEE</b>                |                                                                                    |                               |
| Lista de resultados                                                        |                                                                                    |                               |
| 202 Respuesias encontradas:                                                |                                                                                    |                               |
| Mostrando: 1 al 10                                                         |                                                                                    |                               |
| Esteny Negre                                                               | LAGO NO MODIFICADO                                                                 | $\blacktriangleright$ $\odot$ |
| Estany de Mauberme                                                         | LAGO NO MODIFICADO                                                                 | $\blacktriangleright$ $\odot$ |
| Estany Marimanya del Mig                                                   | LAGO NO MODIFICADO                                                                 | $\blacktriangleright$ $\odot$ |
| Estany Marimanya de Baix                                                   | LAGO NO MODIFICADO                                                                 | $\blacktriangleright$ $\odot$ |
| Estany de Flamicella                                                       | LAGO NO MODIFICADO                                                                 | $\bullet$ $\circ$             |
| <b>Estany Golat</b>                                                        | LAGO HO MODIFICADO                                                                 | $\blacktriangleright$ $\odot$ |
| Estany de Contraig                                                         | LAGO NO MODIFICADO                                                                 | $\blacktriangleright$ $\odot$ |
| Estany Cubaso                                                              | LAGO NO MODIFICADO                                                                 | $\blacktriangleright$ $\odot$ |
| Estany de Cap del Port                                                     | LAGO NO MODIFICADO                                                                 | $\blacktriangleright$ $\odot$ |
| <b>Estany Fe</b>                                                           | LAGO NO MODIFICADO                                                                 | $\blacktriangleright$ $\odot$ |
|                                                                            |                                                                                    |                               |
| Página de resultados:                                                      | 12345678910<br>Slouiente                                                           | 55                            |
|                                                                            |                                                                                    |                               |
|                                                                            |                                                                                    |                               |
|                                                                            |                                                                                    |                               |
|                                                                            |                                                                                    |                               |
|                                                                            |                                                                                    |                               |
|                                                                            |                                                                                    |                               |
|                                                                            |                                                                                    |                               |
|                                                                            |                                                                                    |                               |
|                                                                            |                                                                                    |                               |
| España                                                                     |                                                                                    |                               |
|                                                                            |                                                                                    |                               |
|                                                                            |                                                                                    |                               |
|                                                                            |                                                                                    |                               |
|                                                                            |                                                                                    |                               |

Figura 6. Página de resultados

**IEI** x us Internet Ex days = 4 | X | Live Search (A) (4) = LAC http://poh.chebro.es/IDE-Ebro/or  $|0|$ **dr** 圖 | Q → Q → → → → Págha → Q Herr **IDE-Ebro** KONNED **RE (LAGO NO MODIF)** 2008-03-07 **8717 788-474980000 THE Othernel** 

Figura 7. Detalle de topónimo

En las consultas al servicio de IDEE, además de la posible restricción espacial establecida por el usuario, siempre se incluye la condición de que los topónimos pertenezcan a una de las provincias que forman parte de la cuenca. Visualización de mapas

El uso de mapas permite a los usuarios visualizar en un mismo mapa, y de forma interactiva, información espacial proporcionada por distintos servidores de mapas, siempre y cuando implementen la especificación OGC.

Se han desarrollado cuatro servicios de mapas con distin-82

tas temáticas, que proporcionarán la visión cartográfica de la información. Concretamente, cada uno de los servicios proporciona las siguientes capas:

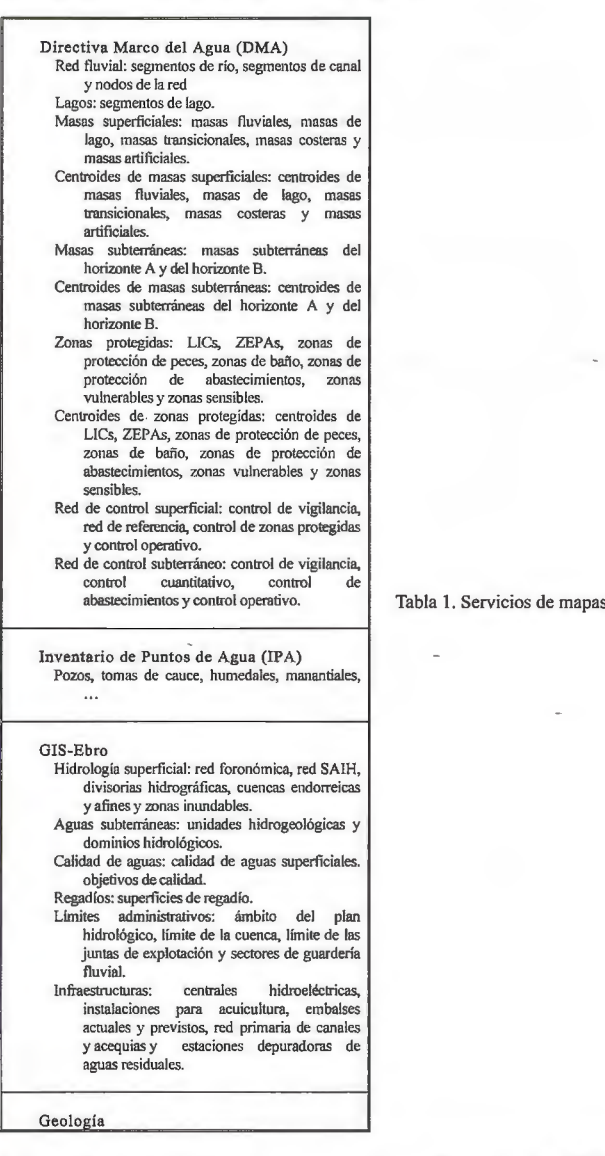

Los cuatro servicios implementan la interfaz estándar OGC WMS 1.1.0 (WMS 2002), son capaces de proporcionar los mapas en formato GIF y JPEG, y en los sistemas de referencia ETRS89, UTM30, geográficas ED50 y WGS-84, entre otros. Además, los tres primeros soportan la especificación OGC Styled Layer Descriptor (SLD 2007).

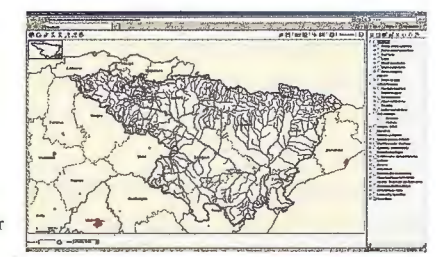

Figura 8: Visualizador de mapas

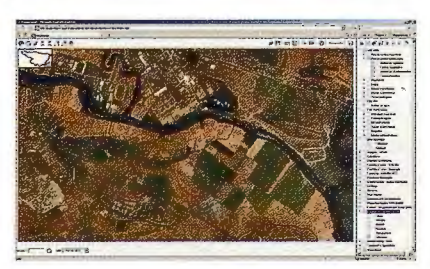

El visualizador de mapas implementado presenta, además de las herramientas típicas de navegación por el mapa, las siguientes herramientas:

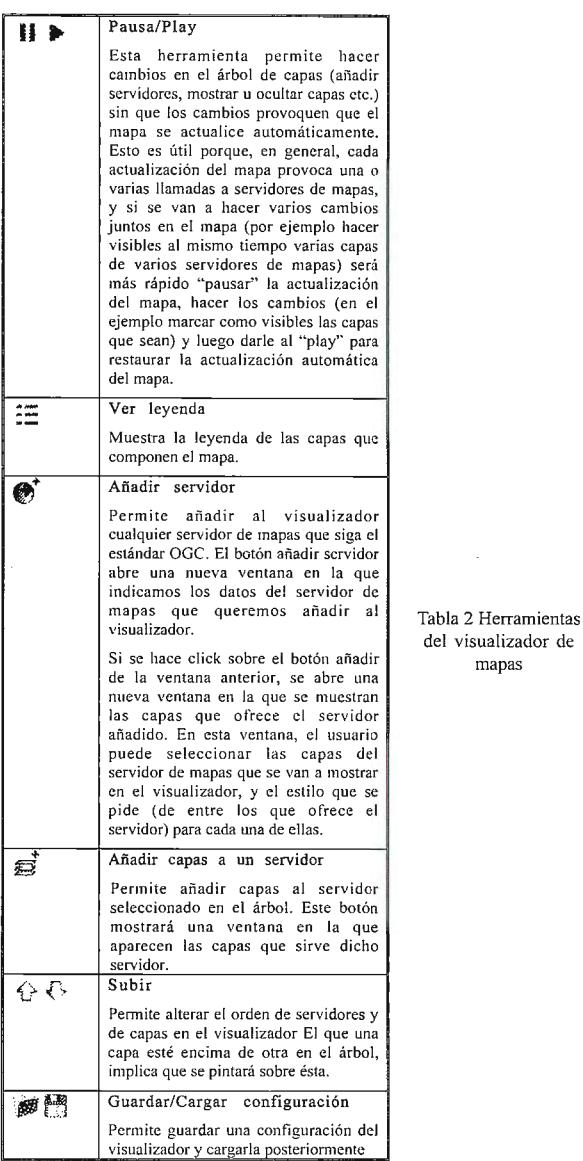

La visualización de entidades, proporciona al usuario la información alfanumérica de las entidades almacenadas, así como la descarga de toda su información, incluyendo la espacial, en formato GML y shapefile.

mapas

Se han implementado tres servicios de entidades utilizando como tecnología Deegree (http://www.deegree.org/) que tiene licencia Open Source e implementa la interfaz estándar OGC WFS 1.1. Dichos servicios proporcionarán las entidades geográficas codificadas según un GML 3.1. Además el servicio ha sido ampliado para proporcionar la información en formato shapefile de ESRI. Cada uno de los servicios de entidades implementados ofrece los siguientes tipos de entidades:

En el caso del servidor de entidades de la DMA, éste ha sido configurado para servir todas las entidades requeridas por el WISE (SurfaceWaterBodies, Ground WaterB odies ,P rotec tedAre as, S urface Water MonitoringStations, Ground WaterMonitoringStations) y en un formato lo más parecido posible al especificado por EUROSTAT, puesto que lo que sirve un WFS es un GML, mientras que lo que requiere el WISE es un XML.

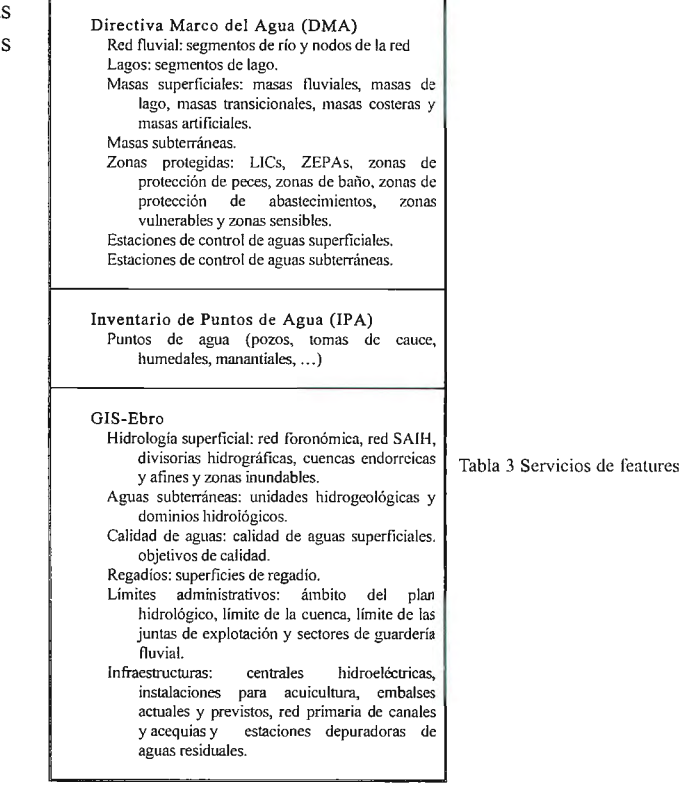

Para cada tipo de entidad, se proporcionan todos los campos requeridos por el WISE, así como los opcionales para los que se está recogiendo información en la Confederación. Todas las entidades se pueden proporcionar en los sistemas de coordenadas UTM30, WGS-84, geográficas ED50yETRS89.

Los datos alfanuméricos de las distintas entidades procedentes de los WFS de IDE-Ebro pueden ser consultados desde el visualizador de entidades. Desde el menú de la aplicación se puede acceder a cada una de las entidades de forma individual (Figura 9), o acceder a una tabla resumen de todas las entidades de un tipo (Figura 11 ).

En las fichas individuales, además de datos alfanuméricos, aparece, si está disponible, una foto de la entidad que se está mostrando. Adicionalmente, el sistema puede anexar vínculos con las fichas de otras entidades con las que estén relacionadas o enlaces con datos de la entidad ofrecidos en el portal de la CHE y accesibles a través de una URL (e.g.: datos en tiempo real para estaciones de la red SAIH, datos cuantitativos para las estaciones de aforos, fichas y gráficos de evolución piezométrica para las estaciones de control cuantitativo de aguas subterráneas, fichas y análisis hidroquímicos para las estaciones de control cualitativo, ... ). Además, desde la ficha es posible obtener un GML, un shapefile o un informe en PDF (Figura 1 O) con los datos de la entidad o visualizarla en el visualizador de mapas, donde figura la entidad resaltada en amarillo y con la vista centrada en ella.

En la visualización colectiva de las entidades de un tipo se muestran los descriptores más relevantes del tipo de entidad, pudiendo acceder a la ficha de una entidad concreta pulsando en su código o identificador. Al igual que con la visualización individual, también es posible descargar los datos de todas las entidades que se están mostrando en un informe PDF (ver Figura 12), en formato GML o en formato shapefile de ESRI.

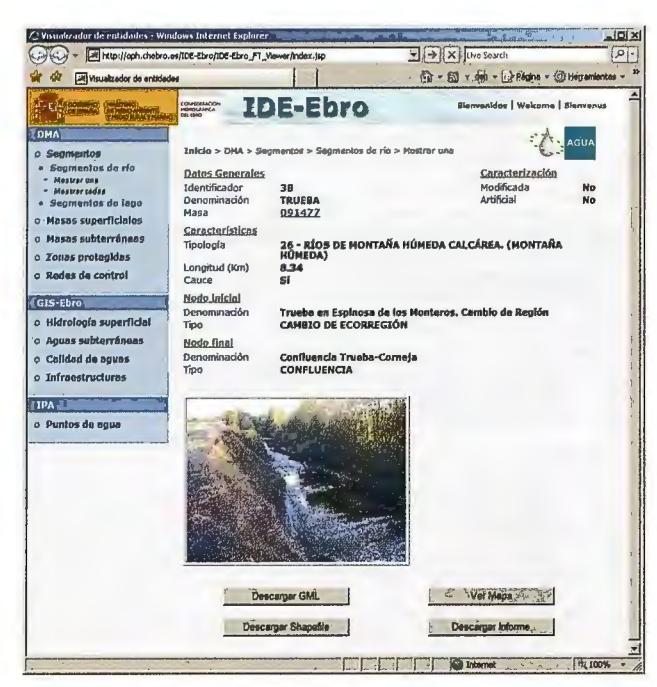

Figura 9: Visualización de un segmento de río

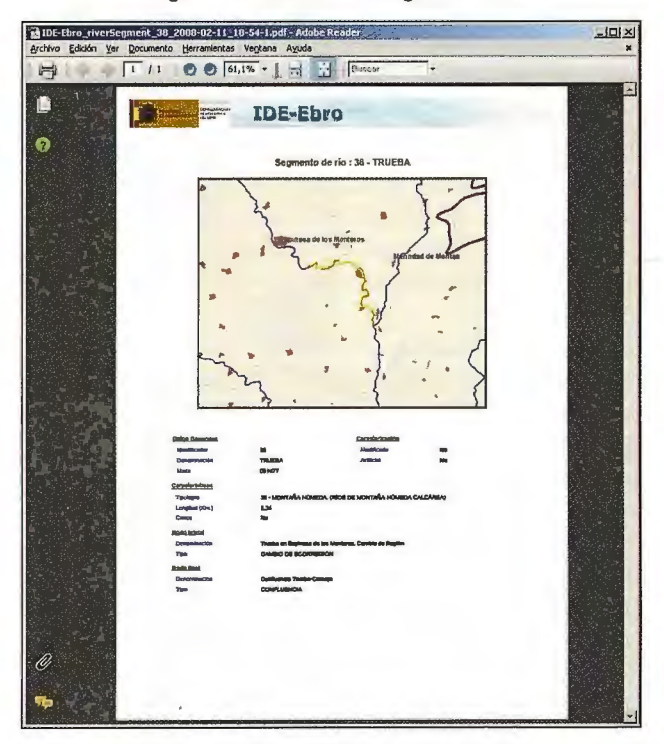

Figura 10: Informe PDF de un segmento de río

Se ha dotado también al geoportal de un servicio de visualización interactiva de las fichas DMA. Esta aplicación permite operar de modo interactivo el contenido de las fichas que la CHE ha remitido a la Comisión Europea (a través del Ministerio de Medio Ambiente) relativas al informe ("reporting") especificado en los artículos 5 y 6 de la DMA. El objetivo de ésta aplicación no es la generación de las fichas que deben entregarse de forma oficial a la Comisión Europea, sino el de permitir explorar de forma interactiva (centrándose en una parte de la demarcación y/ o estableciendo restricciones adicionales a las que marca la propia definición de la ficha oficial) el contenido de las mismas.

A través de esta aplicación, el usuario puede elegir una de las 27 fichas que componen el informe de los artículos 5 y 6 (Figura 13) y, si incluyen datos geográficos, ver sobre un 84

| $\mathcal{L}_{\text{max}}$ is a defined in Fig.        | <b>HOROGANICA</b> | IDE-Ebro<br>Sienvanidos   Welcome   Sienvenus                                   |                  |
|--------------------------------------------------------|-------------------|---------------------------------------------------------------------------------|------------------|
| <b>DHA</b><br>o Segmentos<br>o Masas superficiales     | todas             | Enicio > DNA > Zonas protegidas > Zonas de protección de peces > Mostrar        | AGUA             |
| o Masas subterráneas                                   | Identificador     | Denominación                                                                    | Langitud<br>(Km) |
| o Zonas protegidas                                     | 983190            | <b>ARAGON DEL ARGA AL EBRO</b>                                                  | 10               |
| $+$ LICs<br><b>+ ZEPAs</b><br>« Zonas de protección de | 091640            | ARBA DE BIEL DEL PUENTE DE LA CTRA. DE LUNA-<br>SIERRA AL DE BIEL               | 30.81            |
| peces<br>$-$ Mosterse una                              | 091641            | ARBA DE LUESIA DEL PUENTE DE LA CTRA. BIOTA-<br>MALPICA AL DE LUESIA            | 21.59            |
| - Mostrar todas                                        | 091642            | CINCA DE CLAMOR AMARGA A MASALCOREIG                                            | 22.03            |
| · Zonas de baño<br>« Zonas de protección do            | 091643            | <b>EBRO DEL PUENTE N-121 AL PUENTE DE BUÑUEL</b>                                | 22.74            |
| abastecimientos                                        | 091644            | <b>ESCA DE BURGUI AL PUENTE DE SIGÜES</b>                                       | 12.7             |
| <i><b><i>é</i></b></i> Zonas vuinerables               | 091645            | <b>GALLEGO DE PRESA DE ARDISA A ONTINAR DELSAIZ</b>                             | 39.73            |
| Zouas sensibles<br>o Redes de control                  | 091647            | <b>JALON DEL ARROYO LA MENTIROSA, EN</b><br>FUENCALIENTE DE MEDINA, A CONTAMINA | 63.06            |
| GIS-Ebro : Michael Band B.                             | 091648            | MATARRAÑA DEL PUENTE DE VALDERROBRES AL DE<br><b>TORRE DE COMPTE</b>            | 19.52            |
| o Hidrología superficial                               | 091649            | <b>NAJERILLA DEL PUENTE DE NÁJERA AL EBRO</b>                                   | 13.34            |
| o Aguas subterráneas                                   | 091650            | OMECILLO DEL PUENTE CTRA. N-625 EN BERGÜENDA<br>AL DE BERBERANA-AUSTRI          | 8.94             |
| o Calidad de aguas<br>o Infraestructuras               | 091651            | TIRON DEL PUENTE DE FRESNO AL DE LA CTRA. N-232<br><b>EN TIRGO</b>              | <b>25.2B</b>     |
| rТ.                                                    | 091652            | ZADORRA DE LA PRESA DE ULLÍVARRI AL PUENTE<br><b>ABECHUCO</b>                   | <b>9.9R</b>      |
| $IPA = 1$                                              | 63653             | MATARRAÑA DEL PUENTE DE MAELLA AL DE FABARA                                     | 9.42             |
| o Puntos de agua                                       | 0913602           | <b>GARONA EN VALLE DE ARÁN</b>                                                  | 16.47            |

Figura 11: Visualización de todas las zonas de protección de peces

|             |                       | DE-Ebro fish_2008-02-13_10-04[1].pdf - Adobe Acrobal Prefessional            |                      | šч                   |
|-------------|-----------------------|------------------------------------------------------------------------------|----------------------|----------------------|
|             |                       | Archivo Edición Ver Documento Comentarios Formularios Herramientas Avangadas | Vegtana<br>Ayuda     | ×                    |
| Crear PDF + | Combiner archivos     | Exporter -<br>÷<br>Firmar -                                                  | Formularios ~        | Revisar y comentar - |
| v           | 1<br>111              | $\langle$ <sup>11</sup> 7<br>宅<br>IR.<br>もの                                  | $61,1\%$ -<br>W<br>m |                      |
| Bustin      |                       |                                                                              |                      |                      |
| E<br>u      | <b>Billiam San</b>    | IDE-Ebro<br>Zonas de protección de peces                                     |                      |                      |
| À           | <b>Identification</b> | <b>Оотнидилсы</b> н                                                          | <b>Longfoot</b> (Km) |                      |
|             | 031633                | ARABON DEL ARGA AL \$3RO                                                     | 12.003               |                      |
|             | 301643                | ARBA DE BIEL DEL PUENTE DE LA CTRA DE                                        | 10,806               |                      |
| Đ           | 391631                | ARIA DE LUEIRA DEL PUBICE DE LA CITAL                                        | 25.391               |                      |
|             | 291642                | CRICADE CLANOR AMARCA A                                                      | 22.43                |                      |
|             | 091643                | ESMÓ DEL PUBVITE N-IZI AL PUEVITE DE                                         | 22.744               |                      |
|             | <b>GRY64</b>          | <b>ESCA DE BURBLI AL PUBNTE DE BIGÓEK</b>                                    | 12.702               |                      |
|             | <b>EDIME</b>          | <b>GALLEGO DE FRESA DE ARDIEA A DIVITAVA</b>                                 | 39.728               |                      |
|             | 091547                | <b>JALON DEL ARROYO LA MENTROEA EN</b>                                       | 63,757               |                      |
|             | 091633                | MATARBAÑA DEL FUENTE DE                                                      | 1113                 |                      |
|             | 231609                | MARKLADEL PUBVIE DE MARKA AL                                                 | 18.238               |                      |
|             | 091440                | CMECLLO DEL PUBITE CTRA, 14425 BK                                            | 3.936                |                      |
|             | 35151                 | <b>TOEL PUBITE DE FREEMO AL DE LA</b><br>CTRA. M-232 EN TIRGO                | $\overline{15}$      |                      |
|             | 201117                | ZADORRA DE LA PRESA DE LA LÍVARIE AL<br>PUBITE ABBOILCO                      | 9,962                |                      |
|             | 201183                | MATAROUGLA DEL PUBVITE DE MAELLA AL                                          | <b>MW</b>            |                      |
| r.          |                       |                                                                              |                      |                      |

Figura 12: Informe PDF de las zonas de protección de peces

mapa digital las entidades geográficas de la DMA correspondientes a dicha ficha. Previamente (Figura 14), y si lo desea, el usuario cuenta con la posibilidad de modificar los criterios de selección que plantee la ficha que desea visualizar basándose en diversos parámetros de las masas superficiales, subterráneas o zonas protegidas, según la ficha de la que se trate.

El usuario también puede especificar opciones para la visualización de los elementos de la ficha: visualización de centroides o de geometrías reales (líneas o polígonos); y leyenda (leyenda por defecto, leyenda de estado de modificación de las masas, leyenda de estado de riesgo de las masas). Como resultado, el usuario obtiene para la ficha seleccionada:

· Información geográfica, tanto en forma de mapa

interactivo como de forma tabular. Se muestra en el visualizador de mapas las entidades que cumplen los requisitos establecidos, con la geometría y leyendas especificadas. Así mismo se presenta una tabla con los datos requeridos por la ficha de todas las entidades representadas en el mapa. Pinchando en el código de las entidades se accede a la ficha completa de la entidad en el visualizador de entidades.

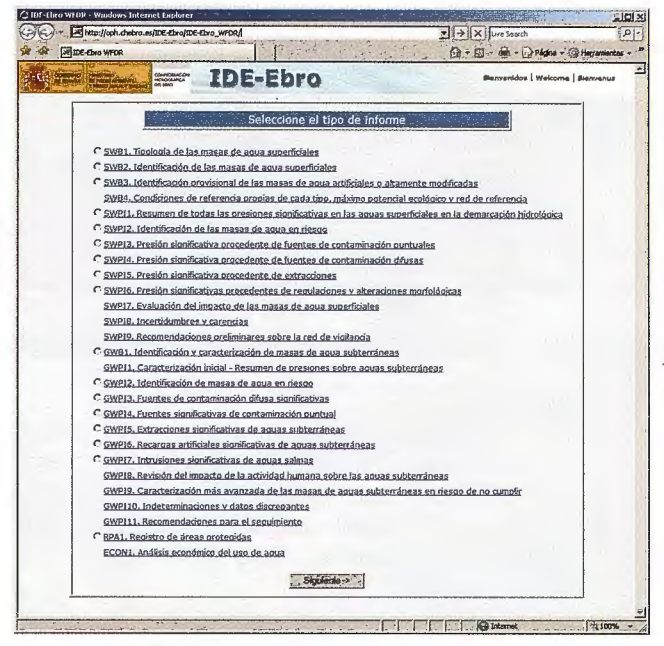

Figura 13: Formulario de selección de la ficha

| ALL IDE-Ebro WFDR                                  | 1 · 5 · 最 · → Página » ◎ Herramientas |
|----------------------------------------------------|---------------------------------------|
| <mark>conficement</mark><br>Hidrocannea<br>Caliard | <b>IDE-Ebro</b>                       |
|                                                    | Restricciones hidrológicas            |
| Tipo de masa de agua                               | Dimensiones                           |
| Masa de río                                        |                                       |
| Masa de lago                                       | C Mayor que                           |
| Masa transicional<br>R                             | Km / Km <sup>2</sup><br>C Menor que   |
| R. Masa costera                                    |                                       |
| Modificada / Artificial                            | Entidades asociadas                   |
| Modificada                                         |                                       |
| $\Box$ Artificial                                  | 圜<br>GWB asociada                     |
| Natural                                            | 扆<br>PA asociada                      |
| Categoria de riesgo                                | Causas de riesgo                      |
| $\Box$ En estudio                                  | Contaminación puntual<br>D.           |
| Sin riesgo<br>п                                    | $\square$ Contaminación difusa        |
| Posiblemente en riesgo<br>г                        | Extracciones de agua                  |
| M<br>En riesgo                                     | F Regulaciones de flujo               |
| Desconocido                                        | Di Alteraciones morfológicas          |
|                                                    |                                       |
|                                                    | Opciones de visualización             |
| C Centroides                                       | C Geometria real                      |
| C Leyenda modif/artif C Leyenda riesgo             | <sup>6</sup> . Leyenda por defecto    |
|                                                    |                                       |
| <arás -<="" td=""><td>Obtener informe:</td></arás> | Obtener informe:                      |

Figura 14: Formulario de restricciones para fichas de masas superficiales

· Información agregada, que será calculada automáticamente en función de las restricciones establecidas y del ámbito geográfico visualizado

En el caso de fichas que definen únicamente la inclusión de textos de resumen, se accede directamente a la ficha correspondiente accesible en el portal Web de la CHE, ya que estos contenidos son estáticos.

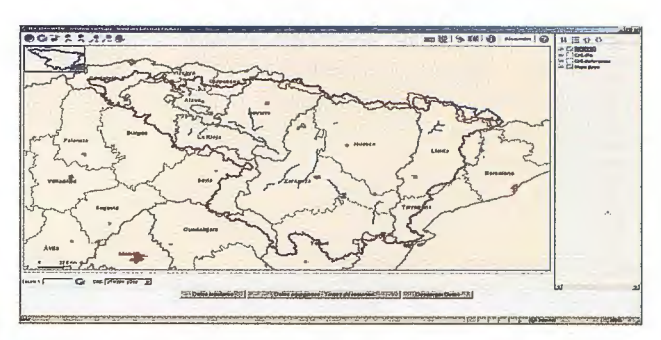

Figura 15: Visualización de la información geográfica de la ficha en el mapa interactivo

#### Conclusiones

Los trabajos para la creación del nodo IDE-Ebro han sido dirigidos por la Oficina de Planificación Hidrológica de la CHE, que ha contado la Universidad de Zaragoza para su desarrollo tecnológico. Con la creación de IDE-Ebro, la Confederación Hidrográfica del Ebro sigue situada en primera línea en lo que a gestión de la información geográfica se refiere, al haberse convertido uno de los primeros Organismos de Cuenca Españoles en disponer de su propia Infraestructura de Datos Espaciales, siguiendo así las recomendaciones de la guía GIS de la DMA, y respondiendo a los requisitos de la Directiva INSPIRE. En la guía GIS de la DMA hay continuas referencias a la Directiva INSPIRE, ya que considera la tecnología de Infraestructuras de Datos Espaciales como la opción más adecuada y recomendable, tanto para la catalogación de la información como para el intercambio de datos con la Comisión Europea. Así, la guía GIS establece como formato de intercambio mínimo el GML, y recomienda la implementación de servicios estándar OGC, estableciendo un mecanismo de información en el que la Comisión Europea no recibe y almacena la información de forma centralizada, sino que directamente accede a la misma a través de los servicios de mapas (WMS) y entidades (WFS).

En el ámbito de la creación de Infraestructuras de Datos Espaciales en Europa, ya se empieza a disponer de una razonable experiencia tanto a nivel local (e.g.: IDE del Ayuntamiento de Zaragoza: http://idezar.zaragoza.es), como regional (e. g.: IDE de Cataluña: www.geoportal-idec.net) y estatal (e. g.: IDE española: http://www.idee.es). Estas experiencias demuestran la utilidad de esta tecnología para el descubrimiento y difusión de la información, y la integración la misma con multitud de datos geográficos que faciliten su análisis.

Con IDE-Ebro, la CHE dispone, tanto para uso interno como para el público en general, de una plataforma capaz facilitar la búsqueda de información geográfica y el acceso a la misma para su utilización a dos niveles distintos:

• Ausuarios finales (Business To Client, o B2C). La Confederación proporciona servicios finales de acceso a información que le es propia, o en combinación con información proporcionada por terceras partes. De este modo la CHE mantiene su línea de trabajo hacia el público en general, facilitando el acercamiento de la Administración al Ciudadano.

· A otras administraciones públicas y empresas (Business To Business o B2B). La Confederación ofrece una plataforma de servidores a los cuales se puede acceder desde otras aplicaciones y sistemas de información mediante el

uso de "puertas estándar" (ISO, OGC o IDEE). Con ello se constituye en un ente dinamizador al proporcionar a su entorno más inmediato herramientas para la mejora de la gestión y explotación de recursos vinculados a la hidrología y el medioambiente.

Las Infraestructuras de Datos Espaciales son ya una realidad. La conclusión del proceso de transposición de la Directiva Marco INS-PIRE a la Legislación Española las va a convertir en herramientas habituales de las Administraciones públicas de nuestro país. Así mismo, se van a constituir en un futuro inmediato en elementos clave para el desarrollo de los servicios de la Administración Electrónica en España y en Europa. La Confederación Hidrográfica del Ebro, de la mano de IDE-Ebro, afronta todos estos retos con la intención de seguir progresando en la mejora de la eficacia y eficiencia en el cumplimiento de sus funciones.

.<br>DIDE-Ebro WFDR - Datos Agregados / Textos de R Datos agregados Textos de resumen **Escala a la que se han calculado los datos Área de la cuencn completa** 185600 **{km<sup>2</sup> ) 1:50000 Total RWB** 20 120 Metodogía identificación massa fluviales internacional internacional internacional internacional internacional internacional internacional internacional internacional internacional internacional internacional internacional lista<br>Tota<br>Tota  $\begin{array}{|c|c|c|}\n\hline\n\text{[0, 0.5 km²]} & \multicolumn{2}{c}\n\hline\n\hline\n\hline\n\text{[0.5, 1 km²]} & \multicolumn{2}{c}\n\hline\n\end{array}$  $\begin{array}{|c|c|c|}\n\hline\n\text{[0.5, 1 km²]} & \multicolumn{2}{c|}{0} \\
\hline\n\hline\n\text{[1, 10 km²]} & \multicolumn{2}{c|}{0} \\
\hline\n\text{[10, 100 km²]} & \multicolumn{2}{c|}{0} \\
\hline\n\end{array}$  $[10, 100 \text{ km}^2]$  $\begin{array}{c|c|c|c} \hline \text{a} & \text{b} & \text{c} \\ \hline \text{b} & \text{a} & \text{b} \\ \hline \text{c} & \text{d} & \text{c} \\ \hline \text{d} & \text{e} & \text{e} \end{array}$  $\begin{array}{|c|c|c|}\hline & {\scriptstyle{100, \ldots km^2\} } & \multicolumn{2}{c|}{\quad \qquad 0} \\\hline \text{Total TWB} & & \multicolumn{2}{c|}{\quad \qquad 0} \\\hline \end{array}$ ~OO, **.. . km<sup>2</sup>** Total CWB  $\qquad \qquad \overline{0}$ de una adecuada consideración del movimiento del agua subterránea y<br>pérdida de precisión en los trazados respecto a las propuestas<br>existentes con anterioridad. Atendiendo a ello se optó por combinar<br>manualmente los resulta procedente de diversos trabajos de campo: inventarios de captaciones<br>y estudios de morfología fluvial, en particular. Así pues, el procedimiento<br>final ha consistido en modificar el mapa original eliminando algunos<br>cauces y **The Contractor** 1 procedente de algunas comunidades autónomas, que han revisado el<br>resultado y que, incluso han aportado redes de drenaje<br>especificamente preparadas para este fin, tal ha sido el caso de los ríos<br>alaveses facilitados por el **Cerrar** C Internet  $400%$ 

Figura 17: Datos agregados y textos de resumen de la ficha

Entre sus líneas de actuación más inmediatas, la Confederación Hidrográfica del Ebro se plantea el hacer suyo el espíritu de INSPIRE de minimizar la distancia entre el productor y actualizador de la información, y el sistema informático que la provee al resto. Esto implica llevar a cabo una reorganización de sus sistemas de información internos (Intranet) y al público en general (Internet). Cada una de las Oficinas se dotará de los servicios de publicación de las informaciones que le son propias y accederá a los servicios del resto de las oficinas cuando lo necesite.

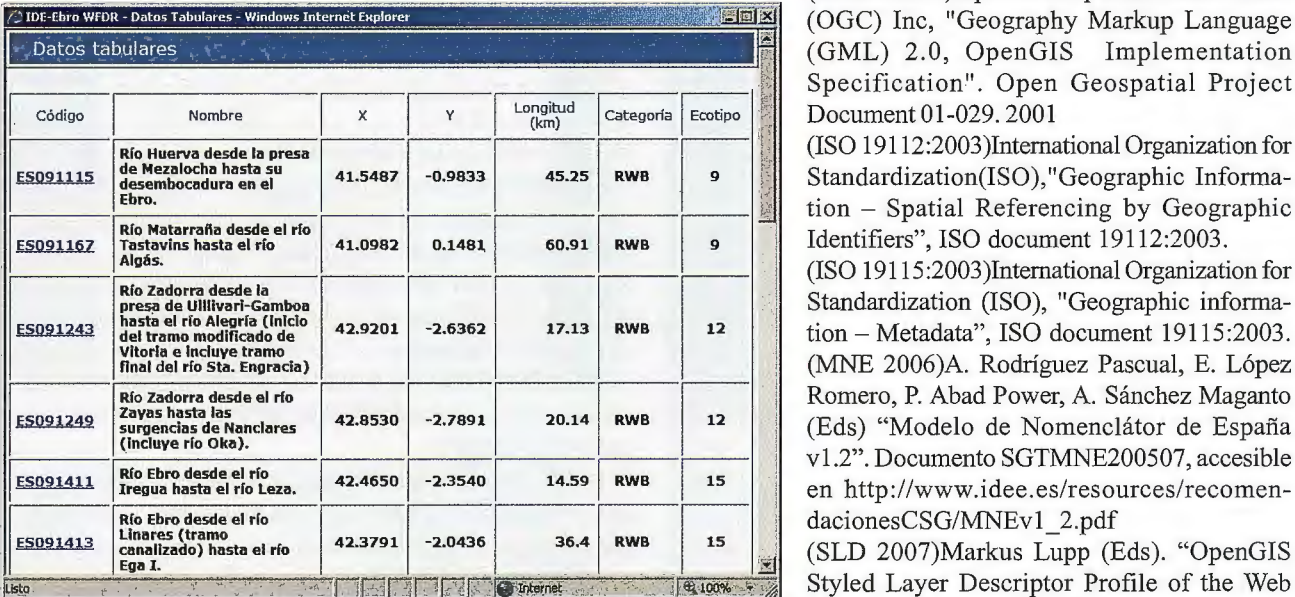

Figura 16: Visualización de Ja información geográfica de la ficha de forma tabular

Document 05-078r4. Junio 2007 Además, a corto plazo se estudia la puesta en marcha de un Geoportal que posibilite el acceso por parte del público en general a través de un único punto de entrada que permita navegar a través de las funcionalidades ofertadas por los diferentes sistemas actualmente en servicio (IDE-Ebro, SITEbro, etc).

#### **Referencias**

(BPD 2006)Jens Fitzke, Rob Atkinson (Eds). "OGC Best Practices Document: Gazetteer Service - Application Profile 86

of the Web Feature Service Implementation, version 0.9.3". Open Geospatial Project Document 05-035r2. Julio 2006 (CSDGM 1998)Federal Geographic Data Committee (FGDC), "Content Standard for Digital Geospatial Metadata, version 2.0". Metadata Ad Hoc Working Group. Document number FGDC-STD-001-1998.

(CSS 2007)Edited by Douglas Nebert, Arliss Whiteside, Panagiotis (Peter) Vretanos (Eds). "Catalogue Services Specification (version: 2.0.2)". Open Geospatial Consortium 07-006rl (23-2-2007)

> (GML 2001)0pen Geospatial Consortium (OGC) Inc, "Geography Markup Language (GML) 2.0, OpenGIS Implementation Specification". Open Geospatial Project Document 01-029. 2001

> (ISO 19112:2003 )International Organization for Standardization(ISO),"Geographic Informa-

> Standardization (ISO), "Geographic information - Metadata", ISO document 19115:2003. (MNE 2006)A. Rodríguez Pascual, E. López Romero, P. Abad Power, A. Sánchez Maganto (Eds) "Modelo de Nomenclátor de España vl.2". Documento SGTMNE200507, accesible en http ://www.idee.es/resources/recomendacionesCSG/MNEv1\_2.pdf

> (SLD 2007)Markus Lupp (Eds). "OpenGIS Styled Layer Descriptor Profile of the Web Map Service Implementation Specification, version 1.1.0". Open Geospatial Project

(WFS 2002)P.A. Vretanos(Eds). "Web Feature Server Implementation Specification. Version 1.0.0", Open Geospatial project document OGC 02-058. Open Geospatial Consortium Inc, Septiembre 2002.

(WMS 2002) J. Beaujardi'ere (Eds). "Web Map Server Implementation Specification. Version 1.1.1 ", Open Geospatial project document Ol-068r3. Open Geospatial Consortium Inc, Enero 2002.

#### ESRILANZAALMERCADOARCGIS9.3.1,SUNUEVA PLATAFORMA TECNOLÓGICAPARACREARSISTE-MAS GIS

La compañía presenta una novedosa plataforma que permite desplegar rápidamente mapas más interactivos y atractivos para su difusión en el entorno Web, así como compartir la información geográfica entre usuarios.

ESRI ha lanzado al mercado su nueva plataforma tecnológica para el desarrollo de Sistemas de Información Geográfica, ArcGIS 9 .3 .1, que extrae todo el potencial de la Web. 2.0., para compartir datos GIS de forma rápida y sencilla y aporta un mayor número de funcionalidades para crear y editar mapas web que se caractericen, desde el punto de vista del usuario, por su agilidad, intuición y atractivo.

La nueva plataforma optimiza las capacidades de ArcGIS Server para diseñar en plazos muy reducidos mapas con una mayor calidad visual, y dota aArcGIS Desktop de una mayor capacidad de análisis y prescripción sobre la mejor manera de adaptarlos de forma cómoda para el usuario, permitiendo obtener acabados profesionales con la mejor capacidad de respuesta.

ArcGIS 9.3.1 es muy fácil de instalar, y plenamente compatible con la anterior versión, ArcGIS 9 .3 . Se beneficia, además, de las herramientas de desarrollo para JavaScript, Flex y Microsoft Silverligh, proporcionando la máxima potencia para la creación de aplicaciones Web de nueva generación (entorno RIA\*). Básicamente, esta nueva tecnología mejora considerablemente la experiencia visual, hace del uso de la aplicación algo muy sencillo, y aporta las máximas capacidades de interacción y rendimiento.

La nueva plataforma está adaptada para acceder a la colección de datos de Microsoft Virtual Earth, que incluye fotografía aéreas y callejero, así como contenidos completos de alta calidad listos para combinar/complementar con la información de negocio.

#### ESRIESPAÑAALCANZAUNACUERDOCONITTVI-SUALINFORMATION SOLU-TIONS ENELSEGMEN-TO DELSOFIWAREDEIMÁGENES

El acuerdo se enmarca dentro de la estrategia global de ESRI lnc para integrar el software ENVI con la plataforma ArcGIS y potenciar la capacidad de procesamiento y análisis de imágenes en los sistemas de información geográfica ESRI España ha llegado a un acuerdo con IIT Visual Information Solutions para distribuir en nuestro país el software ENVI, para el análisis y procesamiento de imágenes. Con este acuerdo, ESRI España se suma a la estrategia mundial de ESRI Inc. de suscribir alianzas tecnológicas conjuntas con ITT Visual Information Solutions, que tienen como objetivo la integración de los productos de ArcGIS y ENVI.

El software ENVI es el resultado de 14 años de investigación por expertos en teledetección, y constituye una de las herramientas más avanzadas en procesamiento y análisis espectral, con capacidad para la visualización en 3D y soporte en diferentes formatos de archivos y sensores. Asimismo, dispone de herramientas sencillas y precisas para el análisis y la corrección geométrica y radiométrica.

La mayor accesibilidad a las imágenes de satélite ha facilitado su empleo en multitud de aplicaciones dentro de diversos campos como investigación, defensa, gestión de recursos, urbanismo, seguridad, etc. ENVI proporciona a los usuarios GIS una solución integrada que permite visualizar, analizar y compartir información procedente de todo tipo de imágenes, integrarla y almacenarla en las bases de datos GIS.

La colaboración de ESRI y ENVI ha dado lugar a nuevas herramientas fáciles de usar y orientadas a que los usuarios GIS puedan extraer información de las imágenes de satélite y mantener sus bases de datos geográficas actualizadas. Así, por ejemplo, ENVI pennite identificar objetos y extraerlos automáticamente a una nueva capa de información GIS.

Por otra parte, los métodos de clasificación de ENVI permiten categorizar píxeles en clases específicas de forma automática, permitiendo a los usuarios GIS, por ejemplo, evaluar tipos de suelo para estudios de agricultura o minería, identificar tipos de cultivo, etc.

#### ESRI ESPAÑA REDISEÑA SU ESTRUCTURA ORGANIZATIVAPARAGANARPESOENELÁREADE **SERVICIOS**

La compañía consolida su Departamento Servicios a Clientes formado por Consultoría, Soporte y Asistencia Técnica ESRI España se ha propuesto reforzar todas las actividades relacionadas con servicios mediante la creación de un departamento que asumirá las tareas de soporte, consultoría y asistencia técnica, hasta ahora distribuidas en distintas áreas de decisión. El objetivo de ESRI es ampliar y mejorar el nivel de atención a los clientes, dándoles asesoramiento para garantizar el éxito de los proyectos.

El Departamento de Servicios, que está dirigido por José Carlos Hernández, recientemente incorporado a la compañía tras su paso por el Grupo Telefónica, supone integrar dentro del mismo y bajo una misma dirección los departamentos de Soporte, Consultoría y Asistencia Técnica.

La clave de esta reorganización se basa en segmentar el Servicio de Soporte en dos modalidades, en función de las características y necesidades de cada cliente. Por un lado, el Soporte Estándar estará incluido durante el primer año por la compra de nuevas licencias y sucesivas renovaciones de mantenimiento, y por otro, el Soporte Avanzado estará orientado a clientes que necesiten asegurar la disposición de sus sistemas y minimizar los tiempos de paradas imprevistas. En este caso, a los clientes se les brindará una atención personalizada, mediante la asignación de un coordinador técnico y de una red privada virtual con acceso remoto para agilizar los tiempos de respuesta.

Una de las novedades importantes de la nueva organización funcional de ESRI es la creación del Servicio de Consultoría a Proyectos, que será fundamental en la fase de definición los mismos y cuando sea necesario asesorar a los clientes ante la toma de decisiones críticas relacionadas con la elección de la tecnología que más se ajuste a sus necesidades de negocio.

## **ÉXITO DE EXPOGEOMÁ TICA MÁLAGA 2009**

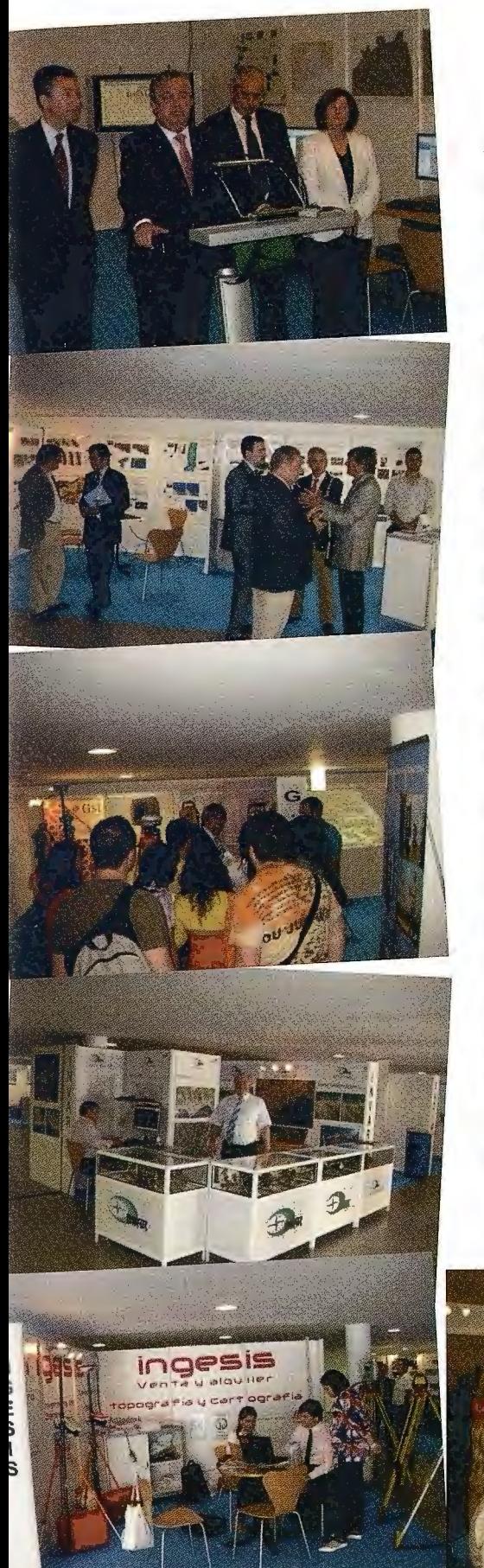

A pesar de la crisis, que por supuesto se nota en nuestro sector, Expogeomática Málaga 2009 fue un éxito de asistencia gracias al esfuerzo de las empresas y organismos que apostaron por su presencia y a los visitantes a la l misma.

Agradecemos el esfuerzo de la Diputación de Málaga, el Instituto Geográfico Nacional - CNIG, la Junta de Andalucía y a la celebración del Grupo de Trabajo de Infraestructuras de Datos Espaciales de España que hicieron que las ponencias presentadas hicieran más interesante este evento.

Gracias a todos y nos ponemos a trabajar para que el año que viene, Expogeomática Extremadura 2010 sea otro éxito.

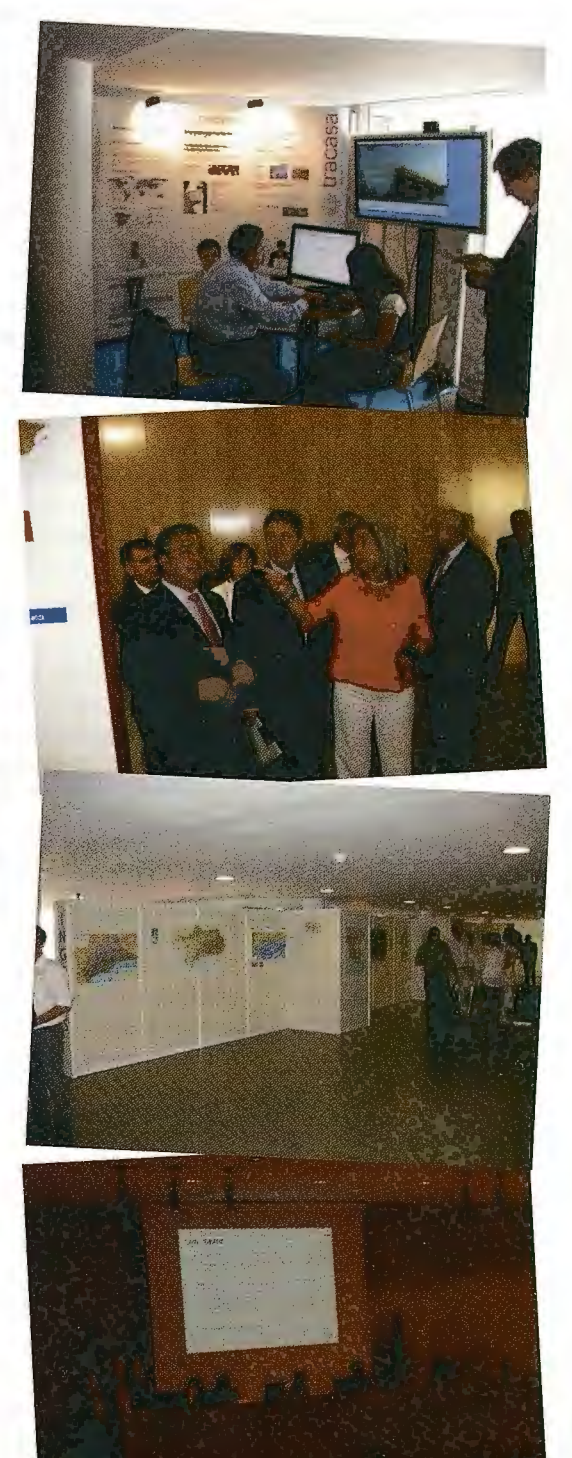

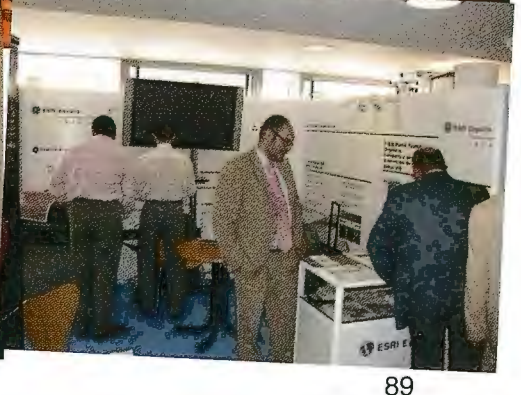

## **NORMAS PARA AUTORES**

#### CONTENIDO

Mapping es una revista internacional en lengua española que publica artículos sobre Ciencias de la Tierra con un enfoque tanto investigativo como profesional. Mapping no es una revista especialista sino generalista donde se publican artículos de Topografía, Geodesia, SIG, Medio Ambiente, Teledetección,Cartografía, Catastro, Turismo y Ciencias de la Tierra en general. El amplio campo cubierto por esta publicación permite que en ella el lector, tanto científico como técnico, pueda encontrar los últimos trabajos publicados con las nuevas investigaciones y desarrollos en el campo de las Ciencias de la Tierra en la comunidad hispanohablante.

La revista Mapping invita a los autores de artículos en el campo de las Ciencias de la Tierra a la colaboración mediante el envío de manuscritos para su publicación, según las siguientes normas:

#### ESTILO

El artículo será enviado como documento de texto con las siguientes normas de estilo:

- La fuente será "Times New Roman" a tamaño 12.
- Interlineado a doble espacio.
- Sin espaciamiento adicional al final o al principio de los párrafos.
- Justificación en ambos laterales.
- Títulos de los diferentes apartados y subapartados del artículo ordenados de manera numérica, en mayúsculas y en negrita.
- Tamaño del papel DIN A4.
- Márgenes verticales y laterales de 2,5 cm.
- No se admiten encabezados ni pies de página.

#### **LONGITUD**

La longitud de los artículos no está establecida, recomendándose una extensión en tomo a las 10 páginas para el texto con el estilo propuesto.

#### SISTEMAS DE UNIDADES

Salvo excepciones que serán evaluadas por el Comité Editorial el sistema de unidades será el Sistema Internacional. FORMULAS MATEMÁTICAS

Las fórmulas matemáticas se incluirán en el cuerpo de texto en una línea aparte y con justificación centrada. Las fórmulas se numerarán correlativamente por su orden de aparición con su número entre paréntesis a la derecha.

#### **TABLAS**

Las tablas se incluirán en el artículo cada una de ellas en una hoja aparte a continuación del texto, numeradas en orden de aparición y con su leyenda. En el lugar del texto, en el cual deberán ser insertadas para la maquetación final se incluirá una línea con la palabra "tabla" y su número en, mayúsculas, con justificación centrada.

El diseño de las tablas será tal que permita su lectura con maquetación a una columna (8 cm de ancho) y excepcionalmente a 2 columnas (16 cm de ancho).

En ningún caso se admitirán tablas en formato apaisado. FIGURAS

Las figuras se incluirán en el artículo cada una de ellas en una hoja aparte a continuación de las tablas, numeradas en orden de aparición y con su leyenda. En el lugar del texto, en el cual deberán ser insertadas para la maquetación final y se incluirá una línea con la palabra "figura" y su

número en mayúsculas, con justificación centrada. El diseño de las figuras será tal que permita su visibilidad con maquetación a una columna ( 8 cm de ancho) y excepcionalmente a 2 columnas (16 cm de ancho). Se admiten figuras en blanco y negro y color.

#### REFERENCIAS

En el cuerpo del texto del artículo las referencias se citarán por el apellido del autor y el año de publicación separados por una coma y entre paréntesis. Las referencias se incluirán al final del texto como un apartado más del mismo y se documentarán de acuerdo al estándar cuyo modelo se incluye a continuación:

#### LIBROS

*Apellido 1, inicial del nombre l ., Apellido* 2, *inicial del nombre 2. (año) Título. Edición : Editorial, ciudad de publicación. Número de páginas pp.* 

#### REVISTAS

*Apellido 1, inicial del nombre l., Apellido* 2, *inicial del nombre* 2. *(año) Título del artículo. Revista, número (volumen), pp: pagina de inicio-pagina final.* 

#### DOCUMENTOS ELECTRÓNICOS

*Apellido 1, inicial del nombre l., Apellido* 2, *inicial del nombre* 2. *(año) Titulo del documento. Enlace de Internet.* 

En\_ todos los casos se incluirán tantos autores como figuren en las referencias.

#### No se admitirán artículos sin referencias. FORMATO DEL MANUSCRITO

El documento que será enviado al comité editorial en el siguiente formato:

#### HOJA DEPORTADA

En la hoja de portada se incluirán los siguientes datos TÍTULO

El título del artículo deberá tener menos de 15 palabras y estar escrito en español e inglés.

#### **AUTORESYFILIACIÓN**

A continuación del título se incluirán los autores en el orden de aparición , sus datos de filiación y contactos en el siguiente formato:

> *Apellido, nombre.*  Institución o empresa. Teléfono. Correo electrónico. País

#### ARTÍCULO

El artículo estará formado por el cuerpo del texto, las tablas y figuras. Irá precedido de su título en mayúsculas, un resumen de 100-200 palabras y palabras claves, todo ello en español e ingles. El artículo comenzará en una hoja aparte y no contendrá ningún dato de los autores para la revisión anónima-del mismo. La estructuración de los artículos es decisión de los autores pero se recomienda las estructura habitual en los artículos en publicaciones científicas.

#### ENVIO DE LOS MANUSCRITOS

Los manuscritos serán enviados en formato digital, preferentemente PDF o WORD a la dirección de correo electrónicos manuscritos@mappinginteractivo.com

## **ESTUDIO DEL IMPACTO SOCIOECONÓMICO DE LA INFRAESTRUCTURA DE DATOS ESPACIALES DE CATALUNYA**

Queraltó i Ros, Pau- Centre de Política del Sol i Valoracions (CPSV) - Universitat Politecnica de Catalunya Pilar García Alimrall - Centre de Política del Sol i Valoracions (CPSV) - Universitat Politecnica de Catalunya

#### **RESUMEN**

El Centro de Política de Suelo y Valoraciones (CPSV) de la Universidad Politécnica de Cataluña (UPC) realiza durante el año 2007 un estudio, encargado por el Joint Research Centre (JRC) de la Comisión Europea, para valorar el impacto socioeconómico que la Infraestructura de Datos Espaciales de Cataluña (IDEC) ha producido en la sociedad catalana desde sus inicios y hasta el momento.

Mediante la elaboración de un listado con los impactos y los indicadores a tener en cuenta y como estos pueden ser valorados, consensuado previamente con un grupo de expertos, se realizan entrevistas personalizadas a la muestra de estudio. Los resultados de estas encuestas son analizados mediante software estadístico, ofreciendo como principales conclusiones: la gran capacidad de ahorro económico que ha producido el establecimiento de la iniciativa IDEC respecto a las administraciones locales que utilizan sus recursos; y el beneficio respecto a la comunicación entre administraciones y ciudadanos mediante la utilización de Tecnologías de la Información Geográfica (TIG). **ABSTRACT** 

During 2007 the Centre of Land Policy and Valuations (CPSV) of the Technical University of Catalonia (UPC) carried out a study under consultation for the Joint Research Centre (JRC) of the European Commission. The object of the study was to evaluate the socioeconomic impact produced by Catalonian Spatial Data Infrastructure on the Catalan society from its beginnings up until the present moment.

Through the elaboration of a list of the principal impacts and indicators to be taken into consideration, deriving from the previous agreement by a group of experts, a series of personal interviews were carried out over a sample of the topics. The results of these interviews were analysed by means of a statistical software package, offering the following principal conclusions: the huge economic savings for the local administrations making use of the IDEC resources, from the moment of the setting up of the initiative; and the benefits with regard to the communication between the local administrations and the citizens through the use of geographical information technologies (GIT).

#### **l. Introducción**

La Comunidad Europea aprobó en Marzo de 2007 la Directiva Inspire con el objetivo de crear un marco encaminado a la apertura de una gran biblioteca cartográfica en formato digital y actualizable para disponer de una infraestructura de datos espacial, integrada y homogénea que pone al alcance de todos la cartografía del territorio europeo.

Los objetivos que plantea la Directiva Inspire son: permitir el acceso a los datos espaciales desde un único portal de Internet y hacer que estos sean interoperables, elaborar catálogos de los datos en poder de las autoridades públicas, incluir metadatos que aporten información adicional, hacer los datos espaciales accesibles para el público y suprimir los obstáculos a la puesta en común de los datos espaciales.

Esta gran iniciativa va a permitir combinar información y conocimientos del territorio procedentes de diferentes sectores y elaborados por distintas autoridades, superando la actual fragmentación de los conjuntos de datos y las fuentes información productoras de estos.

La directiva Inspire, técnicamente inviable sólo hace algunas décadas, es fruto del consenso y del acuerdo entre los estados miembros de la Comunidad Europea para la distribución de su cartografía, permitiendo una observación del continente en su conjunto antes no imaginable. Alcanzar el nivel de servicio de datos que pretende Inspire es una tarea básica para efectuar estos análisis y constituye el objetivo principal que vertebra la Directiva. Para ello fueron creados los estándares del Open Geospatial Consortium (OGC) para la transmisión de información cartográfica vía web. Sin duda se está convirtiendo en una herramienta imprescindible para asistir la toma de decisiones sobre una base objetiva y común.

La aplicación de la Directiva Inspire para cada estado miembro supone la creación de una Infraestructura de Datos Espaciales (IDE) a nivel estatal, la cual gestionará a las IDEs regionales a nivel autonómico. En España esta estructura ha dado lugar a: la Infraestructura de Datos Espaciales de España (IDEE) a nivel estatal y, tomando como ejemplo la IDE regional pionera, la Infraestructura de Datos Espaciales de Cataluña (IDEC) a nivel regional.

La IDEC tiene una corta trayectoria, pues el desarrollo se inició el año 2002, pero dispone de características que le otorgan un interés particular:

- Fue la primera iniciativa IDE regional y/o autonómica en España, promoviendo un modelo distribuido de IDE nacional como la suma de los componentes regionales más los servicios de cobertura estatal, como por ejemplo el catastro, hecho que tenía un interés específico por parte del JRC.

- Se creó con una línea de actividad concreta y un presupuesto específico, orientada a difundir los conceptos y tecnologías de una IDE a los municipios con la finalidad de modernizar la administración pública y mejorar los servicios a los ciudadanos y a los negocios locales. Dado que el municipio es el nivel de la administración pública más cercano al ciudadano, hay un interés particular en estudiar la extensión del impacto social y económico de las IDEs en el ámbito local.

- No se encuentra implicada en la producción y el mantenimiento de los datos topográficos (es responsabilidad del Instituto Cartográfico de Catalunya, el ICC) sino que se centra sólo en el valor añadido de la IDE, por ejemplo la plataforma tecnológica y organizacional promoviendo la difusión y reutilización de la información geográfica en los sectores público y privado. Por ello es posible realizar un proceso de determinación claro de los costes asociados al desarrollo y operaciones de la IDE separado de los costes de producción y mantenimiento de los datos.

Durante el periodo comprendido entre los años 2002-2005, la IDEC desarrolló diversos componentes reutilizables y parametrizables basados en los recursos disponibles en su plataforma. Las aplicaciones desarrolladas fueron: el visualizador de cartografía, el editor de objetos geoespaciales, el callejero, el catálogo de metadatos personalizado, y una intranet. Otro tipo de recursos desarrollados por IDEC fueron los geoservicios, procesos automatizados que permiten ser invocados por otro software sin problemas de compatibilidad con todos los lenguajes informáticos.

A finales del año 2006, en esta iniciativa llamada Proyecto IDEC.Local se habían adherido más de 100 municipios, de los cuales 80 ya tenían los visualizadores integrados en sus respectivas páginas web; los callejeros tenían aproximadamente 15.000 visitantes mensuales; 20 entes locales publicaban capas de información utilizando el editor de objetos geoespaciales; 60 municipios habían publicado los metadatos de información geográfica propia disponible; y 25 entes locales habían publicado servicios en el Servidor de Mapas Web (Web Map Service, WMS). En referencia a los geoservicios, la utilización por parte de las empresas y usuarios finales era escasa debido al poco tiempo de funcionamiento de estos.

En el año 2006, la Unidad de Infraestructuras de Datos Espaciales del JRC de la Comisión Europea propuso la realización de un estudio para valorar el impacto socioeconómico de una IDE regional y/o autonómica. El concurso fue ganado por el Centro de Política de Suelo y Valoraciones (CPSV) de la Universidad Politécnica de Catalunya (UPC), que al largo del año 2007 debía realizar el citado estudio para valorar el impacto socioeconómico que había tenido la IDEC sobre el conjunto la sociedad catalana.

#### **2. Objetivos del estudio**

El estudio<sup>1</sup> que ha realizado el CPSV durante el 2007 analizó el impacto socioeconómico producido por la IDEC. Para ello se propusieron cumplir tres objetivos generales:

- Analizar el coste y los beneficios relacionados con la puesta en marcha y el mantenimiento de la IDE catalana, así como los servicios utilizados por las diferentes organizaciones y/o grupos de usuarios.

- Definir metodologías claras y transparentes para cuantificar y cualificar la evaluación de los beneficios sociales y económicos de la IDEC, resultado que también podría ser utilizado en estudios futuros.

- Elaborar un informe técnico final que recoja las conclusiones globales del estudio y los aspectos que se han aprendido gracias al estudio para tenerlos en cuenta otros futuros.

#### **3. Metodologia**

Para desarrollar los objetivos citados, el CPSV ha confeccionado una metodología de trabajo muy estructurada. En primer lugar se elaboran una serie de indicadores potenciales que permitan medir la eficacia, la efectividad y los presuntos amplios beneficios socioeconómicos derivados de la implementación de la IDEC en Cataluña, teniendo en cuenta el contexto de la administración electrónica y los parámetros propuestos en el "eGovernment Economics Project (eGEP) - Measurement Framework"<sup>2</sup>. Se detectan varios impactos que produce la IDEC y se confeccionan indicadores con el fin de valorar cada uno de estos impactos.

> Una vez finalizado este proceso de creación de indicadores el CPSV se reúne con un grupo de expertos para validar el significado de cada uno de ellos, consiguiendo obtener un listado de indicadores consensuado. Posteriormente,

> > se trabaja en el proceso de cómo estos indicadores van a ser mesurados y los resultados propuestos por el CPSV vuelven a ser discutidos con la comisión de expertos, obteniendo un resultado final consensuado.

> > Finalmente, se confeccionan las encuestas a realizar a la muestra de estudio y se inicia el trabajo de campo realizando entrevistas personales muy detalladas.

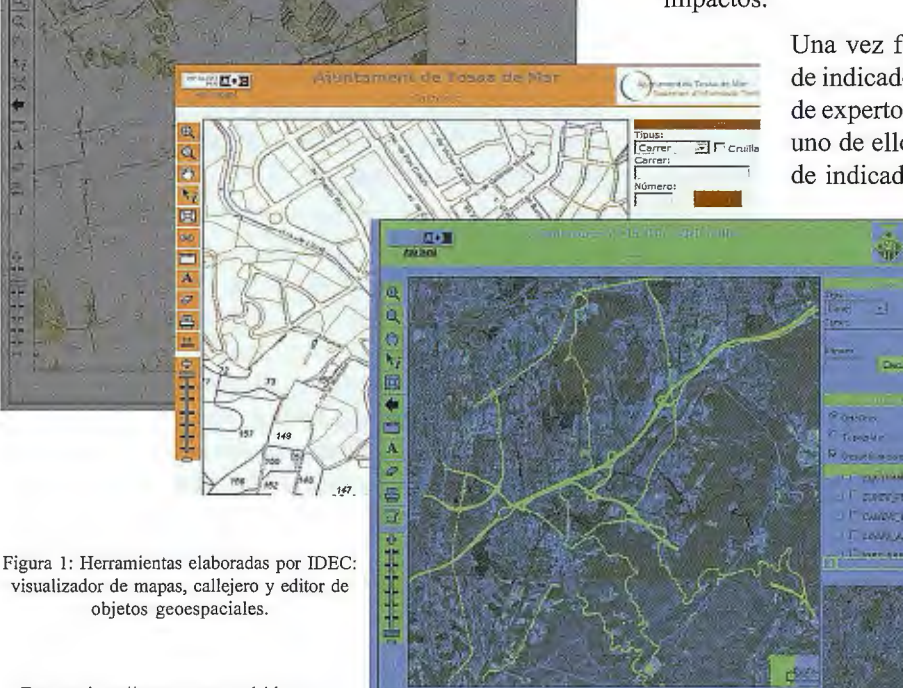

Fuente: http://www.geoportal-idec.cat

n.e

#### EFICIENCIA

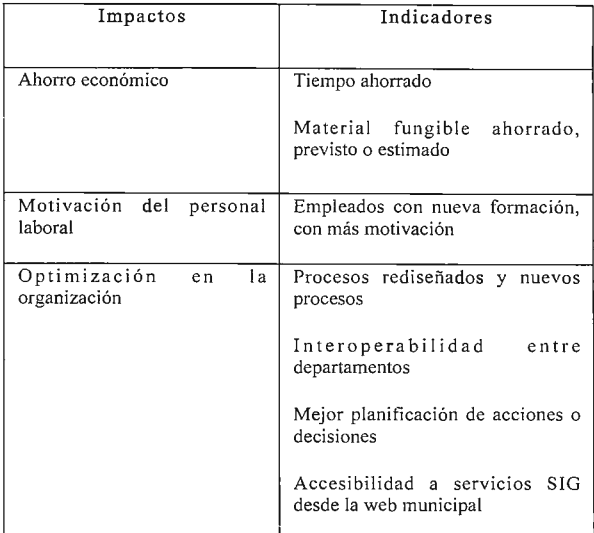

#### DEMOCRACIA

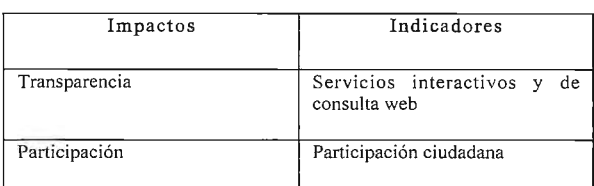

Figura 2: Impactos e indicadores a ser mesurados para el estudio de Jos entes locales.

#### EFECTIVIDAD

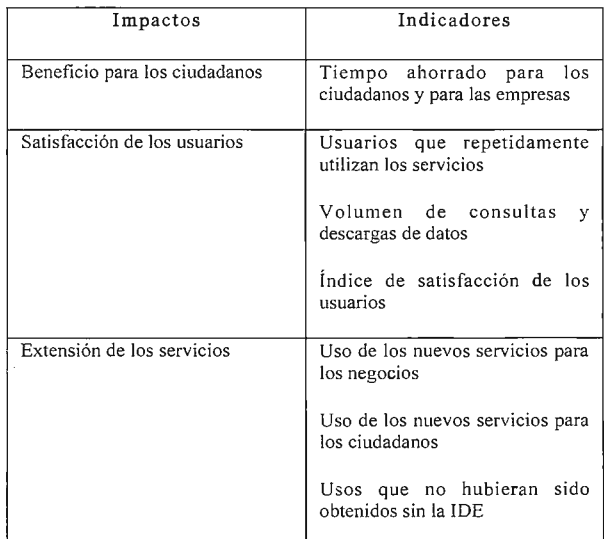

Fuente: CPSV.

El estudio se realiza sobre una muestra de estudio de 20 municipios que participaban en el Proyecto IDEC.Local, 3 municipios de control (sin participación en el Proyecto), 12 empresas privadas cuyo negocio está relacionado con la Infórmación Geográfica (IG), los Sistemas de Información Geográfica (SIG) y/o las Tecnologías de la Información Geográfica (TIG), y 3 grandes usuarios institucionales cuyo trabajo también se relaciona en los ámbitos anteriormente descritos para las empresas privadas.

Los datos obtenidos en las encuestas son tabulados en una base de datos, a partir de la cual se elabora un aná lisis mediante el software estadístico Statistical Package for the Social Sciences (SPSS). Fruto del análisis cruzado de datos se obtiene información adicional que pone en evidencia las relaciones existentes entre dos o más variables.

#### **4. Aportaciones del estudio**

El estudio de campo y los datos recopilados por el CPSV mediante entrevistas directas a los responsables de información corporativa en las distintas entidades ha permitido cuantificar y establecer relaciones entre los diferentes resultados obtenidos. Principalmente si se han producido efectos beneficiosos durante 2006, en el contexto de la administración pública, el sector privado y los usuarios institucionales o ciudadanos en general, y si gracias al las funcionalidades de la IDEC se puede identificar un incremento de la eficiencia y la efectividad en las administraciones públicas en su funcionamiento interno.

Los beneficios derivados de la eficiencia se dan en ahorro de tiempo dedicado a consultas internas del personal técnico, en tiempo dedicado en consultas de atención al público, en tiempo empleado en procedimientos internos, en el rediseño de procesos internos, entre otros. En relación a los beneficios derivados de la efectividad se observa que los ciudadanos y las empresas privadas necesitan menos tiempo para realizar consultas y/o gestiones en las respectivas administraciones públicas.

Los beneficios socioeconómicos más amplios han sido identificados pero no han podido ser cuantificados. Particulannente, el estudio indica que los servicios web espaciales permiten que los municipios pequeños puedan reducir el gap (entendido como la diferencia a nivel cuantitativo) respecto a los más grandes en lo referente a la provisión de servicios a los ciudadanos y empresas. Un ejemplo de ello es la posibilidad que permiten estas herramientas de buscar on-line las parcelas catastrales y la información de planeamiento necesaria para obtener una licencia de construcción, consulta que puede suponer un tiempo de entre 5 y 10 minutos. Sin embargo, la no utilización de estas herramientas supone realizar el proceso de forma manual, pues se debe ir al Ayuntamiento y rellanar una instancia para poder concertar una cita con el técnico de la Administración y, el día de la cita, con la ayuda del técnico buscar la información contenida en los planos catastrales y de planeamiento que hagan referencia a la solicitud deseada.

Con los resultados obtenidos se realiza una extrapolación a los 100 municipios adheridos al Proyecto IDEC.Local, para obtener una visión global del impacto socioeconómico de la IDEC en su implantación en Cataluña. A grandes rasgos, y teniendo en cuenta los principios de eficiencia, efectividad y beneficio, el estudio estima unos beneficios derivados de la eficiencia que superan las 500 horas mensuales. Valorando en 30 euros el coste por hora de trabajo ahorrada por el personal técnico de la administración local, los beneficios cuantificados ascienden a más de 2,6 millones de euros anuales<sup>3</sup>. En relación a la efectividad, los beneficios que aporta el estudio son muy parecidos, pues se estima un ahorro de 480 horas mensuales. Se trata de algunos de los resultados obtenidos gracias al estudio económico basado en el ROI realizado por el CPSV con la

finalidad de valorar la inversión hecha en motivo de la constitución y funcionamiento de la IDEC al largo de sus 4 años de vida.

#### 5. Conclusiones

Las principales conclusiones del presente estudio realizado son las siguientes:

- La implantación de la IDEC ha coincidido en el tiempo con un periodo de auge del sector SIG, especialmente de aplicación de políticas de difusión pública y gratuita de geodatos (datos geográficos) de referencia, lo cual ha hecho acelerar la extensión de la IDEC y el uso de sus recursos.

- El estudio económico proyectado sobre la base de los 100 municipios adheridos al Proyecto IDEC.Local, puede afirmarse que el impacto económico es muy beneficioso actualmente y teniendo en cuenta que el número de adhesiones crecerá y las principales inversiones ya están realizadas, puede concluirse que cada vez la rentabilidad económica crecerá.

- La evaluación de los impactos sociopolíticos es más dificultosa de valorar que la de los impactos económicos, debido a que deben basarse en datos contrastables que hoy en día no pueden obtenerse (por ejemplo sería importante saber las opiniones de los usuarios de las herramientas proporcionadas por IDEC). En particular, sí ha podido detectarse la interacción positiva entre la Administración y los ciudadanos a partir de algunos de los servicios proporcionados, en cambio, esta interacción entre los departamentos de una misma Administración es negativa debí-

## **Noticias**

#### La tecnología de SOKKIA se une a la de FARO en la medición de túneles

*ALCYONE, partner de SOKKIA DITAC, comercializa estas soluciones* y *realiza las pruebas de medición en el túnel situado en Durango* 

ALCYONE presenta sus últimas soluciones en la medición de túneles. La combinación de la tecnología de SOKKIA con la de Faro permite arrojar precisiones sin precedentes en el levantamiento topográfico de túneles. Así lo han demostrado las pruebas de medición del túnel situado en Durango, donde se ha dispuesto de dos equipos de medición: una Estación Total Robotizada SRX de SOKKIA y un Láser Scanner Photon, de Faro.

La unión de ambas tecnologías ofrece una versatilidad y precisión óptimas, ya que, por ejemplo, el control remoto de SOKKIA permite que uno de los operadores de la brigada de trabajo tome los puntos de apoyo mientras que el otro operador prepara el equipo scanner, disminuyendo así el tiempo total de trabajo. La SRX de SOKKIA es una estación total con autocentrado sobre objetivos reflectantes (prismas o dianas), con seguimiento sobre prisma, y control remoto bajo demanda del operador. La Estación Total SRX utiliza las últimas tecnologías para conseguir que las mediciones con un solo operador sean sencillas, rápidas y precisas. Por su parte, el Láser Scanner Photon de Faro es una herramienta rápida y precisa que posibilita disponer de un modelo 3D de alta precisión y definición,

do a la prácticamente nula influencia de estos servicios.

-A nivel social, ha sido posible detectar una mayor motivación y satisfacción de los empleados de las administraciones locales que son usuarios de las herramientas proporcionadas por IDEC, a través de alguna pequeña colaboración interna o, especialmente, a través del apoyo en estas herramientas para mejorar y ampliar la información disponible en la toma de decisiones en el ámbito de la planificación. Asimismo, también ha sido detectada esta sensación en ciudadanos y empresas usuarios de estos servicios proporcionados por la Administración Local.

- Ha sido inviable poder valorar los indicadores de tipo cualitativo debido a la falta de información al respecto, como por ejemplo la valoración de los ciudadanos o las empresas respecto a las ventajas producidas por el uso de las herramientas de IDEC que ofrecen las Administraciones Locales. Este factor debe tenerse en cuenta para un próximo estudio.

- El nuevo marco político en la planificación territorial de Cataluña otorga un papel relevante a las administraciones locales. La disponibilidad de información territorial, la transparencia en las acciones, la intercomunicación entre los diferentes agentes actuantes, la democratización y la participación de la ciudadanía en las decisiones, entre otros, son valores que exige la nueva política. Desde este punto de vista, el estudio afirma el pleno encaje de la filosofía IDEC en este nuevo enfoque de la política territorial. 6. BIBLIOGRAFIA

1 A partir de este momento y hasta el final del artículo se refiere al estudio que pueden consultar en http://inspire.jrc.ec.europa.eu/reports/Study\_reports/catalonia\_impact\_study\_report.pdf<br>2 Ver referencias en http://82.187.13.175/egep/asp/E\_Home.asp 3 Calculado sobre 11 meses por año y 147 horas al mes

mejorando cualquier otra herramienta utilizada para la medición en túneles.

#### Metodología aplicada al túnel de Durango.-

• Como paso previo en cualquier levantamiento topográfico, se sitúa la estación total SRX en el entorno de trabajo. Para obtener las coordenadas del punto estación del instrumento, se realiza un estacionamiento inverso mediante el programa interno correspondiente. A continuación, con la Estación Total SRX de SOKKIA convenientemente estacionada, se obtienen las coordenadas de los puntos en los que se va a apoyar el Láser Scanner, de manera que una vez procesada esta información, todas las tomas encajen con gran precisión.

• Los puntos de apoyo que utiliza el Láser Scanner se materializan mediante esferas, cuyos centros ocupan las posiciones que se determinan previamente con la Estación Total.

• Las esferas empleadas son roscadas y disponen de accesorios magnéticos para poder situarlas en cualquier lugar. Para saber las coordenadas exactas del punto central de cada esfera, antes de colocar estas en sus soportes, se utiliza un prisma roscado al mismo adaptador magnético de la esfera, de manera que este prisma ocupe la misma posición que el centro de aquella, posición que es medida con la Estación Total y cuyas coordenadas se obtienen a partir de las calculadas para el estacionamiento libre

• Las tomas realizadas con el Láser Scanner de Faro tienen tan sólo una duración media de unos 4 minutos, siendo la velocidad de toma de datos de 120000 puntos por segundo. De esta manera se obtiene un modelo digital 3D

## **Las Bases de Datos Espaciales (BDE) como nueva componente en los Sistemas de Información.**

Ing. Isuel Méndez Roldán, Ing. Guillermo Báez Ramos

Dpto. de Ingeniería y Gestión de Software y Práctica Profesional - Facultad 9, Universidad de las Ciencias Informáticas. Ciudad de La Habana - Cuba

#### **Resumen.**

El problema de la Integración de Bases de Datos es un tema que ha sido abordado por varios autores últimamente. De estas investigaciones se han obtenido como resultado protocolos, esquemas, lenguajes y un sinnúmero de teorías para lograr un adecuado y óptimo intercambio de datos utilizando una arquitectura determinada.

En los momentos actuales se necesita integrar fuentes de información con nuevas características, por lo que se plantea nuevamente el problema en la integración desde diferentes ópticas debido a que cada planteamiento tiene su peculiaridad. Este es el caso de la integración de datos con característica espaciales y/o productos resultantes de este tipo de modelos de datos como Almacenes de Datos Espaciales (Spatial Data Warehousing), Procesamiento Analítico en Línea Espacial (Spatial OLAP) y Minería de Datos Espacial (Spatial Data Mining). En este trabajo se analiza la problemática del manejo e integración de las Base de Datos Espaciales.

#### **Abstract**

The problem of integration of databases is an issue that has been studied by several authors recently. These investigations have been obtained as a result protocols, diagrams, languages and many theories to achieve an appropriate and optimal exchange of data using a specific architecture. At the present time is needed to integrate information sources with new features, so that the problem arose again in the integration from different viewpoints, because each approach has its peculiarity. This is the case for data integration with characteristic space and products resulting from this type of data models as Spatial Data Warehousing, Spatial OnlineÁnalytical Processing (Spatial OLAP) and Spatial Data Mining. This paper examines the problems of management and integration of spatial databases.

#### **Introducción**

Con el desarrollo de los sistemas de Información en el de cursar histórico, muchas instituciones y empresas llegan a almacenar datos que en cierto momento deberán compartir o integrar a otras fuentes de datos debido al valor agregado que estas nuevas fuentes le propician un ejemplo y a la ves tema principal de este articulo son los datos espaciales, hoy no se concibe un sistema de información robusto y valioso carente de una componente espacial de información.

El planteamiento explicito de la necesidad de dicha integración ha generado varios estudios y se han obtenido diferentes modelos de integración como resultado. En unos con mayor integración pero con perdida de autonomía, mientras en otros la autonomía es aceptable pero la integración mantiene cierta deficiencia. Como resultado de esta búsqueda de integración se llegan a presentar modelos, esquemas, frameworks, lenguajes, protocolos y un sinnúmero de soluciones que mantienen como fin común el facilitar la integración de datos. Sheth y Larson [10] al inicio de los 90's plantean un modelo de cinco capas. Este es el fundamento para, entre otras, la llamada Arquitectura de Federación de Bases de Datos, así como partiendo de este modelo se obtuvo la arquitectura BLOOM [2] la que fuere desarrollada como Modelo Canónico de Datos de un prototipo de Sistema Federado de Gestión de Bases de Datos.

Así se da origen a los Sistemas de Bases de Datos Espaciales y Espacio-Temporales [9]. Por otro lado tomando como partida el éxito conseguido por soluciones como Online Analytical Processing (OLAP) y el Data Mining a los que es posible añadir características espaciales, se llegan a obtener el Spatial Data Warehousing, Spatial OLAP y Spatial Data Mining [7, 6]. Todas estas fuentes pueden ser integradas para conseguir una globalización de información y evitar reconstruir datos que ya, otra empresa u organización, lo ha manejado correctamente. Ejemplos son los mismos Organismos de la Administración Central del Estado que entre su información cuentan con datos geoespaciales, como Planificación Física, Oficina Nacional de Recursos Minerales (ONRM), Oficina Nacional de Estadística (ONE), entre otras, y aun cuando existen datos factibles de integrar, se llega a desperdiciar recursos en un nuevo trabajo de adquisición. Es claro que detrás de esto siempre existirán las políticas empresariales y gubernamentales y un sinnúmero de trabas sociales, pero tomaremos como un echo la posibilidad de integración de datos sabiendo que esta integración mantendrá adecuados niveles de seguridad.

En el caso de fuentes con característica espacial o espacio-temporal, la diferencia más clara con propuestas existentes de integración para un Sistema integrado de Bases de Datos, es la naturaleza misma de dichos datos. Debido a que la semántica será diferente y el contenido de dicha información tiene diferencias palpables en el mismo inicio de la integración. En el caso de Bases de Datos espaciales existen tipos de datos geográfico, geométrico y alfanumérico. El reto está en integrar dichas características con una semántica válida y entendible para el Sistema del que formarán parte estas Bases de Datos.

En este trabajo se aborda tan solo la característica espacial dejando para posteriores investigaciones la espacio-temporal. Para abordar dicha problemática se analiza el estado actual en la integración de Base de Datos desde los dos puntos de vista, Tradicional y Espacial. Se busca la posibilidad de extensión de modelos existentes de Base de

Datos aplicados a Base de Datos Espaciales. Además en este enfoque se toma en cuenta las especificaciones dadas por el W3C para el desarrollo del eXtensible Markup Language, buscando la posibilidad de utilizar la variedad de soluciones dadas con XML. Tal es el caso del lenguaje definido por OpenGis Consortium (OGC), el Geography Markup Language (GML) 2.0. Para finalmente presentar una propuesta de integración de base de datos espaciales. **Desarrollo.** 

#### **l. Modelos de Datos en Sistemas de Información Geográfica**

Para lograr integrar fuentes de información con característica espacial es necesario tomar en cuenta cómo representar dichos datos. Partiendo de los modelos de datos para las Bases de Datos tradicionales, se han realizado extensiones a estos para la aplicación en el campo de los Sistemas de Información Geográficos (SIGs). En [l, 8] se presentan algunas extensiones para SIGs, estudiando sus características se hace el planteamiento de la integración en sistemas espaciales. A continuación se describe uno de los modelos que consideramos satisfacen las características principales de cualquier modelo para la representación de base de datos espaciales:

#### **1.1. El Modelo de Datos SIG 0-0 Bi-nivel**

Este modelo es una extensión hecha al modelo de datos orientado a objetos, su descripción es posible encontrarla en [5]. El modelado de datos está dividido en dos niveles: geográfico y geométrico. El *geográfico* es aquel que cubre las características físicas representadas en un SIG. Ejemplos de este tipo de datos puede ser la representación de países, ciudades, sembrados, zonas climáticas, entre otros. Podría considerarse además que en este nivel existe la información de topología de los objetos (relación entre objetos). Mientras el nivel geométrico es la abstracción del

geográfico hasta unidades primarias. En cada nivel existen: objetos, clases de objetos, y funciones. Los objetos son instancias de las clases de objetos y pueden ser: *primitivos,* aquellos tipos de datos integrados en el sistema como: integer, real, string y boolean. *Noprimitivos* son los tipos de datos derivados en el nivel geográfico algunos como paths, physical regions y otros, y en el nivel geométrico points, lines y polygons. Los objetos pueden ser creados inicialmente o generados por una consulta. Pueden ser transitorios o persistentes, dependiendo si fueron generados y luego perdidos o se les mantiene de forma explícita en la base de datos. Las clases de objetos son usadas para organizar los objetos por jerarquías ISA y PART-OF.

PART-OF permite propagación ascendente de los atributos (agregación). ISA modela relaciones de subclase y superclase con herencia de atributos. La herencia múltiple es permitida. Y solamente los nodos hoja de una jerarquía ISA de objetos geográficos, tienen representación directa en el nivel geométrico. Las funciones son usadas en la manipulación de ambos niveles para el procesamiento de consultas. Las funciones que manipulan los objetos geográficos incluyen semántica, recuperación de información, conjuntos, agregación y superfunciones. Mientras que las funciones geométricas son usadas para manipulación de objetos geométricos y están categorizadas en cinco grupos: superposición, contenimiento *(containment),* componente, composición de objetos geométricos y composición aritmética de atributos.

#### **2. La heterogeneidad de los datos.**

Uno de los problemas mas complejos en la integración es la heterogeneidad de los datos, para el análisis de integración de fuentes de datos heterogéneas, se parte del estudio que hecho por Sheth y Larson en [10] para las bases de datos tradicionales, pero esta vez planteado desde el punto de vista de bases de datos espaciales.

**Heterogeneidad del Modelo de Datos (esquema).** No todas las bases de datos en una arquitectura heterogénea son representadas por el mismo modelo de datos. Por tanto, para lograr una integración de datos es necesario que estos modelos conceptuales sean integrados. Pero integrar diferentes modelos significa además, saber que tipo de información es posible integrar y cual es estrictamente necesario integrar, no será lo mismo integrar un modelo de dato para redes que integrar modelos de representación de tipos de terreno. Por dichos motivos será necesaria una sub-clasificación o trasformación antes de dicha integración, medir el nivel de integración posible, etc. Para lograr esta integración será necesario un sinnúmero de operaciones en los esquemas (transformaciones) hasta llegar a esquemas que sean posibles de ser integrados.

**Heterogeneidad en.el Procesamiento de Consultas.** Diferentes SGBDs podrían utilizar diferentes procesamientos y estrategias de optimización de consultas. Debido a la diversidad en la representación de elementos geográficos por dependencia de escalas, sistemas de coordenadas, sistema de proyecciones, y otros similares, el procesamiento de consultas contribuirá a esta heterogeneidad. Se debe considerar además que las consultas pueden ser realizadas en el sistema directamente sobre los datos alfanuméricos y reflejadas en los gráficos. Aquí se dependerá de la versatilidad de la base de datos espacial así como del lenguaje y la metodología para el procesamiento de consultas.

**Heterogeneidad Semántica.** Los datos podrían ser interpretados diferentemente en los diversos ámbitos. Es justamente esta heterogeneidad semántica la más difícil de manejar (García-Solaco, Saltor, Castellanos [3]). Y cuando se consideran datos de tipo espacial, este problema se ve multiplicado pues considerando las bases de datos que mantienen datos espaciales, la posibilidad de diferencia en la interpretación para la representación de datos espaciales crece aún más. Por ejemplo la diferencia en la especialización: un sistema especializado en demarcación territorial dará más prioridad a los límites y por tanto las muestras topográficas serán tomadas con mucha más precisión escalar que; idioma de los datos representados: un sistema de navegación móvil seguramente deberá sobrepasar límites de países por tanto la pluralidad en el idioma será inminente; unidades de medida: en general el país en el que se haya desarrollado el sistema, mantendrá las unidades de medida establecidas para ese país, así podría *re*ferirse al sistema americano o el europeo, o cualquier otro; sistemas de coordenadas: puede uno estar referenciado a un sistema diferente al nuevo estándar Universal Tranverse Mercator (UTM), de la misma manera podría existir diferencia para la localización de un punto en el espacio al referirse al eje z de coordenadas, pues dependerá del geoide; quizás la posibilidad de reclasificación sea necesaria para una adecuada interpretación semántica de los distintos ámbitos; topología: existirá grandes problemas al tratar de integrar información sobre las relaciones topológicas de los objetos.

**3. El uso de XML como Herramienta de Integración**  En todos los procesos que debe seguir un usuario para poder llegar hasta los datos de las bases de datos, es posible la intervención de las tecnologías XML. Ya sea como materialización de modelos o como metalenguaje común para consulta de datos tanto en las Bases de Datos tradicionales como en las Bases de Datos espaciales. Hace relativamente poco tiempo el grupo de trabajo de XML Query ha hecho el lanzamiento de cinco Working Drafts definiendo nuevas características paraXMLQuery. El Lenguaje de consulta XQuery 1.0, la Sintaxis para XQuery (XQueryX), el XML Query Use Cases, la Semántica Formal XQuery 1.0 que reemplaza a XML Query Algebra, y el Modelo de Datos XQuery 2.0 y XPath 2.0 que reempla~ za al Modelo de Datos de Consulta de XML.

Sin dudas XML constituye una poderosa herramienta para la integración de fuentes heterogéneas de información, y entre ellas las de fuentes de información espacial XQueryX [4].

#### **4. Los Sistemas de Información Geográfica (SIG)y XML.**

Debido a que XML es relativamente nuevo para los SIGs, existen grandes perspectivas en su uso. En un SIG, XML debería ser usado para definir una consulta, por ejemplo "tomar el área descrita anteriormente, colocar en un buffer y retomar la respuesta", así la respuesta será expresada en un solo documento XML. Justamente partiendo de esta premisa es de la cual OpenGIS Consortium en paralelo con la Web Mapping Testbed obtuvo como resultado el GML. Ya que al ser basado en texto puede ser leído por cualquier aplicación y no necesariamente por una aplicación propietaria, por tanto, todo apunta a utilizar XML para intercambio de información de tipo geográfica, espacial, CAD, etc.

Una vez representada toda la información espacial necesaria o posible en documentos XML, existe ya una tecnología XML para la presentación de estos documentos en forma gráfica, como es el caso de SVG (Scalable Vector Graphics ), VML (Vector Markup Language ), VRML (Virtual Reality Modeling Language) y X3D para la presentación y visualización; **XSLT** para la transformación, XMLSchema para los esquemas. Y toda la tecnología XML adicional que se encuentra en constante crecimiento y desarrollo.

Un adelanto a la forma de presentación gráfica es, por ejemplo, AutoCAD Map, donde se cuenta con una extensión para salida de gráficos en VML. Así mismo ESRI ha desarrollado ArcIMS3.0 cuya versión para XML es ArcXML el que permite una integración de datos locales con datos de Internet. Y Maplnfo aunque no almacena sus datos en formato XML, tiene la perspectiva de solución para intercambio de información en formato XML.

La mayor parte de productos de software, considerados entre los más utilizados, tienen la tendencia actual a posibilitar el intercambio de información embebiendo dentro de su estructura tecnología XML o por medio de documentos XML lo que nos incita a buscar soluciones que lo mantengan como lenguaje común de intercambio de datos.

#### **5. Propuesta de Integración de plataforma SIG-Web genérica.**

Aprovechando las posibilidades que nos ofrece las tecnologías XML con el uso de XSLT, XSDL y XPath entre otros se plantea un nivel de integración a través de un **Agente de Replica** que se encargará de hacer las trasformaciones necesarias en las estructuras de los datos alfanuméricos de la base de datos relacional para llevarlos a un modelo de datos esencialmente preparado para consultas eficientes, de acceso rápido y con toda la componente geométrica incluida, este agente también tiene la responsabilidad de llevar un control constante del nivel de actualización de esta base de datos transaccional y en correspondencia con los intereses, estos cambios serán notificados y actualizados en la base de datos espaciales, la cual se convierte en una base de datos de consultas y análisis muy eficiente a través de una modelo no relacional y aun cuando habría una ligera diferencia en la actualización, sería despreciable en el tiempo, dadas las necesidades identificadas en cada sistema, en la Fig. 1. se muestra un esquema de cómo queda el esquema de datos de esta plataforma.

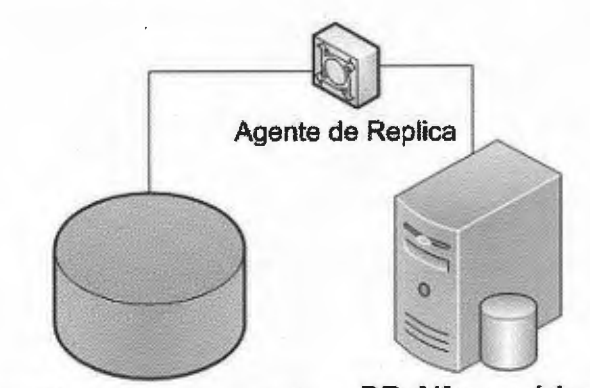

**Base de Datos Espaciales BD Alfanumérica** 

Fig. 1. Esquema de replica e integración

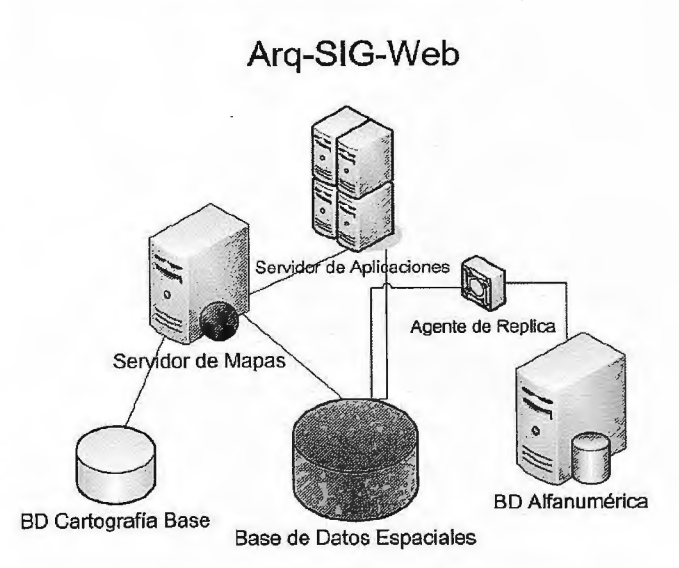

Fig.2. esquema de arquitectura de plataforma para SIG-Web

#### Conclusiones

A partir de los análisis correspondientes realizados en cuanto a estructuras, heterogeneidad y modelos propuestos por varios especialistas para la integración de bases de datos de diferentes características, incluidas las espaciales, se concluye que el modelo de integración propuesto resuelve los problemas existentes, dado que manteniendo los principios de la integración de *Distribución Heterogeneidad y Autonomía,* brinda las potencialidades de un modelo de datos no relacional para el acceso rápido y el análisis de los datos con la nueva componente espacial . Así como el uso de las tecnologías XML un poder de versatilidad y escalabilidad increíbles que puede ser adaptado a cualquier modelo de datos o negocio en cuestión.

#### Bibliografía

1. N. R. Adam and A. Gangopadhyay. *Database Issues in Geographic InformationSystems*. Kluwer Academic, 1997 2. A. Abelló, M. Oliva, M. E. Rodríguez, and F. Saltor. The syntax of Bloom99 shemas. Technical<br>Report LSI-99-34-R, LSI-UPC, 1999

## **Noticias**

#### Leica Geosystems anuncia el lanzamiento de SmartNet Europa.

Leica Geosystems anuncia el lanzamiento de SmartNet Europa. Basada en la tecnología Leica GNSS Spider, SmartNet es una red de estaciones permanentes de referencia GNSS que ofrece un servicio de correcciones RTK que ya ha sido adoptado en muchos países europeos como Reino Unido, Irlanda, Dinamarca, Noruega, Italia, Lituania y parte de España. Cada vez son más los países que confían en la tecnología de Leica GNSS Spider y en las instalaciones de las estaciones de referencia Leica para sus servicios comerciales o particulares.

#### Los mejores servicios de correcciones RTK

SmartNet Europa ofrece correcciones RTK de la mejor calidad y precisión, ininterrumpidamente 24 horas/7 días a la semana. Éstas están disponibles por una pequeña fracción del coste de un sistema convencional de base más móvil. El servicio, basado en un sistema de suscripción, proporciona una flexibilidad absoluta y es compatible con todos los modelos y marcas de instrumentos móviles RTK, además de ofrecer las correcciones en diferentes formatos como RTCM, Leica y CMR+.

3. O. Bukhres and A. K. Elmagarmid, editors. Object-Oriented Multidatabase Systems: A *Solwionfor Advanced App/ications.* Prentice Hall, 1996.

Don Chamberlin and all. Xquery 1.0: An xml query language. http://www.w3.org/TR/2001/ WD-xquery -20010607/, June 2000.

S. A. Choi and W. S. Luk. Using an object-oriented database sustem to construct a spatial database kernel for GIS appli-cations. *Computer System and Engineering*, 7(2):100-121, 1992.

6. Martin Ester, Hans-Peter Kriegel, and Jörg Sander. Spatial data mining: A database approach. In Michel Scholl and Agnès Voisard, editors, *Advances in Spatial Databases, 5th International Symposium, SSD* '97, *Ber!in, Germany,* 

*ju/y* 15-18, 1997, *Proceedings,* volume 1262 of Lecture Notes in Computer Science, pages 47- 66. Springer, 1997.

7. Jiawei Han, Krzysztof Koperski, and Nebojsa Stefanovic. Geominer: A system prototype for spatial data mining. In loan Peckham, editor, *SIGMOD* 1997, *Proceedings AC1\tf SJGMOD Inrernational Conference* 011 *A1anagement of Data, May* 13-15, 1997, *Tucson, Arizona, USA,*  pages 553-556. ACM Press, 1997.

8. P. Rigaux and M. Scholl and A. Voisard, editors. *Spatial Databases with application to GIS.*  Morgan Kaufmann, 2002.

9. Timos K. Sellis. Research issues in spatio-temporal database systems. In Ralf Hartmut Güting, Dimitris Papadias, and Frederick H. Lochovsky, editors, Advances in Spatial Databases, *61h Inrernational Symposium, SSD* '99, *Hong Kong, China, Ju/y 20-23,* 1999, *Proceedings,* volume 1651 of Lecture Notes in Computer Science, pages 5-11. Springer, 1999.

10. Sheth and Larson. Federated Database Systems for Managing Distributed Heterogeneous and Autonomous Databases. ACM Computing Surveys, 22(3), 1990.

## **Noticias Geotronics**

El pasado 19 de Junio en Madrid presento las nuevas soluciones topográficas que le permitirán analizar las mejoras en los actuales sitemas productivos.

Dentro del mundo de la Topografía, los avances tecnológicos has experimentado una gran desarrollo y evolución permitiendo la construcción, implantación y desarrollos instrumentos y sistemas de medición cada vez más fiables, precisos y rápidos.

Este desarrollo de hardware, con el fin de obtener los mejores resultados, debe ir acompañado de un software de trabajo que facilite las actividades de gestión de la información veraz y precisa capturada con el fin de poder efectuar eficaces cálculos y análisis en tiempo real con lamayor efectividad y precisión.

Geotronics Southem Europe, como Distribuidor oficial de Trimble en la zona centro (Madrid, Castilla León, Castilla La Mancha y Extremadura) y líder mundial en el campo de la Topografía.

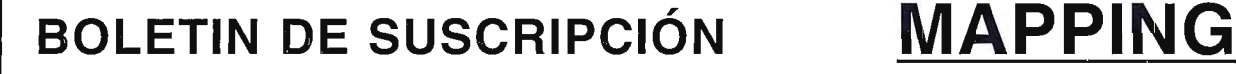

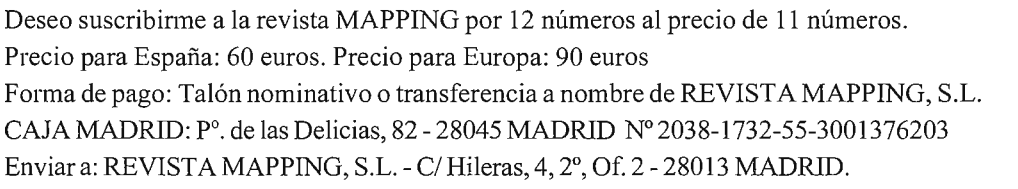

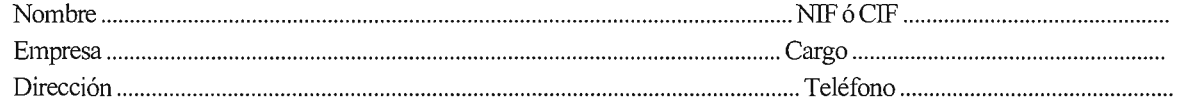

### ELIJA LA HERRAMIENTA MÁS AVANZADA Y SU TRABAJO SERÁ MÁS FÁCIL

# **Laser IMAGER 5006 de Z+F**

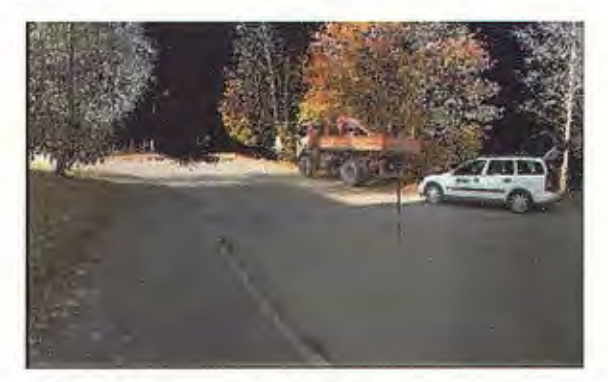

- ·Intuitivo
- ·Sin cables
- ·Muy fácil de manejar
- ·En venta o alquiler

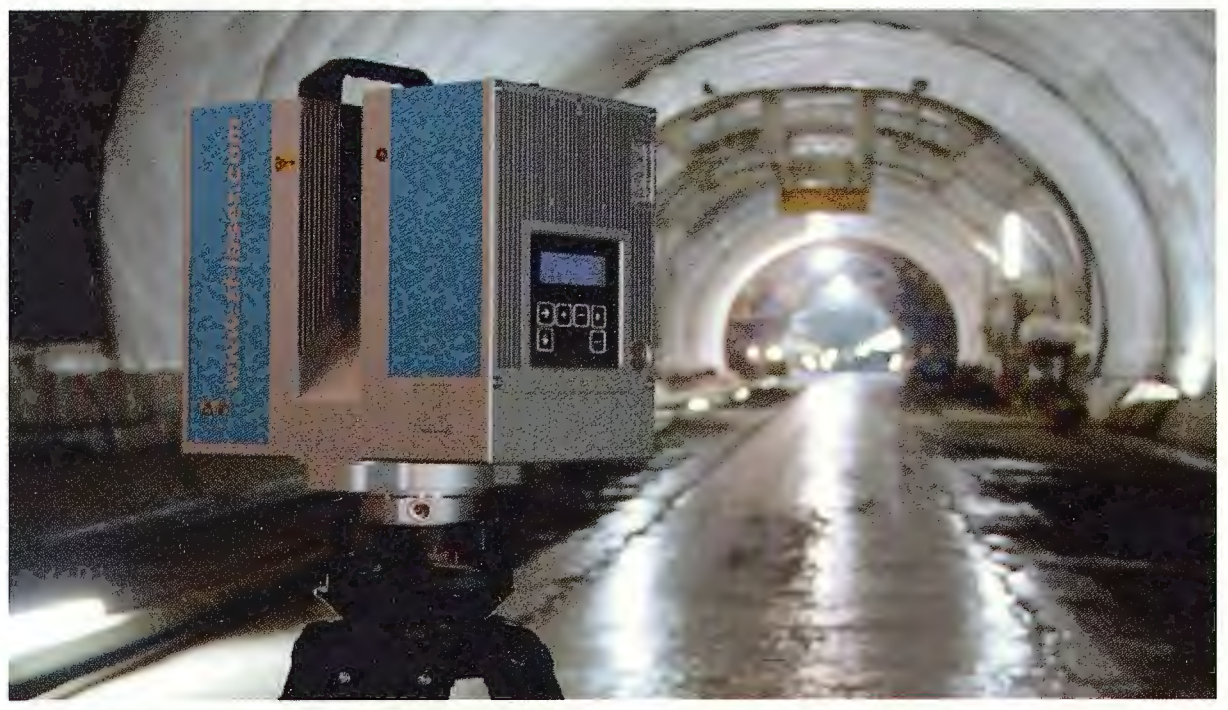

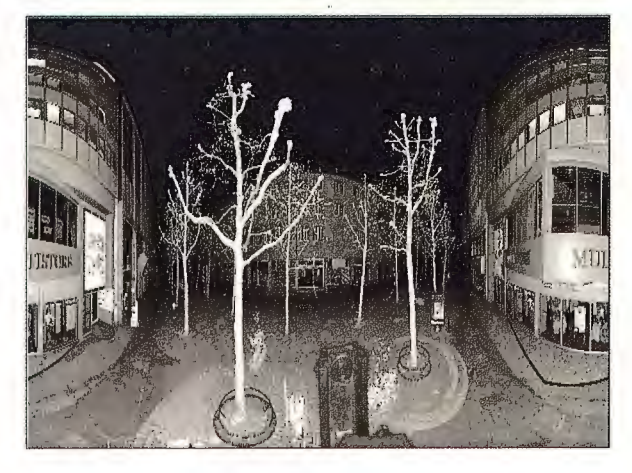

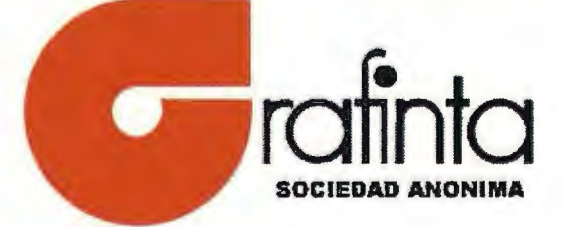

Avda Filipinas 46. Madrid 28003 Teléfono 915537207

grafinta@grafinta.com